# **Quartz Framework Reference**

Graphics & Imaging > Quartz

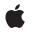

2007-12-11

#### Ś

Apple Inc. © 2007 Apple Inc. All rights reserved.

No part of this publication may be reproduced, stored in a retrieval system, or transmitted, in any form or by any means, mechanical, electronic, photocopying, recording, or otherwise, without prior written permission of Apple Inc., with the following exceptions: Any person is hereby authorized to store documentation on a single computer for personal use only and to print copies of documentation for personal use provided that the documentation contains Apple's copyright notice.

The Apple logo is a trademark of Apple Inc.

Use of the "keyboard" Apple logo (Option-Shift-K) for commercial purposes without the prior written consent of Apple may constitute trademark infringement and unfair competition in violation of federal and state laws.

No licenses, express or implied, are granted with respect to any of the technology described in this document. Apple retains all intellectual property rights associated with the technology described in this document. This document is intended to assist application developers to develop applications only for Apple-labeled computers.

Every effort has been made to ensure that the information in this document is accurate. Apple is not responsible for typographical errors.

Apple Inc. 1 Infinite Loop Cupertino, CA 95014 408-996-1010

Apple, the Apple logo, Carbon, Cocoa, iPhoto, iSight, Mac, Mac OS, Macintosh, Objective-C, Pages, Quartz, QuickTime, and Tiger are trademarks of Apple Inc., registered in the United States and other countries.

Adobe, Acrobat, and PostScript are trademarks or registered trademarks of Adobe Systems Incorporated in the U.S. and/or other countries.

Intel and Intel Core are registered trademarks of Intel Corportation or its subsidiaries in the United States and other countries.

OpenGL is a registered trademark of Silicon Graphics, Inc.

PowerPC and and the PowerPC logo are trademarks of International Business Machines Corporation, used under license therefrom.

Simultaneously published in the United States and Canada.

Even though Apple has reviewed this document, APPLE MAKES NO WARRANTY OR REPRESENTATION, EITHER EXPRESS OR IMPLIED, WITH RESPECT TO THIS DOCUMENT, ITS QUALITY, ACCURACY, MERCHANTABILITY, OR FITNESS FOR A PARTICULAR PURPOSE. AS A RESULT, THIS DOCUMENT IS PROVIDED "AS IS," AND YOU, THE READER, ARE ASSUMING THE ENTIRE RISK AS TO ITS QUALITY AND ACCURACY.

IN NO EVENT WILL APPLE BE LIABLE FOR DIRECT, INDIRECT, SPECIAL, INCIDENTAL, OR CONSEQUENTIAL DAMAGES RESULTING FROM ANY DEFECT OR INACCURACY IN THIS DOCUMENT, even if advised of the possibility of such damages.

THE WARRANTY AND REMEDIES SET FORTH ABOVE ARE EXCLUSIVE AND IN LIEU OF ALL OTHERS, ORAL OR WRITTEN, EXPRESS OR IMPLIED. No Apple dealer, agent, or employee is authorized to make any modification, extension, or addition to this warranty.

Some states do not allow the exclusion or limitation of implied warranties or liability for incidental or consequential damages, so the above limitation or exclusion may not apply to you. This warranty gives you specific legal rights, and you may also have other rights which vary from state to state.

## Contents

| Introduction | Introduction 15                         |  |
|--------------|-----------------------------------------|--|
| Part I       | Classes 17                              |  |
| Character 1  | CIFilter Image Kit Additions 10         |  |
| Chapter 1    | CIFilter Image Kit Additions 19         |  |
|              | Overview 19                             |  |
|              | Tasks 19                                |  |
|              | Instance Methods 20                     |  |
|              | Constants 21                            |  |
| Chapter 2    | IKFilterBrowserPanel Class Reference 23 |  |
|              | Overview 23                             |  |
|              | Tasks 24                                |  |
|              | Class Methods 24                        |  |
|              | Instance Methods 25                     |  |
|              | Constants 28                            |  |
|              | Notifications 29                        |  |
| Chapter 3    | IKFilterBrowserView Class Reference 31  |  |
|              | Overview 31                             |  |
|              | Tasks 31                                |  |
|              | Instance Methods 31                     |  |
| Chapter 4    | IKFilterUIView Class Reference 33       |  |
|              | Overview 33                             |  |
|              | Tasks 33                                |  |
|              | Class Methods 34                        |  |
|              | Instance Methods 34                     |  |
| Chapter 5    | IKImageBrowserView Class Reference 37   |  |
|              | Overview 37                             |  |
|              | Tasks 37                                |  |
|              | Instance Methods 40                     |  |
|              | Constants 52                            |  |

| Chapter 6  | IKImageEditPanel Class Reference 57 |  |  |
|------------|-------------------------------------|--|--|
|            | Overview 57                         |  |  |
|            | Tasks 57                            |  |  |
|            | Class Methods 58                    |  |  |
|            | Instance Methods 58                 |  |  |
| Chapter 7  | IKImageView Class Reference 61      |  |  |
|            | Overview 61                         |  |  |
|            | Tasks 62                            |  |  |
|            | Properties 64                       |  |  |
|            | Instance Methods 67                 |  |  |
|            | Constants 75                        |  |  |
| Chapter 8  | IKPictureTaker Class Reference 77   |  |  |
|            | Overview 77                         |  |  |
|            | Tasks 77                            |  |  |
|            | Class Methods 78                    |  |  |
|            | Instance Methods 78                 |  |  |
|            | Constants 82                        |  |  |
| Chapter 9  | IKSaveOptions Class Reference 85    |  |  |
|            | Overview 85                         |  |  |
|            | Tasks 85                            |  |  |
|            | Instance Methods 86                 |  |  |
| Chapter 10 | IKSlideshow Class Reference 89      |  |  |
|            | Overview 89                         |  |  |
|            | Tasks 89                            |  |  |
|            | Properties 90                       |  |  |
|            | Class Methods 90                    |  |  |
|            | Instance Methods 92                 |  |  |
|            | Constants 93                        |  |  |
| Chapter 11 | PDFAction Class Reference 97        |  |  |
|            | Overview 97                         |  |  |
|            | Tasks 97                            |  |  |
|            | Instance Methods 98                 |  |  |
|            |                                     |  |  |

| Chapter 12 | PDFActionGoTo Class Reference 99              |  |  |
|------------|-----------------------------------------------|--|--|
|            | Overview 99                                   |  |  |
|            | Tasks 99                                      |  |  |
|            | Instance Methods 100                          |  |  |
| Chapter 13 | PDFActionNamed Class Reference 101            |  |  |
|            | Overview 101                                  |  |  |
|            | Tasks 101                                     |  |  |
|            | Instance Methods 102                          |  |  |
|            | Constants 103                                 |  |  |
| Chapter 14 | PDFActionRemoteGoTo Class Reference 105       |  |  |
|            | Overview 105                                  |  |  |
|            | Tasks 105                                     |  |  |
|            | Instance Methods 106                          |  |  |
| Chapter 15 | PDFActionResetForm Class Reference 109        |  |  |
|            | Overview 109                                  |  |  |
|            | Tasks 109                                     |  |  |
|            | Instance Methods 110                          |  |  |
| Chapter 16 | PDFActionURL Class Reference 113              |  |  |
|            | Overview 113                                  |  |  |
|            | Tasks 113                                     |  |  |
|            | Instance Methods 114                          |  |  |
| Chapter 17 | PDFAnnotation Class Reference 117             |  |  |
|            | Overview 117                                  |  |  |
|            | Tasks 118                                     |  |  |
|            | Instance Methods 119                          |  |  |
| Chapter 18 | PDFAnnotationButtonWidget Class Reference 131 |  |  |
|            | Overview 131                                  |  |  |
|            | Tasks 131                                     |  |  |
|            | Instance Methods 133                          |  |  |
|            | Constants 140                                 |  |  |

| PDFAnnotationChoiceWidget Class Reference 143 |  |  |
|-----------------------------------------------|--|--|
| Overview 143                                  |  |  |
| Tasks 143                                     |  |  |
| Instance Methods 144                          |  |  |
| PDFAnnotationCircle Class Reference 151       |  |  |
| Overview 151                                  |  |  |
| Tasks 151                                     |  |  |
| Instance Methods 151                          |  |  |
| PDFAnnotationFreeText Class Reference 153     |  |  |
| Overview 153                                  |  |  |
| Tasks 153                                     |  |  |
| Instance Methods 154                          |  |  |
| PDFAnnotationInk Class Reference 157          |  |  |
| Overview 157                                  |  |  |
| Tasks 157                                     |  |  |
| Instance Methods 158                          |  |  |
| PDFAnnotationLine Class Reference 159         |  |  |
| Overview 159                                  |  |  |
| Tasks 159                                     |  |  |
| Instance Methods 160                          |  |  |
| Constants 164                                 |  |  |
| PDFAnnotationLink Class Reference 165         |  |  |
| Overview 165                                  |  |  |
| Tasks 165                                     |  |  |
| Instance Methods 166                          |  |  |
| PDFAnnotationMarkup Class Reference 169       |  |  |
| Overview 169                                  |  |  |
| Tasks 169                                     |  |  |
| Instance Methods 170                          |  |  |
| Constants 171                                 |  |  |
|                                               |  |  |

| Chapter 26 | PDFAnnotationPopup Class Reference 173      |  |  |
|------------|---------------------------------------------|--|--|
|            | Overview 173                                |  |  |
|            | Tasks 173                                   |  |  |
|            | Instance Methods 173                        |  |  |
| Chapter 27 | PDFAnnotationSquare Class Reference 175     |  |  |
|            | Overview 175                                |  |  |
|            | Tasks 175                                   |  |  |
|            | Instance Methods 175                        |  |  |
| Chapter 28 | PDFAnnotationStamp Class Reference 177      |  |  |
|            | Overview 177                                |  |  |
|            | Tasks 177                                   |  |  |
|            | Instance Methods 177                        |  |  |
| Chapter 29 | PDFAnnotationText Class Reference 179       |  |  |
|            | Overview 179                                |  |  |
|            | Tasks 179                                   |  |  |
|            | Instance Methods 180                        |  |  |
|            | Constants 181                               |  |  |
| Chapter 30 | PDFAnnotationTextWidget Class Reference 183 |  |  |
|            | Overview 183                                |  |  |
|            | Tasks 183                                   |  |  |
|            | Instance Methods 184                        |  |  |
| Chapter 31 | PDFBorder Class Reference 191               |  |  |
|            | Overview 191                                |  |  |
|            | Tasks 191                                   |  |  |
|            | Instance Methods 192                        |  |  |
|            | Constants 195                               |  |  |
| Chapter 32 | PDFDestination Class Reference 197          |  |  |
|            | Overview 197                                |  |  |
|            | Tasks 197                                   |  |  |
|            | Instance Methods 198                        |  |  |
|            | Constants 200                               |  |  |
|            |                                             |  |  |

| Chapter 33    | PDFDocument Class Reference 201      |  |  |
|---------------|--------------------------------------|--|--|
|               | Overview 201                         |  |  |
|               | Tasks 201                            |  |  |
|               | Instance Methods 204                 |  |  |
|               | Delegate Methods 220                 |  |  |
| Constants 222 |                                      |  |  |
|               | Notifications 224                    |  |  |
| Chapter 34    | PDFOutline Class Reference 229       |  |  |
|               | Overview 229                         |  |  |
|               | Tasks 229                            |  |  |
|               | Instance Methods 231                 |  |  |
| Chapter 35    | PDFPage Class Reference 237          |  |  |
|               | Overview 237                         |  |  |
|               | Tasks 237                            |  |  |
|               | Instance Methods 239                 |  |  |
|               | Constants 250                        |  |  |
| Chapter 36    | PDFSelection Class Reference 251     |  |  |
|               | Overview 251                         |  |  |
|               | Tasks 251                            |  |  |
|               | Instance Methods 252                 |  |  |
| Chapter 37    | PDFThumbnailView Class Reference 259 |  |  |
|               | Overview 259                         |  |  |
|               | Tasks 259                            |  |  |
|               | Instance Methods 260                 |  |  |
| Chapter 38    | PDFView Class Reference 267          |  |  |
|               | Overview 267                         |  |  |
|               | Tasks 267                            |  |  |
|               | Instance Methods 273                 |  |  |
|               | Delegate Methods 298                 |  |  |
|               | Constants 301                        |  |  |
|               | Notifications 302                    |  |  |
| Chapter 39    | QCComposition Class Reference 307    |  |  |
|               | Overview 307                         |  |  |

|            | Tasks 308                                      |  |  |
|------------|------------------------------------------------|--|--|
|            | Class Methods 308                              |  |  |
|            | Instance Methods 309                           |  |  |
|            | Constants 311                                  |  |  |
| Chapter 40 | QCCompositionLayer Class Reference 317         |  |  |
|            | Overview 317                                   |  |  |
|            | Tasks 318                                      |  |  |
|            | Class Methods 318                              |  |  |
|            | Instance Methods 319                           |  |  |
| Chapter 41 | QCCompositionParameterView Class Reference 321 |  |  |
|            | Overview 321                                   |  |  |
|            | Tasks 321                                      |  |  |
|            | Instance Methods 322                           |  |  |
| Chapter 42 | QCCompositionPickerPanel Class Reference 327   |  |  |
|            | Overview 327                                   |  |  |
|            | Tasks 327                                      |  |  |
|            | Class Methods 328                              |  |  |
|            | Instance Methods 328                           |  |  |
|            | Notifications 328                              |  |  |
| Chapter 43 | QCCompositionPickerView Class Reference 329    |  |  |
|            | Overview 329                                   |  |  |
|            | Tasks 329                                      |  |  |
|            | Instance Methods 331                           |  |  |
|            | Notifications 341                              |  |  |
| Chapter 44 | QCCompositionRepository Class Reference 343    |  |  |
|            | Overview 343                                   |  |  |
|            | Tasks 343                                      |  |  |
|            | Class Methods 344                              |  |  |
|            | Instance Methods 344                           |  |  |
|            | Notifications 346                              |  |  |
| Chapter 45 | QCPlugIn Class Reference 347                   |  |  |
|            | Overview 347                                   |  |  |
|            | Tasks 347                                      |  |  |
|            | Class Methods 349                              |  |  |

|                          | Instance Methods 354                                                                                                    |  |
|--------------------------|----------------------------------------------------------------------------------------------------|--|
|                          | Constants 362                                                                                                    |  |
| Chapter 46               | QCPlugInViewController Class Reference 369                                                                                                    |  |
|                          | Overview 369                                                                                                    |  |
|                          | Tasks 369                                                                                                    |  |
|                          | Instance Methods 370                                                                                                    |  |
| Chapter 47               | QCRenderer Class Reference 371                                                                                                    |  |
|                          | Overview 371                                                                                                    |  |
|                          | Tasks 372                                                                                                    |  |
|                          | Instance Methods 372                                                                                                    |  |
|                          | Constants 376                                                                                                    |  |
| Chapter 48               | QCView Class Reference 379                                                                                                    |  |
|                          | Overview 379                                                                                                    |  |
|                          | Tasks 379                                                                                                    |  |
|                          | Instance Methods 381                                                                                                    |  |
|                          | Notifications 394                                                                                                    |  |
|                          | Protocols 395                                                                                                    |  |
| Part II                  | Protocols 395                                                                                                    |  |
| Part II<br>Chapter 49    | Protocols 395<br>IKFilterCustomUIProvider Protocol Reference 397                                                                                                    |  |
|                          |                                                                                                    |  |
|                          | IKFilterCustomUIProvider Protocol Reference 397                                                                                                    |  |
|                          | IKFilterCustomUIProvider Protocol Reference 397<br>Overview 397                                                                                                    |  |
|                          | IKFilterCustomUIProvider Protocol Reference 397<br>Overview 397<br>Tasks 397                                                                                                    |  |
| Chapter 49               | IKFilterCustomUIProvider Protocol Reference 397<br>Overview 397<br>Tasks 397<br>Instance Methods 397                                                                                                    |  |
| Chapter 49               | IKFilterCustomUIProvider Protocol Reference 397<br>Overview 397<br>Tasks 397<br>Instance Methods 397<br>IKImageBrowserDataSource Protocol Reference 399                                                                                                    |  |
| Chapter 49               | IKFilterCustomUIProvider Protocol Reference 397         Overview 397         Tasks 397         Instance Methods 397         IKImageBrowserDataSource Protocol Reference 399         Overview 399                                                                                                    |  |
| Chapter 49               | IKFilterCustomUIProvider Protocol Reference 397         Overview 397         Tasks 397         Instance Methods 397         IKImageBrowserDataSource Protocol Reference 399         Overview 399         Tasks 399                                                                                    |  |
| Chapter 49<br>Chapter 50 | IKFilterCustomUIProvider Protocol Reference 397         Overview 397         Tasks 397         Instance Methods 397         IKImageBrowserDataSource Protocol Reference 399         Overview 399         Tasks 399         Instance Methods 400                                                       |  |
| Chapter 49<br>Chapter 50 | IKFilterCustomUIProvider Protocol Reference 397         Overview 397         Tasks 397         Instance Methods 397         IKImageBrowserDataSource Protocol Reference 399         Overview 399         Tasks 399         Instance Methods 400         IKImageBrowserDelegate Protocol Reference 405 |  |

| Chapter 52 | IKImageBrowserItem Protocol Reference 409                 |  |  |
|------------|-----------------------------------------------------------|--|--|
|            | Overview 409                                              |  |  |
|            | Tasks 409                                                 |  |  |
|            | Instance Methods 410                                      |  |  |
|            | Constants 412                                             |  |  |
|            |                                                           |  |  |
| Chapter 53 | IKImageEditPanelDataSource Protocol Reference 415         |  |  |
|            | Overview 415                                              |  |  |
|            | Tasks 415                                                 |  |  |
|            | Instance Methods 415                                      |  |  |
| Chapter 54 | IKSlideshowDataSource Protocol Reference 419              |  |  |
|            | Overview 419                                              |  |  |
|            | Tasks 419                                                 |  |  |
|            | Instance Methods 420                                      |  |  |
| Chapter 55 | QCCompositionParameterViewDelegate Protocol Reference 423 |  |  |
|            | Overview 423                                              |  |  |
|            | Tasks 423                                                 |  |  |
|            | Instance Methods 423                                      |  |  |
| Chapter 56 | QCCompositionPickerViewDelegate Protocol Reference 425    |  |  |
|            | Overview 425                                              |  |  |
|            | Tasks 425                                                 |  |  |
|            | Instance Methods 425                                      |  |  |
| Chapter 57 | QCCompositionRenderer Protocol Reference 429              |  |  |
|            | Overview 429                                              |  |  |
|            | Tasks 429                                                 |  |  |
|            | Instance Methods 430                                      |  |  |
| Chapter 58 | QCPlugInContext Protocol Reference 437                    |  |  |
|            | Overview 437                                              |  |  |
|            | Tasks 437                                                 |  |  |
|            | Instance Methods 438                                      |  |  |
| Chapter 59 | QCPlugInInputImageSource Protocol Reference 443           |  |  |
|            | Overview 443                                              |  |  |

Tasks 443 Instance Methods 445

| Chapter 60 | QCPlugInOutputImageProvider Protocol Reference 453 |  |  |
|------------|----------------------------------------------------|--|--|
|            | Overview 453                                       |  |  |
|            | Tasks 453                                          |  |  |
|            | Instance Methods 454                               |  |  |
|            | Document Revision History 461                      |  |  |
|            | Index 463                                          |  |  |

## Tables

Chapter 48 QCView Class Reference 379

Table 48-1Events that can be forwarded to a composition391

TABLES

# Introduction

| Framework               | /System/Library/Frameworks/Quartz                          |
|-------------------------|------------------------------------------------------------|
| Header file directories | /System/Library/Frameworks/Quartz/Quartz.framework/Headers |
| Declared in             | IKFilterBrowserPanel.h                                     |
|                         | IKFilterBrowserView.h                                      |
|                         | IKFilterUI.h                                               |
|                         | IKFilterUIView.h                                           |
|                         | IKImageBrowserView.h                                       |
|                         | IKImageEditPanel.h                                         |
|                         | IKImageView.h                                              |
|                         | IKPictureTaker.h                                           |
|                         | IKSaveOptions.h                                            |
|                         | IKSlideshow.h                                              |
|                         | PDFAction.h                                                |
|                         | PDFActionGoTo.h                                            |
|                         | PDFActionNamed.h                                           |
|                         | PDFActionRemoteGoTo.h                                      |
|                         | PDFActionResetForm.h                                       |
|                         | PDFActionURL.h                                             |
|                         | PDFAnnotation.h                                            |
|                         | PDFAnnotationButtonWidget.h                                |
|                         | PDFAnnotationChoiceWidget.h                                |
|                         | PDFAnnotationCircle.h                                      |
|                         | PDFAnnotationFreeText.h                                    |
|                         | PDFAnnotationInk.h                                         |
|                         | PDFAnnotationLine.h                                        |
|                         | PDFAnnotationLink.h                                        |
|                         | PDFAnnotationMarkup.h                                      |
|                         | PDFAnnotationPopup.h                                       |
|                         | PDFAnnotationSquare.h                                      |
|                         | PDFAnnotationStamp.h                                       |
|                         | PDFAnnotationText.h                                        |
|                         | PDFAnnotationTextWidget.h                                  |
|                         | PDFBorder.h                                                |
|                         | PDFDestination.h                                           |
|                         | PDFDocument.h                                              |
|                         | PDFOutline.h                                               |
|                         | PDFPage.h                                                  |
|                         | PDFSelection.h                                             |
|                         | PDFThumbnailView.h                                         |
|                         | PDFView.h                                                  |
|                         | QCComposition.h                                            |
|                         | QCCompositionLayer.h                                       |
|                         | QCCompositionParameterView.h                               |
|                         | QCCompositionPickerPanel.h                                 |
|                         | QCCompositionPickerView.h                                  |

INTRODUCTION

Introduction

| QCCompositionRepository.h |
|---------------------------|
| QCPlugIn.h                |
| QCPlugInViewController.h  |
| QCRenderer.h              |
| QCView.h                  |
|                           |

| Companion guides | Quartz Composer Programming Guide              |
|------------------|------------------------------------------------|
|                  | Quartz Composer Custom Patch Programming Guide |
|                  | Image Kit Programming Guide                    |
|                  | PDF Kit Programming Guide                      |

This collection of documents provides the API reference for the Quartz framework; in particular, for Quartz Composer, Image Kit, and PDF Kit. The Quartz Composer API supports processing and rendering graphical data and allows developers to create custom patches for the Quartz Composer developer tool. Image Kit provides user interface support for browsing, editing, and saving images, showing slideshows, and browsing and previewing Core Image filters. PDF Kit is a technology that allows applications to display and manipulate PDF documents.

PART I

# Classes

PART I Classes

# **CIFilter Image Kit Additions**

| Inherits from<br>Conforms to | NSObject<br>NSCoding<br>NSCopying<br>NSObject (NSObject)                                                |
|------------------------------|----------------------------------------------------------------------------------------------------|
| Framework<br>Availability    | System/Library/Frameworks/Quartz.framework/ImageKit.framework<br>Available in Mac OS X v10.5 and later. |
| Declared in                  | llKFilterUI.h                                                                                           |
| Companion guide              | Core Image Programming Guide                                                                            |

## **Overview**

This Image Kit addition to the CIFilter class, introduced in Mac OS X v10.5, consists of one method and a set of constants that generate a view with input parameter controls for a Core Image filter. Using this method, it is easier for applications to present a user interface for a filter than it was in Mac OS X v10.4. Then, applications could create a filter user interface only by analyzing the keys and key attributes of a filter and then writing the code to implement the user interface.

You use the viewForUIConfiguration:excludedKeys: method to request a view from Core Image. The view is a subclass of the NSView class so that you can insert it easily into any other view as a subview or into an NSWindow object as a content view. Core Image automatically generates the view for you unless you implement the IKFilterCustomUIProvider protocol, in which case calling viewForUIConfiguration:excludedKeys: causes Core Image to provide your custom view.

## Tasks

## Creating a View for a Filter

viewForUIConfiguration:excludedKeys: (page 20)
 Returns a filter view for the filter.

## **Instance Methods**

### viewForUIConfiguration:excludedKeys:

Returns a filter view for the filter.

#### Parameters

inUIConfiguration

A dictionary that contains values for the IKUISizeFlavor and kCIUIParameterSet keys. See "User Interface Options" (page 21) for the constants that you can provide as values for IKUISizeFlavor. For kCIUIParameterSet you can provide one of the following values: kCIUISetBasic, kCIUISetIntermediate, kCIUISetAdvanced, or kCIUISetDevelopment. When you request a user interface for a parameter set, all keys for that set and below are included. For example, the advanced set consists of all parameters in the basic, intermediate and advanced sets. The development set should contain parameters that are either experimental or for debugging purposes. You should use them only during the development of filters and client applications, and not in a shipping product.

inKeys

An array of the input keys for which you do *not* want to provide a user interface. Pass nil if you want all input keys to be represented in the user interface.

#### **Return Value**

An IKFilterUIView object. You should retain the view as long as you need it, but make sure to release it when you no longer need it as the view is retaining the filter.

#### Discussion

Calling this method to receive a view for a filter causes the CIFilter class to invoke the provideViewForUIConfiguration:excludedKeys: (page 397) method. If you override provideViewForUIConfiguration:excludedKeys: the user interface is created by your filter subclass . Otherwise, Core Image automatically generates the user interface based on the filter keys and attributes.

The algorithm used to lay out the controls for a filter operates in a manner similar to the Core Image Fun House application (/Developer/Applications/Graphics Tools/). Applications can retrieve a view whose control sizes complement the size of user interface elements already used in the application. It is also possible to choose which filter input parameters appear in the view. Consumer applications, for example, may want to show a small, basic set of input parameters whereas professional applications may want to provide access to all input parameters.

The controls in the view use bindings to set the values of the filter. See *Cocoa Bindings Programming Topics* if you are unfamiliar with bindings.

#### Availability

Available in Mac OS X v10.5 and later.

**Declared In** IKFilterUI.h **CIFilter Image Kit Additions** 

## Constants

### **User Interface Options**

Keys or values for the size of the input parameter controls for a filter view.

NSString \*IKUISizeFlavor; NSString \*IKUISizeMini; NSString \*IKUISizeSmall; NSString \*IKUISizeRegular; NSString \*IKUImaxSize; NSString \*IKUIFlavorAllowFallback;

#### Constants

IKUISizeFlavor

A key for the size of the controls in a filter view. The associated value can be IKUISizeMini, IKUISizeSmall, or IKUISizeRegular.

Available in Mac OS X v10.5 and later.

**Declared in** IKFilterUI.h.

#### IKUISizeMini

Controls whose size is mini, as defined by Interface Builder 2.5.

Available in Mac OS X v10.5 and later.

Declared in IKFilterUI.h.

IKUISizeSmall

Controls whose size is small, as defined by Interface Builder 2.5.

Available in Mac OS X v10.5 and later.

**Declared in** IKFilterUI.h.

IKUISizeRegular

Controls whose size is regular or normal, as defined by Interface Builder 2.5.

Available in Mac OS X v10.5 and later.

Declared in IKFilterUI.h.

#### IKUImaxSize

Controls whose dimensions are the maximum allowable for the filter view. A width or height of 0 indicates that that dimension of the view is not restricted. If the size requested is too small, the filter is expected to return a view as small as possible. It is up to the client to verify that the returned view fits into the context.

Available in Mac OS X v10.5 and later.

Declared in IKFilterUI.h.

IKUIFlavorAllowFallback

Substitute controls of another size. The associated value is a Boolean value. If the filter cannot provide a view for the requested size and a fallback is allowed, the filter can use controls of a different size.

Available in Mac OS X v10.5 and later.

Declared in IKFilterUI.h.

#### **Declared In**

IKFilterUI.h

#### **CHAPTER 1**

**CIFilter Image Kit Additions** 

# **IKFilterBrowserPanel Class Reference**

| Inherits from | NSPanel : NSWindow : NSResponder : NSObject                                                                                        |
|---------------|----------------------------------------------------------------------------------------------------|
| Conforms to   | NSUserInterfaceValidations (NSWindow)<br>NSAnimatablePropertyContainer (NSWindow)<br>NSCoding (NSResponder)<br>NSObject (NSObject) |
| Framework     | System/Library/Frameworks/Quartz.framework/ImageKit.framework                                                                      |
| Availability  | Available in Mac OS X v10.5 and later.                                                                                             |
| Declared in   | ImageKit/IKFilterBrowserPanel.h                                                                                                    |

## Overview

The IKFilterBrowserPanel class provides a user interface that allows users to browse Core Image filters (CIFilter), to preview a filter, and to get additional information about the filter, such as its description.

An IKFilterBrowserPanel object can be displayed as:

- a separate panel, that is, a utility window that floats on top of document windows
- a modal dialog
- a sheet, that is, a dialog that is attached to its parent window and must be dismissed by the user
- a view that an application can insert into a custom user interface

An IKFilterBrowserPanel object can be configured through a style mask to use either the default or brushed metal look for windows. The size and number of visible controls are specified through an options dictionary. An IKFilterBrowserPanel object communicates selection changes through notifications.

The IKFilterBrowserPanel class allows the user to create filter collections that are stored with the filterCollections key in the com.apple.CoreImageKit.plist property list located in ~/Library/Preferences/.

## Tasks

### **Getting a Filter Name**

filterName (page 27)
 Returns the name of the filter that is currently selected in the filter browser.

## **Displaying and Running the Panel**

- filterBrowserViewWithOptions: (page 26)
   Returns a view that contains a filter browser.
- beginWithOptions:modelessDelegate:didEndSelector:contextInfo: (page 26)
   Displays the filter browser in a new utility window, unless the filter browser is already open.
- beginSheetWithOptions:modalForWindow:modalDelegate:didEndSelector:contextInfo: (page
  25)
  - Displays the filter browser in a sheet—that is, a dialog that is attached to its parent window and must be dismissed by the user.
- runModalWithOptions: (page 28)

Displays the filter browser in a modal dialog that must be dismissed by the user but that is not attached to a window.

- finish: (page 27) Closes a filter browser view.

## **Creating a Filter Browser Panel**

+ filterBrowserPanelWithStyleMask: (page 24)
Creates a shared instance of the IKFilterBrowserPanel class.

## **Class Methods**

### filterBrowserPanelWithStyleMask:

Creates a shared instance of the IKFilterBrowserPanel class.

+ (id)filterBrowserPanelWithStyleMask:(unsigned int)styleMask;

#### Parameters

styleMask

A mask that specifies whether to use the default or brushed metal look for the window. You can select or deselect the NSTexturedBackgroundWindowMask style bit.

#### **Return Value**

The shared instance.

### CHAPTER 2 IKFilterBrowserPanel Class Reference

**Availability** Available in Mac OS X v10.5 and later.

**Declared In** IKFilterBrowserPanel.h

## **Instance Methods**

### beginSheetWithOptions:modalForWindow:modalDelegate:didEndSelector:contextInfo:

Displays the filter browser in a sheet—that is, a dialog that is attached to its parent window and must be dismissed by the user.

 (void)beginSheetWithOptions:(NSDictionary\*)inOptions modalForWindow:(NSWindow \*)docWindow modalDelegate:(id)modalDelegate didEndSelector:(SEL)didEndSelector contextInfo:(void \*)contextInfo;

#### Parameters

inOptions

A dictionary of options that describe the configuration to use for the filter browser user interface. For the possible keys you can supply see "Filter Browser Option Keys" (page 28) and the constant IKUISizeFlavor.

modalForWindow

The parent window for the dialog.

modalDelegate

The object that will invoke the selector didEndSelector when the filter browser session terminates.

*didEndSelector* 

The selector to invoke when the filter browser session terminates.

contextInfo

Any data that must be passed as an argument to the delegate through didEndSelector after the filter browser session terminates.

#### Discussion

When the filter browser session ends, didEndSelector is invoked on the modeless delegate, passing contextInfo as an argument. The selector didEndSelector must have the following signature:

```
- (void)openPanelDidEnd:(NSOpenPanel *)panel returnCode:(int)returnCode
contextInfo:(void *)contextInfo
```

The returnCode value passed to the selector is set to NSOKButton if the user validates, or to NSCancelButton if the user cancels.

#### Availability

Available in Mac OS X v10.5 and later.

#### See Also

- beginWithOptions:modelessDelegate:didEndSelector:contextInfo: (page 26)
- runModalWithOptions (page 28)

**Declared In** IKFilterBrowserPanel.h

## beginWithOptions:modelessDelegate:didEndSelector:contextInfo:

Displays the filter browser in a new utility window, unless the filter browser is already open.

```
    (void)beginWithOptions:(NSDictionary*)inOptions
modelessDelegate:(id)modelessDelegate didEndSelector:(SEL)didEndSelector
contextInfo:(void *)contextInfo;
```

#### Parameters

*inOptions* 

A dictionary of options that describe the configuration to use for the filter browser user interface. For the possible keys you can supply see "Filter Browser Option Keys" (page 28) and the constant IKUISizeFlavor.

modelessDelegate

The object that will invoke the selector didEndSelector when the filter browser session terminates.

didEndSelector

The selector to invoke when the filter browser session terminates.

contextInfo

Any data that must be passed as an argument to the delegate through didEndSelector after the filter browser session terminates.

#### Discussion

When the filter browser session ends, didEndSelector is invoked on the modeless delegate, passing contextInfo as an argument. The selector didEndSelector must have the following signature:

```
- (void)openPanelDidEnd:(NSOpenPanel *)panel returnCode:(int)returnCode
contextInfo:(void *)contextInfo
```

The returnCode value passed to the selector is set to NSOKButton if the user validates, or to NSCancelButton if the user cancels.

#### Availability

Available in Mac OS X v10.5 and later.

#### See Also

beginSheetWithOptions:modalForWindow:modalDelegate:didEndSelector:contextInfo: (page 25)

- runModalWithOptions (page 28)

#### **Declared In**

IKFilterBrowserPanel.h

### filterBrowserViewWithOptions:

Returns a view that contains a filter browser.

- (IKFilterBrowserView\*)filterBrowserViewWithOptions:(NSDictionary\*)inOptions;

#### **CHAPTER 2**

**IKFilterBrowserPanel Class Reference** 

#### Parameters

inOptions

A dictionary of options that describe the configuration to use for the filter browser user interface. For the possible keys you can supply see "Filter Browser Option Keys" (page 28) and the constant IKUISizeFlavor.

#### **Return Value**

A filter browser view that is configured as specified.

#### Discussion

Use this method to add a view that contains the filter browser to your custom user interface. To dismiss the filter browser view, invoke the finish (page 27) method.

#### Availability

Available in Mac OS X v10.5 and later.

#### Declared In

IKFilterBrowserPanel.h

### filterName

Returns the name of the filter that is currently selected in the filter browser.

```
- (NSString*)filterName;
```

#### **Return Value**

The name of the currently selected filter.

#### Discussion

Use this method in response to the notifications IKFilterBrowserFilterSelectedNotification (page 30) or IKFilterBrowserFilterDoubleClickNotification (page 30), or after the user makes a choice in a dialog.

#### Availability

Available in Mac OS X v10.5 and later.

#### **Declared In**

IKFilterBrowserPanel.h

### finish:

Closes a filter browser view.

- (void)finish:(id)sender;

#### Parameters

sender

The object that invokes the action, such as an OK or Cancel button.

#### Discussion

Invoke this action when you want to dismiss the filter browser.

#### Availability

Available in Mac OS X v10.5 and later.

### CHAPTER 2 IKFilterBrowserPanel Class Reference

#### See Also

- filterBrowserViewWithOptions (page 26)

#### **Declared** In

IKFilterBrowserPanel.h

## runModalWithOptions:

Displays the filter browser in a modal dialog that must be dismissed by the user but that is not attached to a window.

- (int)runModalWithOptions:(NSDictionary\*)inOptions;

#### Parameters

inOptions

A dictionary of options that describe the configuration to use for the filter browser user interface. For the possible keys you can supply see "Filter Browser Option Keys" (page 28) and the constant IKUISizeFlavor.

#### **Return Value**

Either NSOKButton if the user validates, or NSCancelButton if the user cancels.

#### Availability

Available in Mac OS X v10.5 and later.

#### See Also

- beginSheetWithOptions:modalForWindow:modalDelegate:didEndSelector:contextInfo: (page
25)

- beginWithOptions:modelessDelegate:didEndSelector:contextInfo: (page 26)

#### **Declared** In

IKFilterBrowserPanel.h

## Constants

## **Filter Browser Option Keys**

Keys for filter browser options.

NSString \*const IKFilterBrowserDefaultInputImage; NSString \*const IKFilterBrowserExcludeCategories; NSString \*const IKFilterBrowserExcludeFilters; NSString \*const IKFilterBrowserShowCategories; NSString \*const IKFilterBrowserShowPreview;

#### Constants

IKFilterBrowserDefaultInputImage

The key for the default input image. The associated value is the CIImage object to use as the default input image for the filter preview. Setting the image to nil causes Image Kit to use the image supplied by the framework. You can also set the input image and other parameters during the notification IKFilterBrowserWillPreviewFilterNotification (page 29).

Available in Mac OS X v10.5 and later.

Declared in IKFilterBrowserPanel.h.

IKFilterBrowserExcludeCategories

The key for excluding filter categories. The associated value is an NSArray object that lists the categories that you do *not* want to display in the filter browser.

Available in Mac OS X v10.5 and later.

Declared in IKFilterBrowserPanel.h.

#### IKFilterBrowserExcludeFilters

The key for excluding filters. The associated value is an NSArray object that lists the filters that you do *not* want to display in the filter browser.

Available in Mac OS X v10.5 and later.

Declared in IKFilterBrowserPanel.h.

#### IKFilterBrowserShowCategories

The key for showing categories. The associated value is a B00L value that determines if the filter browser should show the category list.

Available in Mac OS X v10.5 and later.

Declared in IKFilterBrowserPanel.h.

#### IKFilterBrowserShowPreview

The associated value is a B00L value that determines if the filter browser should provide a preview.

Available in Mac OS X v10.5 and later.

Declared in IKFilterBrowserPanel.h.

#### Declared In

IKFilterBrowserPanel.h

## **Notifications**

#### **IKFilterBrowserWillPreviewFilterNotification**

Posted before showing a filter preview, allowing an application to set the parameters of a filter.

The selected filter is sent as the object in the notification.

#### Availability

Available in Mac OS X v10.5 and later.

### CHAPTER 2 IKFilterBrowserPanel Class Reference

**Declared In** IKFilterBrowserPanel.h

### **IKFilterBrowserFilterSelectedNotification**

Posted when the user clicks a filter name in the filter browser.

The name of the selected filter is sent as the object in the notification.

**Availability** Available in Mac OS X v10.5 and later.

**Declared In** IKFilterBrowserPanel.h

### **IKFilterBrowserFilterDoubleClickNotification**

Posted when the user double-clicks a filter in the filter browser.

The name of the selected filter is send as the object in the notification.

**Availability** Available in Mac OS X v10.5 and later.

**Declared In** IKFilterBrowserPanel.h

# **IKFilterBrowserView Class Reference**

| Inherits from | NSView : NSResponder : NSObject                                                         |
|---------------|-----------------------------------------------------------------------------------------|
| Conforms to   | NSAnimatablePropertyContainer (NSView)<br>NSCoding (NSResponder)<br>NSObject (NSObject) |
| Framework     | System/Library/Frameworks/Quartz.framework/ImageKit.framework                           |
| Availability  | Available in Mac OS X v10.5 and later.                                                  |
| Declared in   | ImageKit/IKFilterBrowserView.h                                                          |

## **Overview**

The IKFilterBrowserView class is used as a container for the elements of an IKFilterBrowserPanel object.

## Tasks

## **Setting the Preview State**

setPreviewState: (page 32)
 Sets the preview state.

## **Getting the Filter Name**

filterName (page 31)
 Returns the name of the filter that is currently selected in the filter browser.

## **Instance Methods**

## filterName

Returns the name of the filter that is currently selected in the filter browser.

### CHAPTER 3 IKFilterBrowserView Class Reference

- (NSString\*)filterName;

#### **Return Value**

The name of the currently selected filter.

#### Discussion

Use this method in response to the notifications IKFilterBrowserFilterSelectedNotification (page 30) or IKFilterBrowserFilterDoubleClickNotification (page 30), or after the user makes a choice in a dialog.

#### Availability

Available in Mac OS X v10.5 and later.

#### Declared In

IKFilterBrowserView.h

### setPreviewState:

Sets the preview state.

- (void)setPreviewState:(BOOL)inState;

#### Parameters

inState

A state (YES or NO) that represents whether a preview is visible.

**Discussion** Use this method to show and hide the preview programmatically.

#### Availability

Available in Mac OS X v10.5 and later.

#### **Declared In**

IKFilterBrowserView.h

# **IKFilterUIView Class Reference**

| Inherits from<br>Conforms to | NSView : NSResponder : NSObject<br>NSAnimatablePropertyContainer (NSView)<br>NSCoding (NSResponder) |
|------------------------------|----------------------------------------------------------------------------------------------------|
| Framework                    | NSObject (NSObject)<br>System/Library/Frameworks/Quartz.framework/ImageKit.framework                |
| Availability                 | Available in Mac OS X v10.5 and later.                                                              |
| Declared in                  | ImageKit/IKFilterUIView.h                                                                           |

## **Overview**

The IKFilterUIView class provides a view that contains input parameter controls for a Core Image filter (CIFilter). You need to use this class when providing a user interface for a custom filter. The class creates a view that has an object controller for the given filter. It also retains the filter.

## Tasks

## Creating and Initializing a Filter UI View

+ viewWithFrame:filter: (page 34)

Creates a view that contains controls for the input parameters of a filter.

```
- initWithFrame:filter: (page 34)
```

Initializes a view that contains controls for the input parameters of a filter.

### **Getting Data from the Filter View**

- filter (page 34)

Returns the Core Image filter associated with the view.

objectController (page 35)
 Returns the object controller for the bindings between the filter and its view.

## **Class Methods**

### viewWithFrame:filter:

Creates a view that contains controls for the input parameters of a filter.

+ (id)viewWithFrame:(NSRect)frameRect filter:(CIFilter \*)inFilter

#### Parameters

```
frameRect
```

The rectangle that defines the area of the view.

inFilter

A Core Image filter. The view retains the filter.

#### **Return Value**

An IKFilterUIView object that contains controls for the input parameters of the provided filter.

#### Availability

Available in Mac OS X v10.5 and later.

#### See Also

- initWithFrame:filter: (page 34)

#### **Declared In**

IKFilterUIView.h

## **Instance Methods**

### filter

Returns the Core Image filter associated with the view.

- (CIFilter \*)filter

#### **Return Value** The Core Image filter associated with the view.

**Availability** Available in Mac OS X v10.5 and later.

**Declared In** IKFilterUIView.h

## initWithFrame:filter:

Initializes a view that contains controls for the input parameters of a filter.

- (id)initWithFrame:(NSRect)frameRect filter:(CIFilter \*)inFilter

#### **CHAPTER 4**

**IKFilterUIView Class Reference** 

#### Parameters

frameRect

The rectangle that defines the area of the view.

#### inFilter

A Core Image filter. The view retains the filter.

#### **Return Value**

The IKFilterUIView object initialized with controls for the input parameters of the provided filter.

#### Availability

Available in Mac OS X v10.5 and later.

#### See Also

+ viewWithFrame:filter: (page 34)

#### Declared In

IKFilterUIView.h

## objectController

Returns the object controller for the bindings between the filter and its view.

- (NSObjectController \*)objectController

#### **Return Value**

The object controller for the bindings between the filter and its view.

#### Availability

Available in Mac OS X v10.5 and later.

#### **Declared In**

IKFilterUIView.h

#### **CHAPTER 4**

IKFilterUIView Class Reference

# **IKImageBrowserView Class Reference**

| Inherits from | NSView : NSResponder : NSObject                                                         |
|---------------|-----------------------------------------------------------------------------------------|
| Conforms to   | NSAnimatablePropertyContainer (NSView)<br>NSCoding (NSResponder)<br>NSObject (NSObject) |
| Framework     | /System/Library/Frameworks/Quartz.framework/ImageKit.framework                          |
| Availability  | Available in Mac OS X v10.5 and later.                                                  |
| Declared in   | ImageKit/IKImageBrowserView.h                                                           |

# **Overview**

The IKImageBrowserView class is a view for displaying and browsing a large amount of images and movies efficiently.

# Tasks

# Initializing and Setting Up an Image Browser View

- initWithFrame: (page 45)

Initializes a newly allocated image browser view with the provided frame rectangle.

- setDataSource: (page 50)
   Sets the data source of the receiver.
- dataSource (page 43)
   Returns the data source of the receiver.
- reloadData (page 46)
   Marks the receiver as needing its data reloaded.
- setDelegate: (page 50)
   Sets the delegate of the receiver.
- delegate (page 43)
   Returns the delegate of the receiver.

## Setting the Appearance

- setCellsStyleMask: (page 49)

Defines the appearance style of the cells.

- cellsStyleMask (page 41)
   Returns the appearance style mask for the cell.
- setConstrainsToOriginalSize: (page 49)

Sets whether the receiver constrains the cell's image to its original size.

- constrainsToOriginalSize (page 42)

Returns whether the receiver constrains the cell's image to its original size.

# **Zooming and Resizing**

- setZoomValue: (page 51)
  - Sets the zoom value.
- zoomValue (page 52)

Returns the current zoom value.

- setContentResizingMask: (page 49)

Determines how the receiver resizes its content when zooming.

contentResizingMask (page 42)
 Returns the receiver's content resizing mask, which determines how its content is resized while zooming.

# Scrolling

scrollIndexToVisible: (page 46)
 Scrolls the receiver to the item at the specified index.

# Setting and Getting Cell Size

- setCellSize: (page 48) Sets the cell size.
- cellSize (page 41) Returns the cell size.

# **Getting Item Information**

- indexOfItemAtPoint: (page 45)
   Potums the index of the item at the sec
  - Returns the index of the item at the specified location.
- itemFrameAtIndex: (page 46)
   Returns the frame rectangle for the item located at the specified index.

# **Reordering and Groups Items**

- selectionIndexes (page 47)
  - Returns the indexes of the selected cells.
- setSelectionIndexes:byExtendingSelection: (page 51)
   Selects cells at the specified indexes.
- setAllowsMultipleSelection: (page 47)

Controls whether the user can select more than one cell at a time.

- allowsMultipleSelection (page 40)
   Returns whether multiple selections are allowed.
- setAllowsEmptySelection: (page 47)
   Controls whether an empty selection is allowed.
- allowsEmptySelection (page 40)
   Returns whether an empty selection is allowed.
- setAllowsReordering: (page 48)
   Controls whether the user can reorder items.
- allowsReordering (page 40)
   Returns whether the user can reorder items.
- setAnimates: (page 48)
   Controls whether the receiver animates reordering and changes of the data source.
- animates (page 41)

Returns whether the receiver animates reordering and changes of the data source.

- expandGroupAtIndex: (page 44)
   Expands a group at the specified index.
- collapseGroupAtIndex: (page 42)
   Collapses a group at the specified index.
- isGroupExpandedAtIndex: (page 45)
   Returns whether the group at the provided index is expanded.

# Supporting Drag and Drop

- setDraggingDestinationDelegate: (page 50)
   Sets the dragging destination delegate of the resent
  - Sets the dragging destination delegate of the receiver.
- draggingDestinationDelegate (page 43)
   Returns the dragging destination delegate of the receiver.
- indexAtLocationOfDroppedItem (page 44)
   Returns the index of the cell where the drop operation occurred.

# **Instance Methods**

## allowsEmptySelection

Returns whether an empty selection is allowed.

- (BOOL) allowsEmptySelection;

#### **Return Value** YES if the receiver allows an empty selection; N0 otherwise.

**Availability** Available in Mac OS X v10.5 and later.

```
See Also
- setAllowsEmptySelection: (page 47)
```

Declared In IKImageBrowserView.h

# allowsMultipleSelection

Returns whether multiple selections are allowed.

```
- (BOOL) allowsMultipleSelection;
```

#### **Return Value**

YES if the receiver allows the user to select more than one cell at a time; NO otherwise.

#### Availability

Available in Mac OS X v10.5 and later.

#### See Also

- setAllowsEmptySelection: (page 47)

#### Declared In

IKImageBrowserView.h

## allowsReordering

Returns whether the user can reorder items.

- (BOOL) allowsReordering;

#### **Return Value**

YES if the user can reorder items; N0 otherwise.

#### Availability

Available in Mac OS X v10.5 and later.

**IKImageBrowserView Class Reference** 

#### See Also

- setAllowsReordering: (page 48)

Declared In IKImageBrowserView.h

## animates

Returns whether the receiver animates reordering and changes of the data source.

- (BOOL) animates;

#### **Return Value** YES if the receiver animates reordering and changes of the data source; N0 otherwise.

**Availability** Available in Mac OS X v10.5 and later.

See Also

- setAnimates: (page 48)

Declared In IKImageBrowserView.h

# cellSize

Returns the cell size.

- (NSSize) cellSize;

#### **Return Value**

The current size for the cells in the image browser view.

#### Availability

Available in Mac OS X v10.5 and later.

Declared In IKImageBrowserView.h

## cellsStyleMask

Returns the appearance style mask for the cell.

- (NSUInteger) cellsStyleMask;

#### **Return Value**

The appearance style mask for the cell.

#### Availability

Available in Mac OS X v10.5 and later.

**IKImageBrowserView Class Reference** 

#### See Also

- setCellsStyleMask: (page 49)

Declared In IKImageBrowserView.h

# collapseGroupAtIndex:

Collapses a group at the specified index.

- (void) collapseGroupAtIndex:(NSUInteger) index;

### Parameters

index

The index of the group you want to collapse.

**Availability** Available in Mac OS X v10.5 and later.

#### See Also

- expandGroupAtIndex: (page 44)
- isGroupExpandedAtIndex: (page 45)

Declared In

IKImageBrowserView.h

## constrainsToOriginalSize

Returns whether the receiver constrains the cell's image to its original size.

```
- (BOOL) constrainsToOriginalSize;
```

#### Return Value

NO if the image is not constrained; otherwise YES.

#### Availability

Available in Mac OS X v10.5 and later.

#### See Also

- setConstrainsToOriginalSize: (page 49)

#### Declared In

IKImageBrowserView.h

### contentResizingMask

Returns the receiver's content resizing mask, which determines how its content is resized while zooming.

- (NSUInteger) contentResizingMask;

**Return Value** The content resizing mask.

**IKImageBrowserView Class Reference** 

Availability

Available in Mac OS X v10.5 and later.

See Also

- setContentResizingMask: (page 49)

#### Declared In

IKImageBrowserView.h

## dataSource

Returns the data source of the receiver.

```
- (id ) dataSource;
```

#### **Return Value**

The data source (IKImageBrowserDataSource). The data source is not retained by the receiver.

#### **Availability**

Available in Mac OS X v10.5 and later.

See Also - setDataSource: (page 50)

Declared In IKImageBrowserView.h

## delegate

Returns the delegate of the receiver.

```
- (id) delegate;
```

**Return Value** The delegate.

**Availability** Available in Mac OS X v10.5 and later.

See Also
- setDelegate: (page 50)

Declared In IKImageBrowserView.h

# draggingDestinationDelegate

Returns the dragging destination delegate of the receiver.

- (id) draggingDestinationDelegate;

**IKImageBrowserView Class Reference** 

**Return Value** The receiver's dragging destination delegate.

#### Availability

Available in Mac OS X v10.5 and later.

#### See Also

- setDraggingDestinationDelegate: (page 50)

#### Declared In

IKImageBrowserView.h

# expandGroupAtIndex:

Expands a group at the specified index.

- (void) expandGroupAtIndex:(NSUInteger) index;

#### Parameters

index

The index of the group you want to expand.

**Availability** Available in Mac OS X v10.5 and later.

#### See Also

- collapseGroupAtIndex: (page 42)
- isGroupExpandedAtIndex: (page 45)

### **Declared In**

IKImageBrowserView.h

## indexAtLocationOfDroppedItem

Returns the index of the cell where the drop operation occurred.

- (NSUInteger) indexAtLocationOfDroppedItem;

#### **Return Value**

The index of the cell where the drop operation occurred.

#### Discussion

The returned index is valid until the next drop occurs.

### Availability

Available in Mac OS X v10.5 and later.

#### Declared In IKImageBrowserView.h

# indexOfItemAtPoint:

Returns the index of the item at the specified location.

- (NSInteger) indexOfItemAtPoint: (NSPoint)point;

#### Parameters

point

The location of the item.

**Return Value** The index of the item or NSNotFound if no item at this location.

#### **Availability** Available in Mac OS X v10.5 and later.

Declared In IKImageBrowserView.h

# initWithFrame:

Initializes a newly allocated image browser view with the provided frame rectangle.

- (id) initWithFrame:(NSRect) frame;

#### Parameters

frame The rectangle for the image browser.

**Return Value** The initialized object.

**Availability** Available in Mac OS X v10.5 and later.

**Declared In** IKImageBrowserView.h

# isGroupExpandedAtIndex:

Returns whether the group at the provided index is expanded.

- (BOOL) isGroupExpandedAtIndex:(NSUInteger) index;

#### Parameters

index

The index you want to check.

#### **Return Value**

YES if the group is expanded; NO otherwise.

#### Availability

Available in Mac OS X v10.5 and later.

IKImageBrowserView Class Reference

#### See Also

- expandGroupAtIndex: (page 44)
- collapseGroupAtIndex: (page 42)

#### **Declared In**

IKImageBrowserView.h

## itemFrameAtIndex:

Returns the frame rectangle for the item located at the specified index.

- (NSRect) itemFrameAtIndex: (NSInteger)index;

#### Parameters

index

The index of the item whose frame rectangle you want to obtain.

#### **Return Value** The frame rectangle of the item.

**Availability** Available in Mac OS X v10.5 and later.

Declared In IKImageBrowserView.h

# reloadData

Marks the receiver as needing its data reloaded.

- (void) reloadData;

#### Availability

Available in Mac OS X v10.5 and later.

#### **Declared In**

IKImageBrowserView.h

## scrollIndexToVisible:

Scrolls the receiver to the item at the specified index.

- (void) scrollIndexToVisible:(NSInteger) index;

#### Parameters

*index* The index of the item to scroll to.

**Availability** Available in Mac OS X v10.5 and later.

Declared In IKImageBrowserView.h

#### 46 Instance Methods 2007-12-11 | © 2007 Apple Inc. All Rights Reserved.

# selectionIndexes

Returns the indexes of the selected cells.

- (NSIndexSet \*) selectionIndexes;

**Return Value** The indexes of the selected cells.

**Availability** Available in Mac OS X v10.5 and later.

See Also
- setSelectionIndexes:byExtendingSelection: (page 51)

Declared In IKImageBrowserView.h

# setAllowsEmptySelection:

Controls whether an empty selection is allowed.

- (void) setAllowsEmptySelection: (BOOL) flag;

### Parameters

#### flag

A BOOL value that specifies whether to allow an empty selection.

**Availability** Available in Mac OS X v10.5 and later.

See Also
- allowsEmptySelection (page 40)

**Declared In** IKImageBrowserView.h

# setAllowsMultipleSelection:

Controls whether the user can select more than one cell at a time.

- (void) setAllowsMultipleSelection: (BOOL) flag;

#### Parameters

flag

A BOOL value that specifies whether to allow multiple selections.

Availability

Available in Mac OS X v10.5 and later.

See Also

- allowsMultipleSelection (page 40)

Declared In IKImageBrowserView.h

# setAllowsReordering:

Controls whether the user can reorder items.

- (void) setAllowsReordering: (BOOL) flag;

#### Parameters

flag

A BOOL value that specifies whether the user can reorder items.

Availability

Available in Mac OS X v10.5 and later.

See Also - allowsReordering (page 40)

Declared In IKImageBrowserView.h

## setAnimates:

Controls whether the receiver animates reordering and changes of the data source.

```
- (void) setAnimates: (BOOL) flag;
```

#### Parameters

flag

A BOOL value that specifies whether the receiver animates reordering and changes of the data source.

# Availability

Available in Mac OS X v10.5 and later.

#### See Also

- animates (page 41)

Declared In

IKImageBrowserView.h

# setCellSize:

Sets the cell size.

- (void) setCellSize:(NSSize) size;

### Parameters

size The size to set.

**Availability** Available in Mac OS X v10.5 and later.

Declared In IKImageBrowserView.h

# setCellsStyleMask:

Defines the appearance style of the cells.

- (void) setCellsStyleMask:(NSUInteger) mask;

#### Parameters

mask

An integer bit mask. A mask can be specified by combining any of the options described in "Cell Appearance Style Masks" (page 52) using the C bitwise OR operator.

#### Availability

Available in Mac OS X v10.5 and later.

#### See Also

- cellsStyleMask (page 41)

#### **Declared** In

IKImageBrowserView.h

## setConstrainsToOriginalSize:

Sets whether the receiver constrains the cell's image to its original size.

- (void) setConstrainsToOriginalSize: (BOOL) flag;

#### Parameters

flag

A flag that specifies whether to constrain the image. The default value is NO.

Availability

Available in Mac OS X v10.5 and later.

#### See Also

- constrainsToOriginalSize (page 42)

#### Declared In

IKImageBrowserView.h

## setContentResizingMask:

Determines how the receiver resizes its content when zooming.

```
- (void) setContentResizingMask:(NSUInteger) mask;
```

#### Parameters

mask

```
A resizing mask. You specify a mask by combining any of the following options using the C bitwise OR operator: NSViewWidthSizable, NSViewHeightSizable. Other values are ignored.
```

IKImageBrowserView Class Reference

#### Availability

Available in Mac OS X v10.5 and later.

#### See Also

contentResizingMask (page 42)

#### Declared In

IKImageBrowserView.h

## setDataSource:

Sets the data source of the receiver.

- (void) setDataSource:(id) source;

#### Parameters

source

A data source (IKImageBrowserDataSource).

**Availability** Available in Mac OS X v10.5 and later.

See Also - dataSource (page 43)

Declared In IKImageBrowserView.h

# setDelegate:

Sets the delegate of the receiver.

- (void) setDelegate: (id) aDelegate;

#### Parameters

```
aDelegate
```

The delegate must implement the IKImageBrowserDelegate informal protocol.

**Availability** Available in Mac OS X v10.5 and later.

See Also - delegate (page 43)

**Declared In** IKImageBrowserView.h

## setDraggingDestinationDelegate:

Sets the dragging destination delegate of the receiver.

- (void) setDraggingDestinationDelegate:(id) delegate;

IKImageBrowserView Class Reference

#### Parameters

delegate

The delegate (NSDraggingDestination) to set.

#### Availability

Available in Mac OS X v10.5 and later.

#### See Also

- draggingDestinationDelegate (page 43)

### Declared In

IKImageBrowserView.h

# setSelectionIndexes:byExtendingSelection:

Selects cells at the specified indexes.

#### Parameters

indexes

The indexes of the cells you want to select.

extendSelection

A BOOL value that specifies whether to extend the current selection. Pass YES to extends the selection; N0 replaces the current selection.

#### Availability

Available in Mac OS X v10.5 and later.

#### See Also

- selectionIndexes (page 47)

#### Declared In

IKImageBrowserView.h

## setZoomValue:

Sets the zoom value.

- (void) setZoomValue:(float)aValue;

#### Parameters

aValue

The zoom value. This value should be greater or equal to zero and less or equal than one. A zoom value of zero corresponds to the minimum size (40x40 pixels). A zoom value of one means images fits the browser bounds. Other values are interpolated.

#### Availability

Available in Mac OS X v10.5 and later.

#### See Also

- zoomValue (page 52)

Declared In IKImageBrowserView.h

## zoomValue

Returns the current zoom value.

- (float) zoomValue;

**Return Value** The zoom value.

**Availability** Available in Mac OS X v10.5 and later.

See Also
- setZoomValue: (page 51)

**Declared In** IKImageBrowserView.h

# Constants

# **Cell Appearance Style Masks**

Masks for the appearance style bit field.

```
enum{
    IKCellsStyleNone =0,
    IKCellsStyleShadowed =1,
    IKCellsStyleOutlined =2,
    IKCellsStyleTitled =4,
    IKCellsStyleSubtitled =8
};
```

Constants

IKCellsStyleNone

No style.

Available in Mac OS X v10.5 and later.

Declared in IKImageBrowserView.h.

IKCellsStyleShadowed

Cells use shadows.

Available in Mac OS X v10.5 and later.

Declared in IKImageBrowserView.h.

IKCellsStyleOutlined

Cells are outlined.

Available in Mac OS X v10.5 and later.

Declared in IKImageBrowserView.h.

**IKImageBrowserView Class Reference** 

```
IKCellsStyleTitled
```

Cells display a title.

Available in Mac OS X v10.5 and later.

Declared in IKImageBrowserView.h.

IKCellsStyleSubtitled

Cells display a subtitle.

Available in Mac OS X v10.5 and later.

Declared in IKImageBrowserView.h.

Declared In IKImageBrowserView.h

## **Group Style Attributes**

Attributes for the group style.

```
enum{
    IKGroupBezelStyle,
    IKGroupDisclosureStyle,
};
```

# Constants

IKGroupBezelStyle

A bezel style.

Available in Mac OS X v10.5 and later.

Declared in IKImageBrowserView.h.

IKGroupDisclosureStyle A disclosure triangle.

Available in Mac OS X v10.5 and later.

**Declared in** IKImageBrowserView.h.

#### Discussion

These constants affect the appearance of a group.

#### **Declared In**

IKImageBrowserView.h

# **View Options Keys**

Keys for image browser view options.

#### **IKImageBrowserView Class Reference**

NSString \* const IKImageBrowserBackgroundColorKey; NSString \* const IKImageBrowserSelectionColorKey; NSString \* const IKImageBrowserCellsOutlineColorKey; NSString \* const IKImageBrowserCellsTitleAttributesKey; NSString \* const IKImageBrowserCellsHighlightedTitleAttributesKey; NSString \* const IKImageBrowserCellsSubtitleAttributesKey;

#### Constants

IKImageBrowserBackgroundColorKey

A key for the background color of the image browser view. The associated value is an NSColor object.

Available in Mac OS X v10.5 and later.

Declared in IKImageBrowserView.h.

#### IKImageBrowserSelectionColorKey

A key for the color that indicates a selection. The associated value is an NSColor object.

#### Available in Mac OS X v10.5 and later.

Declared in IKImageBrowserView.h.

#### IKImageBrowserCellsOutlineColorKey

A key for the outline color for an item in the image browser view. The associated value is an NSColor object.

Available in Mac OS X v10.5 and later.

Declared in IKImageBrowserView.h.

#### IKImageBrowserCellsTitleAttributesKey

A key for title attribute of an item in the image browser view. The associated value is an NSDictionary object.

Available in Mac OS X v10.5 and later.

Declared in IKImageBrowserView.h.

#### IKImageBrowserCellsHighlightedTitleAttributesKey

A key for the highlighted title attribute for an item in the image browser view. The associated value is an NSDictionary object.

#### Available in Mac OS X v10.5 and later.

Declared in IKImageBrowserView.h.

#### IKImageBrowserCellsSubtitleAttributesKey

A key for a subtitle attribute for an item in the image browser view. The associated value is an NSDictionary object.

Available in Mac OS X v10.5 and later.

Declared in IKImageBrowserView.h.

#### Discussion

You can set and retrieve values for these keys using the methods setValue: forKey and valueForKey:.

#### **Declared In**

IKImageBrowserView.h

### Group Keys

Keys for group attributes.

#### **IKImageBrowserView Class Reference**

NSString \* const IKImageBrowserGroupRangeKey; NSString \* const IKImageBrowserGroupBackgroundColorKey; NSString \* const IKImageBrowserGroupTitleKey; NSString \* const IKImageBrowserGroupStyleKey;

#### Constants

IKImageBrowserGroupRangeKey

A key for the range of a group. The associated value is an NSValue object.

Available in Mac OS X v10.5 and later.

Declared in IKImageBrowserView.h.

IKImageBrowserGroupBackgroundColorKey

A key for the background color of a group. The associated value is an NSColor object.

Available in Mac OS X v10.5 and later.

Declared in IKImageBrowserView.h.

IKImageBrowserGroupTitleKey

A key for the title of a group. The associated value is an NSString object.

Available in Mac OS X v10.5 and later.

Declared in IKImageBrowserView.h.

IKImageBrowserGroupStyleKey

A key for the style of a group. The associated value is one of the constants defined in "Group Style Attributes" (page 53).

Available in Mac OS X v10.5 and later.

Declared in IKImageBrowserView.h.

#### **Declared In**

IKImageBrowserView.h

IKImageBrowserView Class Reference

# **IKImageEditPanel Class Reference**

| Inherits from | NSPanel : NSWindow : NSResponder : NSObject                                                                                        |
|---------------|----------------------------------------------------------------------------------------------------|
| Conforms to   | NSUserInterfaceValidations (NSWindow)<br>NSAnimatablePropertyContainer (NSWindow)<br>NSCoding (NSResponder)<br>NSObject (NSObject) |
| Framework     | System/Library/Frameworks/Quartz.framework/ImageKit.framework                                                                      |
| Availability  | Available in Mac OS X v10.5 and later.                                                                                             |
| Declared in   | ImageKit/IKImageEditPanel.h                                                                                                    |

# **Overview**

The IKImageEditPanel class provides a panel, that is, a utility window that floats on top of document windows, optimized for image editing.

# Tasks

# **Creating an Image Editing Panel**

+ sharedImageEditPanel (page 58) Creates a shared instance of an image editing panel.

## Getting, Setting, and Reloading Data

- setDataSource: (page 59)
   Sets a data source for an image editing panel.
- dataSource (page 58)
   Returns the data source associated with an image editing panel.
- reloadData (page 58)
   Reloads the data from the data associated with an image editing panel.

# **Class Methods**

## sharedImageEditPanel

Creates a shared instance of an image editing panel.

+ (IKImageEditPanel\*) sharedImageEditPanel;

Return Value An IKImageEditPanel object.

**Availability** Available in Mac OS X v10.5 and later.

Declared In IKImageEditPanel.h

# **Instance Methods**

## dataSource

Returns the data source associated with an image editing panel.

```
- (id)dataSource;
```

#### **Availability** Available in Mac OS X v10.5 and later.

#### See Also - setDataSource: (page 59)

#### **Declared In** IKImageEditPanel.h

# reloadData

Reloads the data from the data associated with an image editing panel.

```
- (void)reloadData;
```

**Availability** Available in Mac OS X v10.5 and later.

Declared In IKImageEditPanel.h

## CHAPTER 6 IKImageEditPanel Class Reference

# setDataSource:

Sets a data source for an image editing panel.

- (void)setDataSource: (id<IKImageEditPanelDataSource>)dataSource;

### Availability

Available in Mac OS X v10.5 and later.

See Also - dataSource (page 58)

**Declared In** IKImageEditPanel.h

IKImageEditPanel Class Reference

# **IKImageView Class Reference**

| Inherits from<br>Conforms to | NSView : NSResponder : NSObject<br>NSAnimatablePropertyContainer (NSView)<br>NSCoding (NSResponder)<br>NSObject (NSObject) |
|------------------------------|----------------------------------------------------------------------------------------------------|
| Framework<br>Availability    | System/Library/Frameworks/Quartz.framework/ImageKit.framework<br>Available in Mac OS X v10.5 and later.                    |
| Declared in                  | ImageKit/IKImageView.h                                                                                                    |

# Overview

The IKImageView class provides an efficient way to display images in a view while at the same time supporting a number of image editing operations such as rotating, zooming, and cropping. It supports drag and drop, so that the user can drag an image to the view. If possible, image rendering uses hardware acceleration to achieve optimal performance. The IKImageView class is implemented as a subclass of NSView. Similar to NSImageView, the IKImageView class is used to display a single image.

You can provide an images for the view in any of these formats:

- File reference (NSURL, CFURLRef, or a path)
- CGImageSourceRef
- Data (NSData or CFDataRef)
- Image (NSImage, CGImageRef, or CIImage)

Providing a file reference is the preferred way to set the the image for a view because in addition to the actual image data, IKImageView also handles the image metadata embedded in the file. The image view automatically fetches the metadata from a file reference, whereas for the other sources (except for a CGImageSourceRef source), it cannot. For images set from other sources, you need to set the metadata separately.

IKImageView supports multi-frame images (TIFF, GIF, and so forth) and animated images.

# Tasks

# **Getting and Setting Image View Characteristics**

| delegate (page 65) <i>property</i>                                                                   |
|----------------------------------------------------------------------------------------------------|
| Specifies the delegate object of the receiver.                                                       |
| zoomFactor (page 67) property<br>Specifies the zoom factor for the image view                        |
| Specifies the zoom factor for the image view.                                                        |
| rotationAngle (page 66) <i>property</i><br>Specifies the rotation angle for the image view.          |
| currentToolMode (page 64) <i>property</i>                                                            |
| Specifies the current tool mode for the image view.                                                  |
| autoresizes (page 64) property                                                                       |
| Specifies the automatic resizing state for the image view.                                           |
| hasHorizontalScroller (page 65) property                                                             |
| Specifies the horizontal scroll bar state for the image view.                                        |
| hasVerticalScroller (page 66) property                                                               |
| Specifies the vertical scroll bar state for the image view.                                          |
| autohidesScrollers (page 64) property                                                                |
| Specifies the automatic-hiding scroll bar state for the image view.                                  |
| supportsDragAndDrop <b>(page 66)</b>                                                                 |
| Specifies the drag-and-drop support state for the image view.                                        |
| editable (page 65) property                                                                          |
| Specifies the editable state for the image view.                                                     |
| <pre>doubleClickOpensImageEditPanel (page 65) property</pre>                                         |
| Specifies the image-opening state of the editing pane in the image view.                             |
| <pre>imageCorrection (page 66) property</pre>                                                        |
| Specifies a Core Image filter for image correction.                                                  |
| backgroundColor (page 64) property                                                                   |
| Specifies the background color for the image view.                                                   |
| - imageSize (page 70)                                                                                |
| Returns the size of the image in the image view.                                                     |
| <ul> <li>imageProperties (page 70)</li> <li>Potume the metadate for the image in the view</li> </ul> |
| Returns the metadata for the image in the view.                                                      |
|                                                                                                    |
| Getting and Setting Images                                                                           |

- image (page 69)

Returns the image associated with the view, after any image corrections.

- setImage:imageProperties: (page 72) Sets the image to display in an image view. setImageWithURL: (page 72)
 Initializes an image view with the image specified by a URL.

# Manipulating the Image in a View

- setRotationAngle:centerPoint: (page 73)
   Sets the rotation angle at the provided origin.
- setImageZoomFactor:centerPoint: (page 72)
   Sets the zoom factor at the provided origin.
- zoomImageToFit: (page 74)
   Zooms the image so that it fits in the image view.
- zoomImageToActualSize: (page 74)
   Zooms the image so that it is displayed using its true size.
- zoomImageToRect: (page 74)
   Zooms the image so that it fits in the specified rectangle.
- flipImageHorizontal: (page 69)
   Flips an image along the horizontal axis.
- flipImageVertical: (page 69)
   Flips an image along the vertical axis.

# Working With Core Animation

- setOverlay:forType: (page 73)
   Sets an overlay type for a Core Animation layer.
- overlayForType: (page 70)
   Returns the Core Animation layer associated with a layer type.

# Scrolling

- scrollToPoint: (page 71)
   Scrolls the view to the specified point.
- scrollToRect: (page 71)
   Scrolls the view so that it includes the provided rectangular area.

# **Converting Points and Rectangles**

- convertViewPointToImagePoint: (page 68)
   Converts an image view coordinate to an image coordinate.
- convertViewRectToImageRect: (page 68)
   Converts an image view rectangle to an image rectangle.
- convertImagePointToViewPoint: (page 67)
   Converts an image coordinate to an image view coordinate.

- convertImageRectToViewRect: (page 67)

Converts an image rectangle to an image view rectangle.

# **Properties**

For more about Objective-C properties, see "Properties" in The Objective-C 2.0 Programming Language.

## autohidesScrollers

Specifies the automatic-hiding scroll bar state for the image view.

@property BOOL autohidesScrollers;

**Availability** Available in Mac OS X v10.5 and later.

**Declared In** IKImageView.h

## autoresizes

Specifies the automatic resizing state for the image view.

@property BOOL autoresizes;

**Availability** Available in Mac OS X v10.5 and later.

**Declared In** IKImageView.h

# backgroundColor

Specifies the background color for the image view.

@property NSColor \* backgroundColor;

**Availability** Available in Mac OS X v10.5 and later.

Declared In IKImageView.h

## currentToolMode

Specifies the current tool mode for the image view.

**IKImageView Class Reference** 

@property NSString\* currentToolMode;

#### Availability

Available in Mac OS X v10.5 and later.

#### **Declared In**

IKImageView.h

## delegate

Specifies the delegate object of the receiver.

@property id delegate;

#### Discussion

An IKImageView object's delegate is inserted in the responder chain after the image view itself and is informed of various actions by the image view through delegation messages.

**Availability** Available in Mac OS X v10.5 and later.

Declared In IKImageView.h

## doubleClickOpensImageEditPanel

Specifies the image-opening state of the editing pane in the image view.

@property BOOL doubleClickOpensImageEditPanel;

# Availability

Available in Mac OS X v10.5 and later.

# Declared In

IKImageView.h

## editable

Specifies the editable state for the image view.

@property BOOL editable;

## Availability

Available in Mac OS X v10.5 and later.

#### **Declared In** IKImageView.h

## hasHorizontalScroller

Specifies the horizontal scroll bar state for the image view.

## CHAPTER 7 IKImageView Class Reference

@property BOOL hasHorizontalScroller;

#### Availability

Available in Mac OS X v10.5 and later.

#### Declared In

IKImageView.h

## hasVerticalScroller

Specifies the vertical scroll bar state for the image view.

@property BOOL hasVerticalScroller;

#### **Availability** Available in Mac OS X v10.5 and later.

**Declared In** IKImageView.h

# imageCorrection

Specifies a Core Image filter for image correction.

@property CIFilter \* imageCorrection;

#### **Availability** Available in Mac OS X v10.5 and later.

# Declared In

IKImageView.h

# rotationAngle

Specifies the rotation angle for the image view.

@property CGFloat rotationAngle;

**Availability** Available in Mac OS X v10.5 and later.

**Declared In** IKImageView.h

# supportsDragAndDrop

Specifies the drag-and-drop support state for the image view.

## CHAPTER 7 IKImageView Class Reference

@property BOOL supportsDragAndDrop;

#### Availability

Available in Mac OS X v10.5 and later.

#### **Declared In**

IKImageView.h

## zoomFactor

Specifies the zoom factor for the image view.

@property CGFloat zoomFactor;

**Availability** Available in Mac OS X v10.5 and later.

**Declared In** IKImageView.h

# **Instance Methods**

## convertImagePointToViewPoint:

Converts an image coordinate to an image view coordinate.

- (NSPoint)convertImagePointToViewPoint: (NSPoint)imagePoint;

#### Parameters

imagePoint

A point specified in coordinates relative to the image.

#### **Return Value**

A point specified in coordinates relative to the image view.

#### Availability

Available in Mac OS X v10.5 and later.

#### See Also

- convertViewPointToImagePoint: (page 68)

### Declared In

IKImageView.h

## convertImageRectToViewRect:

Converts an image rectangle to an image view rectangle.

- (NSRect)convertImageRectToViewRect: (NSRect)imageRect;

**IKImageView Class Reference** 

#### Parameters

#### imageRect

An rectangle specified in coordinates relative to the image.

#### **Return Value**

An rectangle specified in coordinates relative to the image view.

#### **Availability**

Available in Mac OS X v10.5 and later.

#### See Also

- convertViewRectToImageRect: (page 68)

#### **Declared In**

IKImageView.h

### convertViewPointToImagePoint:

Converts an image view coordinate to an image coordinate.

- (NSPoint)convertViewPointToImagePoint: (NSPoint)viewPoint;

#### Parameters

#### viewPoint

A point specified in coordinates relative to the image view.

**Return Value** The point specified in coordinates relative to the image.

#### Availability

Available in Mac OS X v10.5 and later.

#### See Also

- convertImagePointToViewPoint: (page 67)

#### **Declared In**

IKImageView.h

### convertViewRectTolmageRect:

Converts an image view rectangle to an image rectangle.

- (NSRect)convertViewRectToImageRect: (NSRect)viewRect;

#### Parameters

#### viewRect

An rectangle specified in coordinates relative to the image view.

#### **Return Value**

The rectangle specified in coordinates relative to the image.

#### Availability

Available in Mac OS X v10.5 and later.

**IKImageView Class Reference** 

#### See Also

- convertImageRectToViewRect: (page 67)

Declared In IKImageView.h

# flipImageHorizontal:

Flips an image along the horizontal axis.

- (void)flipImageHorizontal: (id)sender;

#### Parameters

sender The object initiating the action.

**Availability** Available in Mac OS X v10.5 and later.

See Also
- flipImageVertical: (page 69)

Declared In IKImageView.h

## flipImageVertical:

Flips an image along the vertical axis.

- (void)flipImageVertical: (id)sender;

### Parameters

sender

The object initiating the action.

**Availability** Available in Mac OS X v10.5 and later.

See Also
- flipImageHorizontal: (page 69)

## Declared In

IKImageView.h

### image

Returns the image associated with the view, after any image corrections.

- (CGImageRef)image;

# Return Value

The image.

**IKImageView Class Reference** 

Availability

Available in Mac OS X v10.5 and later.

#### See Also

- setImage:imageProperties: (page 72)
- setImageWithURL: (page 72)

**Declared In** 

IKImageView.h

## **imageProperties**

Returns the metadata for the image in the view.

- (NSDictionary\*)imageProperties;

**Return Value** A dictionary of metadata that specifies the image properties.

**Availability** Available in Mac OS X v10.5 and later.

**Declared In** IKImageView.h

## imageSize

Returns the size of the image in the image view.

- (NSSize)imageSize;

**Return Value** The size of the image.

#### Discussion

The image size changes whenever an image is rotates or cropped.

#### Availability

Available in Mac OS X v10.5 and later.

Declared In IKImageView.h

## overlayForType:

Returns the Core Animation layer associated with a layer type.

- (CALayer\*)overlayForType: (NSString\*)layerType;

#### Parameters

layerType

A layer type. See "Overlay Types" (page 76).

**IKImageView Class Reference** 

**Return Value** The Core Animation layer.

**Availability** Available in Mac OS X v10.5 and later.

See Also
- setOverlay:forType: (page 73)

**Declared In** IKImageView.h

## scrollToPoint:

Scrolls the view to the specified point.

- (void)scrollToPoint:(NSPoint)point;

#### Parameters

point

The point to scroll to.

**Availability** Available in Mac OS X v10.5 and later.

See Also
- scrollToRect: (page 71)

**Declared In** IKImageView.h

# scrollToRect:

Scrolls the view so that it includes the provided rectangular area.

- (void)scrollToRect:(NSRect)rect;

#### Parameters

rect

The rectangular area to include in the view.

**Availability** Available in Mac OS X v10.5 and later.

See Also
- scrollToPoint: (page 71)

**Declared In** IKImageView.h

## setImage:imageProperties:

#### Sets the image to display in an image view.

- (void)setImage: (CGImageRef)image imageProperties: (NSDictionary\*)metaData;

#### Parameters

image

The image to set.

#### *metaData* A dictionary that contains metadata that describes the image.

Availability

Available in Mac OS X v10.5 and later.

#### See Also

- image (page 69)
- imageProperties (page 70)
- setImageWithURL: (page 72)

#### Declared In

IKImageView.h

## setImageWithURL:

Initializes an image view with the image specified by a URL.

```
- (void)setImageWithURL: (NSURL*)url;
```

#### Parameters

ur1

The URL that specifies the location of the image.

#### Discussion

This method is the preferred initializer for RAW images. If you use this method for a TIFF file that contains multiple images, only the first image is displayed.

#### Availability

Available in Mac OS X v10.5 and later.

#### See Also

- setImage:imageProperties: (page 72)

#### Declared In

IKImageView.h

## setImageZoomFactor:centerPoint:

Sets the zoom factor at the provided origin.

- (void)setImageZoomFactor: (CGFloat)zoomFactor centerPoint: (NSPoint)centerPoint;

**IKImageView Class Reference** 

#### Parameters

zoomFactor

The zoom factor to apply to the image.

#### centerPoint

The point that specifies the origin of the zoom factor.

#### Availability

Available in Mac OS X v10.5 and later.

#### See Also

@property zoomFactor (page 67)

## Declared In

IKImageView.h

## setOverlay:forType:

Sets an overlay type for a Core Animation layer.

- (void)setOverlay: (CALayer\*)layer forType: (NSString\*)layerType;

#### Parameters

layer

A Core Animation layer object.

layerType

A layer type. See "Overlay Types" (page 76).

#### **Availability** Available in Mac OS X v10.5 and later.

### See Also

- overlayForType: (page 70)

## Declared In

IKImageView.h

## setRotationAngle:centerPoint:

Sets the rotation angle at the provided origin.

- (void)setRotationAngle: (CGFloat)rotationAngle centerPoint: (NSPoint)centerPoint;

#### Parameters

```
rotationAngle
```

The rotation angle to apply to the image.

centerPoint

The point that specifies the origin of the rotation angle.

#### Availability

Available in Mac OS X v10.5 and later.

**IKImageView Class Reference** 

#### See Also

@property rotationAngle (page 66)

**Declared In** IKImageView.h

## zoomImageToActualSize:

Zooms the image so that it is displayed using its true size.

- (void)zoomImageToActualSize: (id)sender;

#### Parameters

sender The object initiating the action.

**Availability** Available in Mac OS X v10.5 and later.

#### See Also

- zoomImageToFit: (page 74)
- zoomImageToRect: (page 74)

#### Declared In

IKImageView.h

### zoomlmageToFit:

Zooms the image so that it fits in the image view.

- (void)zoomImageToFit: (id)sender;

#### Parameters

sender

The object initiating the action.

**Availability** Available in Mac OS X v10.5 and later.

#### See Also

- zoomImageToActualSize: (page 74)
- zoomImageToRect: (page 74)

## Declared In

IKImageView.h

### zoomImageToRect:

Zooms the image so that it fits in the specified rectangle.

```
- (void)zoomImageToRect: (NSRect)rect;
```

**IKImageView Class Reference** 

#### Parameters

rect The rectangle to fit the image in.

#### Availability

Available in Mac OS X v10.5 and later.

#### See Also

- zoomImageToFit: (page 74)
- zoomImageToActualSize: (page 74)

#### **Declared** In

IKImageView.h

## Constants

## **Tool Modes**

#### Image Kit tools modes.

```
NSString *const IKToolModeMove;
NSString *const IKToolModeSelect;
NSString *const IKToolModeCrop;
NSString *const IKToolModeRotate;
NSString *const IKToolModeAnnotate;
```

#### Constants

IKToolModeMove

The move tool.

Available in Mac OS X v10.5 and later.

Declared in IKImageView.h.

IKToolModeSelect

The selection tool.

#### Available in Mac OS X v10.5 and later.

Declared in IKImageView.h.

IKToolModeCrop

The crop tool.

#### Available in Mac OS X v10.5 and later.

Declared in IKImageView.h.

#### IKToolModeRotate

The rotation tool.

#### Available in Mac OS X v10.5 and later.

Declared in IKImageView.h.

#### IKToolModeAnnotate

The annotation tool.

#### Available in Mac OS X v10.5 and later.

Declared in IKImageView.h.

### CHAPTER 7 IKImageView Class Reference

**Declared In** IKImageView.h

## **Overlay Types**

#### A layer level.

NSString \*const IKOverlayTypeBackground; NSString \*const IKOverlayTypeImage;

#### Constants

IKOverlayTypeBackground

A background.

Available in Mac OS X v10.5 and later.

Declared in IKImageView.h.

IKOverlayTypeImage

An image.

Available in Mac OS X v10.5 and later.

Declared in IKImageView.h.

#### **Declared** In

IKImageView.h

# **IKPictureTaker Class Reference**

| Inherits from | NSPanel : NSWindow : NSResponder : NSObject                                                                                        |
|---------------|----------------------------------------------------------------------------------------------------|
| Conforms to   | NSUserInterfaceValidations (NSWindow)<br>NSAnimatablePropertyContainer (NSWindow)<br>NSCoding (NSResponder)<br>NSObject (NSObject) |
| Framework     | System/Library/Frameworks/Quartz.framework/ImageKit.framework                                                                      |
| Availability  | Available in Mac OS X v10.5 and later.                                                                                             |
| Declared in   | ImageKit/IKPictureTaker.h                                                                                                    |

## Overview

The IKPictureTaker class represents a panel that allows users to choose images by browsing the file system. The picture taker panel provides an Open Recent menu, supports image cropping, and supports taking snapshots from an iSight or other digital camera.

## Tasks

## **Getting and Setting Images**

- setInputImage: (page 81)
  - Set the image input for the picture taker.
- inputImage (page 80)

Returns the input image associated with the picture taker.

outputImage (page 80)
 Returns the edited image.

## Managing the Picture Taker

+ pictureTaker (page 78)

Returns a shared IKPictureTaker instance, creating it if necessary.

beginPictureTakerSheetForWindow:withDelegate:didEndSelector:contextInfo: (page 78)
 Opens a picture taker as a sheet whose parent is the specified window.

**IKPictureTaker Class Reference** 

- beginPictureTakerWithDelegate:didEndSelector:contextInfo: (page 79)
   Opens a picture taker pane.
- popUpRecentsMenuForView:withDelegate:didEndSelector:contextInfo: (page 81)
   Displays the Open Recent popup menu associated with the picture taker.
- runModal (page 81)
   Opens a modal picture taker dialog.

### **Getting and Setting Mirroring**

- setMirroring: (page 82)
   Controls whether the receiver enables video mirroring during snapshots.
- mirroring (page 80)
   Returns whether video mirroring is enabled during snapshots.

## **Class Methods**

### pictureTaker

Returns a shared IKPictureTaker instance, creating it if necessary.

```
+ (IKPictureTaker *) pictureTaker;
```

Return Value An IKPictureTaker object.

**Availability** Available in Mac OS X v10.5 and later.

**Declared In** IKPictureTaker.h

## **Instance Methods**

### beginPictureTakerSheetForWindow:withDelegate:didEndSelector:contextInfo:

Opens a picture taker as a sheet whose parent is the specified window.

```
    (void) beginPictureTakerSheetForWindow:(NSWindow *)aWindow withDelegate:(id)
delegate didEndSelector:(SEL) didEndSelector contextInfo:(void *) contextInfo;
```

#### Parameters

aWindow

The parent window of the picture taker sheet.

delegate

The object that will invoke the selector didEndSelector when the picture taker session terminates.

### CHAPTER 8 IKPictureTaker Class Reference

didEndSelector

The selector to invoke when the picture taker session terminates.

#### contextInfo

Any data that must be passed as an argument to the delegate through didEndSelector after the picture taker session terminates.

#### Discussion

The didEndSelector method should have the following signature:

- (void)pictureTakerDidEnd:(IKPictureTaker \*)sheet returnCode:(NSInteger)returnCode contextInfo:(void \*)contextInfo;

The returnCode value is set to NSOKButton if the user validates, or to NSCancelButton if the user cancels.

#### Availability

Available in Mac OS X v10.5 and later.

#### See Also

- beginPictureTakerWithDelegate:didEndSelector:contextInfo: (page 79)

#### Declared In

IKPictureTaker.h

## beginPictureTakerWithDelegate:didEndSelector:contextInfo:

#### Opens a picture taker pane.

#### Parameters

```
delegate
```

The object that will invoke the selector didEndSelector when the picture taker session terminates.

didEndSelector

The selector to invoke when the picture taker session terminates.

contextInfo

Any data that must be passed as an argument to the delegate through didEndSelector after the picture taker session terminates.

#### Discussion

The didEndSelector method should have the following signature:

```
- (void)pictureTakerDidEnd:(IKPictureTaker *)sheet returnCode:(NSInteger)returnCode
contextInfo:(void *)contextInfo;
```

The returnCode value is set to NSOKButton if the user validates, or to NSCancelButton if the user cancels.

#### Availability

Available in Mac OS X v10.5 and later.

#### See Also

- beginPictureTakerSheetForWindow:withDelegate:didEndSelector:contextInfo: (page 78)

### CHAPTER 8 IKPictureTaker Class Reference

Declared In IKPictureTaker.h

## inputImage

Returns the input image associated with the picture taker.

- (NSImage\*) inputImage;

Return Value The input image.

**Discussion** The input image is never modified by the picture taker.

**Availability** Available in Mac OS X v10.5 and later.

See Also
- setInputImage: (page 81)

Declared In IKPictureTaker.h

## mirroring

Returns whether video mirroring is enabled during snapshots.

- (BOOL) mirroring;

**Return Value** Returns YES if video mirroring is enabled, NO otherwise.

Availability

Available in Mac OS X v10.5 and later.

Declared In IKPictureTaker.h

## outputImage

Returns the edited image.

- (NSImage\*) outputImage;

**Return Value** The edited image.

**Availability** Available in Mac OS X v10.5 and later.

Declared In IKPictureTaker.h

## popUpRecentsMenuForView:withDelegate:didEndSelector:contextInfo:

Displays the Open Recent popup menu associated with the picture taker.

- (void) popUpRecentsMenuForView:(NSView \*) aView withDelegate:(id) delegate didEndSelector:(SEL) didEndSelector contextInfo:(void \*) contextInfo;

#### Parameters

delegate

The object that will invoke the selector didEndSelector when the picture taker session terminates.

didEndSelector

The selector to invoke when the picture taker session terminates.

contextInfo

Any data that must be passed as an argument to the delegate through didEndSelector after the picture taker session terminates.

#### Discussion

The didEndSelector method should have the following signature:

- (void)pictureTakerDidEnd:(IKPictureTaker \*)sheet returnCode:(NSInteger)returnCode contextInfo:(void \*)contextInfo;

The returnCode value is set to NSOKButton if the user validates, or to NSCancelButton if the user cancels.

#### Availability

Available in Mac OS X v10.5 and later.

**Declared In** IKPictureTaker.h

### runModal

Opens a modal picture taker dialog.

- (NSInteger) runModal;

#### **Return Value**

Returns NSOKButton if the user edits or chooses an image; NSCancelButton if the user cancels or does not change the default image.

**Availability** Available in Mac OS X v10.5 and later.

Declared In IKPictureTaker.h

### setInputImage:

Set the image input for the picture taker.

```
- (void) setInputImage:(NSImage *) image;
```

**IKPictureTaker Class Reference** 

#### Parameters

image

An NSImage object.

#### Discussion

The input image is never modified by the picture taker.

#### Availability

Available in Mac OS X v10.5 and later.

See Also
- inputImage (page 80)

**Declared In** IKPictureTaker.h

## setMirroring:

Controls whether the receiver enables video mirroring during snapshots.

- (void) setMirroring:(BOOL)b;

#### Parameters

b

The default setting is YES.

**Availability** Available in Mac OS X v10.5 and later.

**Declared In** IKPictureTaker.h

## Constants

## **Picture Taker Keys**

Keys for customizing the picture taker appearance and behavior.

NSString \*const IKPictureTakerAllowsVideoCaptureKey; NSString \*const IKPictureTakerAllowsFileChoosingKey; NSString \*const IKPictureTakerShowRecentPictureKey; NSString \*const IKPictureTakerUpdateRecentPictureKey; NSString \*const IKPictureTakerAllowsEditingKey; NSString \*const IKPictureTakerShowEffectsKey; NSString \*const IKPictureTakerInformationalTextKey; NSString \*const IKPictureTakerImageTransformsKey; NSString \*const IKPictureTakerOutputImageMaxSizeKey; NSString \*const IKPictureTakerCropAreaSizeKey; NSString \*const IKPictureTakerShowAddressBookPictureKey; NSString \*const IKPictureTakerShowEmptyPictureKey;

#### Constants

IKPictureTakerAllowsVideoCaptureKey

A key for allowing video capture. The associated value is an NSNumber value (BOOL) whose default value is YES.

Available in Mac OS X v10.5 and later.

**Declared in** IKPictureTaker.h.

IKPictureTakerAllowsFileChoosingKey

A key for allowing the user to choose a file. The associated value is an NSNumber object that contains a BOOL value whose default value is YES.

Available in Mac OS X v10.5 and later.

Declared in IKPictureTaker.h.

#### IKPictureTakerUpdateRecentPictureKey

A key for allowing a recent picture to be updated. The associated value is an NSNumber object that contains a BOOL value whose default value is YES.

#### Available in Mac OS X v10.5 and later.

**Declared in** IKPictureTaker.h.

#### IKPictureTakerAllowsEditingKey

A key for allowing image editing. The associated value is an NSNumber object that contains a BOOL value whose default value is YES.

Available in Mac OS X v10.5 and later.

Declared in IKPictureTaker.h.

#### IKPictureTakerShowEffectsKey

A key for showing effects. The associated value is an NSNumber object that contains a BOOL value whose default value is NO.

Available in Mac OS X v10.5 and later.

Declared in IKPictureTaker.h.

#### IKPictureTakerInformationalTextKey

A key for informational text. The associated value is an NSString or NSAttributedString object whose default value is "Drag Image Here".

Available in Mac OS X v10.5 and later.

Declared in IKPictureTaker.h.

#### IKPictureTakerImageTransformsKey

A n image transformation key. The associated value is an NSDictionary object that can be serialized.

#### Available in Mac OS X v10.5 and later.

Declared in IKPictureTaker.h.

#### **IKPictureTaker Class Reference**

#### IKPictureTakerOutputImageMaxSizeKey

A key for the maximum size of the output image. The associated value is an NSValue object (NSSize).

#### Available in Mac OS X v10.5 and later.

Declared in IKPictureTaker.h.

#### IKPictureTakerCropAreaSizeKey

A key for the cropping area size. The associated value is an NSValue object (NSSize).

Available in Mac OS X v10.5 and later.

Declared in IKPictureTaker.h.

#### IKPictureTakerShowAddressBookPictureKey

A key for showing the address book picture. The associated value is a Boolean value packages as an NSNumber object. The default value is NO. If set to YES, the picture taker automatically adds the address book image for the Me user at the end of the Recent Pictures pop-up menu.

#### Available in Mac OS X v10.5 and later.

Declared in IKPictureTaker.h.

#### IKPictureTakerShowEmptyPictureKey

A key for showing an empty picture. The associated value is an NSImage object. The default value is nil. If set to an image, the picture taker automatically shows an image at the end of the Recent Pictures pop-up menu. that means "no picture."

Available in Mac OS X v10.5 and later.

Declared in IKPictureTaker.h.

#### Discussion

You can set picture taker options using setValue:forKey(NSKeyValueCoding).

#### **Declared In**

IKPictureTaker.h

# **IKSaveOptions Class Reference**

| Inherits from | NSObject                                                      |
|---------------|---------------------------------------------------------------|
| Conforms to   | NSObject (NSObject)                                           |
| Framework     | System/Library/Frameworks/Quartz.framework/ImageKit.framework |
| Availability  | Available in Mac OS X v10.5 and later.                        |
| Declared in   | ImageKit/IKSaveOptions.h                                      |

## **Overview**

The IKSaveOptions class initializes, adds, and manages user interface options for saving image data.

## Tasks

## **Initializing and Adding Options**

- initWithImageProperties:imageUTType: (page 87)
   Initializes a save options accessory pane for the provided image properties and uniform type identifier.
- addSaveOptionsAccessoryViewToSavePanel: (page 86)
   Adds a save options accessory view to a save panel.

## **Retrieving User Settings**

- imageProperties (page 86)
   Returns a dictionary of image properties that reflects the user's selection.
- imageUTType (page 86)
   Returns the uniform type identifier that reflects the user's selection.
- userSelection (page 87)

Returns a dictionary that contains the save options selected by the user.

## **Instance Methods**

## addSaveOptionsAccessoryViewToSavePanel:

Adds a save options accessory view to a save panel.

- (void)addSaveOptionsAccessoryViewToSavePanel: (NSSavePanel\*)savePanel;

#### Parameters

savePane1

The panel you want to extend.

#### Availability

Available in Mac OS X v10.5 and later.

Declared In IKSaveOptions.h

## **imageProperties**

Returns a dictionary of image properties that reflects the user's selection.

- (NSDictionary \*)imageProperties;

#### Return Value

A dictionary of updated image properties.

**Availability** Available in Mac OS X v10.5 and later.

Declared In IKSaveOptions.h

## imageUTType

Returns the uniform type identifier that reflects the user's selection.

```
- (NSString *)imageUTType;
```

**Return Value** A string that specifies the uniform type identifier of the selection.

Availability Available in Mac OS X v10.5 and later.

Declared In IKSaveOptions.h

## initWithImageProperties:imageUTType:

Initializes a save options accessory pane for the provided image properties and uniform type identifier.

 (id)initWithImageProperties: (NSDictionary\*)imageProperties imageUTType: (NSString\*)imageUTType;

#### Parameters

imageProperties

A dictionary of image properties.

imageUTType

A string that specifies a uniform type identifier, such as JPEG. See Uniform Type Identifiers Overview.

**Return Value** The initialized object.

#### Availability

Available in Mac OS X v10.5 and later.

#### Declared In

IKSaveOptions.h

## userSelection

Returns a dictionary that contains the save options selected by the user.

- (NSDictionary \*)userSelection;

**Return Value** A dictionary of save options.

**Availability** Available in Mac OS X v10.5 and later.

Declared In IKSaveOptions.h

**IKSaveOptions Class Reference** 

# **IKSlideshow Class Reference**

| Inherits from | NSObject                                                      |
|---------------|---------------------------------------------------------------|
| Conforms to   | NSObject (NSObject)                                           |
| Framework     | System/Library/Frameworks/Quartz.framework/ImageKit.framework |
| Availability  | Available in Mac OS X v10.5 and later.                        |
| Declared in   | ImageKit/IKSlideshow.h                                        |

## Overview

The IKSlideshow class encapsulates a data source and options for a slideshow.

## Tasks

## **Getting Slideshow Data**

indexOfCurrentSlideshowItem (page 92)
 Returns the index of the current slideshow item.

## **Reloading Data**

- reloadData (page 92)
   Reloads the data for a slideshow.
- reloadSlideshowItemAtIndex: (page 92)
   Reloads the data for a slideshow, starting at the specified index.

## **Exporting Slideshow Items**

- + canExportToApplication: (page 90)
   Finds out whether the slideshow can export its contents to an application.
   + exportSlideshowItem:toApplication: (page 91)
  - Exports a slideshow item to the application that has the provided bundle identifier.

## Creating a Shared Instance of a Slideshow

+ sharedSlideshow (page 91)
 Returns a shared instance of a slideshow.

## **Running and Stopping a Slideshow**

- runSlideshowWithDataSource:inMode:options: (page 93)
   Runs a slideshow that contains the specified kind of items, provided from a data source.
- stopSlideshow: (page 93)
   Stops a slideshow.

autoPlayDelay (page 90) *property* Controls the interval of time before a slideshow starts to play automatically.

## **Properties**

For more about Objective-C properties, see "Properties" in The Objective-C 2.0 Programming Language.

## autoPlayDelay

Controls the interval of time before a slideshow starts to play automatically.

@property NSTimeInterval autoPlayDelay;

**Availability** Available in Mac OS X v10.5 and later.

**Declared In** IKSlideshow.h

## **Class Methods**

## canExportToApplication:

Finds out whether the slideshow can export its contents to an application.

+ (BOOL)canExportToApplication:(NSString \*)applicationBundleIdentifier

#### Parameters

application Bundle Identifier

The bundle identifier of the application that you want to export the slideshow to. See "Bundle Identifiers" (page 93).

#### **Return Value**

YES if the slideshow can be exported to the specified application; N0 otherwise.

### CHAPTER 10 IKSlideshow Class Reference

#### Availability

Available in Mac OS X v10.5 and later.

#### See Also

+ exportSlideshowItem:ToApplication: (page 91)

#### Declared In

IKSlideshow.h

## exportSlideshowItem:toApplication:

Exports a slideshow item to the application that has the provided bundle identifier.

```
+ (void)exportSlideshowItem:(id)item toApplication:(NSString
 *)applicationBundleIdentifier
```

#### Parameters

item

The item to export

applicationBundleIdentifier The bundle identifier of the application that you want to export the item to.

#### Availability

Available in Mac OS X v10.5 and later.

See Also
+ canExportToApplication: (page 90)

#### Declared In

IKSlideshow.h

## sharedSlideshow

Returns a shared instance of a slideshow.

+ (IKSlideshow \*)sharedSlideshow

Return Value A slideshow object.

**Availability** Available in Mac OS X v10.5 and later.

Declared In IKSlideshow.h

## **Instance Methods**

### indexOfCurrentSlideshowItem

Returns the index of the current slideshow item.

- (NSUInteger)indexOfCurrentSlideshowItem

**Return Value** The index of the current item in the slideshow.

**Availability** Available in Mac OS X v10.5 and later.

Declared In IKSlideshow.h

## reloadData

Reloads the data for a slideshow.

- (void)reloadData

**Availability** Available in Mac OS X v10.5 and later.

#### See Also

- reloadSlideshowItemAtIndex: (page 92)

**Declared In** IKSlideshow.h

## reloadSlideshowItemAtIndex:

Reloads the data for a slideshow, starting at the specified index.

- (void)reloadSlideshowItemAtIndex:(NSUInteger) index

#### Parameters

index

The index that species where to reload the slideshow data.

## Availability

Available in Mac OS X v10.5 and later.

#### See Also

- reloadData (page 92)

#### Declared In

IKSlideshow.h

## runSlideshowWithDataSource:inMode:options:

Runs a slideshow that contains the specified kind of items, provided from a data source.

- (void)runSlideshowWithDataSource:(id < IKSlideshowDataSource >)dataSource inMode:(NSString \*)slideshowMode options:(NSDictionary \*)slideshowOptions

#### Parameters

dataSource

The data source to use for the slideshow.

*slideshowMode* 

A constant that indicate what kind of items are in the slideshow—IKSlideshowModeImages, IKSlideshowModePDF, or IKSlideshowModeQuickLook. See "Slideshow Modes" (page 94).

*slideshowOptions* 

A dictionary of slideshow options. See "Slideshow Option Keys" (page 94).

#### Availability

Available in Mac OS X v10.5 and later.

#### **Declared In**

IKSlideshow.h

## stopSlideshow:

Stops a slideshow.

- (void)stopSlideshow:(id)sender

#### Parameters

sender

The object sending the message to stop the slideshow.

#### Discussion

This method is invoked when the user clicks a button or issues a stop command.

#### Availability

Available in Mac OS X v10.5 and later.

#### **Declared In**

IKSlideshow.h

## Constants

## **Bundle Identifiers**

Identifiers for exporting slideshow items to an application.

**IKSlideshow Class Reference** 

NSString \*const IK\_iPhotoBundleIdentifier;

#### Constants

IK\_iPhotoBundleIdentifier

The iPhoto application—com.apple.iPhoto.

Available in Mac OS X v10.5 and later.

Declared in IKSlideshow.h.

#### **Declared In**

IKSlideshow.h

### **Slideshow Modes**

#### The kind of items in the slideshow.

```
extern NSString *const IKSlideshowModeImages;
extern NSString *const IKSlideshowModePDF;
extern NSString *const IKSlideshowModeOther;
```

#### Constants

IKSlideshowModeImages

All items in the slideshow are images.

Available in Mac OS X v10.5 and later.

Declared in IKSlideshow.h.

IKSlideshowModePDF

All items in the slideshow are PDF documents.

Available in Mac OS X v10.5 and later.

Declared in IKSlideshow.h.

#### IKSlideshowModeOther

There are a mixture of items in the slideshow (image, PDF, text, HTML, and so on).

#### Available in Mac OS X v10.5 and later.

Declared in IKSlideshow.h.

#### Declared In

IKSlideshow.h

## **Slideshow Option Keys**

Keys for slideshow options.

### CHAPTER 10 IKSlideshow Class Reference

NSString \*const IKSlideshowWrapAround; NSString \*const IKSlideshowStartPaused; NSString \*const IKSlideshowStartIndex; NSString \*const IKSlideshowPDFDisplayBox; NSString \*const IKSlideshowPDFDisplayMode; NSString \*const IKSlideshowPDFDisplaysAsBook;

#### Constants

IKS1ideshowWrapAround

A key for starting the slideshow over after the last slide shows. The associated value is a Boolean data type.

Available in Mac OS X v10.5 and later.

Declared in IKSlideshow.h.

IKSlideshowStartPaused

A key for starting in a paused state. The associated value is a Boolean data type.

Available in Mac OS X v10.5 and later.

Declared in IKSlideshow.h.

IKSlideshowStartIndex

A key for the slideshow item index. The associated value is an index.

Available in Mac OS X v10.5 and later.

Declared in IKSlideshow.h.

IKSlideshowPDFDisplayBox

A key for the PDF display box. The associated value is a type of display box, such as kPDFDisplayBoxMediaBox or kPDFDisplayBoxMediaBox. See PDFPage Class Reference for more information.

Available in Mac OS X v10.5 and later.

Declared in IKSlideshow.h.

IKSlideshowPDFDisplayMode

A key for the PDF display mode. The associated value is a PDF display mode constant, such as kPDFDisplaySinglePage or kPDFDisplayTwoUp. See *PDFView Class Reference* for more information.

#### Available in Mac OS X v10.5 and later.

Declared in IKSlideshow.h.

IKS1ideshowPDFDisplaysAsBook

A key for displaying the slideshow as a book. The associated value is a Boolean data type.

Available in Mac OS X v10.5 and later.

Declared in IKSlideshow.h.

#### Declared In

IKSlideshow.h

**IKSlideshow Class Reference** 

# **PDFAction Class Reference**

| Inherits from | NSObject                                                        |
|---------------|-----------------------------------------------------------------|
| Conforms to   | NSObject (NSObject)                                             |
| Framework     | Library/Frameworks/Quartz.framework/Frameworks/PDFKit.framework |
| Declared in   | PDFKit/PDFAction.h                                              |
| Availability  | Available in Mac OS X v10.5 and later.                          |

## **Overview**

PDFAction, a subclass of NSObject, represents an action that is performed when, for example, a PDF annotation is activated or an outline item is clicked.

A PDFAction object represents an action associated with a PDF element, such as an annotation or a link, that the viewer application can perform. See the Adobe PDF Specification for more about actions and action types.

PDFAction is an abstract superclass of the following concrete classes:

- PDFActionGoTo
- PDFActionNamed
- PDFActionRemoteGoTo
- PDFActionResetForm
- PDFActionURL

## Tasks

## **Getting the Action Type**

- type (page 98)
  - Returns the type of the action.

## **Instance Methods**

## type

Returns the type of the action.

- (NSString \*)type

#### **Return Value**

The type of the PDF action.

#### Discussion

The PDF action type returned by this method may not correspond precisely to the name of a PDFAction subclass. For example, a PDFActionURL object might return "URI" or "Launch," depending on the original action as defined by the Adobe PDF Specification. In the PDF Kit, these two actions are handled in the single PDFActionURL subclass, and the more familiar term "URL" is used instead.

#### Availability

Available in Mac OS X v10.5 and later.

Declared In PDFAction.h

# PDFActionGoTo Class Reference

| Inherits from<br>Conforms to | PDFAction : NSObject<br>NSCopying<br>NSObject (NSObject)                                  |
|------------------------------|-------------------------------------------------------------------------------------------|
| Framework<br>Declared in     | Library/Frameworks/Quartz.framework/Frameworks/PDFKit.framework<br>PDFKit/PDFActionGoTo.h |
| Availability                 | Available in Mac OS X v10.5 and later.                                                    |

## **Overview**

PDFActionGoTo, a subclass of PDFAction, defines methods for getting and setting the destination of a go-to action.

A PDFActionGoTo object represents the action of going to a specific location within the PDF document.

## Tasks

## Accessing the Destination

- destination (page 100)
  - Returns the destination associated with the action.
- setDestination (page 100)
   Sets the destination of the go-to action.

## **Initializing the Action**

- initWithDestination (page 100) Initializes the go-to action.

## **Instance Methods**

## destination

Returns the destination associated with the action.

- (PDFDestination \*)destination

**Return Value** The destination specified by the go-to action.

**Availability** Available in Mac OS X v10.5 and later.

See Also - setDestination (page 100)

Declared In PDFActionGoTo.h

## initWithDestination

Initializes the go-to action.

- (id)initWithDestination:(PDFDestination \*) destination;

#### Parameters

destination

The destination with which to initialize the go-to action.

#### **Return Value**

An initialized PDFActionGoTo instance, or NULL if the object could not be initialized.

#### Availability

Available in Mac OS X v10.5 and later.

### setDestination

Sets the destination of the go-to action.

- (void)setDestination:(PDFDestination \*)destination

#### Parameters

destination

The destination of the go-to action.

#### **Availability** Available in Mac OS X v10.5 and later.

See Also - destination (page 100)

# **PDFActionNamed Class Reference**

| Inherits from<br>Conforms to | PDFAction : NSObject<br>NSCopying<br>NSObject (NSObject)                                   |
|------------------------------|--------------------------------------------------------------------------------------------|
| Framework<br>Declared in     | Library/Frameworks/Quartz.framework/Frameworks/PDFKit.framework<br>PDFKit/PDFActionNamed.h |
| Availability                 | Available in Mac OS X v10.5 and later.                                                     |

## **Overview**

PDFActionNamed defines methods used to work with actions in PDF documents, some of which are named in the Adobe PDF Specification.

A PDFActionNamed object represents an action with a defined name, such as "Go back" or "Zoom in."

## Tasks

## Accessing the Name of the Action

- name (page 102)
  - Returns the name of the named action.
- setName: (page 102)
   Sets the name of the named action.

## **Initializing the Action**

initWithName: (page 102)
 Initializes the PDFActionName object with the specified named action.

## **Instance Methods**

### initWithName:

Initializes the PDFActionName object with the specified named action.

- (id)initWithName:(PDFActionNamedName)name

#### Parameters

name

The action name used to initialize the named action.

#### **Return Value**

An initialized PDFActionNamed instance, or NULL if the object could not be initialized.

Discussion

See "Named Action Names" for the names of named actions you can specify.

**Availability** Available in Mac OS X v10.5 and later.

**Declared In** PDFActionNamed.h

#### name

Returns the name of the named action.

- (PDFActionNamedName)name

**Return Value** The name of the named action.

**Availability** Available in Mac OS X v10.5 and later.

See Also - setName

Declared In PDFActionNamed.h

### setName:

Sets the name of the named action.

- (void)setName:(PDFActionNamedName)name

#### Parameters

name

The action name to which to set the named action.

PDFActionNamed Class Reference

#### Discussion

See "Named Action Names" for the names of named actions you can specify.

#### Availability

Available in Mac OS X v10.5 and later.

#### See Also

- name

#### **Declared In**

PDFActionNamed.h

## Constants

### Named Action Names

Names of supported actions.

#### enum

```
{ kPDFActionNamedNone = 0,
    kPDFActionNamedNextPage = 1,
    kPDFActionNamedPreviousPage = 2,
    kPDFActionNamedFirstPage = 3,
    kPDFActionNamedLastPage = 4,
    kPDFActionNamedGoBack = 5,
    kPDFActionNamedGoForward = 6,
    kPDFActionNamedGoToPage = 7,
    kPDFActionNamedFind = 8,
    kPDFActionNamedFind = 8,
    kPDFActionNamedFind = 10,
    kPDFActionNamedZoomIn = 10,
    kPDFActionNamedZoomOut = 11
```

### };

#### Constants

kPDFActionNamedNone

The action has no name.

#### Available in Mac OS X v10.5 and later.

Declared in PDFActionNamed.h.

kPDFActionNamedNextPage The Next Page action.

#### Available in Mac OS X v10.5 and later.

Declared in PDFActionNamed.h.

- kPDFActionNamedPreviousPage
  - The Previous Page action.

#### Available in Mac OS X v10.5 and later.

Declared in PDFActionNamed.h.

#### PDFActionNamed Class Reference

kPDFActionNamedFirstPage

The First Page action.

Available in Mac OS X v10.5 and later.

Declared in PDFActionNamed.h.

### kPDFActionNamedLastPage

#### The Last Page action.

#### Available in Mac OS X v10.5 and later.

Declared in PDFActionNamed.h.

kPDFActionNamedGoBack The Go Back action.

#### Available in Mac OS X v10.5 and later.

Declared in PDFActionNamed.h.

#### kPDFActionNamedGoForward

#### The Go Forward action.

#### Available in Mac OS X v10.5 and later.

Declared in PDFActionNamed.h.

kPDFActionNamedGoToPage The Go to Page action.

#### Available in Mac OS X v10.5 and later.

**Declared in** PDFActionNamed.h.

kPDFActionNamedFind The Find action.

## Available in Mac OS X v10.5 and later.

Declared in PDFActionNamed.h.

#### kPDFActionNamedPrint

#### The Print action.

#### Available in Mac OS X v10.5 and later.

Declared in PDFActionNamed.h.

kPDFActionNamedZoomIn The Zoom In action.

#### The 200m in decion.

#### Available in Mac OS X v10.5 and later.

Declared in PDFActionNamed.h.

kPDFActionNamedZoomOut The Zoom Out action.

#### Available in Mac OS X v10.5 and later.

Declared in PDFActionNamed.h.

#### Availability

Available in Mac OS X v10.5 and later.

#### Declared In

PDFActionNamed.h

# PDFActionRemoteGoTo Class Reference

| Inherits from<br>Conforms to | PDFAction : NSObject<br>NSCopying<br>NSObject (NSObject)                                        |
|------------------------------|-------------------------------------------------------------------------------------------------|
| Framework<br>Declared in     | Library/Frameworks/Quartz.framework/Frameworks/PDFKit.framework<br>PDFKit/PDFActionRemoteGoTo.h |
| Availability                 | Available in Mac OS X v10.5 and later.                                                          |

## **Overview**

PDFActionRemoteGoTo, a subclass of PDFAction, defines methods for getting and setting the destination of a go-to action that targets another document.

## Tasks

## Initializing the Remote Go-to Action

initWithPageIndex:atPoint:fileURL: (page 106)
 Initializes the remote go-to action with the specified page index, point, and document URL.

## Accessing the Page Index of the Referenced Document

- pageIndex (page 106)
   Returns the zero-based page index referenced by the remote go-to action.
- setPageIndex: (page 107)
   Sets the zero-based page index referenced by the remote go-to action.

## Accessing a Point on the Referenced Page

- point (page 107)

Returns the point, in page space, on the page referenced by the remote go-to action.

- setPoint: (page 107)

Sets the point, in page space, on the page referenced by the remote go-to action.

## Accessing the URL of the Referenced Document

- URL (page 108)

Returns the URL of the document referenced by the remote go-to action.

- setURL: (page 108)

Sets the URL of the document referenced by the remote go-to action.

## **Instance Methods**

## initWithPageIndex:atPoint:fileURL:

Initializes the remote go-to action with the specified page index, point, and document URL.

#### Parameters

#### pageIndex

The page index of the remote document.

point

The point on the page in the remote document.

ur1

The URL of the remote PDF document.

#### **Return Value**

An initialized PDFActionRemoteGoTo instance, or NULL if the object could not be initialized..

#### Discussion

The PDFActionRemoteGoTo object uses a zero-based page index, not a PDFPage object. This simplifies the handling of remote destinations for documents that may not be instantiated yet.

#### Availability

Available in Mac OS X v10.5 and later.

#### **Declared In**

PDFActionRemoteGoTo.h

## pageIndex

Returns the zero-based page index referenced by the remote go-to action.

- (NSUInteger)pageIndex

#### **Return Value**

The page index referenced by the remote go-to action.

PDFActionRemoteGoTo Class Reference

#### Availability

Available in Mac OS X v10.5 and later.

#### See Also

- setPageIndex: (page 107)

#### Declared In

PDFActionRemoteGoTo.h

### point

Returns the point, in page space, on the page referenced by the remote go-to action.

- (NSPoint)point

#### **Return Value**

The point on the page of the remote document referenced by the action. If either the x value or the y value of the point is kPDFDestinationUnspecifiedValue, no position on the page is specified.

#### Discussion

Page space is a 72-dpi coordinate system with the origin at the lower-left corner of the current page.

#### Availability

Available in Mac OS X v10.5 and later.

#### **Declared** In

PDFActionRemoteGoTo.h

## setPageIndex:

Sets the zero-based page index referenced by the remote go-to action.

- (void)setPageIndex:(NSUInteger)pageIndex

#### Parameters

pageIndex

The page index in the remote document to go to.

**Availability** Available in Mac OS X v10.5 and later.

See Also - pageIndex (page 106)

Declared In PDFActionRemoteGoTo.h

### setPoint:

Sets the point, in page space, on the page referenced by the remote go-to action.

- (void)setPoint:(NSPoint)point

PDFActionRemoteGoTo Class Reference

#### Parameters

#### point

The point on the remote page to go to. If either the x value or the y value of the point is kPDFDestinationUnspecifiedValue, no position on the page is specified.

#### Discussion

Page space is a 72-dpi coordinate system with the origin at the lower-left corner of the current page.

#### Availability

Available in Mac OS X v10.5 and later.

#### Declared In

PDFActionRemoteGoTo.h

### setURL:

Sets the URL of the document referenced by the remote go-to action.

- (void)setURL:(NSURL \*)url

#### Parameters

ur1

The URL of the remote document to go to.

#### Availability

Available in Mac OS X v10.5 and later.

### Declared In

PDFActionRemoteGoTo.h

### URL

Returns the URL of the document referenced by the remote go-to action.

```
- (NSURL *)URL
```

#### **Return Value** The URL of the remote document referenced by the action.

**Availability** Available in Mac OS X v10.5 and later.

**Declared In** PDFActionRemoteGoTo.h

# PDFActionResetForm Class Reference

| Inherits from<br>Conforms to | PDFAction : NSObject<br>NSCopying<br>NSObject (NSObject)                                       |
|------------------------------|------------------------------------------------------------------------------------------------|
| Framework<br>Declared in     | Library/Frameworks/Quartz.framework/Frameworks/PDFKit.framework<br>PDFKit/PDFActionResetForm.h |
| Availability                 | Available in Mac OS X v10.5 and later.                                                         |

## **Overview**

PDFActionResetForm, a subclass of PDFAction, defines methods for getting and clearing fields in a PDF form.

A PDFActionResetForm object represents an action associated with a PDF form.

## Tasks

## **Initializing a Reset Form Action**

init (page 110)
 Initializes a reset form action.

## **Accessing and Changing Fields**

- fields (page 110)

Returns an array of fields associated with the reset action.

setFields: (page 111)
 Sets the array of fields associated with the reset action.

## **Determining Whether Fields Are Cleared When the Action Is Performed**

- fieldsIncludedAreCleared (page 110)

Returns whether the fields associated with the reset action are cleared when the action is performed.

- setFieldsIncludedAreCleared: (page 111)

Sets whether the fields associated with the reset action are cleared when the action is performed.

## **Instance Methods**

## fields

Returns an array of fields associated with the reset action.

- (NSArray \*)fields

## **Return Value**

An array of NSString objects that corresponds to the fieldNames property of widget annotations (such as PDFAnnotationButtonWidget) on the PDF page. This method can return NULL.

**Availability** Available in Mac OS X v10.5 and later.

**See Also** - setFields

Declared In PDFActionResetForm.h

## fieldsIncludedAreCleared

Returns whether the fields associated with the reset action are cleared when the action is performed.

- (BOOL)fieldsIncludedAreCleared

#### Discussion

If YES, the reset action's fields are cleared when the action is performed. If NO, the fields are excluded from the reset action; that is, they are not cleared, but all other fields in the document are cleared.

## Availability

Available in Mac OS X v10.5 and later.

See Also
- setFieldsIncludedAreCleared:

Declared In PDFActionResetForm.h

## init

Initializes a reset form action.

- (id)init

PDFActionResetForm Class Reference

Return Value An initialized PDFActionResetForm instance, or NULL if the object could not be initialized.

#### Discussion

Initially, there are no fields and fieldsIncludedAreCleared (page 110) returns YES.

Availability

Available in Mac OS X v10.5 and later.

Declared In PDFActionResetForm.h

## setFields:

Sets the array of fields associated with the reset action.

```
- (void)setFields:(NSArray *)fields
```

## Parameters

fields

An array of strings that represent field names.

**Availability** Available in Mac OS X v10.5 and later.

See Also - fields

```
Declared In
PDFActionResetForm.h
```

## setFieldsIncludedAreCleared:

Sets whether the fields associated with the reset action are cleared when the action is performed.

- (void)setFieldsIncludedAreCleared:(BOOL)include

## Parameters

include

Pass YES to clear the fields associated with the action when the reset action is performed. Pass N0 to exclude from the reset action only the fields associated with the action.

## Availability

Available in Mac OS X v10.5 and later.

#### See Also

- fieldsIncludedAreCleared

#### **Declared In**

PDFActionResetForm.h

PDFActionResetForm Class Reference

# **PDFActionURL Class Reference**

| Inherits from<br>Conforms to | PDFAction : NSObject<br>NSCopying<br>NSObject (NSObject)                                 |
|------------------------------|------------------------------------------------------------------------------------------|
| Framework<br>Declared in     | Library/Frameworks/Quartz.framework/Frameworks/PDFKit.framework<br>PDFKit/PDFActionURL.h |
| Availability                 | Available in Mac OS X v10.5 and later.                                                   |

## Overview

PDFActionURL, a subclass of PDFAction, defines methods for getting and setting the URL associated with a URL action.

## Tasks

## **Initializing a URL Action**

initWithURL: (page 114)
 Initializes a URL action with the specified URL.

## Accessing and Changing the URL

- URL (page 114) Returns the URL associated with the URL action.
- setURL: (page 114)
   Sets the URL associated with the URL action.

## **Instance Methods**

## initWithURL:

Initializes a URL action with the specified URL.

- (id)initWithURL:(NSURL \*)ur1

#### Parameters

ur1

The URL to set the action to.

**Return Value** An initialized PDFActionURL instance, or NULL if the object could not be initialized.

**Availability** Available in Mac OS X v10.5 and later.

## **Declared In**

PDFActionURL.h

## setURL:

Sets the URL associated with the URL action.

- (void)setURL:(NSURL \*)ur1

## Parameters

ur1

The URL to set the action to.

**Availability** Available in Mac OS X v10.5 and later.

See Also

- URL

Declared In PDFActionURL.h

## URL

Returns the URL associated with the URL action.

- (NSURL \*)URL

## **Return Value**

The URL associated with the action, or NULL if no URL is specified.

Availability

Available in Mac OS X v10.5 and later.

PDFActionURL Class Reference

## See Also

- setURL:

Declared In PDFActionURL.h

PDFActionURL Class Reference

# **PDFAnnotation Class Reference**

| Inherits from | NSObject                                                        |
|---------------|-----------------------------------------------------------------|
| Conforms to   | NSObject (NSObject)                                             |
| Framework     | Library/Frameworks/Quartz.framework/Frameworks/PDFKit.framework |
| Declared in   | PDFKit/PDFAnnotation.h                                          |
| Availability  | Available in Mac OS X v10.4 and later.                          |

## **Overview**

PDFAnnotation, a subclass of NSObject, represents an annotation in a PDF document, which associates an object (such as a note or a sound) with a location in a PDF document.

In addition to its primary textual content, a PDF file can contain annotations that represent links, form elements, highlighting circles, textual notes, and so on. Each annotation is associated with a specific location on a page and may offer interactivity with the user. See the Adobe PDF Specification for more on annotations.

You are not likely to work with a PDFAnnotation object by itself, because the specific subclasses, such as PDFAnnotationCircle, are much more useful. When a PDF file is being parsed, however, any unknown or unsupported annotation is represented as a PDFAnnotation object.

PDFAnnotation is an abstract superclass of the following concrete classes:

- PDFAnnotationButtonWidget
- PDFAnnotationCircle
- PDFAnnotationFreeText
- PDFAnnotationInk
- PDFAnnotationLine
- PDFAnnotationLink
- PDFAnnotationMarkup
- PDFAnnotationPopup
- PDFAnnotationSquare
- PDFAnnotationStamp
- PDFAnnotationText
- PDFAnnotationTextWidget

## Tasks

## **Initializing an Annotation**

initWithBounds: (page 122)
 Initializes a PDF annotation object.

## **Accessing Information About an Annotation**

- page (page 123)
  - Returns the page that the annotation is associated with.
- modificationDate (page 122)
   Returns the modification date of the annotation.
- setModificationDate: (page 125)
   Sets the modification date of the annotation.
- userName (page 129)
  - Returns the name of the user who created the annotation.
- setUserName: (page 127)

Sets the name of the user who created the annotation.

- popup (page 123)

Returns the pop-up annotation associated with an annotation.

setPopup: (page 126)

Sets the pop-up annotation associated with an annotation.

- mouseUpAction (page 122)
  - Returns the optional action performed when a user releases the mouse button within an annotation.
- setMouseUpAction: (page 126)
   Sets the action performed when a user releases the mouse button within an annotation.
- type (page 129)

Returns the type of the annotation.

contents (page 120)

Returns the textual content (if any) associated with the annotation.

- setContents: (page 125)
   Specifies the textual content associated with the annotation.
- toolTip (page 128)
   Returns text for display as a help tag.

## **Managing Annotation Display Characteristics**

- bounds (page 120)

Returns the bounding box for the annotation in page space.

setBounds: (page 124)
 Sets the bounding box for the annotation.

## CHAPTER 17 PDFAnnotation Class Reference

- border (page 119)

Returns the border style for the annotation.

- setBorder: (page 124)
   Sets the border style for the annotation.
- color (page 120)

Returns the stroke color for the annotation.

- setColor: (page 124)
   Sets the stroke color for the annotation.
- hasAppearanceStream (page 121)

Returns a Boolean value that indicates whether the annotation has an appearance stream associated with it.

## **Managing Annotation Drawing and Output**

- drawWithBox: (page 121)

Draws the annotation on its associated page.

- shouldDisplay (page 128)

Returns a Boolean value indicating whether the annotation should be displayed.

- setShouldDisplay: (page 126)

Specifies whether the annotation should be displayed.

shouldPrint (page 128)

Returns a Boolean value indicating whether the annotation should appear when the document is printed.

- setShouldPrint: (page 127)

Specifies whether the annotation should appear when the document is printed.

## **Instance Methods**

## border

Returns the border style for the annotation.

```
- (PDFBorder *)border
```

#### **Return Value** The border style for the annotation. See "Constants" (page 195) in the PDFBorder class for possible values.

Availability

Available in Mac OS X v10.4 and later.

## See Also

- setBorder: (page 124)

Declared In PDFAnnotation.h

## CHAPTER 17 PDFAnnotation Class Reference

## bounds

Returns the bounding box for the annotation in page space.

- (NSRect)bounds

## Return Value

The bounding box for the annotation in page space.

#### Discussion

Page space is a 72-dpi coordinate system with the origin at the lower-left corner of the current page.

## Available in Mac OS X v

Available in Mac OS X v10.4 and later.

## See Also

- setBounds: (page 124)

## Declared In

PDFAnnotation.h

## color

Returns the stroke color for the annotation.

- (NSColor \*)color

#### **Return Value** The stroke color for the annotation.

Discussion

Where this color is used depends on the type of annotation.

## Availability

Available in Mac OS X v10.4 and later.

# See Also - setColor: (page 124)

#### Declared In PDFAnnotation.h

## contents

Returns the textual content (if any) associated with the annotation.

- (NSString \*)contents

## **Return Value**

A string representing the textual content associated with the annotation.

## Discussion

Textual content is typically associated with PDFAnnotationText and PDFAnnotationFreeText annotations.

**PDFAnnotation Class Reference** 

Availability

Available in Mac OS X v10.4 and later.

## See Also

- setContents: (page 125)
- toolTip (page 128)

Declared In PDFAnnotation.h

## drawWithBox:

Draws the annotation on its associated page.

- (void)drawWithBox:(PDFDisplayBox)box

#### Parameters

box

The bounding box used to draw the annotation in.

#### Discussion

The annotation is drawn relative to the origin of *box* in page space.

Page space is a 72 dpi coordinate system with the origin at the lower-left corner of the current page.

For additional information see the "Constants" section in the PDFPage class.

#### Availability

Available in Mac OS X v10.4 and later.

#### See Also

- boundsForBox: (page 241)

Declared In PDFAnnotation.h

## hasAppearanceStream

Returns a Boolean value that indicates whether the annotation has an appearance stream associated with it.

- (BOOL) hasAppearanceStream

#### **Return Value**

YES if the annotation has an appearance stream; otherwise NO.

## Discussion

An appearance stream is a sequence of draw instructions used to render a PDF item. If an appearance stream exists, PDF Kit draws the annotation using the stream, which may override existing set parameters (such as the stroke color set with setColor).

## Availability

Available in Mac OS X v10.4 and later.

Declared In PDFAnnotation.h

## initWithBounds:

Initializes a PDF annotation object.

- (id)initWithBounds:(NSRect)bounds

## Parameters

bounds

The bounding box of the annotation, in page space.

## **Return Value**

An initialized PDFAnnotation instance, or NULL if the object could not be initialized.

## Discussion

Subclasses of PDFAnnotation should use this method to initialize annotation instances. Provide *bounds* in page space. Invoking initWithBounds: directly on a PDFAnnotation object creates an illegal NULL type.

Page space is a 72 dpi coordinate system with the origin at the lower-left corner of the current page.

## Availability

Available in Mac OS X v10.4 and later.

## **Declared** In

PDFAnnotation.h

## modificationDate

Returns the modification date of the annotation.

- (NSDate \*)modificationDate

#### **Return Value**

The modification date of the annotation, or NULL if there is no modification date.

**Availability** Available in Mac OS X v10.5 and later.

See Also - setModificationDate

#### **Declared In** PDFAnnotation.h

## mouseUpAction

Returns the optional action performed when a user releases the mouse button within an annotation.

```
- (PDFAction *)mouseUpAction
```

**PDFAnnotation Class Reference** 

## **Return Value**

The PDF action performed when a user releases the mouse button within an annotation.

## Availability

Available in Mac OS X v10.5 and later.

## See Also

- setMouseUpAction

## Declared In

PDFAnnotation.h

## page

Returns the page that the annotation is associated with.

- (PDFPage \*)page

#### **Return Value**

The PDF page associated with the annotation.

#### Discussion

The addAnnotation: (page 239) method in the PDFPage class lets you associate an annotation with a page.

#### Availability

Available in Mac OS X v10.4 and later.

## **Declared In**

PDFAnnotation.h

## popup

Returns the pop-up annotation associated with an annotation.

- (PDFAnnotationPopup \*)popup

## **Return Value**

The pop-up annotation associated with the annotation, or NULL if no pop-up exists.

#### Discussion

Pop-up annotations are not used with links or widgets. The bounds and open state of the pop-up annotation indicate the placement and open state of the pop-up window.

## Availability

Available in Mac OS X v10.5 and later.

## See Also

- setPopup

## Declared In

PDFAnnotation.h

## CHAPTER 17 PDFAnnotation Class Reference

## setBorder:

Sets the border style for the annotation.

- (void)setBorder:(PDFBorder \*)border

## Parameters

border

The border style for the annotation. See "Constants" (page 195) in the PDFBorder class for the available styles. The border style attribute is optional.

## Availability

Available in Mac OS X v10.4 and later.

## See Also

- border (page 119)

## Declared In

PDFAnnotation.h

## setBounds:

Sets the bounding box for the annotation.

```
- (void)setBounds:(NSRect)bounds
```

## Parameters

#### bounds

The bounding box for the annotation. Use page space for *bounds*. The bounds attribute is required for all annotations.

#### Discussion

Page space is a 72-dpi coordinate system with the origin at the lower-left corner of the current page.

## Availability

Available in Mac OS X v10.4 and later.

## See Also

- bounds (page 120)

## **Declared In**

PDFAnnotation.h

## setColor:

Sets the stroke color for the annotation.

- (void)setColor:(NSColor \*)color

## Parameters

color

The stroke color for the annotation.

**Discussion** Where this color is used depends on the annotation type.

**PDFAnnotation Class Reference** 

## Availability

Available in Mac OS X v10.4 and later.

## See Also

color (page 120)

## Declared In

PDFAnnotation.h

## setContents:

Specifies the textual content associated with the annotation.

```
- (void)setContents:(NSString *)contents
```

#### Parameters

contents

A string representing the textual contents associated with the annotation.

#### Discussion

Textual content is typically associated with PDFAnnotationText and PDFAnnotationFreeText annotations. For most annotation types, PDFView displays the associated textual content as a help tag.

#### Availability

```
Available in Mac OS X v10.4 and later.
```

#### See Also

- contents (page 120)
- toolTip (page 128)

#### **Declared In**

```
PDFAnnotation.h
```

## setModificationDate:

Sets the modification date of the annotation.

- (void)setModificationDate:(NSDate \*)date

## Parameters

date

The modification date to associate with the annotation.

## Discussion

The modification date is optional.

## Availability

Available in Mac OS X v10.5 and later.

#### See Also

- modificationDate

## Declared In PDFAnnotation.h

Instance Methods 2007-12-11 | © 2007 Apple Inc. All Rights Reserved.

## setMouseUpAction:

Sets the action performed when a user releases the mouse button within an annotation.

- (void)setMouseUpAction:(PDFAction \*)action

## Parameters

```
action
```

The PDF action to be performed when a user releases the mouse button within an annotation.

**Discussion** The mouse-up action is optional.

## Availability

Available in Mac OS X v10.5 and later.

## See Also

- mouseUpAction

Declared In PDFAnnotation.h

## setPopup:

Sets the pop-up annotation associated with an annotation.

```
- (void)setPopup:(PDFAnnotationPopup *)popup
```

## Parameters

рорир

The pop-up annotation to associate with the annotation.

## Discussion

A pop-up annotation is not associated with links or widgets. The bounds and open state of the pop-up annotation indicate the placement and open state of the pop-up window.

## Availability

Available in Mac OS X v10.5 and later.

#### See Also

- popup

## Declared In

PDFAnnotation.h

## setShouldDisplay:

Specifies whether the annotation should be displayed.

```
- (void)setShouldDisplay:(BOOL)display
```

## Parameters

display

Set this value to YES to display the annotation or NO otherwise.

**PDFAnnotation Class Reference** 

## Availability

Available in Mac OS X v10.4 and later.

## See Also

- shouldDisplay (page 128)

## Declared In

PDFAnnotation.h

## setShouldPrint:

Specifies whether the annotation should appear when the document is printed.

```
- (void)setShouldPrint:(BOOL)print
```

#### Parameters

print

Set this value to YES to ensure the annotation appears when the document is printed or N0 otherwise.

#### **Availability** Available in Mac OS X v10.4 and later.

#### See Also

- shouldPrint (page 128)

## Declared In

PDFAnnotation.h

## setUserName:

Sets the name of the user who created the annotation.

- (void)userName:(NSString \*)name

## Parameters

name

The name of the user who created the annotation.

**Discussion** The user name is optional.

**Availability** Available in Mac OS X v10.5 and later.

See Also - userName

Declared In PDFAnnotation.h

## CHAPTER 17 PDFAnnotation Class Reference

## shouldDisplay

Returns a Boolean value indicating whether the annotation should be displayed.

- (BOOL)shouldDisplay

**Return Value** YES if the annotation should be displayed; otherwise NO.

**Discussion** PDFPage respects this flag when drawing.

**Availability** Available in Mac OS X v10.4 and later.

See Also
- setShouldDisplay: (page 126)

Declared In PDFAnnotation.h

## shouldPrint

Returns a Boolean value indicating whether the annotation should appear when the document is printed.

- (BOOL)shouldPrint

## **Return Value**

YES if the annotation should appear when the PDF document is printed; otherwise NO.

#### Discussion

PDFPage respects this flag when printing.

#### Availability

Available in Mac OS X v10.4 and later.

#### See Also

- setShouldPrint: (page 127)

## Declared In

PDFAnnotation.h

## toolTip

Returns text for display as a help tag.

```
- (NSString *)toolTip
```

## **Return Value**

A string that contains help tag content, or NULL if there is no text associated with the annotation.

## CHAPTER 17 PDFAnnotation Class Reference

## Discussion

This method is equivalent to sending the message [self contents]. PDF Kit's annotation subclasses override this behavior as appropriate. For example, a PDFAnnotationLink object displays a URL or page destination for its help tag.

## Availability

Available in Mac OS X v10.4 and later.

Declared In PDFAnnotation.h

## type

Returns the type of the annotation.

- (NSString \*)type

## **Return Value**

The type of the annotation. Types include Line, Link, Text, and so on, referring to the PDFAnnotation subclasses. In the Adobe PDF Specification, this attribute is called Subtype, and the common "type" for all annotations in the PDF Specification is Annot.

#### Availability

Available in Mac OS X v10.4 and later.

Declared In PDFAnnotation.h

## userName

Returns the name of the user who created the annotation.

- (NSString \*)userName

## **Return Value**

The name of the user who created the annotation, or NULL if no user name is set.

## Availability

Available in Mac OS X v10.5 and later.

See Also

- setUserName

## Declared In

PDFAnnotation.h

PDFAnnotation Class Reference

# PDFAnnotationButtonWidget Class Reference

| Inherits from | PDFAnnotation : NSObject                                        |
|---------------|-----------------------------------------------------------------|
| Conforms to   | NSObject (NSObject)                                             |
| Framework     | Library/Frameworks/Quartz.framework/Frameworks/PDFKit.framework |
| Availability  | Available in Mac OS X v10.4 and later.                          |
| Declared in   | PDFKit/PDFAnnotationButtonWidget.h                              |

## **Overview**

A PDFAnnotationButtonWidget object provides user interactivity on a page of a PDF document. There are three types of buttons available: push button, radio button, and checkbox.

PDFAnnotationButtonWidget inherits general annotation behavior from the PDFAnnotation class. If you use a PDFAnnotationButtonWidget object, your application must handle hit testing, unless you are simply using PDFView to display content. This is because PDFView automatically handles hit testing for you.

## Tasks

## Getting and Setting the Control Type

- controlType (page 134)
  - Returns the type of the control.
- setControlType: (page 137)
  - Sets the type of the control.
- parentID (page 136)

Gets the ID of the parent object. (Deprecated. If you need to find other buttons in the same group, such as a group of radio buttons, you do not need information about the parent object. Instead, look for button widget objects that return the same value in fieldName.)

## Getting and Setting the Control's State

```
- state (page 140)
```

Returns the state of the control.

PDFAnnotationButtonWidget Class Reference

setState: (page 139)
 Sets the state of the control.

## Getting and Setting the Control's Appearance

- isHighlighted (page 135)
   Returns a Boolean value that indicates whether the control is highlighted when it is drawn.
- setHighlighted: (page 138)
   Sets the control's highlighting when it is drawn.
- backgroundColor (page 133)
   Returns the background color of the control.
- setBackgroundColor: (page 136)
   Sets the control's background color.

## Getting and Setting the Control Label Font Attributes

font (page 135)

Returns the font used in the control's label.

- setFont: (page 138) Sets the font of the control's label.
- fontColor (page 135)
   Returns the font color used in the control's label.
- setFontColor: (page 138)
   Sets the font color used in the control's label.

## Getting and Setting the Control Label Text

- caption (page 133)
   Returns the text of the label on a push button control.
- setCaption: (page 137)
   Sets the text of the label on a push button control.

## Managing Radio Button Behavior

allowsToggleToOff (page 133)
 Returns a Boolean value indicating whether a radio button behaves in a toggling manner.

## **Managing Control State Values and Form Fields**

- onStateValue (page 136)

Returns the string associated with the on state of a radio button or checkbox control.

PDFAnnotationButtonWidget Class Reference

- setOnStateValue: (page 139)

Sets the string that is associated with the on state of a radio button or checkbox control.

- fieldName (page 134)

Returns the internal name of a field (used for reset-form actions).

- setFieldName: (page 137)

Sets the internal name of a field (used for reset-form actions).

## **Instance Methods**

## allowsToggleToOff

Returns a Boolean value indicating whether a radio button behaves in a toggling manner.

- (BOOL)allowsToggleToOff

#### **Return Value**

YES if clicking a radio button control that is already in the on state toggles it to the off state; otherwise NO.

**Availability** Available in Mac OS X v10.5 and later.

Declared In PDFAnnotationButtonWidget.h

## backgroundColor

Returns the background color of the control.

- (NSColor \*)backgroundColor

#### **Return Value**

The color drawn in the background of the control.

**Availability** Available in Mac OS X v10.4 and later.

See Also
- setBackgroundColor: (page 136)

**Declared In** PDFAnnotationButtonWidget.h

## caption

Returns the text of the label on a push button control.

```
- (NSString *)caption
```

PDFAnnotationButtonWidget Class Reference

Return Value The label drawn on a push button control.

#### Discussion

This method applies only to the label drawn on a control of type kPDFWidgetPushButtonControl.

#### Availability

Available in Mac OS X v10.5 and later.

See Also
- setCaption:

Declared In PDFAnnotationButtonWidget.h

## controlType

Returns the type of the control.

- (PDFWidgetControlType)controlType

#### **Return Value**

The type of control the button represents. See "Constants" (page 140) for the various control types.

#### Availability

Available in Mac OS X v10.4 and later.

## See Also

- setControlType

#### Declared In

PDFAnnotationButtonWidget.h

## fieldName

Returns the internal name of a field (used for reset-form actions).

```
- (NSString *)fieldName
```

#### **Return Value** The internal name of a field.

#### **Discussion** The internal name of a field is an optional value.

**Availability** Available in Mac OS X v10.5 and later.

See Also - setFieldName

**Declared In** PDFAnnotationButtonWidget.h

PDFAnnotationButtonWidget Class Reference

## font

Returns the font used in the control's label.

- (NSFont \*)font

**Return Value** The font used in the control's label.

**Availability** Available in Mac OS X v10.5 and later.

See Also - setFont:

Declared In PDFAnnotationButtonWidget.h

## fontColor

Returns the font color used in the control's label.

- (NSColor \*)fontColor

**Return Value** The font color used in the control's label.

**Availability** Available in Mac OS X v10.5 and later.

See Also
- setFontColor:

**Declared In** PDFAnnotationButtonWidget.h

## isHighlighted

Returns a Boolean value that indicates whether the control is highlighted when it is drawn.

- (BOOL)isHighlighted

**Return Value** YES if the control is highlighted when it is drawn; otherwise NO.

**Availability** Available in Mac OS X v10.5 and later.

See Also - setHighlighted:

**Declared In** PDFAnnotationButtonWidget.h

## CHAPTER 18 PDFAnnotationButtonWidget Class Reference

## onStateValue

Returns the string associated with the on state of a radio button or checkbox control.

- (NSString \*)onStateValue

## **Return Value**

The string associated with the on state of a radio button or checkbox control.

#### Discussion

This is a required string for controls of types kPDFWidgetRadioButtonControl and kPDFWidgetCheckBoxControl. The off state is always labeled "Off".

#### Availability

Available in Mac OS X v10.5 and later.

See Also - setOnStateValue

**Declared In** PDFAnnotationButtonWidget.h

## parentID

Gets the ID of the parent object. (**Deprecated.** If you need to find other buttons in the same group, such as a group of radio buttons, you do not need information about the parent object. Instead, look for button widget objects that return the same value in fieldName.)

```
- (unsigned)parentID
```

#### Discussion

For more information about the field names of annotations, see the Adobe PDF specification.

#### Availability

Available in Mac OS X v10.4 through Mac OS X v10.4.

#### **Declared In**

PDFAnnotationButtonWidget.h

## setBackgroundColor:

Sets the control's background color.

- (void)setBackgroundColor:(NSColor \*)color

### Parameters

color

The color to be drawn in the control's background.

Availability Available in Mac OS X v10.4 and later.

See Also - backgroundColor (page 133)

PDFAnnotationButtonWidget Class Reference

Declared In PDFAnnotationButtonWidget.h

## setCaption:

Sets the text of the label on a push button control.

- (void)setCaption:(NSString \*)name

## Parameters

name

The text to be used as the label on a push button control.

**Availability** Available in Mac OS X v10.5 and later.

See Also

- caption

#### Declared In

PDFAnnotationButtonWidget.h

## setControlType:

Sets the type of the control.

```
- (void)setControlType:(PDFWidgetControlType)type
```

## Parameters

#### type

The type of control for the button. "Constants" (page 140) lists the various control types you can send for this value.

#### Availability

Available in Mac OS X v10.5 and later.

See Also

- controlType

#### **Declared In**

PDFAnnotationButtonWidget.h

## setFieldName:

Sets the internal name of a field (used for reset-form actions).

```
- (void)setFieldName:(NSString *)name
```

## Parameters

name

The internal name of a field. This is an optional value.

PDFAnnotationButtonWidget Class Reference

## Availability

Available in Mac OS X v10.5 and later.

## See Also

- fieldName

#### Declared In

PDFAnnotationButtonWidget.h

## setFont:

## Sets the font of the control's label.

- (void)setFont:(NSFont \*)font

#### Parameters

font

The desired font for the control's label.

**Availability** Available in Mac OS X v10.5 and later.

## See Also

- font

**Declared In** PDFAnnotationButtonWidget.h

## setFontColor:

Sets the font color used in the control's label.

- (void)setFontColor:(NSColor \*)color

#### Parameters

color The desired font color of the control's label.

**Availability** Available in Mac OS X v10.5 and later.

See Also - fontColor

**Declared In** PDFAnnotationButtonWidget.h

## setHighlighted:

Sets the control's highlighting when it is drawn.

- (void)setHighlighted:(BOOL)flag

PDFAnnotationButtonWidget Class Reference

## Parameters

flag

Set this value to YES to cause the control to be highlighted when it is drawn or N0 otherwise.

Availability

Available in Mac OS X v10.4 and later.

See Also

- isHighlighted

**Declared In** PDFAnnotationButtonWidget.h

## setOnStateValue:

Sets the string that is associated with the on state of a radio button or checkbox control.

- (void)setOnStateValue:(NSString \*)name

#### Discussion

Required for controls of types kPDFWidgetRadioButtonControl and kPDFWidgetCheckBoxControl, the value of *name* describes the on state of the control (the off state is always labeled "Off"). Although "On" is an acceptable string for the on state of a single checkbox, a group of two or more radio buttons should have a unique string associated with each control.

For example, a form might display a group of 3 radio buttons that allow users to indicate an account type, such as savings, checking, or investment. The strings associated with the on states of these buttons could be "Savings," "Checking," and "Investment." In this example, these 3 radio buttons also would share a field name string, such as "AccountType."

#### Availability

Available in Mac OS X v10.5 and later.

See Also

- onStateValue
- fieldName

#### **Declared In**

PDFAnnotationButtonWidget.h

## setState:

Sets the state of the control.

- (void)setState:(int)value

#### Parameters

value

The state the control should be in.

## Discussion

A control's state (for example, checked or unchecked) affects how it is drawn. Note that push buttons are always in the on state.

PDFAnnotationButtonWidget Class Reference

Availability

Available in Mac OS X v10.4 and later.

See Also - state (page 140)

**Declared In** 

PDFAnnotationButtonWidget.h

## state

Returns the state of the control.

- (int)state

**Return Value** NSOnState if the control is on; NSOffState otherwise.

**Availability** Available in Mac OS X v10.4 and later.

See Also - setState: (page 139)

**Declared In** PDFAnnotationButtonWidget.h

## Constants

## **Types of PDF Annotation Buttons**

The types of annotation buttons.

```
typedef NSInteger PDFWidgetControlType;
enum {
    kPDFWidgetUnknownControl = -1,
    kPDFWidgetPushButtonControl = 0,
    kPDFWidgetRadioButtonControl = 1,
    kPDFWidgetCheckBoxControl = 2
};
```

#### Constants

kPDFWidgetUnknownControl

Unknown control type.

Available in Mac OS X v10.4 and later.

Declared in PDFAnnotationButtonWidget.h.

## PDFAnnotationButtonWidget Class Reference

kPDFWidgetPushButtonControl

Push button control.

Available in Mac OS X v10.4 and later.

Declared in PDFAnnotationButtonWidget.h.

kPDFWidgetRadioButtonControl

Radio button control.

Available in Mac OS X v10.4 and later.

Declared in PDFAnnotationButtonWidget.h.

kPDFWidgetCheckBoxControl

Check box control.

Available in Mac OS X v10.4 and later.

Declared in PDFAnnotationButtonWidget.h.

PDFAnnotationButtonWidget Class Reference

# PDFAnnotationChoiceWidget Class Reference

| Inherits from | PDFAnnotation : NSObject                                        |
|---------------|-----------------------------------------------------------------|
| Conforms to   | NSObject (NSObject)                                             |
| Framework     | Library/Frameworks/Quartz.framework/Frameworks/PDFKit.framework |
| Declared in   | PDFKit/PDFAnnotationChoiceWidget.h                              |
| Availability  | Available in Mac OS X v10.5 and later.                          |

## **Overview**

A PDFAnnotationChoiceWidget object provides user interactivity on a page of a PDF document, in the form of pop-up menus and lists.

PDFAnnotationChoiceWidget inherits general annotation behavior from the PDFAnnotation class. If you use a PDFAnnotationChoiceWidget object, your application must handle hit testing, unless you are simply using PDFView to display content. This is because PDFView automatically handles hit testing for you.

## Tasks

## Getting and Setting the String Value

- stringValue (page 149)
  - Returns the selection in the widget annotation.
- setStringValue: (page 148)
   Sets the selection in the widget annotation.

## Managing Font and Background Color Characteristics

- backgroundColor (page 144)

Returns the color of the widget annotation background.

- setBackgroundColor: (page 146)
   Sets the background color of the widget annotation.
- font (page 145)
   Returns the font used to display the text in the widget annotation.

PDFAnnotationChoiceWidget Class Reference

- setFont: (page 147)

Sets the font used to display the text in the widget annotation.

fontColor (page 146)

Returns the font color used to display the text in the widget annotation.

setFontColor: (page 147)
 Sets the font color used to display the text in the widget annotation.

## Managing the Associated Field Name

- fieldName (page 145)

Returns the internal field name associated with the widget annotation.

setFieldName: (page 147)
 Sets the internal field name associated with the widget annotation's value.

## **Determining the Type of Choice Widget Annotation**

- isListChoice (page 146)

Returns a Boolean value indicating whether the widget annotation is a list.

setIsListChoice: (page 148)
 Sets whether the widget annotation is a list.

## Accessing the Items in the Choice Widget Annotation

- choices (page 145)

Returns an array of strings that represent the items available in the list or pop-up menu of the choice widget annotation.

- setChoices: (page 146)

Sets the items available in the list or pop-up menu of the choice widget annotation.

## **Instance Methods**

## backgroundColor

Returns the color of the widget annotation background.

- (NSColor \*)backgroundColor

#### Return Value

The color of the widget annotation background.

#### Availability

Available in Mac OS X v10.5 and later.

PDFAnnotationChoiceWidget Class Reference

**Declared In** PDFAnnotationChoiceWidget.h

### choices

Returns an array of strings that represent the items available in the list or pop-up menu of the choice widget annotation.

- (NSArray \*)choices

**Return Value** An array of strings that represent the items in the list or pop-up menu choice widget annotation.

**Availability** Available in Mac OS X v10.5 and later.

**Declared In** PDFAnnotationChoiceWidget.h

## fieldName

Returns the internal field name associated with the widget annotation.

- (NSString \*)fieldName

#### **Return Value**

The internal field name associated with the widget annotation.

#### Discussion

If the widget annotation is backed by PDF form data, it can associate an optional field name with a value or other data.

#### Availability

Available in Mac OS X v10.5 and later.

#### **Declared In**

PDFAnnotationChoiceWidget.h

### font

Returns the font used to display the text in the widget annotation.

- (NSFont \*)font

#### **Return Value**

The font used to display the text in the widget annotation.

**Availability** Available in Mac OS X v10.5 and later.

Declared In PDFAnnotationChoiceWidget.h

PDFAnnotationChoiceWidget Class Reference

## fontColor

Returns the font color used to display the text in the widget annotation.

- (NSColor \*)fontColor

**Return Value** The color of the font used for the text in the widget annotation.

Availability Available in Mac OS X v10.5 and later.

**Declared In** PDFAnnotationChoiceWidget.h

## isListChoice

Returns a Boolean value indicating whether the widget annotation is a list.

- (BOOL)isListChoice

**Return Value** YES if the widget annotation is a list, NO otherwise.

**Discussion** A choice widget annotation can be either a list or a pop-up menu.

**Availability** Available in Mac OS X v10.5 and later.

**Declared In** PDFAnnotationChoiceWidget.h

### setBackgroundColor:

Sets the background color of the widget annotation.

- (void)setBackgroundColor:(NSColor \*)color

#### Parameters

color

The color to use in the background of the widget annotation.

**Availability** Available in Mac OS X v10.5 and later.

**Declared In** PDFAnnotationChoiceWidget.h

## setChoices:

Sets the items available in the list or pop-up menu of the choice widget annotation.

#### PDFAnnotationChoiceWidget Class Reference

- (void)setChoices:(NSArray \*)options

#### Parameters

options

Send an array of strings, each of which represents an item in the list or pop-up menu of the choice annotation widget.

**Availability** Available in Mac OS X v10.5 and later.

**Declared In** PDFAnnotationChoiceWidget.h

### setFieldName:

Sets the internal field name associated with the widget annotation's value.

```
- (void)setFieldName:(NSString *)name
```

#### Parameters

```
name
```

The name to be used as the internal field name associated with the widget annotation.

#### Discussion

If the widget annotation is backed by PDF form data, it can associate an optional field name with a value or other data.

```
Availability
```

Available in Mac OS X v10.5 and later.

#### **Declared In**

PDFAnnotationChoiceWidget.h

### setFont:

Sets the font used to display the text in the widget annotation.

- (void)setFont:(NSFont \*)font

#### Parameters

font

The font to be used for the text in the widget annotation.

**Availability** Available in Mac OS X v10.5 and later.

**Declared In** PDFAnnotationChoiceWidget.h

### setFontColor:

Sets the font color used to display the text in the widget annotation.

PDFAnnotationChoiceWidget Class Reference

- (void)setFontColor:(NSColor \*)color

#### Parameters

color

The color of the font to be used for the text in the widget annotation.

**Availability** Available in Mac OS X v10.5 and later.

**Declared In** PDFAnnotationChoiceWidget.h

### setIsListChoice:

Sets whether the widget annotation is a list.

```
- (void)setIsListChoice:(BOOL)isList
```

#### Parameters

isList

Send YES to set the choice widget annotation is a list, NO otherwise.

Discussion

A choice widget annotation can be either a list or a pop-up menu.

**Availability** Available in Mac OS X v10.5 and later.

Declared In

PDFAnnotationChoiceWidget.h

### setStringValue:

Sets the selection in the widget annotation.

- (void)setStringValue:(NSString \*)value

### Parameters

value

The string that represents the selection in the widget annotation.

#### Discussion

If the widget annotation object is backed by PDF form data, this method updates the value associated with the appropriate field in the form object.

#### Availability

Available in Mac OS X v10.5 and later.

#### Declared In

PDFAnnotationChoiceWidget.h

PDFAnnotationChoiceWidget Class Reference

## stringValue

Returns the selection in the widget annotation.

- (NSString \*)stringValue

#### **Return Value**

The string that represents the selection in the widget annotation.

#### Discussion

If the widget annotation object is backed by PDF form data, this method returns the value associated with the appropriate field in the form object, if possible.

#### Availability

Available in Mac OS X v10.5 and later.

#### Declared In

PDFAnnotationChoiceWidget.h

PDFAnnotationChoiceWidget Class Reference

# PDFAnnotationCircle Class Reference

| Inherits from | PDFAnnotation : NSObject                                        |
|---------------|-----------------------------------------------------------------|
| Conforms to   | NSObject (NSObject)                                             |
| Framework     | Library/Frameworks/Quartz.framework/Frameworks/PDFKit.framework |
| Declared in   | PDFKit/PDFAnnotationCircle.h                                    |
| Availability  | Available in Mac OS X v10.4 and later.                          |

## **Overview**

A PDFAnnotationCircle object displays an ellipse on a page. Circle annotations are like square annotations (instances of the PDFAnnotationSquare class) apart from the shape.

The setLineWidth: (page 194) and setStyle: (page 194) methods of the annotation's associated PDFBorder object determines the stroke thickness and style. The setColor: (page 124) method of the PDFAnnotation class determines the stroke color.

## Tasks

### **Accessor Methods**

- interiorColor (page 151)
   Returns the fill color used for drawing the annotation.
- setInteriorColor: (page 152)
   Sets the fill color used for drawing the annotation.

## **Instance Methods**

## interiorColor

Returns the fill color used for drawing the annotation.

```
- (NSColor *)interiorColor
```

PDFAnnotationCircle Class Reference

Availability

Available in Mac OS X v10.4 and later.

See Also
- setInteriorColor: (page 152)

**Declared In** PDFAnnotationCircle.h

## setInteriorColor:

Sets the fill color used for drawing the annotation.

- (void)setInteriorColor:(NSColor \*)color

#### Availability

Available in Mac OS X v10.4 and later.

See Also

- interiorColor (page 151)

Declared In PDFAnnotationCircle.h

# PDFAnnotationFreeText Class Reference

| Inherits from | PDFAnnotation : NSObject                                        |
|---------------|-----------------------------------------------------------------|
| Conforms to   | NSObject (NSObject)                                             |
| Framework     | Library/Frameworks/Quartz.framework/Frameworks/PDFKit.framework |
| Declared in   | PDFKit/PDFAnnotationFreeText.h                                  |
| Availability  | Available in Mac OS X v10.4 and later.                          |

## **Overview**

A PDFAnnotationFreeText object displays text on a page.

Unlike a PDFAnnotationText object, a PDFAnnotationFreeText object has no open or closed state; its text is always visible. The text annotation performed in Preview uses PDFAnnotationFreeText.

The PDFAnnotation class's contents (page 120) and setContents: (page 125) methods let you get and set the textual content for a PDFAnnotationFreeText object.

## Tasks

## **Managing Text Alignment**

- alignment (page 154)

Returns the horizontal alignment of text within the bounds of the annotation.

```
- setAlignment: (page 155)
```

Sets the horizontal alignment of text within the bounds of the annotation.

### **Managing Font and Font Color**

- font (page 154)

Returns the font used for the annotation's text field.

- setFont: (page 155)

Sets the font used in the text field of the annotation.

fontColor (page 154)
 Returns the font color used in the text field of the annotation.

PDFAnnotationFreeText Class Reference

- setFontColor: (page 155)

Sets the font color used in the text field of the annotation.

## **Instance Methods**

### alignment

Returns the horizontal alignment of text within the bounds of the annotation.

- (NSTextAlignment)alignment

#### **Return Value**

The horizontal alignment of text within the bounds of the annotation. Supported values are NSLeftTextAlignment, NSRightTextAlignment, and NSCenterTextAlignment.

**Availability** Available in Mac OS X v10.4 and later.

See Also
- setAlignment: (page 155)

Declared In PDFAnnotationFreeText.h

## font

Returns the font used for the annotation's text field.

```
- (NSFont *)font
```

#### **Return Value** The font used for the annotation's text field.

**Availability** Available in Mac OS X v10.4 and later.

See Also
- setFont: (page 155)

**Declared In** PDFAnnotationFreeText.h

## fontColor

Returns the font color used in the text field of the annotation.

- (NSColor \*)fontColor

**Return Value** The font color used in the text field of the annotation.

PDFAnnotationFreeText Class Reference

#### Availability

Available in Mac OS X v10.5 and later.

# See Also - setFontColor:

#### Declared In

PDFAnnotationFreeText.h

## setAlignment:

Sets the horizontal alignment of text within the bounds of the annotation.

```
- (void)setAlignment:(NSTextAlignment)alignment
```

#### Parameters

```
alignment
```

Send NSLeftTextAlignment, NSRightTextAlignment, or NSCenterTextAlignment to set the horizontal alignment of text within the bounds of the annotation.

#### Availability

Available in Mac OS X v10.4 and later.

#### See Also

```
- alignment (page 154)
```

#### **Declared In** PDFAnnotationFreeText.h

### setFont:

Sets the font used in the text field of the annotation.

```
- (void)setFont:(NSFont *)font
```

#### Parameters

font

The font to be used in the text field of the annotation.

**Availability** Available in Mac OS X v10.4 and later.

See Also - font (page 154)

#### **Declared In** PDFAnnotationFreeText.h

## setFontColor:

Sets the font color used in the text field of the annotation.

PDFAnnotationFreeText Class Reference

- (void)setFontColor:(NSColor \*)color

#### Parameters

color

The font color to be used in the text field of the annotation.

#### Availability

Available in Mac OS X v10.5 and later.

#### See Also

- fontColor

#### Declared In

PDFAnnotationFreeText.h

# **PDFAnnotationInk Class Reference**

| Inherits from | PDFAnnotation : NSObject                                        |
|---------------|-----------------------------------------------------------------|
| Conforms to   | NSObject (NSObject)                                             |
| Framework     | Library/Frameworks/Quartz.framework/Frameworks/PDFKit.framework |
| Declared in   | PDFKit/PDFAnnotationInk.h                                       |
| Availability  | Available in Mac OS X v10.4 and later.                          |

## **Overview**

A PDFAnnotationInk object displays one or more disjoint Bezier paths on a page. This is typically used to represent a freehand jotting or "scribble" of handwritten text.

The setLineWidth: (page 194) and setStyle: (page 194) methods of the annotation's associated PDFBorder object determines the stroke thickness and style. The setColor: (page 124) method of the PDFAnnotation class determines the stroke color.

## Tasks

### **Accessor Methods**

- paths (page 158)

Returns an array containing the Bezier paths that make up an annotation.

## Working with Bezier Paths

- addBezierPath: (page 158)
   Adds a Bezier path to an annotation.
- removeBezierPath: (page 158)
   Removes a Bezier path from an annotation.

## **Instance Methods**

### addBezierPath:

Adds a Bezier path to an annotation.

- (void)addBezierPath:(NSBezierPath \*)path

**Availability** Available in Mac OS X v10.4 and later.

#### See Also

- removeBezierPath: (page 158)

- paths (page 158)

Declared In PDFAnnotationInk.h

### paths

Returns an array containing the Bezier paths that make up an annotation.

```
- (NSArray *)paths
```

**Availability** Available in Mac OS X v10.4 and later.

#### See Also

- addBezierPath: (page 158)
- removeBezierPath: (page 158)

Declared In PDFAnnotationInk.h

### removeBezierPath:

Removes a Bezier path from an annotation.

- (void)removeBezierPath:(NSBezierPath \*)path

#### Availability

Available in Mac OS X v10.4 and later.

#### See Also

- addBezierPath: (page 158)
- paths (page 158)

**Declared In** PDFAnnotationInk.h

# PDFAnnotationLine Class Reference

| Inherits from | PDFAnnotation : NSObject                                        |
|---------------|-----------------------------------------------------------------|
| Conforms to   | NSObject (NSObject)                                             |
| Framework     | Library/Frameworks/Quartz.framework/Frameworks/PDFKit.framework |
| Declared in   | PDFKit/PDFAnnotationLine.h                                      |
| Availability  | Available in Mac OS X v10.4 and later.                          |

## **Overview**

A PDFAnnotationLine object displays a single line on a page.

The setLineWidth: (page 194) and setStyle: (page 194) methods of the annotation's associated PDFBorder object determines the stroke thickness and style. The setColor: (page 124) method of the PDFAnnotation class determines the stroke color.

## Tasks

## Specifying the Starting and Ending Points

- startPoint (page 163)
  - Returns the starting point for the line.
- setStartPoint: (page 163)
   Sets the starting point for the line.
- endPoint (page 160)
  - Returns the ending point for the line in page space.
- setEndPoint: (page 161) Sets the ending point for the line.

## Specifying the Line Ending Styles

```
    startLineStyle (page 163)
    Returns the line ending style for the starting point of the line.
```

PDFAnnotationLine Class Reference

- setStartLineStyle: (page 162)

Sets the line ending style for the starting point of the line.

- endLineStyle (page 160)
  - Returns the line ending style for the ending point of the line.
- setEndLineStyle: (page 161)
   Sets the line ending style for the ending point of the line.

## Specifying the Color of Line-end Ornaments

- interiorColor (page 161)
  - Returns the color used to fill the ornament at the ends of the line.
- setInteriorColor: (page 162)
   Sets the color used to fill the ornament at the ends of the line.

## **Instance Methods**

## endLineStyle

Returns the line ending style for the ending point of the line.

```
- (PDFLineStyle)endLineStyle
```

#### **Return Value**

The line ending style for the ending point of the line.

#### Availability

Available in Mac OS X v10.4 and later.

#### See Also

- setEndLineStyle: (page 161)

- startLineStyle (page 163)

#### **Declared In**

PDFAnnotationLine.h

### endPoint

Returns the ending point for the line in page space.

```
- (NSPoint)endPoint
```

#### **Return Value**

The ending point for the line, in page space.

#### Discussion

Page space is a 72-dpi coordinate system with the origin at the lower-left corner of the current page.

PDFAnnotationLine Class Reference

**Availability** Available in Mac OS X v10.4 and later.

#### See Also

- setEndPoint: (page 161)
- startPoint (page 163)

Declared In PDFAnnotationLine.h

## interiorColor

Returns the color used to fill the ornament at the ends of the line.

- (NSColor \*) interiorColor

**Return Value** The color used in the line-end ornament at the ends of the line.

**Availability** Available in Mac OS X v10.5 and later.

Declared In PDFAnnotationLine.h

## setEndLineStyle:

Sets the line ending style for the ending point of the line.

- (void)setEndLineStyle:(PDFLineStyle)style

#### Parameters

style

The line ending style for the ending point of the line.

Availability

Available in Mac OS X v10.4 and later.

```
See Also
```

- endLineStyle (page 160)
- setStartLineStyle: (page 162)

#### Declared In

PDFAnnotationLine.h

### setEndPoint:

Sets the ending point for the line.

```
- (void)setEndPoint:(NSPoint)point
```

PDFAnnotationLine Class Reference

#### Parameters

point

The ending point for the line, in page space.

#### Discussion

Page space is a 72-dpi coordinate system with the origin at the lower-left corner of the current page.

#### Availability

Available in Mac OS X v10.4 and later.

#### See Also

- endPoint (page 160)

- setStartPoint: (page 163)

#### Declared In

PDFAnnotationLine.h

### setInteriorColor:

Sets the color used to fill the ornament at the ends of the line.

- (void)setInteriorColor:(NSColor \*)color

#### Parameters

#### color

The color to be used to fill in the ornament at the ends of the line.

#### Discussion

The ornament at the end of a line is optional (for more information, see the Adobe PDF Specification 1.4).

#### Availability

Available in Mac OS X v10.5 and later.

#### **Declared In**

PDFAnnotationLine.h

## setStartLineStyle:

Sets the line ending style for the starting point of the line.

- (void)setStartLineStyle:(PDFLineStyle)style

#### Parameters

style

**Availability** Available in Mac OS X v10.4 and later.

#### See Also

- startLineStyle (page 163)
- setEndLineStyle: (page 161)

#### Declared In PDFAnnotationLine.h

### CHAPTER 23 PDFAnnotationLine Class Reference

### setStartPoint:

Sets the starting point for the line.

```
- (void)setStartPoint:(NSPoint)point
```

#### Parameters

```
point
```

The starting point for the line, in page space.

#### **Discussion** Page space is a 72-dpi coordinate system with the origin at the lower-left corner of the current page.

Availability

Available in Mac OS X v10.4 and later.

#### See Also

```
- startPoint (page 163)
```

- setEndPoint: (page 161)

#### **Declared** In

PDFAnnotationLine.h

## startLineStyle

Returns the line ending style for the starting point of the line.

```
- (PDFLineStyle)startLineStyle
```

#### **Return Value**

The line ending style for the starting point of the line.

#### Availability

Available in Mac OS X v10.4 and later.

#### See Also

- setStartLineStyle: (page 162)

- endLineStyle (page 160)

#### **Declared** In

PDFAnnotationLine.h

### startPoint

Returns the starting point for the line.

- (NSPoint)startPoint

#### **Return Value**

The starting point for the line, in page space.

#### Discussion

Page space is a 72-dpi coordinate system with the origin at the lower-left corner of the current page.

PDFAnnotationLine Class Reference

#### Availability

Available in Mac OS X v10.4 and later.

#### See Also

- setStartPoint: (page 163)
- endPoint (page 160)

#### Declared In

PDFAnnotationLine.h

## Constants

The following constants specify the available line ending styles:

| Constant                      | Description                                                                                                    |
|-------------------------------|----------------------------------------------------------------------------------------------------|
| kPDFLineStyleNone             | No line ending.<br>Available in Mac OS X v10.4 and later.<br>Declared in PDFAnnotationLine.h.                                                                                                    |
| kPDFLineStyleSquare           | A square line ending filled with the annotation's interior color, if any.<br>Available in Mac OS X v10.4 and later.<br>Declared in PDFAnnotationLine.h.                                                                               |
| kPDFLineStyleCircle           | A circular line ending filled with the annotation's interior color, if any.<br>Available in Mac OS X v10.4 and later.<br>Declared in PDFAnnotationLine.h.                                                                             |
| kPDFLineStyleDiamond          | A diamond-shaped line ending filled with the annotation's interior color, if<br>any.<br>Available in Mac OS X v10.4 and later.<br>Declared in PDFAnnotationLine.h.                                                                    |
| kPDFLineStyleOpenArrow        | An open arrowhead line ending, composed from two short lines meeting<br>in an acute angle at the line end.<br>Available in Mac OS X v10.4 and later.<br>Declared in PDFAnnotationLine.h.                                              |
| kPDFLineStyle-<br>ClosedArrow | A closed arrowhead line ending, consisting of a triangle with the acute vertex at the line end and filled with the annotation's interior color, if any.<br>Available in Mac OS X v10.4 and later.<br>Declared in PDFAnnotationLine.h. |

# **PDFAnnotationLink Class Reference**

| Inherits from | PDFAnnotation : NSObject                                        |
|---------------|-----------------------------------------------------------------|
| Conforms to   | NSObject (NSObject)                                             |
| Framework     | Library/Frameworks/Quartz.framework/Frameworks/PDFKit.framework |
| Declared in   | PDFKit/PDFAnnotationLink.h                                      |
| Availability  | Available in Mac OS X v10.4 and later.                          |

## **Overview**

A PDFAnnotationLink object represents either a hypertext link to another location in the document (specified as a PDFDestination object) or a URL.

## Tasks

## Working with Link Destinations

- destination (page 166)

Gets the destination for the link when the destination was specified as a PDFDestination object.

- setDestination: (page 166)

Sets the destination for the link as a PDFDestination object.

- URL (page 167)

Gets the destination for the link when the destination was specified as a URL.

- setURL: (page 167)

Sets the destination for the link as a URL.

## **Highlighting the Link**

setHighlighted: (page 166)
 Sets the highlighting state for the link.

## **Instance Methods**

## destination

Gets the destination for the link when the destination was specified as a PDFDestination object.

- (PDFDestination \*)destination

**Availability** Available in Mac OS X v10.4 and later.

See Also - setDestination: (page 166)

Declared In PDFAnnotationLink.h

## setDestination:

Sets the destination for the link as a PDFDestination object.

- (void)setDestination:(PDFDestination \*)destination

### Availability

Available in Mac OS X v10.4 and later.

#### See Also

- destination (page 166)

Declared In PDFAnnotationLink.h

## setHighlighted:

Sets the highlighting state for the link.

- (void)setHighlighted:(BOOL)flag

#### Discussion

For typical PDF interaction, when a user clicks (mouse-down) on a link, set highlighting to YES and redraw the link. On the subsequent mouse-up event, set highlighting to N0 and redraw again.

#### Availability

Available in Mac OS X v10.4 and later.

## Declared In

PDFAnnotationLink.h

PDFAnnotationLink Class Reference

## setURL:

Sets the destination for the link as a URL.

- (void)setURL:(NSURL \*)ur1

#### Availability

Available in Mac OS X v10.4 and later.

See Also
- URL (page 167)

Declared In PDFAnnotationLink.h

### URL

Gets the destination for the link when the destination was specified as a URL.

- (NSURL \*)URL

**Availability** Available in Mac OS X v10.4 and later.

See Also - setURL: (page 167)

#### Declared In

PDFAnnotationLink.h

PDFAnnotationLink Class Reference

# PDFAnnotationMarkup Class Reference

| Inherits from | PDFAnnotation : NSObject                                        |
|---------------|-----------------------------------------------------------------|
| Conforms to   | NSObject (NSObject)                                             |
| Framework     | Library/Frameworks/Quartz.framework/Frameworks/PDFKit.framework |
| Declared in   | PDFKit/PDFAnnotationMarkup.h                                    |
| Availability  | Available in Mac OS X v10.4 and later.                          |

## **Overview**

A PDFAnnotationMarkup object appears as highlighting, underlining, or a strikethrough style applied to the text of a document.

The setLineWidth: (page 194) and setStyle: (page 194) methods of the annotation's associated PDFBorder object determines the stroke thickness and style. The setColor: (page 124) method of the PDFAnnotation class determines the stroke color.

## Tasks

## Working with Markup Boundaries

- quadrilateralPoints (page 170)
   Gets the array of quadrilateral points defining the bounds of the markup.
- setQuadrilateralPoints: (page 171)
   Sets the array of quadrilateral points defining the bounds of the markup.

## Working with Markup Style

- markupType (page 170)
   Gets the markup style.
- setMarkupType: (page 170)
   Sets the markup style.

## **Instance Methods**

## markupType

Gets the markup style.

- (PDFMarkupType)markupType

**Discussion** Refer to "Constants" (page 171) for the available markup styles.

**Availability** Available in Mac OS X v10.4 and later.

See Also
- setMarkupType: (page 170)

Declared In PDFAnnotationMarkup.h

## quadrilateralPoints

Gets the array of quadrilateral points defining the bounds of the markup.

- (NSArray \*)quadrilateralPoints

#### Discussion

Each quadrilateral encompasses a word or a contiguous group of words. The quadrilateral points are ordered counterclockwise, with the first point closest to the origin in page space.

Page space is a 72 dpi coordinate system with the origin at the lower-left corner of the current page.

#### Availability

Available in Mac OS X v10.4 and later.

See Also

- setQuadrilateralPoints: (page 171)

Declared In PDFAnnotationMarkup.h

## setMarkupType:

Sets the markup style.

- (void)setMarkupType:(PDFMarkupType)type

#### Discussion

Refer to "Constants" (page 171) for the available markup styles.

**Availability** Available in Mac OS X v10.4 and later.

### CHAPTER 25 PDFAnnotationMarkup Class Reference

#### See Also

- markupType (page 170)

Declared In PDFAnnotationMarkup.h

## setQuadrilateralPoints:

Sets the array of quadrilateral points defining the bounds of the markup.

- (void)**setQuadrilateralPoints:**(NSArray \*)*points* 

#### Discussion

The points defined by each quadrilateral array should encompass a word or a contiguous group of words. The quadrilateral points are ordered counterclockwise, with the first point closest to the origin in page space.

Page space is a 72 dpi coordinate system with the origin at the lower-left corner of the current page.

#### Availability

Available in Mac OS X v10.4 and later.

#### See Also

- quadrilateralPoints (page 170)

#### **Declared In**

PDFAnnotationMarkup.h

## Constants

The styles available for markup annotations in PDF Kit:

| Constant                | Description                                                                                                    |
|-------------------------|----------------------------------------------------------------------------------------------------|
| kPDFMarkupTypeHighlight | Highlight style for the markup.<br>Available in Mac OS X v10.5 and later.<br>Declared in<br>PDFAnnotationMarkup.h.     |
| kPDFMarkupTypeStrikeOut | Strikethrough style for the markup.<br>Available in Mac OS X v10.5 and later.<br>Declared in<br>PDFAnnotationMarkup.h. |
| kPDFMarkupTypeUnderline | Underline style for the markup.<br>Available in Mac OS X v10.5 and later.<br>Declared in<br>PDFAnnotationMarkup.h.     |

PDFAnnotationMarkup Class Reference

# **PDFAnnotationPopup Class Reference**

| Inherits from | PDFAnnotation : NSObject                                        |
|---------------|-----------------------------------------------------------------|
| Conforms to   | NSObject (NSObject)                                             |
| Framework     | Library/Frameworks/Quartz.framework/Frameworks/PDFKit.framework |
| Declared in   | PDFKit/PDFAnnotationPopup.h                                     |
| Availability  | Available in Mac OS X v10.5 and later.                          |

## **Overview**

A PDFAnnotationPopup object provides user interactivity on a PDF page in the form of a pop-up menu.

## Tasks

## Accessing and Setting the Open State

- is0pen (page 173)
   Returns a Boolean value indicating whether the pop-up is open.
- setIsOpen: (page 174)
   Sets the open state of the pop-up menu.

## **Instance Methods**

## isOpen

Returns a Boolean value indicating whether the pop-up is open.

- (BOOL)isOpen

#### Return Value

YES if the pop-up is open; N0 otherwise.

#### Availability

Available in Mac OS X v10.5 and later.

PDFAnnotationPopup Class Reference

#### See Also

- setIsOpen: (page 174)

**Declared In** PDFAnnotationPopup.h

## setIsOpen:

Sets the open state of the pop-up menu.

- (void)setIsOpen:(BOOL) isOpen

#### Parameters

is0pen

Pass YES to set the pop-up menu to open; NO otherwise.

**Availability** Available in Mac OS X v10.5 and later.

See Also - is0pen (page 173)

**Declared In** PDFAnnotationPopup.h

# PDFAnnotationSquare Class Reference

| Inherits from | PDFAnnotation : NSObject                                        |
|---------------|-----------------------------------------------------------------|
| Conforms to   | NSObject (NSObject)                                             |
| Framework     | Library/Frameworks/Quartz.framework/Frameworks/PDFKit.framework |
| Declared in   | PDFKit/PDFAnnotationSquare.h                                    |
| Availability  | Available in Mac OS X v10.4 and later.                          |

## **Overview**

A PDFAnnotationSquare object displays a rectangle on a page. Square annotations are like circle annotations (instances of the PDFAnnotationCircle class) apart from the shape.

The setLineWidth: (page 194) and setStyle: (page 194) methods of the annotation's associated PDFBorder object determines the stroke thickness and style. The setColor: (page 124) method of the PDFAnnotation class determines the stroke color.

## Tasks

## **Accessor Methods**

interiorColor (page 175)

Gets the fill color used for drawing the annotation.

setInteriorColor: (page 176)
 Sets the fill color used for drawing the annotation.

## **Instance Methods**

## interiorColor

Gets the fill color used for drawing the annotation.

```
- (NSColor *)interiorColor
```

PDFAnnotationSquare Class Reference

**Availability** Available in Mac OS X v10.4 and later.

See Also
- setInteriorColor: (page 176)

Declared In PDFAnnotationSquare.h

## setInteriorColor:

Sets the fill color used for drawing the annotation.

- (void)setInteriorColor:(NSColor \*)color

Availability

Available in Mac OS X v10.4 and later.

See Also - interiorColor (page 175)

Declared In PDFAnnotationSquare.h

# PDFAnnotationStamp Class Reference

| Inherits from | PDFAnnotation : NSObject                                        |
|---------------|-----------------------------------------------------------------|
| Conforms to   | NSObject (NSObject)                                             |
| Framework     | Library/Frameworks/Quartz.framework/Frameworks/PDFKit.framework |
| Declared in   | PDFKit/PDFAnnotationStamp.h                                     |
| Availability  | Available in Mac OS X v10.5 and later.                          |

## **Overview**

A PDFAnnotationStamp object allows you to display a word or phrase, such as "Confidential," in a PDF page.

A PDFAnnotationStamp object should have an appearance stream associated with it; otherwise, nothing useful is rendered.

## Tasks

## Accessing and Setting the Stamp Annotation

- name (page 177)
  - Returns name associated with the stamp annotation.
- setName: (page 178)
   Sets the name associated with the stamp annotation.

## **Instance Methods**

#### name

Returns name associated with the stamp annotation.

- (NSString \*)name

PDFAnnotationStamp Class Reference

#### Discussion

Note that the name value of the stamp annotation is not necessarily identical to the user-visible appearance of the stamp annotation. For example, a stamp annotation that displays "Confidential" on a PDF page may not have a name value of "Confidential".

#### Availability

Available in Mac OS X v10.5 and later.

See Also - setName:

Declared In PDFAnnotationStamp.h

### setName:

Sets the name associated with the stamp annotation.

- (NSString \*)setName:(NSString \*)name

#### Discussion

The name must be representable in ASCII. You can set a stamp annotation's name to help you identify it, but that name is not displayed on the PDF page. You must provide the string you want displayed on the page, such as "Draft" or "Top Secret", in the appearance stream for the annotation.

#### Availability

Available in Mac OS X v10.5 and later.

See Also

- name

**Declared In** PDFAnnotationStamp.h

# PDFAnnotationText Class Reference

| Inherits from | PDFAnnotation : NSObject                                        |
|---------------|-----------------------------------------------------------------|
| Conforms to   | NSObject (NSObject)                                             |
| Framework     | Library/Frameworks/Quartz.framework/Frameworks/PDFKit.framework |
| Declared in   | PDFKit/PDFAnnotationText.h                                      |
| Availability  | Available in Mac OS X v10.4 and later.                          |

## **Overview**

A PDFAnnotationText object displays as an icon (such as a "sticky note") attached to a specified point in the PDF document.

Each PDFAnnotationText object has a PDFAnnotationPopup object associated with it. In its closed state, the annotation appears as an icon. In its open state, it displays as a pop-up window containing the text of the note. Note that your application must do the work to put up a window containing the text in response to a PDFViewAnnotationHitNotification (page 303). Currently, text annotations do not scale and rotate with the page.

## Tasks

### Managing the Annotation's State

- windowIsOpen (page 181)

Returns a Boolean value indicating whether the annotation's note window is open. (Deprecated. Call is0pen (page 173) on the annotation's pop-up instead.)

- setWindowIsOpen: (page 180)
  - Sets the open/closed state of the annotation to the specified value. (Deprecated. Call setIsOpen: (page 174) on the annotation's pop-up instead.)

## Managing the Annotation Icon's Type

iconType (page 180)
 Returns the icon type for the annotation.

setIconType: (page 180)
 Sets the icon type for the annotation.

## **Instance Methods**

## iconType

Returns the icon type for the annotation.

- (PDFTextAnnotationIconType)iconType

#### Return Value

The icon type of the annotation. See "Constants" (page 181) for a list of possible return values.

#### Availability

Available in Mac OS X v10.4 and later.

See Also
- setIconType: (page 180)

Declared In PDFAnnotationText.h

## setIconType:

Sets the icon type for the annotation.

- (void)setIconType:(PDFTextAnnotationIconType)type

#### Parameters

type

The icon type for the annotation. See "Constants" (page 181) for a list of the available icon types.

#### Availability

Available in Mac OS X v10.4 and later.

See Also - iconType (page 180)

Declared In PDFAnnotationText.h

### setWindowlsOpen:

Sets the open/closed state of the annotation to the specified value. (**Deprecated.** Call setIsOpen: (page 174) on the annotation's pop-up instead.)

- (void)setWindowIsOpen:(BOOL) isOpen

PDFAnnotationText Class Reference

### Discussion

This method does not actually open or close the annotation. Use it to record annotation state.

### Availability

Available in Mac OS X v10.4 and later.

### See Also

- windowIsOpen (page 181)

### Declared In

PDFAnnotationText.h

### windowlsOpen

Returns a Boolean value indicating whether the annotation's note window is open. (**Deprecated.** Call i s0pen (page 173) on the annotation's pop-up instead.)

- (BOOL)windowIsOpen

### Availability

Available in Mac OS X v10.4 and later.

### See Also

- setWindowIsOpen: (page 180)

### Declared In

PDFAnnotationText.h

## Constants

Text annotations can use the following icon types:

| Constant                      | Description                                                                                               |
|-------------------------------|----------------------------------------------------------------------------------------------------|
| kPDFTextAnnotationIconComment | Comment annotation icon.<br>Available in Mac OS X v10.4 and later.<br>Declared in<br>PDFAnnotationText.h. |
| kPDFTextAnnotationIconKey     | Key annotation icon.<br>Available in Mac OS X v10.4 and later.<br>Declared in<br>PDFAnnotationText.h.     |
| kPDFTextAnnotationIconNote    | Note annotation icon.<br>Available in Mac OS X v10.4 and later.<br>Declared in<br>PDFAnnotationText.h.    |

| Constant                           | Description                                                                                                    |
|------------------------------------|----------------------------------------------------------------------------------------------------|
| kPDFTextAnnotationIconHelp         | Help annotation icon.<br>Available in Mac OS X v10.4 and later.<br>Declared in<br>PDFAnnotationText.h.          |
| kPDFTextAnnotationIconNewParagraph | New Paragraph annotation icon.<br>Available in Mac OS X v10.4 and later.<br>Declared in<br>PDFAnnotationText.h. |
| kPDFTextAnnotationIconParagraph    | Paragraph annotation icon.<br>Available in Mac OS X v10.4 and later.<br>Declared in<br>PDFAnnotationText.h.     |
| kPDFTextAnnotationIconInsert       | Insert annotation icon.<br>Available in Mac OS X v10.4 and later.<br>Declared in<br>PDFAnnotationText.h.        |

# PDFAnnotationTextWidget Class Reference

| Inherits from | PDFAnnotation : NSObject                                        |
|---------------|-----------------------------------------------------------------|
| Conforms to   | NSObject (NSObject)                                             |
| Framework     | Library/Frameworks/Quartz.framework/Frameworks/PDFKit.framework |
| Declared in   | PDFKit/PDFAnnotationTextWidget.h                                |
| Availability  | Available in Mac OS X v10.4 and later.                          |

## Overview

A PDFAnnotationTextWidget object allows you to manage the appearance and content of text fields.

PDFAnnotationTextWidget objects support interactive forms in a PDF document. This object is comparable to an editable NSTextField in Cocoa or an edit text view in Carbon.

## Tasks

### Working with Annotation Strings

- stringValue (page 190)
   Returns the string assigned to the annotation.
- setStringValue: (page 190) Sets the string for the annotation.
- maximumLength (page 186)
   Returns the maximum number of characters allowed in the annotation string.
- setMaximumLength: (page 189)
   Sets the maximum number of characters allowed in the annotation string.

### Managing the Font and Font Color

- font (page 185)

Returns the font used for the annotation's text field.

setFont: (page 188)
 Sets the font used in the text field of the annotation.

- fontColor (page 186)
  - Returns the font color used for the annotation's text field.
- setFontColor: (page 189)
  - Sets the font color used for the annotation's text field.

### Managing Background Color, Alignment, and Rotation

- backgroundColor (page 185)
   Returns the background color of the annotation text field.
- setBackgroundColor: (page 187)
   Sets the background color of the annotation text field.
- alignment (page 184)
   Returns the text alignment setting for the annotation.
- setAlignment: (page 187)
   Sets the text alignment for the annotation.
- rotation (page 187)
   Returns the rotation angle of the annotation text field in degrees.
- setRotation: (page 189)
   Sets the rotation angle of the annotation text field in degrees.

### **Working with Field Names**

- fieldName (page 185)
   Returns the internal name for the annotation text field.
- setFieldName: (page 188)
   Sets the internal field name for the annotation text field.

## **Instance Methods**

### alignment

Returns the text alignment setting for the annotation.

- (NSTextAlignment)alignment

#### **Return Value**

The text alignment value for the annotation. Supported alignment values are NSLeftTextAlignment, NSRightTextAlignment, and NSCenterTextAlignment.

### Availability

Available in Mac OS X v10.4 and later.

See Also
- setAlignment: (page 187)

### CHAPTER 30 PDFAnnotationTextWidget Class Reference

Declared In PDFAnnotationTextWidget.h

## backgroundColor

Returns the background color of the annotation text field.

- (NSColor \*)backgroundColor

**Return Value** The background color of the annotation's text field.

**Availability** Available in Mac OS X v10.5 and later.

See Also
- setBackgroundColor:

**Declared In** PDFAnnotationTextWidget.h

## fieldName

Returns the internal name for the annotation text field.

```
- (NSString *)fieldName
```

### Return Value

The internal name for the annotation text field.

### Discussion

Field names are optional, internal names that identify text fields in a PDF form. You use field names with the PDFActionResetForm action.

Note that multiple PDFAnnotationTextWidget objects with the same field name always have the same text associated with that field name. When text is entered into one of the objects, the text associated with that field name is changed in all objects. If you need to ensure unique text for a PDFAnnotationTextWidget object, you must give it a unique field name (you can use setFieldName: (page 188) to do this).

### Availability

Available in Mac OS X v10.5 and later.

See Also
- setFIeldName:

**Declared In** PDFAnnotationTextWidget.h

### font

Returns the font used for the annotation's text field.

PDFAnnotationTextWidget Class Reference

- (NSFont \*)font

#### **Return Value**

The font used for text in the annotation's text field.

#### Availability

Available in Mac OS X v10.4 and later.

See Also

- setFont: (page 188)

**Declared In** PDFAnnotationTextWidget.h

### fontColor

Returns the font color used for the annotation's text field.

```
- (NSColor *)fontColor
```

**Return Value** The font color used for text in the annotation's text field.

**Availability** Available in Mac OS X v10.5 and later.

See Also
- setFontColor:

Declared In PDFAnnotationTextWidget.h

### maximumLength

Returns the maximum number of characters allowed in the annotation string.

- (NSUInteger)maximumLength

#### **Return Value**

The maximum number of characters allowed in the annotations string. A return value of 0 means that there is no specified maximum.

### Availability

Available in Mac OS X v10.5 and later.

#### See Also

- setMaximumLength:

#### Declared In

PDFAnnotationTextWidget.h

PDFAnnotationTextWidget Class Reference

### rotation

Returns the rotation angle of the annotation text field in degrees.

- (int)rotation

### **Return Value**

The rotation angle of the annotation text field in degrees.

#### Discussion

Note that the rotation value is a positive multiple of 90, such as 0, 90, 180, or 270. The rotation of annotation text fields with negative rotation is converted to a corresponding positive rotation. For example, -90 is changed to 270.

### Availability

Available in Mac OS X v10.5 and later.

#### See Also

```
- setRotation:
```

#### Declared In

PDFAnnotationTextWidget.h

### setAlignment:

Sets the text alignment for the annotation.

```
- (void)setAlignment:(NSTextAlignment)alignment
```

#### Parameters

alignment

The text-alignment value to be used for the annotation. Possible values are NSLeftTextAlignment, NSRightTextAlignment, and NSCenterTextAlignment.

### Availability

Available in Mac OS X v10.4 and later.

#### See Also

- alignment (page 184)

```
Declared In
```

PDFAnnotationTextWidget.h

### setBackgroundColor:

Sets the background color of the annotation text field.

- (void)setBackgroundColor:(NSColor \*)color

#### Parameters

color

The color to be used in the background of the annotation's text field.

PDFAnnotationTextWidget Class Reference

#### Availability

Available in Mac OS X v10.5 and later.

#### See Also

- backgroundColor

### Declared In

PDFAnnotationTextWidget.h

### setFieldName:

Sets the internal field name for the annotation text field.

```
- (void)setFieldName:(NSString *)name
```

#### Parameters

name

The internal field name to be used for the annotation text field.

#### Discussion

Field names are optional, internal names that identify text fields in a PDF form. You use field names with the PDFActionResetForm action.

Note that multiple PDFAnnotationTextWidget objects with the same field name always have the same text associated with that field name. When text is entered into one of the objects, the text associated with that field name is changed in all objects. If you need to ensure unique text for a PDFAnnotationTextWidget object, you must give it a unique field name.

#### Availability

Available in Mac OS X v10.5 and later.

See Also

- fieldName

Declared In PDFAnnotationTextWidget.h

### setFont:

Sets the font used in the text field of the annotation.

- (void)setFont:(NSFont \*)font

#### Parameters

font

The font to be used in the annotation's text field.

### Availability

Available in Mac OS X v10.4 and later.

See Also

- font (page 185)

### CHAPTER 30 PDFAnnotationTextWidget Class Reference

**Declared In** PDFAnnotationTextWidget.h

### setFontColor:

Sets the font color used for the annotation's text field.

- (void)setFontColor:(NSColor \*)color

### Parameters

color

The font color to be used in the annotation's text field.

Availability

Available in Mac OS X v10.5 and later.

See Also - fontColor

### Declared In

PDFAnnotationTextWidget.h

### setMaximumLength:

Sets the maximum number of characters allowed in the annotation string.

- (void)setMaximumLength:(NSUInteger)maxLen

### Parameters

```
maxLen
```

The maximum number of characters allowed in the annotation string. Pass 0 to indicate that there is no specified maximum.

#### Availability

Available in Mac OS X v10.5 and later.

#### See Also

- maximumLength

### **Declared In**

PDFAnnotationTextWidget.h

### setRotation:

Sets the rotation angle of the annotation text field in degrees.

- (void)setRotation:(int)rotation

PDFAnnotationTextWidget Class Reference

### Parameters

### rotation

The rotation angle to be applied to the annotation text field, in degrees. The rotation angle must be a positive or negative multiple of 90 (negative angles are converted to their positive equivalents; for example -90 is changed to 270).

### Availability

Available in Mac OS X v10.5 and later.

See Also

- rotation

### Declared In

PDFAnnotationTextWidget.h

### setStringValue:

Sets the string for the annotation.

- (void)setStringValue:(NSString \*)value

### Parameters

value

The string to be assigned to the annotation.

**Availability** Available in Mac OS X v10.4 and later.

See Also - stringValue (page 190)

Declared In PDFAnnotationTextWidget.h

### stringValue

Returns the string assigned to the annotation.

- (NSString \*)stringValue

**Return Value** The string assigned to the annotation.

**Availability** Available in Mac OS X v10.4 and later.

See Also
- setStringValue: (page 190)

#### Declared In

PDFAnnotationTextWidget.h

# **PDFBorder Class Reference**

| Inherits from | NSObject                                                        |
|---------------|-----------------------------------------------------------------|
| Conforms to   | NSObject (NSObject)                                             |
| Framework     | Library/Frameworks/Quartz.framework/Frameworks/PDFKit.framework |
| Declared in   | PDFKit/PDFBorder.h                                              |
| Availability  | Available in Mac OS X v10.4 and later.                          |

## **Overview**

A PDFBorder object, when used, adds an optional border to an annotation. Borders are drawn completely within the annotation rectangle.

## Tasks

### Working with Border Styles and Characteristics

- style (page 195)

Gets the border style.

- setStyle: (page 194)
   Sets the border style.
- lineWidth (page 193)

Gets the line width for the border, in points.

- setLineWidth: (page 194)

Sets the line width (in points) for the border.

- horizontalCornerRadius (page 192)

Gets the horizontal corner radius (in points) used for a rounded-rectangle border.

- setHorizontalCornerRadius: (page 193)

Sets the horizontal corner radius (in points) used for a rounded-rectangle border.

verticalCornerRadius (page 195)

Gets the vertical corner radius used for a rounded-rectangle border, in points.

- setVerticalCornerRadius: (page 194)

Sets the vertical corner radius (in points) used for a rounded-rectangle border.

- dashPattern (page 192)

Gets the dash pattern for the border as an array of NSNumber objects.

- setDashPattern: (page 193)
  - Sets the dash pattern for the border.

### **Drawing Borders**

- drawInRect: (page 192) Draws the border.

## **Instance Methods**

### dashPattern

Gets the dash pattern for the border as an array of NSNumber objects.

```
- (NSArray *)dashPattern
```

Discussion Refer to the description for NSBezierPath for more information.

**Availability** Available in Mac OS X v10.4 and later.

See Also - setDashPattern: (page 193)

Declared In PDFBorder.h

### drawInRect:

Draws the border.

- (void)drawInRect:(NSRect)rect

**Availability** Available in Mac OS X v10.4 and later.

Declared In PDFBorder.h

### horizontalCornerRadius

Gets the horizontal corner radius (in points) used for a rounded-rectangle border.

```
- (float)horizontalCornerRadius
```

PDFBorder Class Reference

### Availability

Available in Mac OS X v10.4 and later.

### See Also

- setHorizontalCornerRadius: (page 193)

### **Declared In**

PDFBorder.h

### lineWidth

Gets the line width for the border, in points.

```
- (float)lineWidth
```

**Availability** Available in Mac OS X v10.4 and later.

See Also
- setLineWidth: (page 194)

Declared In PDFBorder.h

### setDashPattern:

Sets the dash pattern for the border.

```
- (void)setDashPattern:(NSArray *)pattern
```

### Discussion

Provide *pattern* as an array of NSNumber objects. Refer to the description for NSBezierPath for more information.

### Availability

Available in Mac OS X v10.4 and later.

### See Also

- dashPattern (page 192)

### Declared In

PDFBorder.h

### setHorizontalCornerRadius:

Sets the horizontal corner radius (in points) used for a rounded-rectangle border.

- (void)setHorizontalCornerRadius:(float)radius

**Availability** Available in Mac OS X v10.4 and later.

### CHAPTER 31 PDFBorder Class Reference

See Also

- horizontalCornerRadius (page 192)

Declared In PDFBorder.h

### setLineWidth:

Sets the line width (in points) for the border.

- (void)setLineWidth:(float)width

**Availability** Available in Mac OS X v10.4 and later.

See Also - lineWidth (page 193)

Declared In PDFBorder.h

### setStyle:

Sets the border style.

```
- (void)setStyle:(PDFBorderStyle)style
```

### Discussion

Refer to "Constants" (page 195) for the available border styles.

### Availability

Available in Mac OS X v10.4 and later.

See Also

- style (page 195)

Declared In PDFBorder.h

### setVerticalCornerRadius:

Sets the vertical corner radius (in points) used for a rounded-rectangle border.

- (void)setVerticalCornerRadius:(float)radius

### Availability

Available in Mac OS X v10.4 and later.

See Also

- verticalCornerRadius (page 195)

CHAPTER 31 PDFBorder Class Reference

**Declared In** PDFBorder.h

### style

Gets the border style.

- (PDFBorderStyle)style

**Discussion** See "Constants" (page 195) for possible return values.

**Availability** Available in Mac OS X v10.4 and later.

See Also
- setStyle: (page 194)

Declared In PDFBorder.h

### verticalCornerRadius

Gets the vertical corner radius used for a rounded-rectangle border, in points.

- (float)verticalCornerRadius

### Availability

Available in Mac OS X v10.4 and later.

#### See Also

- setVerticalCornerRadius: (page 194)

**Declared In** 

PDFBorder.h

## Constants

PDF Kit annotation borders may have the following styles:

| Constant              | Description                                                                          |
|-----------------------|--------------------------------------------------------------------------------------|
| kPDFBorderStyleSolid  | Solid border.<br>Available in Mac OS X v10.4 and later.<br>Declared in PDFBorder.h.  |
| kPDFBorderStyleDashed | Dashed border.<br>Available in Mac OS X v10.4 and later.<br>Declared in PDFBorder.h. |

| Constant                 | Description                                                                             |
|--------------------------|-----------------------------------------------------------------------------------------|
| kPDFBorderStyleBeveled   | Beveled border.<br>Available in Mac OS X v10.4 and later.<br>Declared in PDFBorder.h.   |
| kPDFBorderStyleInset     | Inset border.<br>Available in Mac OS X v10.4 and later.<br>Declared in PDFBorder.h.     |
| kPDFBorderStyleUnderline | Underline border.<br>Available in Mac OS X v10.4 and later.<br>Declared in PDFBorder.h. |

# **PDFDestination Class Reference**

| Inherits from<br>Conforms to | NSObject<br>NSCopying<br>NSObject (NSObject)                                                              |
|------------------------------|----------------------------------------------------------------------------------------------------|
| Framework<br>Availability    | Library/Frameworks/Quartz.framework/Frameworks/PDFKit.framework<br>Available in Mac OS X v10.4 and later. |
| Declared in                  | PDFKit/PDFDestination.h                                                                                   |

## Overview

A PDFDestination object describes a point on a PDF page.

In typical usage, you do not initialize PDFDestination objects but rather get them as either attributes of PDFAnnotationLink or PDFOutline objects, or in response to the PDFView method currentDestination (page 279).

## Tasks

### Initializing a Destination

 initWithPage:atPoint: (page 198) Initializes the destination.

### **Getting Pages and Points**

- page **(page 199)** 

Returns the page that the destination refers to.

- point (page 199)

Returns the point, in page space, that the destination refers to.

### **Getting a Relative Location**

- compare: (page 198)

Returns a comparison result that indicates the location of the destination in the document, relative to the current position.

## **Instance Methods**

### compare:

Returns a comparison result that indicates the location of the destination in the document, relative to the current position.

- (NSComparisonResult)compare:(PDFDestination \*)destination

#### Parameters

destination

The destination in the document to be located.

#### **Return Value**

A comparison result, indicating the position of the passed-in destination relative to the current position.

#### Discussion

If *destination* is between the receiver's position and the end of the document, compare returns NSOrderedAscending; if it is between the receiver's position and the beginning of the document, compare returns NSOrderedDescending. Otherwise, if destination matches the receiver's position, compare returns NSOrderedSame.

This method ignores the horizontal component of the destination point (the x value). If the destination's vertical component (or y value) is kPDFDestinationUnspecifiedValue, compare treats the destination as if its y value is the top point on the destination page.

An exception is raised if *destination* does not have a page associated with it or if its page is associated with a document other than the receiver's document.

#### Availability

Available in Mac OS X v10.5 and later.

Declared In PDFDestination.h

### initWithPage:atPoint:

Initializes the destination.

- (id)initWithPage:(PDFPage \*)page atPoint:(NSPoint)point

#### Parameters

page

The page of the destination.

### CHAPTER 32 PDFDestination Class Reference

point

The point of the destination, in page space.

### **Return Value**

An initialized PDFDestination instance, or NULL if the object could not be initialized.

#### Discussion

Specify *point* in page space. Typically, there's no need to initialize destinations. Instead, you get them from PDFAnnotationLink, PDFOutline, or PDFView objects.

Page space is a 72-dpi coordinate system with the origin at the lower-left corner of the current page.

#### Availability

Available in Mac OS X v10.4 and later.

### Declared In

PDFDestination.h

### page

Returns the page that the destination refers to.

- (PDFPage \*)page

## Return Value

The page referred to by the destination.

**Availability** Available in Mac OS X v10.4 and later.

See Also - point (page 199)

### Declared In PDFDestination.h

### point

Returns the point, in page space, that the destination refers to.

#### - (NSPoint)point

#### **Return Value**

The point, in page space, referred to by the destination.

#### Discussion

Page space is a 72 dpi coordinate system with the origin at the lower-left corner of the current page.

### Availability

Available in Mac OS X v10.4 and later.

#### See Also - page (page 199)

Instance Methods 2007-12-11 | © 2007 Apple Inc. All Rights Reserved.

### CHAPTER 32 PDFDestination Class Reference

**Declared In** PDFDestination.h

## Constants

### **Destination Undefined**

Value used for unspecified destination.

#define kPDFDestinationUnspecifiedValue

FLT\_MAX

### Constants

kPDFDestinationUnspecifiedValue

Unspecified value used when a destination's actual x or y value is unimportant.

Available in Mac OS X v10.5 and later.

Declared in PDFDestination.h.

# **PDFDocument Class Reference**

| Inherits from | NSObject                                                        |
|---------------|-----------------------------------------------------------------|
| Conforms to   | NSObject (NSObject)                                             |
| Framework     | Library/Frameworks/Quartz.framework/Frameworks/PDFKit.framework |
| Availability  | Available in Mac OS X v10.4 and later.                          |
| Declared in   | PDFKit/PDFDocument.h                                            |

## **Overview**

A PDFDocument object represents PDF data or a PDF file and defines methods for writing, searching, and selecting PDF data.

The other utility classes are either instantiated from methods in PDFDocument, as are PDFPage and PDFOutline; or support it, as do PDFSelection and PDFDestination.

You initialize a PDFDocument object with PDF data or with a URL to a PDF file. You can then ask for the page count, add or delete pages, perform a find, or parse selected content into an NSString object.

## Tasks

### **Initializing Documents**

- initWithData: (page 210)

Initializes a PDFDocument object with the passed-in data.

- initWithURL: (page 210)

Initializes a PDFDocument object with the contents at the specified URL (if the URL is invalid, this method returns NULL).

### **Accessing Document Information**

documentURL (page 207)

Returns the URL for the document.

majorVersion (page 212)
 Returns the major version of the document.

#### **PDFDocument Class Reference**

- minorVersion (page 212)

Returns the minor version of the document.

- string (page 217)

Returns a string representing the textual content for the entire document.

- outlineItemForSelection: (page 213)
   Returns the most likely parent PDF outline object for the selection.
- outlineRoot (page 213)
   Returns the root PDF outline object for the document.
- documentAttributes (page 207)
   Returns a dictionary of document metadata.
- setDocumentAttributes: (page 217) Sets the document attributes.
- setOutlineRoot: (page 217)
   Sets the document's root outline to a PDF outline object.

### Managing Document Security

- isEncrypted (page 211)
   Returns a Boolean value specifying whether the document is encrypted.
- isLocked (page 212)
   Returns a Boolean value indicating whether the document is locked.
- unlockWithPassword: (page 218)
   Attempts to unlock an encrypted document.
- allowsCopying (page 204)

Returns a Boolean value indicating whether the document allows copying of content to the Pasteboard.

allowsPrinting (page 205)
 Returns a Boolean value indicating whether the document allows printing.

### Writing Out the PDF Data

- dataRepresentation (page 206)
   Returns a representation of the document as an NSData object.
- writeToFile: (page 218)

Writes the document to a file at the specified path.

- writeToFile:withOptions: (page 219)

Writes the document to a file at the specified path with the specified options.

- writeToURL: (page 219)
   Writes the document to a location specified by the passed-in URL.
- writeToURL:withOptions: (page 220)

Writes the document to the specified URL with the specified options.

### **Working with Pages**

- pageCount (page 214)
   Returns the number of pages in the document.
- pageAtIndex: (page 214)
   Returns the page at the specified index number.
- indexForPage: (page 209)
   Gets the index number for the specified page.
- insertPage:atIndex: (page 210)
   Inserts a page at the specified index point.
- removePageAtIndex: (page 215)
   Removes the page at the specified index point.
- exchangePageAtIndex:withPageAtIndex: (page 208)
   Swaps one page with another.

### **Managing Find Operations**

- findString:withOptions: (page 209)
   Synchronously finds all instances of the specified string in the document.
- beginFindString:withOptions: (page 205)
   Asynchronously finds all instances of the specified string in the document.
- beginFindStrings:withOptions: (page 206)
   Asynchronously finds all instances of the specified array of strings in the document.
- findString:fromSelection:withOptions: (page 208)
   Synchronously finds the next occurance of a string after the specified selection (or before the selection if you specified NSBackwardsSearch as a search option.
- isFinding (page 211)
   Returns a Boolean value indicating whether an asynchronous find operation is in progress.
- cancelFindString (page 206)
   Cancels a search initiated with beginFindString:withOptions: (page 205).

### **Working with Selections**

- selectionFromPage:atCharacterIndex:toPage:atCharacterIndex: (page 215)
   Returns the specified selection based on starting and ending character indexes.
- selectionFromPage:atPoint:toPage:atPoint: (page 216)
   Returns the specified selection based on starting and ending points.
- selectionForEntireDocument (page 215)
   Returns a selection representing the textual content of the entire document.

### **Setting the Delegate**

- setDelegate: (page 216)
  - Establishes the specified object as the delegate for the PDFDocument object.
- delegate (page 207)
   Returns the object acting as the delegate for the PDFDocument object.

### **Searching Documents**

- didMatchString: (page 220) delegate method
   Called for every match found during a find operation.
- documentDidBeginDocumentFind: (page 220) delegate method
   Called when the PDFDocumentDidBeginFindNotification notification is posted.
- documentDidBeginPageFind: (page 221) delegate method
   Called when the PDFDocumentDidBeginPageFindNotification notification is posted.
- documentDidEndDocumentFind: (page 221) delegate method
   Called when the PDFDocumentDidEndFindNotification notification is posted.
- documentDidEndPageFind: (page 221) delegate method
   Called when the PDFDocumentDidEndPageFindNotification notification is posted.
- documentDidFindMatch: (page 222) delegate method
   Called when the PDFDocumentDidFindMatchNotification notification is posted.

### **Unlocking Documents**

documentDidUnlock: (page 222) delegate method
 Called when the PDFDocumentDidUnlockNotification notification is posted.

### **Determining the Page Class**

- pageClass (page 214)

Returns the class that is allocated and initialized when page objects are created for the document.

## **Instance Methods**

### allowsCopying

Returns a Boolean value indicating whether the document allows copying of content to the Pasteboard.

- (BOOL)allowsCopying

### Discussion

The ability to copy content from a PDF document is an attribute unrelated to whether the document is locked or unlocked. It depends on the PDF permissions set by the document's author.

This method only determines the desired permissions setting in the PDF document; it is up to the application to enforce (or ignore) the permissions.

This method always returns YES if the document is not encrypted. Note that in many cases an encrypted document may still be readable by all users due to the standard empty string password. For more details about user and owner passwords, see the Adobe PDF specification.

#### Availability

Available in Mac OS X v10.4 and later.

Declared In PDFDocument.h

### allowsPrinting

Returns a Boolean value indicating whether the document allows printing.

- (BOOL)allowsPrinting

#### Discussion

The ability to print a PDF document is an attribute unrelated to whether the document is locked or unlocked. It depends on the PDF permissions set by the document's author.

This method only determines the desired permissions setting in the PDF document; it is up to the application to enforce (or ignore) the permissions.

This method always returns YES if the document is not encrypted. Note that in many cases an encrypted document may still be readable by all users due to the standard empty string password. For more details about user and owner passwords, see the Adobe PDF specification.

#### Availability

Available in Mac OS X v10.4 and later.

Declared In PDFDocument.h

### beginFindString:withOptions:

Asynchronously finds all instances of the specified string in the document.

- (void)beginFindString:(NSString \*)string withOptions:(int)options

#### Discussion

This method returns immediately. It causes notifications to be issued when searching begins and ends, on each search hit, and when the search proceeds to a new page. For options, refer to Searching and Comparing Strings.

#### Availability

Available in Mac OS X v10.4 and later.

#### See Also

- findString:withOptions: (page 209)
- isFinding (page 211)

- cancelFindString (page 206)

#### Declared In

PDFDocument.h

### beginFindStrings:withOptions:

Asynchronously finds all instances of the specified array of strings in the document.

- (void)beginFindStrings:(NSArray \*)strings withOptions:(int)options;

#### Discussion

This method returns immediately. It causes notifications to be issued when searching begins and ends, on each search hit, and when the search proceeds to a new page. For options, refer to Searching and Comparing Strings.

### Availability

Available in Mac OS X v10.5 and later.

### See Also

- beginFindString:withOptions:
- findString:withOptions: (page 209)
- isFinding (page 211)
- cancelFindString (page 206)

#### **Declared In**

PDFDocument.h

### cancelFindString

Cancels a search initiated with beginFindString:withOptions: (page 205).

```
- (void)cancelFindString
```

#### Availability

Available in Mac OS X v10.4 and later.

#### See Also

- findString:withOptions: (page 209)
- beginFindString:withOptions: (page 205)
- isFinding (page 211)

#### **Declared In**

PDFDocument.h

### dataRepresentation

Returns a representation of the document as an NSData object.

```
- (NSData *)dataRepresentation
```

**PDFDocument Class Reference** 

**Availability** Available in Mac OS X v10.4 and later.

#### See Also

- writeToFile: (page 218)
- writeToURL: (page 219)

Declared In

PDFDocument.h

### delegate

Returns the object acting as the delegate for the PDFDocument object.

```
- (id)delegate
```

**Availability** Available in Mac OS X v10.4 and later.

See Also
- setDelegate: (page 216)

Declared In PDFDocument.h

### documentAttributes

Returns a dictionary of document metadata.

```
- (NSDictionary *)documentAttributes
```

### **Return Value**

The dictionary of document metadata. The dictionary may be empty, or only some of the keys may have associated values. See "Constants" (page 222) for a list of possible key words.

#### Discussion

Metadata is optional for PDF documents.

### Availability

Available in Mac OS X v10.4 and later.

#### See Also

- setDocumentAttributes: (page 217)

### Declared In

PDFDocument.h

### documentURL

Returns the URL for the document.

- (NSURL \*)documentURL

### **Return Value**

The URL for the document; may return NULL if the document was created from an NSData object.

#### Availability

Available in Mac OS X v10.4 and later.

### Declared In

PDFDocument.h

### exchangePageAtIndex:withPageAtIndex:

Swaps one page with another.

- (void)exchangePageAtIndex:(NSUInteger)indexA withPageAtIndex:(NSUInteger)indexB

### Discussion

This method raises an exception if either *index* value is out of bounds.

### Availability

Available in Mac OS X v10.4 and later.

### See Also

- pageCount (page 214)
- pageAtIndex: (page 214)
- indexForPage: (page 209)
- insertPage:atIndex: (page 210)
- removePageAtIndex: (page 215)

### **Declared** In

PDFDocument.h

### findString:fromSelection:withOptions:

Synchronously finds the next occurance of a string after the specified selection (or before the selection if you specified NSBackwardsSearch as a search option.

```
- (PDFSelection *)findString:(NSString *)string fromSelection:(PDFSelection *)selection withOptions:(int)options
```

### Discussion

Matches are returned as a PDFSelection object. If the search reaches the end (or beginning) of the document without any hits, this method returns NULL.

If you pass NULL for the selection, this method begins searching from the beginning of the document (or the end, if you specified NSBackwardsSearch).

You can use this method to implement "Find Again" behavior. For options, refer to Searching and Comparing Strings.

### Availability

Available in Mac OS X v10.4 and later.

### See Also

```
- isFinding (page 211)
```

- findString:withOptions: (page 209)

### **Declared In**

PDFDocument.h

### findString:withOptions:

Synchronously finds all instances of the specified string in the document.

- (NSArray \*)findString:(NSString \*)string withOptions:(int)options

### Discussion

Each hit gets added to an NSArray object as a PDFSelection object. If there are no hits, this method returns an empty array.

Use this method when the complete search process will be brief and when you don't need the flexibility or control offered by beginFindString:withOptions: (page 205). For options, refer to Searching and Comparing Strings.

### Availability

Available in Mac OS X v10.4 and later.

### See Also

- isFinding (page 211)
- findString:fromSelection:withOptions: (page 208)

### **Declared In**

PDFDocument.h

### indexForPage:

Gets the index number for the specified page.

- (NSUInteger)indexForPage:(PDFPage \*)page

### Discussion

Indexes are zero-based. This method raises an exception and returns NSNotFound if page is not found.

### Availability

Available in Mac OS X v10.4 and later.

### See Also

- pageCount (page 214)
- pageAtIndex: (page 214)
- insertPage:atIndex: (page 210)
- removePageAtIndex: (page 215)
- exchangePageAtIndex:withPageAtIndex: (page 208)

### Declared In

PDFDocument.h

### initWithData:

Initializes a PDFDocument object with the passed-in data.

- (id)initWithData:(NSData \*)data

### **Return Value**

A PDFDocument instance initialized with the passed-in PDF data, or NULL if the object could not be initialized.

#### Discussion

The data must be PDF data encapsulated in an NSData object; otherwise this method returns NULL.

**Availability** Available in Mac OS X v10.4 and later.

### See Also

- initWithURL: (page 210)

### **Declared** In

PDFDocument.h

### initWithURL:

Initializes a PDFDocument object with the contents at the specified URL (if the URL is invalid, this method returns NULL).

```
- (id)initWithURL:(NSURL *)ur1
```

#### **Return Value**

A PDFDocument instance initialized with the data at the passed-in URL or NULL if the object could not be initialized or if the URL is invalid.

### Availability

Available in Mac OS X v10.4 and later.

See Also
- initWithData: (page 210)

Declared In PDFDocument.h

### insertPage:atIndex:

Inserts a page at the specified index point.

- (void)insertPage:(PDFPage \*)page atIndex:(NSUInteger)index

#### Discussion

This method raises an exception if *index* is out of bounds.

Be aware that a PDF viewing application might use the size of the first page in the document as representative of all page sizes when reporting the size of a document. If you need to get the actual size of an individual page, you can use boundsForBox: (page 241) (note that the size is returned in points, which are typically converted to inches or centimeters by PDF viewing applications).

**PDFDocument Class Reference** 

### Availability

Available in Mac OS X v10.4 and later.

### See Also

- pageCount (page 214)
- pageAtIndex: (page 214)
- indexForPage: (page 209)
- removePageAtIndex: (page 215)
- exchangePageAtIndex:withPageAtIndex: (page 208)

Declared In PDFDocument.h

### *isEncrypted*

Returns a Boolean value specifying whether the document is encrypted.

- (BOOL) is Encrypted

### **Return Value**

YES if the document is encrypted, whether it is locked or unlocked; NO otherwise.

#### Discussion

If encrypted, reading the document requires a password.

Encrypted documents whose password is the empty string are unlocked automatically upon opening, because PDF Kit tries the empty string as a password if none is supplied. Use the unlockWithPassword: (page 218) method to unlock a document using a password.

#### Availability

Available in Mac OS X v10.4 and later.

Declared In PDFDocument.h

### isFinding

Returns a Boolean value indicating whether an asynchronous find operation is in progress.

```
- (BOOL) is Finding
```

### Availability

Available in Mac OS X v10.4 and later.

#### See Also

- beginFindString:withOptions: (page 205)

- cancelFindString (page 206)

#### Declared In

PDFDocument.h

### isLocked

Returns a Boolean value indicating whether the document is locked.

- (BOOL)isLocked

### **Return Value**

YES if the document is locked; N0 otherwise.

### Discussion

Only encrypted documents can be locked. Encrypted documents whose password is the empty string are unlocked automatically upon opening, because PDF Kit tries the empty string as a password if none is supplied. Use the unlockWithPassword: (page 218) method to unlock a document using a password.

### Availability

Available in Mac OS X v10.4 and later.

### **Declared** In

PDFDocument.h

### majorVersion

Returns the major version of the document.

- (int)majorVersion

#### **Return Value** The major version of the document.

Availability

Available in Mac OS X v10.4 and later.

### See Also

- minorVersion (page 212)

Declared In

PDFDocument.h

### minorVersion

Returns the minor version of the document.

- (int)minorVersion

### **Return Value**

The minor version of the document.

### Availability

Available in Mac OS X v10.4 and later.

See Also - majorVersion (page 212) Declared In PDFDocument.h

### outlineItemForSelection:

Returns the most likely parent PDF outline object for the selection.

- (PDFOutline \*)outlineItemForSelection:(PDFSelection \*)selection

### Parameters

selection

The area of the document currently selected by the user. A selection can span multiple outline items, but only the point representing the first character is considered.

### **Return Value**

The PDF outline object that is the most likely parent of the specified selection. Note that only the point representing the first character of the selection is considered in this method.

### Discussion

Typically, outlines represent structural items such as chapters. You can use this method to identify the chapter that a selection falls within.

#### Availability

Available in Mac OS X v10.4 and later.

### See Also

- outlineRoot (page 213)

#### Declared In

PDFDocument.h

### outlineRoot

Returns the root PDF outline object for the document.

- (PDFOutline \*)outlineRoot

### **Return Value**

The root outline object or NULL if there is no root outline object. The root outline is the nonvisible top-level container for outline items.

### Availability

Available in Mac OS X v10.4 and later.

#### See Also

- outlineItemForSelection: (page 213)

- setOutlineRoot:

#### **Declared In**

PDFDocument.h

### pageAtIndex:

Returns the page at the specified index number.

- (PDFPage \*)pageAtIndex:(NSUInteger) index

### Discussion

Indexes are zero based. This method raises an exception if *index* is out of bounds.

### Availability

Available in Mac OS X v10.4 and later.

#### See Also

- pageCount (page 214)
- indexForPage: (page 209)
- insertPage:atIndex: (page 210)
- removePageAtIndex: (page 215)
- exchangePageAtIndex:withPageAtIndex: (page 208)

### **Declared In**

PDFDocument.h

### pageClass

Returns the class that is allocated and initialized when page objects are created for the document.

```
- (Class)pageClass
```

#### Discussion

If you want to supply a custom page class, subclass PDFDocument and implement this method to return your custom class. Note that your custom class must be a subclass of PDFPage; otherwise, the behavior is undefined.

The default implementation of pageClass returns [PDFPage class].

### Availability

Available in Mac OS X v10.5 and later.

#### **Declared In**

PDFDocument.h

### pageCount

Returns the number of pages in the document.

- (NSUInteger)pageCount

### Availability

Available in Mac OS X v10.4 and later.

### See Also

- pageAtIndex: (page 214)
- indexForPage: (page 209)

- insertPage:atIndex: (page 210)
- removePageAtIndex: (page 215)
- exchangePageAtIndex:withPageAtIndex: (page 208)

#### Declared In

PDFDocument.h

### removePageAtIndex:

Removes the page at the specified index point.

- (void)removePageAtIndex:(NSUInteger)index

#### Discussion

This method raises an exception if *index* is out of bounds.

#### Availability

Available in Mac OS X v10.4 and later.

### See Also

- pageCount (page 214)
- pageAtIndex: (page 214)
- indexForPage: (page 209)
- insertPage:atIndex: (page 210)
- exchangePageAtIndex:withPageAtIndex: (page 208)

#### Declared In

PDFDocument.h

### selectionForEntireDocument

Returns a selection representing the textual content of the entire document.

```
- (PDFSelection *)selectionForEntireDocument
```

#### Availability Available in Mac OS X v10.4 and later.

Declared In

PDFDocument.h

### selectionFromPage:atCharacterIndex:toPage:atCharacterIndex:

Returns the specified selection based on starting and ending character indexes.

```
- (PDFSelection *)selectionFromPage:(PDFPage *)startPage
atCharacterIndex:(NSUInteger)startChar toPage:(PDFPage *)endPage
atCharacterIndex:(NSUInteger)endChar
```

### Discussion

The selection begins at *startChar* on *startPage* and ends at *endChar* on *endPage*. The starting and ending index values must be in the range of the number of characters (as returned by numberOfCharacters (page 244)) within the respective PDFPage objects.

### Availability

Available in Mac OS X v10.4 and later.

### See Also

- selectionFromPage:atPoint:toPage:atPoint: (page 216)

### **Declared** In

PDFDocument.h

### selectionFromPage:atPoint:toPage:atPoint:

Returns the specified selection based on starting and ending points.

```
- (PDFSelection *)selectionFromPage:(PDFPage *)startPage atPoint:(NSPoint)startPt
toPage:(PDFPage *)endPage atPoint:(NSPoint)endPt
```

### Discussion

The selection begins at *startPt* on *startPage* and ends at *endPt* on *endPage*. The starting and ending points should be specified in page space, relative to their respective pages.

The starting and ending points can be on the same page. In this case, invoking this method is equivalent to sending the selectionFromPoint:toPoint: message to a PDFPage object.

Page space is a 72 dpi coordinate system with the origin at the lower-left corner of the current page.

#### Availability

Available in Mac OS X v10.4 and later.

### See Also

```
- selectionFromPage:atCharacterIndex:toPage:atCharacterIndex: (page 215)
```

- selectionForRange: (page 246)

### Declared In

PDFDocument.h

### setDelegate:

Establishes the specified object as the delegate for the PDFDocument object.

- (void)setDelegate:(id)anObject

### Availability

Available in Mac OS X v10.4 and later.

#### See Also

- delegate (page 207)
- didMatchString: (page 220)

Declared In PDFDocument.h

## setDocumentAttributes:

Sets the document attributes.

- (void)setDocumentAttributes:(NSDictionary \*)attributes

#### Parameters

```
attributes
```

A dictionary containing document attributes as key-value pairs. See "Constants" (page 222) for a list of possible key words.

#### Availability

Available in Mac OS X v10.4 and later.

#### See Also

- documentAttributes (page 207).

Declared In

PDFDocument.h

## setOutlineRoot:

Sets the document's root outline to a PDF outline object.

- (void)setOutlineRoot:(PDFOutline \*)outline

#### Parameters

#### outline

The outline to be used as the document's root outline. Pass NULL to strip the outline from a document.

#### Discussion

When a PDF document is saved, the outline tree structure is written out to the destination PDF file.

#### Availability

Available in Mac OS X v10.5 and later.

#### See Also

- outlineRoot

### Declared In

PDFDocument.h

## string

Returns a string representing the textual content for the entire document.

- (NSString \*)string

#### **Return Value**

A string that represents the textual content of the entire document.

### CHAPTER 33 PDFDocument Class Reference

#### Discussion

Pages are delimited with linefeed characters.

This is a convenience method, equivalent to creating a selection object for the entire document and then invoking the PDFSelection class's string (page 257) method.

#### Availability

Available in Mac OS X v10.4 and later.

Declared In PDFDocument.h

## unlockWithPassword:

Attempts to unlock an encrypted document.

- (BOOL)unlockWithPassword:(NSString \*)password

#### Parameters

#### password

The password to unlock an encrypted document (you cannot lock an unlocked PDF document by using an incorrect password).

#### **Return Value**

YES if the specified password unlocks the document, NO otherwise.

#### Discussion

If the password is correct, this method returns YES, and a PDFDocumentDidUnlockNotification notification is sent. Once unlocked, you cannot use this function to relock the document.

If you attempt to unlock an already unlocked document, one of the following occurs:

- If the document is unlocked with full owner permissions, unlockWithPassword does nothing and returns YES. The password string is ignored.
- If the document is unlocked with only user permissions, unlockWithPassword attempts to obtain full owner permissions with the password string. If the string fails, the document maintains its user permissions. In either case, this method returns YES.

**Availability** Available in Mac OS X v10.4 and later.

Declared In PDFDocument.h

## writeToFile:

Writes the document to a file at the specified path.

- (BOOL)writeToFile:(NSString \*)path

Availability

Available in Mac OS X v10.4 and later.

**PDFDocument Class Reference** 

#### See Also

- dataRepresentation (page 206)
- writeToURL: (page 219)
- writeToURL:withOptions: (page 220)
- writeToFile:withOptions: (page 219)

#### Declared In

PDFDocument.h

## writeToFile:withOptions:

Writes the document to a file at the specified path with the specified options.

- (BOOL)writeToFile:(NSString \*)path withOptions:(NSDictionary \*)options

#### Discussion

The most commonly-used options are kCGPDFContextOwnerPassword, kCGPDFContextUserPassword, kCGPDFContextAllowsCopying and kCGPDFContextAllowsPrinting. For more details about these options, see the "Auxiliary Dictionary Keys" in *CGPDFContext Reference*, part of the Quartz 2D Reference.

#### Availability

Available in Mac OS X v10.4 and later.

#### See Also

- dataRepresentation (page 206)
- writeToURL: (page 219)
- writeToURL:withOptions: (page 220)
- writeToFile: (page 218)

#### **Declared In**

PDFDocument.h

## writeToURL:

Writes the document to a location specified by the passed-in URL.

```
- (BOOL)writeToURL:(NSURL *)ur1
```

#### Availability

Available in Mac OS X v10.4 and later.

#### See Also

- dataRepresentation (page 206)
- writeToFile: (page 218)
- writeToFile:withOptions: (page 219)
- writeToURL:withOptions: (page 220)

#### **Declared In**

PDFDocument.h

## writeToURL:withOptions:

Writes the document to the specified URL with the specified options.

- (BOOL)writeToURL:(NSURL \*)url withOptions:(NSDictionary \*)options

#### Availability

Available in Mac OS X v10.4 and later.

#### See Also

- dataRepresentation (page 206)
- writeToURL: (page 219)
- writeToFile: (page 218)
- writeToFile:withOptions: (page 219)

Declared In PDFDocument.h

## **Delegate Methods**

## didMatchString:

Called for every match found during a find operation.

- (void)didMatchString:(PDFSelection \*)instance

#### Availability

Available in Mac OS X v10.4 and later.

#### See Also

- findString:withOptions: (page 209)
- setDelegate: (page 216)

#### **Declared** In

PDFDocument.h

## documentDidBeginDocumentFind:

Called when the PDFDocumentDidBeginFindNotification notification is posted.

- (void)documentDidBeginDocumentFind:(NSNotification \*)notification

#### Availability

Available in Mac OS X v10.4 and later.

#### See Also

PDFDocumentDidBeginFindNotification

- setDelegate: (page 216)

Declared In PDFDocument.h

## documentDidBeginPageFind:

Called when the PDFDocumentDidBeginPageFindNotification notification is posted.

- (void)documentDidBeginPageFind:(NSNotification \*)notification

#### Availability

Available in Mac OS X v10.4 and later.

#### See Also

PDFDocumentDidBeginPageFindNotification
- setDelegate: (page 216)

#### Declared In

PDFDocument.h

## documentDidEndDocumentFind:

Called when the PDFDocumentDidEndFindNotification notification is posted.

- (void)documentDidEndDocumentFind:(NSNotification \*)notification

#### **Availability** Available in Mac OS X v10.4 and later.

#### See Also

PDFDocumentDidEndFindNotification

- setDelegate: (page 216)

Declared In PDFDocument.h

## documentDidEndPageFind:

Called when the PDFDocumentDidEndPageFindNotification notification is posted.

- (void)documentDidEndPageFind:(NSNotification \*)notification

#### Availability

Available in Mac OS X v10.4 and later.

#### See Also

 ${\tt PDFDocumentDidEndPageFindNotification}$ 

- setDelegate: (page 216)

#### Declared In

PDFDocument.h

## documentDidFindMatch:

Called when the PDFDocumentDidFindMatchNotification notification is posted.

- (void)documentDidFindMatch:(NSNotification \*)notification

#### Availability

Available in Mac OS X v10.4 and later.

#### See Also

 ${\tt PDFDocumentDidFindMatchNotification}$ 

- setDelegate: (page 216)

#### Declared In

PDFDocument.h

## documentDidUnlock:

Called when the PDFDocumentDidUnlockNotification notification is posted.

- (void)documentDidUnlock:(NSNotification \*)notification

#### Availability

Available in Mac OS X v10.4 and later.

#### See Also

PDFDocumentDidUnlockNotification
- setDelegate: (page 216)

#### Declared In PDFDocument.h

## Constants

### PDFPrintScalingMode

The type of scaling to be used when printing a page (see "PDF Page Scaling Modes for Printing").

typedef NSInteger PDFPrintScalingMode;

**Availability** Available in Mac OS X v10.5 and later.

#### Declared In PDFDocument.h

## **Document Attribute Keys**

Keys for the document attributes dictionary. See documentAttributes (page 207) and setDocumentAttributes: (page 217).

#### CHAPTER 33 PDFDocument Class Reference

extern NSString \*PDFDocumentTitleAttribute; extern NSString \*PDFDocumentAuthorAttribute; extern NSString \*PDFDocumentSubjectAttribute; extern NSString \*PDFDocumentCreatorAttribute; extern NSString \*PDFDocumentProducerAttribute; extern NSString \*PDFDocumentCreationDateAttribute; extern NSString \*PDFDocumentModificationDateAttribute; extern NSString \*PDFDocumentKeywordsAttribute;

#### Constants

PDFDocumentTitleAttribute

An optional text string (an NSString) containing the title of the document.

#### Available in Mac OS X v10.4 and later.

Declared in PDFDocument.h.

#### PDFDocumentAuthorAttribute

An optional text string (an NSString) containing the name of the author of the document.

#### Available in Mac OS X v10.4 and later.

Declared in PDFDocument.h.

#### PDFDocumentSubjectAttribute

An optional text string (an NSString) containing a description of the subject of the document.

#### Available in Mac OS X v10.4 and later.

Declared in PDFDocument.h.

#### PDFDocumentCreatorAttribute

An optional text string (an NSString) containing the name of the application that created the document content.

#### Available in Mac OS X v10.4 and later.

Declared in PDFDocument.h.

#### PDFDocumentProducerAttribute

An optional text string (an NSString) containing the name of the application that produced the PDF data for the document.

#### Available in Mac OS X v10.4 and later.

Declared in PDFDocument.h.

#### PDFDocumentCreationDateAttribute

An optional text string (an NSDate) containing the document's creation date.

#### Available in Mac OS X v10.4 and later.

Declared in PDFDocument.h.

#### PDFDocumentModificationDateAttribute

An optional text string (an NSDate) containing the document's last-modified date.

#### Available in Mac OS X v10.4 and later.

Declared in PDFDocument.h.

#### PDFDocumentKeywordsAttribute

An optional array of text strings (an NSArray of NSString objects) containing keywords for the document.

#### Available in Mac OS X v10.4 and later.

Declared in PDFDocument.h.

Declared In PDFDocument.h

## PDF Page Scaling Modes for Printing

Modes that specify how the page should be scaled when printing. See the PDFView method printWithInfo:autoRotate:pageScaling: (page 289).

enum { kPDFPrintPageScaleNone = 0, kPDFPrintPageScaleDownToFit = 2 }; kPDFPrintPageScaleToFit = 1,

#### Constants

```
kPDFPrintPageScaleNone
```

Do not apply scaling to the page when printing.

Available in Mac OS X v10.5 and later.

Declared in PDFDocument.h.

kPDFPrintPageScaleToFit

Scale each page up or down to best fit the paper size.

Available in Mac OS X v10.5 and later.

Declared in PDFDocument.h.

kPDFPrintPageScaleDownToFit

Scale large pages down to fit the paper size (smaller pages do not get scaled up).

Available in Mac OS X v10.5 and later.

Declared in PDFDocument.h.

#### **Declared** In

PDFDocument.h

## **Notifications**

PDFDocument declares and posts the following notifications:

#### PDFDocumentDidUnlockNotification

Posted when a document unlocks after a unlockWithPassword: (page 218) message.

The notification object is the PDFDocument object itself.

**Availability** Available in Mac OS X v10.4 and later.

Declared In PDFDocument.h

#### PDFDocumentDidBeginFindNotification

Posted when the beginFindString:withOptions: (page 205) or findString:withOptions: (page 209) method begins finding.

## CHAPTER 33 PDFDocument Class Reference

The notification object is the PDFDocument object itself.

#### Availability

Available in Mac OS X v10.4 and later.

#### Declared In

PDFDocument.h

### PDFDocumentDidEndFindNotification

Posted when the beginFindString:withOptions: (page 205) or findString:withOptions: (page 209) method returns.

The beginFindString:withOptions: (page 205) method returns immediately, so this notification is posted when the "find" operation is finished.

You can use this notification to know when to close or hide a progress bar.

The notification object is the PDFDocument object itself.

**Availability** Available in Mac OS X v10.4 and later.

Declared In PDFDocument.h

### PDFDocumentDidBeginPageFindNotification

Posted each time a find operation begins working on a new page of a document.

You can use this notification to update a progress bar.

The notification object is the PDFDocument object itself. To determine the page, use the @"PDFDocumentPageIndex" key to obtain userinfo of type NSNumber.

#### Availability

Available in Mac OS X v10.4 and later.

Declared In PDFDocument.h

### PDFDocumentDidEndPageFindNotification

Posted each time a find operation finishes working on a page in a document.

You can use this notification to update a progress bar.

The notification object is the PDFDocument object itself. To determine the page, use the @"PDFDocumentPageIndex" key to obtain userinfo of type NSNumber.

#### Availability

Available in Mac OS X v10.4 and later.

Declared In PDFDocument.h

#### PDFDocumentDidFindMatchNotification

Posted each time a string match is found in a document.

The notification object is the PDFDocument object itself. To determine the string selection found, use the @"PDFDocumentFoundSelection" key to obtain userinfo of type PDFSelection \*

#### Availability

Available in Mac OS X v10.4 and later.

Declared In PDFDocument.h

#### PDFDocumentDidBeginWriteNotification

Posted each time a write operation begins working on a document.

The notification object is the PDFDocument object itself.

**Availability** Available in Mac OS X v10.4 and later.

Declared In PDFDocument.h

#### PDFDocumentDidEndWriteNotification

Posted each time a write operation finishes working on a document.

The notification object is the PDFDocument object itself.

**Availability** Available in Mac OS X v10.4 and later.

Declared In PDFDocument.h

#### PDFDocumentDidBeginPageWriteNotification

Posted each time a write operation begins working on a page in a document.

The notification object is the PDFDocument object itself. To determine the page, use the @"PDFDocumentPageIndex" key to obtain userinfo of type NSNumber.

#### Availability

Available in Mac OS X v10.4 and later.

Declared In PDFDocument.h

#### PDFDocumentDidEndPageWriteNotification

Posted each time a write operation finishes working on a page in a document.

**PDFDocument Class Reference** 

The notification object is the PDFDocument object itself. To determine the page, use the @"PDFDocumentPageIndex" key to obtain userinfo of type NSNumber.

#### Availability

Available in Mac OS X v10.4 and later.

Declared In PDFDocument.h

PDFDocument Class Reference

# **PDFOutline Class Reference**

| Inherits from | NSObject                                                        |
|---------------|-----------------------------------------------------------------|
| Conforms to   | NSObject (NSObject)                                             |
| Framework     | Library/Frameworks/Quartz.framework/Frameworks/PDFKit.framework |
| Declared in   | PDFKit/PDFOutline.h                                             |
| Availability  | Available in Mac OS X v10.4 and later.                          |

## **Overview**

A PDFOutline object is an element in a tree-structured hierarchy that can represent the structure of a PDF document.

An outline is an optional component of a PDF document, useful for viewing the structure of the document and for navigating within it.

Outlines are created by the document's author. If you represent a PDF document outline using outline objects, the root of the hierarchy is obtained from the PDF document itself. This root outline is not visible and serves merely as a container for the visible outlines.

## Tasks

## Initializing an Outline

- init (page 233)

Initializes a PDFOutline object.

- initWithDocument: (page 233)
  - Initializes an outline with the specified PDF document. (Deprecated. Use the PDFDocument outlineRoot (page 213) method instead.)

## **Getting Information About an Outline**

document (page 232)

Returns the document with which the outline is associated.

#### **PDFOutline Class Reference**

- numberOfChildren (page 234)

Returns the number of child outline objects in the outline.

- parent (page 235)
  - Returns the parent outline object of the outline (returns NULL if called on the root outline object).
- childAtIndex: (page 231)

Returns the child outline object at the specified index.

index (page 232)
 Returns the index of the outline.

## Managing Outline Labels

- label (page 234)

Returns the label for the outline.

setLabel: (page 236)
 Sets the label for the outline (has no effect on the root outline object).

## Managing Actions and Destinations

- destination (page 232)
   Returns the destination associated with the outline.
- action (page 231)

Returns the action performed when users click the outline.

- setAction: (page 235)
   Sets the action associated with the outline.
- setDestination: (page 236)
   Sets the destination associated with the outline.

## **Changing an Outline Hierarchy**

- insertChild:atIndex: (page 233)
   Inserts the specified outline object at the specified index.
- removeFromParent (page 235)
   Removes the outline object from its parent (does nothing if outline object is the root outline object).

## Managing the Disclosure of an Outline Object

- is0pen (page 234)

Returns a Boolean value that indicates whether the outline object is initially disclosed.

- setIs0pen: (page 236)

Sets the initial disclosure state of the outline object.

## **Instance Methods**

## action

Returns the action performed when users click the outline.

- (PDFAction \*)action

#### Discussion

The root outline serves only as a container for the outlines it owns; it does not have an action. Note that a PDFOutline object can have either an action or a destination, not both.

If the PDFOutline object has a destination, instead of an action, action returns a PDFActionGoTo object (this is equivalent to calling destination (page 232) on the PDFOutline object). For other action types, action returns the appropriate PDF Kit action type object, such as PDFActionURL.

#### Availability

Available in Mac OS X v10.5 and later.

See Also - setAction: (page 235)

Declared In PDFOutline.h

## childAtIndex:

Returns the child outline object at the specified index.

```
- (PDFOutline *)childAtIndex:(NSUInteger)index
```

#### Discussion

The index is zero-based. This method throws an exception if *index* is out of range.

Important: In Mac OS X v10.5 and later, a PDFOutline object retains all its children, so childAtIndex: returns the same retained child outline object every time it's called. This means that you do not need to retain the object returned by childAtIndex:. This differs from the behavior of PDFOutline in Mac OS X v10.4. In Tiger, childAtIndex: returns an auto-released, one-off child outline object, when meant that you had to include code to retain the child.

#### Availability

Available in Mac OS X v10.4 and later.

See Also - index (page 232)

#### Declared In

PDFOutline.h

## destination

Returns the destination associated with the outline.

- (PDFDestination \*)destination

#### Discussion

The root outline serves only as a container for the outlines it owns; it does not have a destination. Note that a PDFOutline object can have either a destination or an action, not both.

This method may return NULL if the outline has an associated action instead of a destination. Note that if the associated action is a PDFActionGoTo, this method returns the destination from the PDFActionGoTo object. However, it is better to use the action (page 231) method for this purpose.

#### Availability

Available in Mac OS X v10.4 and later.

See Also - setDestination: (page 236)

Declared In PDFOutline.h

## document

Returns the document with which the outline is associated.

```
- (PDFDocument *)document
```

**Availability** Available in Mac OS X v10.4 and later.

**Declared In** PDFOutline.h

## index

Returns the index of the outline.

- (NSUInteger)index

#### Discussion

The index of the outline object is relative to its siblings and from the perspective of the parent of the outline object. The root outline object, and any outline object without a parent, has an index value of 0.

#### Availability

Available in Mac OS X v10.5 and later.

Declared In

## CHAPTER 34 PDFOutline Class Reference

## init

Initializes a PDFOutline object.

- (id)init

#### Discussion

If you want the PDFOutline object returned by this method to be the outline root, you must add additional PDFOutline objects to create the outline hierarchy you desire. Then, you must add the root outline object to your PDF document by passing it to the PDFDocument setOutlineRoot: (page 217) method.

If you want the PDFOutline object returned by this method to be a child of an existing outline, you must use setLabel: (page 236) to give it a label and give it either a destination or action using setDestination: (page 236) or setAction: (page 235), respectively. In addition, you must add this outline object to the existing PDFOutline object as a new child, using insertChild:atIndex: (page 233)

#### Availability

Available in Mac OS X v10.4 and later.

Declared In PDFOutline.h

## initWithDocument:

Initializes an outline with the specified PDF document. (Deprecated. Use the PDFDocument outlineRoot (page 213) method instead.)

- (id)initWithDocument:(PDFDocument \*) document

#### Discussion

Returns NULL if the document does not contain an outline. Invoking this method is equivalent to sending the outlineRoot message to a PDFDocument object.

#### Availability

Available in Mac OS X v10.4 and later.

Declared In

PDFOutline.h

## insertChild:atIndex:

Inserts the specified outline object at the specified index.

- (void)insertChild:(PDFOutline \*)child atIndex:(NSUInteger)index

#### Discussion

To build a PDF outline hierarchy, use this method to add child outline objects. Before you call this method on a PDFOutline object that already has a parent, you should retain the object and call removeFromParent (page 235) on it first.

#### Availability

Available in Mac OS X v10.5 and later.

### CHAPTER 34 PDFOutline Class Reference

See Also

- childAtIndex: (page 231)

Declared In PDFOutline.h

## isOpen

Returns a Boolean value that indicates whether the outline object is initially disclosed.

- (BOOL)isOpen

#### Discussion

Calling isOpen on an outline object that has no children always returns NO. Calling isOpen on the root outline object always returns YES.

#### Availability

Available in Mac OS X v10.5 and later.

See Also
- setIsOpen: (page 236)

Declared In PDFOutline.h

## label

Returns the label for the outline.

- (NSString \*)label

#### Discussion

The root outline serves only as a container for the outlines it owns; it does not have a label.

#### Availability

Available in Mac OS X v10.4 and later.

#### See Also

- setLabel: (page 236)

#### **Declared In**

PDFOutline.h

## numberOfChildren

Returns the number of child outline objects in the outline.

- (NSUInteger)numberOfChildren

Availability

Available in Mac OS X v10.4 and later.

## CHAPTER 34 PDFOutline Class Reference

See Also
- childAtIndex: (page 231)

Declared In PDFOutline.h

#### parent

Returns the parent outline object of the outline (returns NULL if called on the root outline object).

- (PDFOutline \*)parent

**Availability** Available in Mac OS X v10.5 and later

Declared In PDFOutline.h

## removeFromParent

Removes the outline object from its parent (does nothing if outline object is the root outline object).

```
- (void)removeFromParent
```

**Availability** Available in Mac OS X v10.5 and later.

See Also - parent (page 235)

Declared In PDFOutline.h

## setAction:

Sets the action associated with the outline.

- (void)setAction:(PDFAction \*)action

#### Discussion

Calling setAction on the root outline object has no effect, because the root outline does not have an action or a destination.

#### Availability

Available in Mac OS X v10.5 and later.

#### See Also

- action (page 231)

Declared In PDFOutline.h

## setDestination:

Sets the destination associated with the outline.

- (void)setDestination:(PDFDestination \*)destination

#### Discussion

Calling setDestination on the root outline object has no effect, because the root outline does not have an action or a destination.

#### Availability

Available in Mac OS X v10.5 and later.

#### See Also

- destination (page 232)

#### Declared In

PDFOutline.h

## setIsOpen:

Sets the initial disclosure state of the outline object.

- (void)setIsOpen:(BOOL)open

#### Discussion

Calling setIsOpen on an outline object with no children or on the root outline object has no effect.

#### Availability

Available in Mac OS X v10.5 and later.

#### See Also - is0pen (page 234)

Declared In PDFOutline.h

## setLabel:

Sets the label for the outline (has no effect on the root outline object).

- (void)setLabel:(NSString \*)label

#### Availability

Available in Mac OS X v10.5 and later.

#### See Also - label (page 234)

### Declared In

PDFOutline.h

# **PDFPage Class Reference**

| Inherits from<br>Conforms to | NSObject<br>NSCopying<br>NSObject (NSObject)                                        |
|------------------------------|-------------------------------------------------------------------------------------|
| Framework<br>Declared in     | Library/Frameworks/Quartz.framework/Frameworks/PDFKit.framework<br>PDFKit/PDFPage.h |
| Availability                 | Available in Mac OS X v10.4 and later.                                              |

## **Overview**

PDFPage, a subclass of NSObject, defines methods used to render PDF pages and work with annotations, text, and selections.

PDFPage objects are flexible and powerful. With them you can render PDF content onscreen or to a printer, add annotations, count characters, define selections, and get the textual content of a page as an NSString object.

Your application instantiates a PDFPage object by asking for one from a PDFDocument object.

For simple display and navigation of PDF documents within your application, you don't need to use PDFPage. You need only use PDFView.

## Tasks

## **Initializing a Page**

- initWithDocument: (page 243)
  Initializer for subclasses of PDFPage. (Deprecated. Use [PDFPage init] or initWithImage: instead.)
- initWithImage: (page 244)
   Creates a new PDFPage object and initializes it with the specified NSImage object.

## **Getting Information About a Page**

- document (page 243)

Returns the PDFDocument object with which the page is associated.

#### **PDFPage Class Reference**

- label (page 244) Returns the label for the page.
- boundsForBox: (page 241)
  - Returns the bounds for the specified PDF display box.
- setBounds:forBox: (page 248)
   Sets the bounds for the specified box.
- rotation (page 245)
   Returns the page rotation angle in degrees.
- setRotation: (page 248) Sets the rotation angle for the page in degrees.

## Working with Annotations

- annotations (page 240)
   Returns an array containing the page's annotations.
- displaysAnnotations (page 242)
  - Returns a Boolean value indicating whether annotations are displayed for the page.
- setDisplaysAnnotations: (page 248)
   Specifies whether or not to display annotations for the page.
- addAnnotation: (page 239)
   Adds the specified annotation object to the page.
- removeAnnotation: (page 245)
   Removes the specified annotation from the page.
- annotationAtPoint: (page 240)
   Returns the annotation, if there is one, at the specified point.

## **Rendering Pages**

- drawWithBox: (page 243)
   Draws the page within the specified box.
- transformContextForBox: (page 249)
   Transforms the current context, given the specified box.

## Working with Textual Content

- numberOfCharacters (page 244)

Returns the number of characters on the page, including whitespace characters.

- string (page 249)

Returns an NSString object representing the text on the page.

- attributedString (page 240)

Returns an NSAttributedString object representing the text on the page.

- characterBoundsAtIndex: (page 241)

Returns the bounds, in page space, of the character at the specified index.

- characterIndexAtPoint: (page 242)

Returns the character index value for the specified point in page space.

## **Working with Selections**

- selectionForRect: (page 246)
   Returns the text enclosed within the specified rectangle, expressed in page (user) coordinates.
- selectionForWordAtPoint: (page 247)
   Returns the whole word that includes the specified point.
- selectionForLineAtPoint: (page 245)

Returns the whole line of text that includes the specified point.

- selectionFromPoint:toPoint: (page 247)
   Returns the text between the two specified points in page space.
- selectionForRange: (page 246)
   Returns the text contained within the specified range.

## Miscellaneous

dataRepresentation (page 242)
 Returns the PDF data (that is, a PDF document) representing this page. This method does not preserve external page links.

## **Instance Methods**

## addAnnotation:

Adds the specified annotation object to the page.

- (void)addAnnotation: (PDFAnnotation \*) annotation

#### Availability

Available in Mac OS X v10.4 and later.

#### See Also

- annotations (page 240)
- displaysAnnotations (page 242)
- setDisplaysAnnotations: (page 248)
- removeAnnotation: (page 245)
- annotationAtPoint: (page 240)

#### **Declared In**

PDFPage.h

## annotationAtPoint:

Returns the annotation, if there is one, at the specified point.

- (PDFAnnotation \*)annotationAtPoint:(NSPoint)point

#### Discussion

Use this method for hit-testing based on the current cursor position. If more than one annotation shares the specified point, the frontmost (or topmost) one is returned (the annotations are searched in reverse order of their appearance in the PDF data file). Returns NULL if there is no annotation at *point*.

Specify the point in page space. Page space is a 72 dpi coordinate system with the origin at the lower-left corner of the current page.

#### Availability

Available in Mac OS X v10.4 and later.

#### See Also

- annotations (page 240)
- displaysAnnotations (page 242)
- setDisplaysAnnotations: (page 248)
- addAnnotation: (page 239)
- removeAnnotation: (page 245)

#### **Declared In**

PDFPage.h

## annotations

Returns an array containing the page's annotations.

- (NSArray \*)annotations

#### Discussion

The elements of the array will most likely be typed to subclasses of the PDFAnnotation class.

#### Availability

Available in Mac OS X v10.4 and later.

#### See Also

- displaysAnnotations (page 242)
- setDisplaysAnnotations: (page 248)
- addAnnotation: (page 239)
- removeAnnotation: (page 245)
- annotationAtPoint: (page 240)

#### **Declared In**

PDFPage.h

## attributedString

Returns an NSAttributedString object representing the text on the page.

PDFPage Class Reference

- (NSAttributedString \*)attributedString

#### Availability

Available in Mac OS X v10.4 and later.

#### See Also

- numberOfCharacters (page 244)
- string (page 249)

Declared In

PDFPage.h

## boundsForBox:

Returns the bounds for the specified PDF display box.

```
- (NSRect)boundsForBox:(PDFDisplayBox)box
```

#### Discussion

The PDFDisplayBox enumeration defines the various box types (see "Constants" (page 250) for additional information about box types).

Note that only the media box is required for a PDF. If you request the bounds for the crop box, but the PDF does not include a crop box, the bounds for the media box are returned instead. If you request the bounds for other box types, and the PDF does not includes these types, the bounds for the crop box are returned instead.

The coordinates for the box are in page space, so you might need to transform the points if the page has a rotation on it. Also, note that the bounds <code>boundsForBox</code> returns are intersected with the page's media box.

boundsForBox throws a range exception if box is not in range.

#### Availability

Available in Mac OS X v10.4 and later.

See Also
- setBounds:forBox:

#### Declared In

PDFPage.h

## characterBoundsAtIndex:

Returns the bounds, in page space, of the character at the specified index.

- (NSRect)characterBoundsAtIndex:(NSInteger)index

#### Discussion

In the unlikely event that there is more than one character at the specified index point, only the bounds of the first character is returned.

Page space is a 72 dpi coordinate system with the origin at the lower-left corner of the current page. Note that the bounds returned are not guaranteed to have integer coordinates.

### CHAPTER 35 PDFPage Class Reference

**Availability** Available in Mac OS X v10.4 and later.

See Also
- characterIndexAtPoint: (page 242)

**Declared In** PDFPage.h

## characterIndexAtPoint:

Returns the character index value for the specified point in page space.

- (NSInteger)characterIndexAtPoint:(NSPoint)point

#### Discussion

If there is no character at the specified point, the method returns -1.

Page space is a 72 dpi coordinate system with the origin at the lower-left corner of the current page.

**Availability** Available in Mac OS X v10.4 and later.

See Also
- characterBoundsAtIndex: (page 241)

Declared In PDFPage.h

## dataRepresentation

Returns the PDF data (that is, a PDF document) representing this page. This method does not preserve external page links.

- (NSData \*)dataRepresentation

**Availability** Available in Mac OS X v10.4 and later.

Declared In PDFPage.h

## displaysAnnotations

Returns a Boolean value indicating whether annotations are displayed for the page.

- (BOOL)displaysAnnotations

#### Discussion

If YES, the page will draw annotations when a drawing method is called.

PDFPage Class Reference

**Availability** Available in Mac OS X v10.4 and later.

#### See Also

- annotations (page 240)
- setDisplaysAnnotations: (page 248)
- addAnnotation: (page 239)
- removeAnnotation: (page 245)
- annotationAtPoint: (page 240)
- drawWithBox: (page 243)

Declared In

PDFPage.h

## document

Returns the PDFDocument object with which the page is associated.

- (PDFDocument \*)document

**Availability** Available in Mac OS X v10.4 and later.

Declared In PDFPage.h

## drawWithBox:

Draws the page within the specified box.

- (void)drawWithBox:(PDFDisplayBox)box

#### Discussion

This method takes into account the page rotation and draws clipped to the specified box. If the page is set to display annotations, this method also draws them. This method does not clear the background. To clear the background before drawing, use <code>NSRectFill</code> with <code>NSColor</code> set (typically) to white.

#### Availability

Available in Mac OS X v10.4 and later.

#### See Also

- displaysAnnotations (page 242)

**Declared In** PDFPage.h

## initWithDocument:

Initializer for subclasses of PDFPage. (Deprecated. Use [PDFPage init] or initWithImage: instead.)

- (id)initWithDocument:(PDFDocument \*) document

**PDFPage Class Reference** 

#### Discussion

Subclasses of PDFPage must handle several methods that are transparently handled when using the PDFPage class directly, including boundsForBox and drawInRect:withBox:.

#### Availability

Available in Mac OS X v10.4 and later.

## Declared In

PDFPage.h

## initWithImage:

Creates a new PDFPage object and initializes it with the specified NSImage object.

- (id)initWithImage:(NSImage \*)image

#### Availability

Available in Mac OS X v10.5 and later.

**Declared In** PDFPage.h

### label

Returns the label for the page.

- (NSString \*)label

#### Discussion

Typically, the label is "1" for the first page, "2" for the second page, and so on, but nonnumerical labels are also possible (such as "xxi", "4-1" and so on).

#### Availability

Available in Mac OS X v10.4 and later.

#### See Also

- document (page 243)

## Declared In

PDFPage.h

## numberOfCharacters

Returns the number of characters on the page, including whitespace characters.

- (NSUInteger)numberOfCharacters

#### Availability

Available in Mac OS X v10.4 and later.

See Also - string (page 249) Declared In PDFPage.h

## removeAnnotation:

Removes the specified annotation from the page.

- (void) removeAnnotation: (PDFAnnotation \*) annotation

### Availability

Available in Mac OS X v10.4 and later.

#### See Also

- annotations (page 240)
- displaysAnnotations (page 242)
- setDisplaysAnnotations: (page 248)
- addAnnotation: (page 239)
- annotationAtPoint: (page 240)

#### **Declared In**

PDFPage.h

## rotation

Returns the page rotation angle in degrees.

```
- (int)rotation
```

#### Discussion

The rotation is a positive multiple of 90: 0, 90, 180, or 270. The rotation of pages with negative rotation is converted to a corresponding positive rotation.

If you are subclassing PDFView and displaying pages yourself, don't assume a rotation of 0. Pages with an inherent rotation display rotated when opened unless you set their rotation to zero. Regardless of the inherent rotation angle, it is up to the author of a page whether zero rotation corresponds to upright text when displayed on a monitor.

#### Availability

Available in Mac OS X v10.4 and later.

See Also - setRotation: (page 248)

**Declared In** PDFPage.h

## selectionForLineAtPoint:

Returns the whole line of text that includes the specified point.

- (PDFSelection \*)selectionForLineAtPoint:(NSPoint)point

**PDFPage Class Reference** 

**Discussion** Returns NULL if no line of text contains *point*.

Use this method to respond to a triple-click.

#### **Availability** Available in Mac OS X v10.4 and later.

#### See Also

- selectionForRect: (page 246)
- selectionForWordAtPoint: (page 247)
- selectionFromPoint:toPoint: (page 247)
- selectionForRange: (page 246)

Declared In

#### PDFPage.h

## selectionForRange:

Returns the text contained within the specified range.

- (PDFSelection \*)selectionForRange:(NSRange)range

#### Discussion

This method raises an exception if the range length is 0 or if either end of the range is outside the range of characters on the page.

#### Availability

Available in Mac OS X v10.4 and later.

#### See Also

- selectionForRect: (page 246)
- selectionForWordAtPoint: (page 247)
- selectionForLineAtPoint: (page 245)
- selectionFromPoint:toPoint: (page 247)

### Declared In

PDFPage.h

## selectionForRect:

Returns the text enclosed within the specified rectangle, expressed in page (user) coordinates.

- (PDFSelection \*)selectionForRect:(NSRect)rect

#### Availability

Available in Mac OS X v10.4 and later.

#### See Also

- selectionForWordAtPoint: (page 247)
- selectionForLineAtPoint: (page 245)
- selectionFromPoint:toPoint: (page 247)

- selectionForRange: (page 246)

**Declared In** PDFPage.h

## selectionForWordAtPoint:

Returns the whole word that includes the specified point.

- (PDFSelection \*)selectionForWordAtPoint:(NSPoint)point

#### Discussion

**Returns** NULL **if no word contains** *point*.

Use this method to respond to a double-click.

**Availability** Available in Mac OS X v10.4 and later.

#### See Also

- selectionForRect: (page 246)
- selectionForLineAtPoint: (page 245)
- selectionFromPoint:toPoint: (page 247)
- selectionForRange: (page 246)

#### **Declared In**

PDFPage.h

## selectionFromPoint:toPoint:

Returns the text between the two specified points in page space.

```
- (PDFSelection *)selectionFromPoint:(NSPoint)startPoint toPoint:(NSPoint)endPoint
```

#### Discussion

Either point may be the one closer to the start of the page. In determining the selection, the points are sorted first top to bottom and then left to right.

Page space is a 72 dpi coordinate system with the origin at the lower-left corner of the current page.

To visualize the selection, picture the rectangle defined by *startPoint* and *endPoint*. The selection begins at the first character fully within the defined rectangle and closest to its upper-left corner. The selection ends at the last character fully within the defined rectangle and closest to its lower-right corner.

#### Availability

Available in Mac OS X v10.4 and later.

#### See Also

- selectionForRect: (page 246)
- selectionForWordAtPoint: (page 247)
- selectionForLineAtPoint: (page 245)
- selectionForRange: (page 246)

Declared In PDFPage.h

## setBounds:forBox:

Sets the bounds for the specified box.

- (void)setBounds:(NSRect)bounds forBox:(PDFDisplayBox)box

#### Discussion

If the box does not exist, this method creates it for you.

To remove a box, pass NSZeroRect for the bounds (note that you cannot remove the media box). If the box bounds are not in range, this method throws a range exception.

#### Availability

Available in Mac OS X v10.4 and later.

#### See Also

- boundsForBox: (page 241)

Declared In

PDFPage.h

## setDisplaysAnnotations:

Specifies whether or not to display annotations for the page.

- (void)setDisplaysAnnotations:(BOOL)display

#### Discussion

If *display* is YES, the page will draw annotations when a drawing method is called.

#### Availability

Available in Mac OS X v10.4 and later.

#### See Also

- annotations (page 240)
- displaysAnnotations (page 242)
- addAnnotation: (page 239)
- removeAnnotation: (page 245)
- annotationAtPoint: (page 240)

#### **Declared In**

PDFPage.h

## setRotation:

Sets the rotation angle for the page in degrees.

```
- (void)setRotation:(int)angle
```

PDFPage Class Reference

#### Discussion

The rotation must be a positive or negative multiple of 90 (negative angles are converted to their positive equivalents; for example, -90 is changed to 270); otherwise this method throws an exception.

#### Availability

Available in Mac OS X v10.4 and later.

See Also - rotation (page 245)

## Declared In

PDFPage.h

## string

Returns an NSString object representing the text on the page.

```
- (NSString *)string
```

#### Availability

Available in Mac OS X v10.4 and later.

#### See Also

- numberOfCharacters (page 244)

- attributedString (page 240)

Declared In

## PDFPage.h

## transformContextForBox:

Transforms the current context, given the specified box.

```
- (void)transformContextForBox:(PDFDisplayBox)box
```

#### Discussion

When transforming the current context, this method takes into account the rotation of the page, as well as the origin of the box with respect to the page's base coordinate system. This is a convenient method to call within the PDFView drawPage: (page 283) method or from within a draw method of a PDFAnnotation subclass.

#### Availability

Available in Mac OS X v10.5 and later.

See Also
- drawWithBox:

#### Declared In

PDFPage.h

## Constants

The following box types may be used with PDFPage drawing and bounds-setting methods. See the Adobe PDF Specification for more information on box types, units, and coordinate systems.

| Constant                    | Description                                                                                                    |
|-----------------------------|----------------------------------------------------------------------------------------------------|
| kPDFDisplayBox-<br>MediaBox | A rectangle defining the boundaries of the physical medium for display or<br>printing, expressed in default user-space units.<br>Available in Mac OS X v10.4 and later.<br>Declared in PDFPage.h.                                                    |
| kPDFDisplayBoxCropBox       | A rectangle defining the boundaries of the visible region, expressed in default<br>user-space units. Default value equal to kPDFDisplayBoxMediaBox.<br>Available in Mac OS X v10.4 and later.<br>Declared in PDFPage.h.                              |
| kPDFDisplayBox-<br>BleedBox | A rectangle defining the boundaries of the clip region for the page contents<br>in a production environment. Default value equal to kPDFDisplay-<br>BoxCropBox.<br>Available in Mac OS X v10.4 and later.<br>Declared in PDFPage.h.                  |
| kPDFDisplayBoxTrimBox       | A rectangle defining the intended boundaries of the finished page. Default<br>value equal to kPDFDisplayBoxCropBox.<br>Available in Mac OS X v10.4 and later.<br>Declared in PDFPage.h.                                                              |
| kPDFDisplayBoxArtBox        | A rectangle defining the boundaries of the page's meaningful content including<br>surrounding white space intended for display. Default value equal to<br>kPDFDisplayBoxCropBox.<br>Available in Mac OS X v10.4 and later.<br>Declared in PDFPage.h. |

# **PDFSelection Class Reference**

| Inherits from<br>Conforms to | NSObject<br>NSCopying<br>NSObject (NSObject)                                             |
|------------------------------|------------------------------------------------------------------------------------------|
| Framework<br>Declared in     | Library/Frameworks/Quartz.framework/Frameworks/PDFKit.framework<br>PDFKit/PDFSelection.h |
| Availability                 | Available in Mac OS X v10.4 and later.                                                   |

## **Overview**

A PDFSelection object identifies a contiguous or noncontiguous selection of text in a PDF document.

## Tasks

## **Initializing a Selection**

initWithDocument: (page 255)
 Returns an empty PDFSelection object.

## **Getting Information About a Selection**

- pages (page 256)

Returns the array of pages contained in the selection.

- string (page 257)
   Returns an NSString object representing the text contained in the selection (may contain linefeed characters).
- attributedString (page 253)

Returns an NSAttributedString object representing the text contained in the selection (may contain linefeed characters).

- boundsForPage: (page 253)
   Returns the bounds of the selection on the specified page.
- selectionsByLine (page 256)

Returns an array of selections, one for each line of text covered by the receiver.

color (page 254)
 Returns the color used to draw the selection.

## **Modifying a Selection**

- addSelection: (page 252)
   Adds the specified selection to the receiving selection.
- addSelections: (page 253)
   Adds the specified array of selections to the receiving selection.
- extendSelectionAtEnd: (page 255)

Extends the selection from its end toward the end of the document.

- extendSelectionAtStart: (page 255)

Extends the selection from its start toward the beginning of the document.

## **Managing Selection Drawing**

- drawForPage:active: (page 254)
   Calls drawForPage:withBox:active: (page 254) with a default value for box parameter.
- drawForPage:withBox:active: (page 254)
   Draws the selection relative to the origin of the specified box in page space.
- setColor: (page 256)

Sets the color used for the drawing of a selection in both active and inactive states.

## **Instance Methods**

## addSelection:

Adds the specified selection to the receiving selection.

```
- (void)addSelection:(PDFSelection *)selection
```

#### Discussion

Selections do not have to be contiguous. If the selection to be added overlaps with the receiving selection, the overlap is removed in a process called normalization.

#### Availability

Available in Mac OS X v10.4 and later.

#### See Also

- extendSelectionAtEnd: (page 255)
- extendSelectionAtStart: (page 255)

#### Declared In

PDFSelection.h

## addSelections:

Adds the specified array of selections to the receiving selection.

- (void)addSelections:(NSArray \*)selections

#### Discussion

This method provides better performance than multiple calls to addSelection if you need to add several selections to an existing selection. This is because the normalization of the selection (the removal of any overlaps between selections) occurs only once, after all selections have been added.

#### Availability

Available in Mac OS X v10.5 and later.

See Also
- addSelection:

Declared In PDFSelection.h

## attributedString

Returns an NSAttributedString object representing the text contained in the selection (may contain linefeed characters).

- (NSAttributedString \*)attributedString

#### Availability

Available in Mac OS X v10.4 and later.

## See Also

- string (page 257)

Declared In PDFSelection.h

## boundsForPage:

Returns the bounds of the selection on the specified page.

- (NSRect)boundsForPage:(PDFPage \*)page

## Discussion

The selection rectangle is given in page space.

Page space is a 72 dpi coordinate system with the origin at the lower-left corner of the current page.

**Availability** Available in Mac OS X v10.4 and later.

Declared In PDFSelection.h

## color

Returns the color used to draw the selection.

- (NSColor \*)color

## Discussion

Note that when no color has been specified for the PDFSelection objects in a document, the selections are drawn using [NSColor selectedTextBackgroundColor] for the active state and [NSColor secondarySelectedControlColor] for the inactive state.

## Availability

Available in Mac OS X v10.5 and later.

### See Also

- setColor:

## **Declared In**

PDFSelection.h

## drawForPage:active:

Calls drawForPage:withBox:active: (page 254) with a default value for box parameter.

- (void)drawForPage:(PDFPage \*)page active:(BOOL)active

## Discussion

The default value is kPDFDisplayBoxCropBox. If active is YES, drawing uses selectedTextBackgroundColor. If NO, it uses secondarySelectedControlColor.

## Availability

Available in Mac OS X v10.4 and later.

## See Also

- drawForPage:withBox:active: (page 254)

## **Declared In**

PDFSelection.h

## drawForPage:withBox:active:

Draws the selection relative to the origin of the specified box in page space.

- (void)drawForPage:(PDFPage \*)page withBox:(PDFDisplayBox)box active:(BOOL)active

## Discussion

The selection is drawn using the current highlight color. If active is YES, drawing uses selectedTextBackgroundColor. If NO, it uses secondarySelectedControlColor. Refer to the PDFPage

class for the list of available box types.

Page space is a 72 dpi coordinate system with the origin at the lower-left corner of the current page.

## Availability

Available in Mac OS X v10.4 and later.

## CHAPTER 36 PDFSelection Class Reference

### See Also

- drawForPage:active: (page 254)

Declared In PDFSelection.h

## extendSelectionAtEnd:

Extends the selection from its end toward the end of the document.

- (void)extendSelectionAtEnd:(NSInteger)chars

## Discussion

The selection may be extended by any amount, up to and including the end of the document.

#### Availability

Available in Mac OS X v10.4 and later.

#### See Also

- extendSelectionAtStart: (page 255)

- addSelection: (page 252)

Declared In PDFSelection.h

## extendSelectionAtStart:

Extends the selection from its start toward the beginning of the document.

- (void)extendSelectionAtStart:(NSInteger)chars

#### Discussion

The selection may be extended by any amount, up to and including the beginning of the document.

## Availability

Available in Mac OS X v10.4 and later.

#### See Also

- extendSelectionAtEnd: (page 255)
- addSelection: (page 252)

## Declared In

PDFSelection.h

## initWithDocument:

Returns an empty PDFSelection object.

- (id)initWithDocument:(PDFDocument \*) document

**PDFSelection Class Reference** 

#### Discussion

Typically, you don't need to create a PDFSelection object, but you can use an empty PDFSelection object as a container into which you can place selections, using addSelection: and addSelections.

## Availability

Available in Mac OS X v10.5 and later.

Declared In PDFSelection.h

## pages

Returns the array of pages contained in the selection.

- (NSArray \*)pages

**Discussion** Pages are sorted by index number.

**Availability** Available in Mac OS X v10.4 and later.

Declared In PDFSelection.h

## selectionsByLine

Returns an array of selections, one for each line of text covered by the receiver.

- (NSArray \*)selectionsByLine

## Discussion

If you call this method on a PDFSelection object that represents a paragraph, for example, selectionsByLine returns an array that contains one PDFSelection object for each line of text in the paragraph.

#### Availability

Available in Mac OS X v10.5 and later.

#### Declared In PDFSelection.h

setColor:

Sets the color used for the drawing of a selection in both active and inactive states.

- (void)setColor:(NSColor \*)color

## CHAPTER 36 PDFSelection Class Reference

## Discussion

When no color has been specified for the PDFSelection objects in a document, the selections are drawn using [NSColor selectedTextBackgroundColor] for the active state and [NSColor secondarySelectedControlColor] for the inactive state. Use the setColor method to supply a color you want to be used for the drawing of both active and inactive selections.

## Availability

Available in Mac OS X v10.5 and later.

See Also

- color

Declared In PDFSelection.h

## string

Returns an NSString object representing the text contained in the selection (may contain linefeed characters).

- (NSString \*)string

## Availability

Available in Mac OS X v10.4 and later.

## See Also

- attributedString

## **Declared In**

PDFSelection.h

**PDFSelection Class Reference** 

# **PDFThumbnailView Class Reference**

| Inherits from | NSView : NSResponder : NSObject                                                                     |
|---------------|----------------------------------------------------------------------------------------------------|
| Conforms to   | NSCoding<br>NSAnimatablePropertyContainer (NSView)<br>NSCoding (NSResponder)<br>NSObject (NSObject) |
| Framework     | Library/Frameworks/Quartz.framework/Frameworks/PDFKit.framework                                     |
| Declared in   | PDFKit/PDFThumbnailView.h                                                                           |
| Availability  | Available in Mac OS X v10.5 and later.                                                              |

## **Overview**

A PDFThumbnailView object contains a set of thumbnails, each of which represents a page in a PDF document.

## Tasks

## Accessing the Associated PDF View

- PDFView (page 262)
  - Returns the PDFView object associated with the thumbnail view.
- setPDFView: (page 265)
   Associates the specified PDFView object with the thumbnail view.

## Managing the Size of a Thumbnail View

- thumbnailSize (page 266)
   Returns the maximum width and height of the thumbnails in the thumbnail view.
- setThumbnailSize: (page 265)
   Sets the maximum width and height of the thumbnails in the thumbnail view.

## Working with Thumbnail View Display Characteristics

- maximumNumberOfColumns (page 262)

Returns the maximum number of columns of thumbnails the thumbnail view can display.

- setMaximumNumberOfColumns: (page 265)
  - Sets the maximum number of columns of thumbnails the thumbnail view can display.
- labelFont (page 262)

Returns the font used to label the thumbnails.

- setLabelFont: (page 264)
   Sets the font used to label the thumbnails.
- backgroundColor (page 261)
   Returns the color used in the background of the thumbnail view.
- setBackgroundColor: (page 264)
   Sets the color used in the background of the thumbnail view.

## Managing the Behavior of a Thumbnail View

- allowsDragging (page 260)

Returns a Boolean value indicating whether users can drag thumbnails (that is, re-order pages in the document) within the thumbnail view.

- setAllowsDragging: (page 263)

Sets whether users can drag thumbnails within the thumbnail view; that is, re-order pages in the document.

- allowsMultipleSelection (page 261)

Returns a Boolean value indicating whether users can select multiple thumbnails in the thumbnail view at one time.

- setAllowsMultipleSelection: (page 263)

Sets whether the thumbnail view allows users to select more than one thumbnail at a time.

selectedPages (page 263)
 Returns an array of PDF pages that correspond to the selected thumbnails in the thumbnail view.

## **Instance Methods**

## allowsDragging

Returns a Boolean value indicating whether users can drag thumbnails (that is, re-order pages in the document) within the thumbnail view.

- (BOOL)allowsDragging

## **Return Value**

YES if users can re-order pages by dragging thumbnails, NO otherwise.

#### Availability

Available in Mac OS X v10.5 and later.

## CHAPTER 37 PDFThumbnailView Class Reference

## See Also

- setAllowsDragging: (page 263)

Declared In PDFThumbnailView.h

## allowsMultipleSelection

Returns a Boolean value indicating whether users can select multiple thumbnails in the thumbnail view at one time.

- (BOOL)allowsMultipleSelection

## **Return Value**

YES if users can select multiple thumbnails simultaneously, NO otherwise.

## Discussion

By default, PDFThumbnailView allows only a single thumbnail to be selected at one time. When this is the case, you can get the PDF page that corresponds to the selected thumbnail using the PDFView method currentPage (page 280).

When multiple selections are enabled, however, you must use selectedPages (page 263) to get the pages that correspond to the set of selected thumbnails.

## Availability

Available in Mac OS X v10.5 and later.

## See Also

- setAllowsMultipleSelection: (page 263)

```
- selectedPages (page 263)
```

## **Declared** In

```
PDFThumbnailView.h
```

## backgroundColor

Returns the color used in the background of the thumbnail view.

- (NSColor \*)backgroundColor

## **Return Value**

The color of the background in the thumbnail view.

## Availability

Available in Mac OS X v10.5 and later.

## See Also

- setBackgroundColor: (page 264)

## Declared In

PDFThumbnailView.h

## CHAPTER 37 PDFThumbnailView Class Reference

## labelFont

Returns the font used to label the thumbnails.

- (NSFont \*)labelFont

#### **Return Value** The font used in the thumbnail labels.

The font used in the thumbhail labels.

**Discussion** Typically, the label of a thumbnail is the page number of the page it represents.

**Availability** Available in Mac OS X v10.5 and later.

See Also
- setLabelFont: (page 264)

**Declared In** PDFThumbnailView.h

## maximumNumberOfColumns

Returns the maximum number of columns of thumbnails the thumbnail view can display.

- (NSUInteger)maximumNumberOfColumns

## **Return Value**

The maximum number of columns of thumbnails the thumbnail view can display. If 0, the thumbnail displays as many columns of thumbnails as fit in its size.

**Availability** Available in Mac OS X v10.5 and later.

```
See Also
- setThumbnailSize: (page 265)
```

**Declared In** PDFThumbnailView.h

## **PDFView**

Returns the PDFView object associated with the thumbnail view.

- (PDFView \*)PDFView

## **Return Value**

The PDF view object associated with the thumbnail view.

Availability

Available in Mac OS X v10.5 and later.

See Also
- setPDFView: (page 265)

Declared In PDFThumbnailView.h

## selectedPages

Returns an array of PDF pages that correspond to the selected thumbnails in the thumbnail view.

- (NSArray \*)selectedPages

## **Return Value**

An array of PDF pages that correspond to the thumbnails selected in the thumbnail view.

#### Discussion

If the thumbnail view allows multiple selections (if allowsMultipleSelection (page 261) returns YES), you can use this method to get the PDF pages that correspond to the selected thumbnails.

#### Availability

Available in Mac OS X v10.5 and later.

## See Also

- allowsMultipleSelection (page 261)

- setAllowsDragging: (page 263)

#### **Declared** In

PDFThumbnailView.h

## setAllowsDragging:

Sets whether users can drag thumbnails within the thumbnail view; that is, re-order pages in the document.

```
- (void)setAllowsDragging:(BOOL)allow
```

## Parameters

allow

Pass YES to allow users to drag thumbnails in the thumbnail view (this allows them to re-order pages in the document), or N0 to disallow.

#### Availability

Available in Mac OS X v10.5 and later.

See Also

- allowsDragging (page 260)

## **Declared** In

PDFThumbnailView.h

## setAllowsMultipleSelection:

Sets whether the thumbnail view allows users to select more than one thumbnail at a time.

```
- (void)setAllowsMultipleSelection:(BOOL)flag
```

#### PDFThumbnailView Class Reference

#### Parameters

flag

Pass YES to allows users to select multiple thumbnails at one time, or NO to disallow.

#### Discussion

By default, PDFThumbnailView allows only a single thumbnail to be selected at one time. When this is the case, you can get the PDF page that corresponds to the selected thumbnail using the PDFView method currentPage (page 280).

If you use setAllowsMultipleSelection to enable multiple selections, however, you must use selectedPages (page 263) to get the pages that correspond to the set of selected thumbnails.

#### Availability

Available in Mac OS X v10.5 and later.

#### See Also

- allowsMultipleSelection (page 261)

- selectedPages (page 263)

### **Declared In**

PDFThumbnailView.h

## setBackgroundColor:

Sets the color used in the background of the thumbnail view.

```
- (void)setBackgroundColor:(NSColor *)color
```

#### Parameters

color

The color to be used in the background of the thumbnail view.

#### Availability

Available in Mac OS X v10.5 and later.

#### See Also

- backgroundColor (page 261)

#### Declared In

PDFThumbnailView.h

## setLabelFont:

Sets the font used to label the thumbnails.

```
- (void)setLabelFont:(NSFont *)font
```

#### Parameters

font

The font to be used in the thumbnail labels.

#### Discussion

Typically, the label of a thumbnail is the page number of the page it represents.

PDFThumbnailView Class Reference

#### Availability

Available in Mac OS X v10.5 and later.

## See Also

- labelFont (page 262)

#### Declared In

PDFThumbnailView.h

## setMaximumNumberOfColumns:

Sets the maximum number of columns of thumbnails the thumbnail view can display.

```
- (void)setMaximumNumberOfColumns:(NSUInteger)maxColumns
```

#### **Parameters**

*maxColumns* 

The maximum number of columns of thumbnails the thumbnail view can display. Pass 0 to make the thumbnail view display as many columns as fit in its size.

## Availability

Available in Mac OS X v10.5 and later.

#### See Also

- thumbnailSize (page 266)

**Declared In** PDFThumbnailView.h

## setPDFView:

Associates the specified PDFView object with the thumbnail view.

```
- (void)setPDFView:(PDFView *)view
```

#### Parameters

view

The PDF view object to associate with the thumbnail view.

**Availability** Available in Mac OS X v10.5 and later.

See Also - PDFView (page 262)

**Declared In** PDFThumbnailView.h

## setThumbnailSize:

Sets the maximum width and height of the thumbnails in the thumbnail view.

PDFThumbnailView Class Reference

- (void)setThumbnailSize:(NSSize)size

#### Parameters

```
size
```

The maximum width and height the thumbnails in the thumbnail view should be.

#### Availability

Available in Mac OS X v10.5 and later.

## See Also

- thumbnailSize (page 266)

## Declared In

PDFThumbnailView.h

## thumbnailSize

Returns the maximum width and height of the thumbnails in the thumbnail view.

- (NSSize)thumbnailSize

#### **Return Value**

The maximum width and height of the thumbnails in the thumbnail view.

#### Availability

Available in Mac OS X v10.5 and later.

#### See Also

- setThumbnailSize: (page 265)

## Declared In

PDFThumbnailView.h

# **PDFView Class Reference**

| Inherits from<br>Conforms to | NSView : NSResponder : NSObject<br>NSAnimatablePropertyContainer (NSView)<br>NSCoding (NSResponder)<br>NSObject (NSObject) |
|------------------------------|----------------------------------------------------------------------------------------------------|
| Framework<br>Declared in     | Library/Frameworks/Quartz.framework/Frameworks/PDFKit.framework<br>PDFKit/PDFView.h                                        |
| Availability                 | Available in Mac OS X v10.4 and later.                                                                                     |

## Overview

A PDFView object encapsulates the functionality of PDF Kit into a single widget that you can add to your application using Interface Builder.

PDFView may be the only class you need to deal with for adding PDF functionality to your application. It lets you display PDF data and allows users to select content, navigate through a document, set zoom level, and copy textual content to the Pasteboard. PDFView also keeps track of page history.

You can subclass PDFView to create a custom PDF viewer.

You can also create a custom PDF viewer by using the PDF Kit utility classes directly and not using PDFView at all.

## Tasks

## Associating a Document with a View

- document (page 282)
   Returns the document associated with a PDFView object.
- setDocument: (page 295)
   Associates a document with a PDFView object.

## **Navigating Within a Document**

- canGoBack (page 274)

Returns a Boolean value indicating whether the user can navigate to the previous page in the page history.

- canGoForward (page 275)

Returns a Boolean value indicating whether the user can navigate to the next page in the page history.

- canGoToFirstPage (page 275)

Returns a Boolean value indicating whether the user can navigate to the first page of the document.

- canGoToLastPage (page 275)
  - Returns a Boolean value indicating whether the user can navigate to the last page of the document.
- canGoToNextPage (page 276)

Returns a Boolean value indicating whether the user can navigate to the next page of the document.

- canGoToPreviousPage (page 276)

Returns a Boolean value indicating whether the user can navigate to the previous page of the document.

- currentPage (page 280)

Returns the current page.

- currentDestination (page 279)

Returns a PDFDestination object representing the current page and the current point in the view specified in page space.

- goBack: (page 284)

Navigates back one step in the page history.

- goForward: (page 284)
   Navigates forward one step in the page history.
- goToFirstPage: (page 285)

Navigates to the first page of the document.

- goToLastPage: (page 285) Navigates to the last page of the document.
- goToNextPage: (page 285)
   Navigates to the next page of the document.
- goToPreviousPage: (page 286)
   Navigates to the previous page of the document.
- goToPage: (page 286)
   Scrolls to the specified page.
- goToDestination: (page 284)
  - Navigates to the specified destination.
- goToSelection: (page 287)

Scrolls to the first character of the specified selection.

- goToRect:onPage: (page 286)

Navigates to the specified rectangle on the specified page.

## Working with Display Modes and Characteristics

- setDisplayMode: (page 294)

Sets the display mode for the view.

- displayMode (page 281)
   Returns the current display mode.
- setDisplaysPageBreaks: (page 294)
   Toggles the display of page breaks.
- displaysPageBreaks (page 282)

Returns a Boolean value indicating whether the view is displaying page breaks.

- setDisplayBox: (page 293)
   Specifies the box to display and to clip to.
- displayBox (page 281)
   Returns the current style of display box.
- displaysAsBook (page 282)

Returns a Boolean value indicating whether the view will display the first page as a book cover (meaningful only when the document is in two-up or two-up continuous display mode).

- setDisplaysAsBook: (page 294)

Specifies whether the view should treat the document's first page as a book cover.

- setShouldAntiAlias: (page 296)
   Specifies whether to use anti-aliasing in the view.
- shouldAntiAlias (page 296)
   Returns a Boolean value indicating whether the view is anti-aliased.
- setGreekingThreshold: (page 295)
  - Sets the greeking threshold to use for displaying text.
- greekingThreshold (page 287)
   Returns the current greeking threshold for the view.
- takeBackgroundColorFrom: (page 297)
  - Sets the view's background color to the specified color.
- setBackgroundColor: (page 291)
   Sets the view's background color.
- backgroundColor (page 274)
   Returns the view's background color.

## Setting the Delegate

- setDelegate: (page 293)
   Sets a delegate for the view.
- delegate (page 281) Returns the view's delegate.

## **Scaling the View**

- setScaleFactor: (page 296)
   Sets the scale factor for the view.
- scaleFactor (page 290)
   Returns the current scale factor for the view.
- zoomIn: (page 298)
   Zooms in by increasing the scaling factor.
- canZoomIn (page 276)
   Returns a Boolean value indicating whether the user can magnify the view—that is, zoom in.
- zoomOut: (page 298)
   Zooms out by decreasing the scaling factor.
- canZoomOut (page 277)
   Returns a Boolean value indicating whether the user can view an expanded area—that is, zoom out.
- setAutoScales: (page 291)
   Toggles whether the scaling factor applied to a view automatically responds to resizing.
- autoScales (page 274)
   Returns a Boolean value indicating whether autoscaling is set.

## Working with Mouse Position and Events

- areaOfInterestForMouse: (page 273)
   Returns the type of area the mouse cursor is over.
- setCursorForAreaOfInterest: (page 293)

Sets the type of mouse cursor according to the type of area the mouse cursor is over.

performAction: (page 288)
 Performs the specified action.

## **Handling Selections**

- currentSelection (page 280) Returns the current selection.
- setCurrentSelection: (page 292)
   Sets the selection.
- selectAll: (page 290) Selects all text in the document.
- clearSelection (page 277) Clears the selection.
- copy: (page 279)
   Copies the text in the selection, if any, to the Pasteboard.
- scrollSelectionToVisible: (page 290)
   Scrolls the view until the selection is visible.

**PDFView Class Reference** 

- setCurrentSelection:animate: (page 292)

Sets the selection, in an animated way, if desired.

- setHighlightedSelections: (page 295)

Highlights the specified array of selections.

- highlightedSelections (page 287)

Returns the array of selections that are highlighted using setHighlightedSelections.

## Setting the Password

takePasswordFrom: (page 297)
 A convenience method that calls - [[self document] setpassword:] with the password from the specified sender.

## **Rendering the View and Printing**

- drawPage: (page 283)

For use by subclasses of PDFView for custom rendering of pages.

- drawPagePost: (page 283)
   For use by subclasses of PDFView for post-page rendering.
- printWithInfo:autoRotate: (page 289)

Prints the document with the specified printer information.

printWithInfo:autoRotate:pageScaling: (page 289)
 Prints the document with the specified printer and page-scaling information.

## **Conversion Methods for Subclasses**

- pageForPoint:nearest: (page 288)
   Returns the page containing a point specified in view coordinates.
- convertPoint:toPage: (page 278)

Converts a point from view space to page space.

- convertRect:toPage: (page 279)
   Converts a rectangle from view space to page space.
- convertPoint:fromPage: (page 278)
   Converts a point from page space to view space.
- convertRect:fromPage: (page 278)

Converts a rectangle from page space to view space.

## **Miscellaneous Methods**

- documentView (page 283)

Returns the innermost view used by PDFView or by your PDFView subclass.

- rowSizeForPage: (page 289)

Returns the size needed to display a row of the current document page.

#### **PDFView Class Reference**

- layoutDocumentView (page 288)
   Performs layout of the inner views.
- allowsDragging (page 273)
  - Determines whether the view can accept new PDF documents dragged into it by the user.
- setAllowsDragging: (page 291)
   Specifies whether the view can accept drags.
- visiblePages (page 297)
   Returns an array of PDFPage objects that represent the currently visible pages.
- annotationsChangedOnPage: (page 273)
   Tells the PDF view that an annotation on the specified page has changed.

## Managing Scale Factor

 PDFViewWillChangeScaleFactor:toScale: (page 300) delegate method Delegate method for overriding changes to scale factor.

## Handling URL Links

 PDFViewWillClickOnLink:withURL: (page 301) delegate method Delegate method for handling clicks on URL links in a view.

## **Responding to Annotation Actions**

- PDFViewPerformFind: (page 299) *delegate method* Delegate method that performs a find operation.
- PDFViewPerformGoToPage: (page 299) *delegate method* Delegate method that performs a go-to operation.
- PDFViewPerformPrint: (page 300) delegate method Delegate method that prints the current document.
- PDFViewOpenPDF:forRemoteGoToAction: (page 298) delegate method Delegate method that opens a specified page.

## **Changing the Print Job Title**

PDFViewPrintJobTitle: (page 300) delegate method
 Delegate method that overrides the job title used when the PDFView is printed.

## **Instance Methods**

## allowsDragging

Determines whether the view can accept new PDF documents dragged into it by the user.

- (BOOL)allowsDragging

**Availability** Available in Mac OS X v10.4 and later.

See Also
- setAllowsDragging: (page 291)

Declared In PDFView.h

## annotationsChangedOnPage:

Tells the PDF view that an annotation on the specified page has changed.

- (void)annotationsChangedOnPage:(PDFPage \*)page

## Discussion

When the PDFView object receives this message, it rescans for tool tips and pop-ups and informs the PDFThumbailView objects so the thumbnail images can be redrawn.

**Availability** Available in Mac OS X v10.5 and later.

Declared In PDFView.h

## areaOfInterestForMouse:

Returns the type of area the mouse cursor is over.

- (PDFAreaOfInterest)areaOfInterestForMouse:(NSEvent \*)theEvent

## Discussion

The PDFAreaOfInterest enumeration defines the various area types. This method is for custom subclasses of the PDFView class. Use it if you override the NSResponder class's mouseMoved: method or related methods.

Refer to "Constants" (page 301) for the various values of the area-of-interest constants. Each of these constants contributes to the value of the PDFAreaOfInterest bit field.

## Availability

Available in Mac OS X v10.4 and later.

**PDFView Class Reference** 

#### See Also

- setCursorForAreaOfInterest: (page 293)

Declared In PDFView.h

## autoScales

Returns a Boolean value indicating whether autoscaling is set.

- (BOOL)autoScales

**Availability** Available in Mac OS X v10.4 and later.

See Also
- setAutoScales: (page 291)

**Declared In** 

PDFView.h

## backgroundColor

Returns the view's background color.

- (NSColor \*)backgroundColor

#### Discussion

A view's background is the area displayed to either side of a PDF document's pages. The background also appears between pages when page breaks are enabled. The default color is a 50% gray.

## Availability

Available in Mac OS X v10.4 and later.

## See Also

- takeBackgroundColorFrom: (page 297)
- setBackgroundColor: (page 291)

#### **Declared In**

PDFView.h

## canGoBack

Returns a Boolean value indicating whether the user can navigate to the previous page in the page history.

- (BOOL)canGoBack

#### Discussion

The page history gets built as your application calls navigation methods such as goToDestination: (page 284) and goToLastPage: (page 285).

**PDFView Class Reference** 

### Availability

Available in Mac OS X v10.4 and later.

## See Also

- goBack: (page 284)

#### Declared In

PDFView.h

## canGoForward

Returns a Boolean value indicating whether the user can navigate to the next page in the page history.

- (BOOL)canGoForward

#### Discussion

The page history gets built as your application calls navigation methods such as goToDestination: (page 284) and goToLastPage: (page 285).

## **Availability** Available in Mac OS X v10.4 and later.

See Also

- goForward: (page 284)

## Declared In

PDFView.h

## canGoToFirstPage

Returns a Boolean value indicating whether the user can navigate to the first page of the document.

- (BOOL)canGoToFirstPage

#### Discussion

The return value will be YES unless the view is already displaying the first page.

#### Availability

Available in Mac OS X v10.4 and later.

#### See Also - goToFirstPage: (page 285)

## Declared In

PDFView.h

## canGoToLastPage

Returns a Boolean value indicating whether the user can navigate to the last page of the document.

```
- (BOOL)canGoToLastPage
```

**PDFView Class Reference** 

**Discussion** The return value will be YES unless the view is already displaying the last page.

**Availability** Available in Mac OS X v10.4 and later.

See Also - goToLastPage: (page 285)

Declared In PDFView.h

## canGoToNextPage

Returns a Boolean value indicating whether the user can navigate to the next page of the document.

- (BOOL)canGoToNextPage

#### Discussion

The return value will be YES unless the view is displaying the last page.

**Availability** Available in Mac OS X v10.4 and later.

See Also - goToNextPage: (page 285)

Declared In PDFView.h

## canGoToPreviousPage

Returns a Boolean value indicating whether the user can navigate to the previous page of the document.

- (BOOL)canGoToPreviousPage

**Discussion** The return value will be YES unless the view is displaying the first page.

**Availability** Available in Mac OS X v10.4 and later.

See Also - canGoToPreviousPage (page 276)

Declared In PDFView.h

## canZoomIn

Returns a Boolean value indicating whether the user can magnify the view—that is, zoom in.

**PDFView Class Reference** 

- (BOOL)canZoomIn

#### Availability

Available in Mac OS X v10.4 and later.

#### See Also

- zoomIn: (page 298)
- zoomOut: (page 298)
- canZoomOut (page 277)

#### Declared In

PDFView.h

## canZoomOut

Returns a Boolean value indicating whether the user can view an expanded area—that is, zoom out.

```
- (BOOL)canZoomOut
```

#### Availability

Available in Mac OS X v10.4 and later.

## See Also

- zoomIn: (page 298)
- canZoomIn (page 276)
- zoomOut: (page 298)

#### Declared In

PDFView.h

## clearSelection

Clears the selection.

```
- (void)clearSelection
```

#### Discussion

The view redraws as necessary but does not scroll. This call is equivalent to calling [PDFView setCurrentSelection:NULL].

### Availability

Available in Mac OS X v10.4 and later.

#### See Also

- currentSelection (page 280),
- setCurrentSelection: (page 292)

#### Declared In

PDFView.h

## convertPoint:fromPage:

Converts a point from page space to view space.

- (NSPoint)convertPoint:(NSPoint)point fromPage:(PDFPage \*)page

#### Discussion

Page space is a 72 dpi coordinate system with the origin at the lower-left corner of the current page. View space is a coordinate system with the origin at the lower-left corner of the current PDF view.

#### Availability

Available in Mac OS X v10.4 and later.

#### See Also

- convertPoint:toPage: (page 278)
- convertRect:toPage: (page 279)
- convertRect:fromPage: (page 278)
- pageForPoint:nearest: (page 288)

### **Declared In**

PDFView.h

## convertPoint:toPage:

Converts a point from view space to page space.

```
- (NSPoint)convertPoint:(NSPoint)point toPage:(PDFPage *)page
```

#### Discussion

Page space is a 72 dpi coordinate system with the origin at the lower-left corner of the current page. View space is a coordinate system with the origin at the lower-left corner of the current PDF view.

## Availability

Available in Mac OS X v10.4 and later.

#### See Also

- convertRect:toPage: (page 279)
- convertPoint:fromPage: (page 278)
- convertRect:fromPage: (page 278)

## Declared In

PDFView.h

## convertRect:fromPage:

Converts a rectangle from page space to view space.

- (NSRect)convertRect:(NSRect)rect fromPage:(PDFPage \*)page

## Discussion

Page space is a 72 dpi coordinate system with the origin at the lower-left corner of the current page. View space is a coordinate system with the origin at the lower-left corner of the current PDF view.

**PDFView Class Reference** 

## Availability

Available in Mac OS X v10.4 and later.

### See Also

- convertPoint:toPage: (page 278)
- convertRect:toPage: (page 279)
- convertPoint:fromPage: (page 278)

Declared In

PDFView.h

## convertRect:toPage:

Converts a rectangle from view space to page space.

- (NSRect)convertRect:(NSRect)rect toPage:(PDFPage \*)page

#### Discussion

Page space is a 72 dpi coordinate system with the origin at the lower-left corner of the current page. View space is a coordinate system with the origin at the lower-left corner of the current PDF view.

#### **Availability** Available in Mac OS X v10.4 and later.

#### See Also

- convertPoint:toPage: (page 278)
- convertPoint:fromPage: (page 278)
- convertRect:fromPage: (page 278)

#### **Declared In**

PDFView.h

## copy:

Copies the text in the selection, if any, to the Pasteboard.

```
- (void)copy:(id)sender
```

**Availability** Available in Mac OS X v10.4 and later.

## See Also - currentSelection (page 280)

## **Declared In**

PDFView.h

## currentDestination

Returns a PDFDestination object representing the current page and the current point in the view specified in page space.

PDFView Class Reference

- (PDFDestination \*)currentDestination

#### Discussion

Page space is a 72 dpi coordinate system with the origin at the lower-left corner of the current page.

#### Availability

Available in Mac OS X v10.4 and later.

## See Also

- currentPage (page 280)
- goToDestination: (page 284) (PDFDestination)

#### **Declared In**

PDFView.h

## currentPage

Returns the current page.

- (PDFPage \*)currentPage

#### Discussion

When there are two pages in the view in a two-up mode, "current page" is the left page. For continuous modes, returns the page crossing a horizontal line halfway between the view's top and bottom bounds.

#### Availability

Available in Mac OS X v10.4 and later.

#### See Also

- currentDestination (page 279)
- goToDestination: (page 284)

#### **Declared In**

PDFView.h

## currentSelection

Returns the current selection.

- (PDFSelection \*)currentSelection

#### Discussion

Returns NULL if no selection exists.

Note that this method returns the actual instance of the current PDFSelection object. Therefore, if you want to modify it, you should make a copy of the returned selection and modify that, instead.

### Availability

Available in Mac OS X v10.4 and later.

#### See Also

- setCurrentSelection: (page 292)
- clearSelection (page 277)

CHAPTER 38 PDFView Class Reference

Declared In PDFView.h

## delegate

Returns the view's delegate.

- (id)delegate

**Availability** Available in Mac OS X v10.4 and later.

See Also - setDelegate: (page 293)

Declared In PDFView.h

## displayBox

Returns the current style of display box.

- (PDFDisplayBox)displayBox

#### Discussion

The available values for display boxes are defined in the Constants section in the PDFPage class.

## Availability

Available in Mac OS X v10.4 and later.

## See Also

- setDisplayBox: (page 293)

## Declared In

PDFView.h

## displayMode

Returns the current display mode.

- (PDFDisplayMode)displayMode

#### Discussion

See "Constants" (page 301) for possible values.

## Availability

Available in Mac OS X v10.4 and later.

See Also

- setDisplayMode: (page 294)

Declared In PDFView.h

## displaysAsBook

Returns a Boolean value indicating whether the view will display the first page as a book cover (meaningful only when the document is in two-up or two-up continuous display mode).

- (BOOL)displaysAsBook

**Availability** Available in Mac OS X v10.4 and later.

See Also
- setDisplaysAsBook: (page 294)

Declared In PDFView.h

## displays Page Breaks

Returns a Boolean value indicating whether the view is displaying page breaks.

```
- (BOOL)displaysPageBreaks
```

**Availability** Available in Mac OS X v10.4 and later.

See Also - setDisplaysPageBreaks: (page 294)

Declared In

PDFView.h

## document

Returns the document associated with a PDFView object.

- (PDFDocument \*)document

**Availability** Available in Mac OS X v10.4 and later.

See Also

- setDocument: (page 295)

Declared In

PDFView.h

## documentView

Returns the innermost view used by PDFView or by your PDFView subclass.

- (NSView \*)documentView

#### Discussion

The innermost view is the one displaying the visible document pages. This method is useful when converting coordinates from one view to another.

#### Availability

Available in Mac OS X v10.4 and later.

See Also

- layoutDocumentView (page 288)

Declared In PDFView.h

## drawPage:

For use by subclasses of PDFView for custom rendering of pages.

- (void)drawPage:(PDFPage \*)page

#### Discussion

Do not invoke this method, except by invoking it on super from a subclass.

The PDFView class calls drawPage: (page 283) as necessary for each visible page that requires rendering. In the PDFView class, this method erases page to white, calls [page drawInRect: pageRect withBox: [self displayBox]], and then draws the selection, if any.

You can override this method to draw on top of a PDF page or to control how pages are drawn. In these cases, invoke this method on super and then perform custom drawing on top of the PDF page.

#### Availability

Available in Mac OS X v10.4 and later.

Declared In PDFView.h

## drawPagePost:

For use by subclasses of PDFView for post-page rendering.

```
- (void)drawPagePost:(PDFPage *)page
```

#### Discussion

The default implementation of this method draws the text highlighting (if any) for the page. This method does not apply scaling or rotating to the current context to map to page space; instead, the context is in view-space coordinates (in which the origin is at the lower-left corner of the current PDF view).

#### Availability

Available in Mac OS X v10.5 and later.

Declared In

PDFView.h

## goBack:

Navigates back one step in the page history.

- (IBAction)goBack:(id)sender

## Discussion

The page history gets built as your application calls navigation methods such as goToDestination: (page 284) and goToLastPage: (page 285).

## Availability

Available in Mac OS X v10.4 and later.

## See Also

- canGoBack (page 274)

## Declared In

PDFView.h

## goForward:

Navigates forward one step in the page history.

- (IBAction)goForward:(id)sender

## Discussion

The page history gets built as your application calls navigation methods such as goToDestination: (page 284) and goToLastPage: (page 285).

## Availability

Available in Mac OS X v10.4 and later.

## See Also

- canGoForward (page 275)

## Declared In PDFView.h

## goToDestination:

Navigates to the specified destination.

- (void)goToDestination:(PDFDestination \*)destination

## Discussion

Destinations include a page and a point on the page specified in page space.

Page space is a 72 dpi coordinate system with the origin at the lower-left corner of the current page.

**PDFView Class Reference** 

### Availability

Available in Mac OS X v10.4 and later.

#### See Also

- currentDestination (page 279) (PDFDestination)
- currentPage (page 280)

## Declared In

PDFView.h

## goToFirstPage:

Navigates to the first page of the document.

- (IBAction)goToFirstPage:(id)sender

**Discussion** PDF Kit records the move in its page history.

**Availability** Available in Mac OS X v10.4 and later.

See Also - canGoToFirstPage (page 275)

Declared In PDFView.h

## goToLastPage:

Navigates to the last page of the document.

- (IBAction)goToLastPage:(id)sender

#### Discussion

PDF Kit records the move in its page history.

## Availability

Available in Mac OS X v10.4 and later.

## See Also

canGoToLastPage (page 275)

#### Declared In PDFView.h

## goToNextPage:

Navigates to the next page of the document.

- (IBAction)goToNextPage:(id)sender

**PDFView Class Reference** 

**Discussion** PDF Kit records the move in its page history.

**Availability** Available in Mac OS X v10.4 and later.

See Also - canGoToNextPage (page 276)

Declared In PDFView.h

## goToPage:

Scrolls to the specified page.

- (void)goToPage:(PDFPage \*)page

**Discussion** PDF Kit records the move in its page history.

**Availability** Available in Mac OS X v10.4 and later.

Declared In PDFView.h

## goToPreviousPage:

Navigates to the previous page of the document.

- (IBAction)goToPreviousPage:(id)sender

Discussion

PDF Kit records the move in its page history.

**Availability** Available in Mac OS X v10.4 and later.

See Also - canGoToPreviousPage (page 276)

Declared In PDFView.h

## goToRect:onPage:

Navigates to the specified rectangle on the specified page.

- (void)goToRect:(NSRect)rect onPage:(PDFPage \*)page

### Discussion

If the specified rectangle is already visible, this method does nothing. This allows you to scroll the PDFView object to a specific PDFAnnotation or PDFSelection object, because both of these objects have bounds methods that return an annotation or selection position in page space.

Note that *rect* is specified in page-space coordinates. Page space is a 72 dpi coordinate system with the origin at the lower-left corner of the current page.

**Availability** Available in Mac OS X v10.5 and later.

Declared In PDFView.h

## goToSelection:

Scrolls to the first character of the specified selection.

- (void)goToSelection:(PDFSelection \*)selection

**Discussion** PDF Kit records the move in its page history.

**Availability** Available in Mac OS X v10.4 and later.

Declared In PDFView.h

## greekingThreshold

Returns the current greeking threshold for the view.

- (float)greekingThreshold

**Availability** Available in Mac OS X v10.4 and later.

```
See Also
- setGreekingThreshold: (page 295)
```

Declared In PDFView.h

## highlightedSelections

Returns the array of selections that are highlighted using setHighlightedSelections.

- (NSArray \*)highlightedSelections

**Availability** Available in Mac OS X v10.5 and later.

## CHAPTER 38 PDFView Class Reference

See Also

- setHighlightedSelections: (page 295)

Declared In PDFView.h

## layoutDocumentView

Performs layout of the inner views.

- (void)layoutDocumentView

## Discussion

The PDFView actually contains several subviews, such as the document view (where the PDF is actually drawn) and a "matte view" (which may appear as a gray area around the PDF content, depending on the scaling). Changes to the PDF content may require changes to these inner views, so you must call this method explicitly if you use PDF Kit utility classes to add or remove a page, rotate a page, or perform other operations affecting visible layout.

This method is called automatically from PDFView methods that affect the visible layout (such as setDocument: (page 295), setDisplayBox: (page 293) or zoomIn: (page 298)).

## Availability

Available in Mac OS X v10.4 and later.

See Also
- documentView (page 283)

## **Declared** In

PDFView.h

## pageForPoint:nearest:

Returns the page containing a point specified in view coordinates.

- (PDFPage \*)pageForPoint:(NSPoint)point nearest:(BOOL)nearest

## Discussion

Returns NULL if there's no page at the specified point and *nearest* is set to NO.

## Availability

Available in Mac OS X v10.4 and later.

## Declared In

PDFView.h

## performAction:

Performs the specified action.

- (void)performAction:(PDFAction \*)action

CHAPTER 38 PDFView Class Reference

### Availability

Available in Mac OS X v10.5 and later.

Declared In PDFView.h

### printWithInfo:autoRotate:

Prints the document with the specified printer information.

- (void)printWithInfo:(NSPrintInfo \*)printInfo autoRotate:(BOOL)doRotate

### Discussion

If autoRotate is set to YES, then the method ignores the orientation attribute in the NSPrintInfo object and instead chooses the orientation that best fits the page to the paper size. This orientation occurs on a page-by-page basis.

### Availability

Available in Mac OS X v10.4 and later.

```
See Also
- printWithInfo:autoRotate:pageScaling: (page 289)
```

Declared In

PDFView.h

### printWithInfo:autoRotate:pageScaling:

Prints the document with the specified printer and page-scaling information.

```
- (void)printWithInfo:(NSPrintInfo *)printInfo autoRotate:(BOOL)doRotate
pageScaling:(PDFPrintScalingMode)scale
```

### Discussion

If pageScaling is set to kPDFPrintPageScaleToFit, each page is scaled up or down to best fit the paper size. If pageScaling is set to kPDFPrintPageScaleDownToFit, only large pages are scaled down to fit; small pages are not scaled up to fit. Specifying kPDFPrintPageScaleNone for pageScaling is equivalent to calling printWithInfo:autoRotate: (page 289). See PDFDocument for more information on page-scaling types.

### Availability

Available in Mac OS X v10.5 and later.

### See Also

- printWithInfo:autoRotate: (page 289)

### Declared In

PDFView.h

### rowSizeForPage:

Returns the size needed to display a row of the current document page.

### CHAPTER 38 PDFView Class Reference

- (NSSize)rowSizeForPage:(PDFPage \*)page

#### Discussion

The size is dependent on the current scale factor and display attributes.

#### Availability

Available in Mac OS X v10.4 and later.

### **Declared In**

PDFView.h

### scaleFactor

Returns the current scale factor for the view.

```
- (float)scaleFactor
```

### Availability

Available in Mac OS X v10.4 and later.

See Also - setScaleFactor: (page 296)

Declared In PDFView.h

### scrollSelectionToVisible:

Scrolls the view until the selection is visible.

- (void)scrollSelectionToVisible:(id)sender

### **Availability** Available in Mac OS X v10.4 and later.

Declared In

PDFView.h

### selectAll:

Selects all text in the document.

- (IBAction)selectAll:(id)sender

### **Availability** Available in Mac OS X v10.4 and later.

### Declared In

PDFView.h

### setAllowsDragging:

Specifies whether the view can accept drags.

- (void)setAllowsDragging:(BOOL)allow

### Discussion

If set to YES, the user can drag a new PDF document into the view. The new document is then displayed in the view, and the old document is released.

#### Availability

Available in Mac OS X v10.4 and later.

See Also

- allowsDragging (page 273)

Declared In

PDFView.h

### setAutoScales:

Toggles whether the scaling factor applied to a view automatically responds to resizing.

```
- (void)setAutoScales:(BOOL)newAuto
```

#### Discussion

When set to autoscaling, the document scales to fill the PDFView object as the user resizes it.

For the single-page and two-up continuous modes, autoscaling fits the page to the width of the view. For single-page and two-up noncontinuous modes, autoscaling provides best fit, in which the viewed pages are as large as possible while displaying in their entirety within the view.

#### Availability

Available in Mac OS X v10.4 and later.

See Also - autoScales (page 274)

Declared In PDFView.h

### setBackgroundColor:

Sets the view's background color.

- (void)setBackgroundColor:(NSColor \*)newColor

#### Discussion

A view's background is the area displayed to either side of a PDF document's pages. The background also appears between pages when page breaks are enabled. The default color is a 50% gray.

### Availability

Available in Mac OS X v10.4 and later.

**PDFView Class Reference** 

#### See Also

- takeBackgroundColorFrom: (page 297)
- backgroundColor (page 274)

#### Declared In

PDFView.h

### setCurrentSelection:

Sets the selection.

- (void)setCurrentSelection:(PDFSelection \*)selection

#### Discussion

The view redraws as necessary but does not scroll. If you need to scroll to the current selection, use scrollSelectionToVisible: (page 290). If you pass nil for the selection, this call is equivalent to calling clearSelection (page 277).

#### Availability

Available in Mac OS X v10.4 and later.

### See Also

- setCurrentSelection:animate: (page 292)
- currentSelection (page 280)
- clearSelection (page 277)

#### **Declared In**

PDFView.h

### setCurrentSelection:animate:

Sets the selection, in an animated way, if desired.

- (void)setCurrentSelection:(PDFSelection \*)selection animate:(BOOL)animate

#### Discussion

This method behaves as setCurrentSelection: (page 292), but with the addition of animation, if *animate* is YES. The animation serves to draw the user's attention to the new selection, which can be useful when implementing search.

### Availability

Available in Mac OS X v10.5 and later.

#### See Also

- setCurrentSelection: (page 292)
- clearSelection (page 277)

### Declared In

PDFView.h

### setCursorForAreaOfInterest:

Sets the type of mouse cursor according to the type of area the mouse cursor is over.

- (void)setCursorForAreaOfInterest:(PDFAreaOfInterest)area

#### Discussion

This method is especially useful for custom subclasses of the PDFView class.

**Availability** Available in Mac OS X v10.4 and later.

See Also
- areaOfInterestForMouse: (page 273)

Declared In PDFView.h

### setDelegate:

Sets a delegate for the view.

- (void)setDelegate:(id)anObject

**Availability** Available in Mac OS X v10.4 and later.

See Also - delegate (page 281)

Declared In PDFView.h

### setDisplayBox:

Specifies the box to display and to clip to.

- (void)setDisplayBox:(PDFDisplayBox)box

### Discussion

The values for *box* are defined in the PDFDisplayBox enumeration. The default value for this method is kPDFDisplayBoxCropBox.

The available values for display boxes are defined in the Constants section in the PDFPage class.

### Availability

Available in Mac OS X v10.4 and later.

See Also - displayBox (page 281)

Declared In PDFView.h

### setDisplayMode:

Sets the display mode for the view.

- (void)setDisplayMode:(PDFDisplayMode)mode

### Discussion

Available display modes are single page, single-page continuous, two-up, and two-up continuous, as defined in "Constants" (page 301).

**Availability** Available in Mac OS X v10.4 and later.

See Also - displayMode (page 281)

Declared In

PDFView.h

### setDisplaysAsBook:

Specifies whether the view should treat the document's first page as a book cover.

- (void)setDisplaysAsBook:(BOOL)asBook

### Discussion

For two-up modes, a YES value for this method specifies that the first page should be displayed by itself.

**Availability** Available in Mac OS X v10.4 and later.

See Also - displaysAsBook (page 282)

Declared In PDFView.h

### setDisplaysPageBreaks:

Toggles the display of page breaks.

- (void)setDisplaysPageBreaks:(BOOL)breaks

**Availability** Available in Mac OS X v10.4 and later.

See Also - displaysPageBreaks (page 282)

### Declared In

PDFView.h

### setDocument:

Associates a document with a PDFView object.

- (void)setDocument:(PDFDocument \*)document

### Discussion

If a document was already associated with the view, it is released first and then *document* is associated with the view.

**Availability** Available in Mac OS X v10.4 and later.

See Also - document (page 282)

**Declared** In

PDFView.h

### setGreekingThreshold:

Sets the greeking threshold to use for displaying text.

- (void)setGreekingThreshold:(float)threshold

Discussion

The default threshold is 3.0.

**Availability** Available in Mac OS X v10.4 and later.

See Also - greekingThreshold (page 287)

Declared In PDFView.h

### setHighlightedSelections:

Highlights the specified array of selections.

- (void)setHighlightedSelections:(NSArray \*)selections

### Discussion

Unlike the selections users set (using, for example, setCurrentSelection: (page 292)), the selections you specify in this method do not go away (that is, appear deselected) when users click elsewhere in the view or document. Instead, to deselect the selections, you must call [setHighlightedSelections:NULL] to remove them.

You might use this method to highlight the set of matches from a text search. To prevent the user from confusing their own selections with selections you set using this method, it is recommended that you use a highlight color that is different from the user's default text selection color.

**PDFView Class Reference** 

Availability

Available in Mac OS X v10.5 and later.

See Also
- highlightedSelections (page 287)

#### **Declared In**

PDFView.h

### setScaleFactor:

Sets the scale factor for the view.

- (void)setScaleFactor:(float)scale

**Discussion** The default value is 1.0, corresponding to actual size.

**Availability** Available in Mac OS X v10.4 and later.

See Also - scaleFactor (page 290)

Declared In PDFView.h

### setShouldAntiAlias:

Specifies whether to use anti-aliasing in the view.

- (void)setShouldAntiAlias:(BOOL)aliasing

**Discussion** The default value is YES.

**Availability** Available in Mac OS X v10.4 and later.

See Also - shouldAntiAlias (page 296)

Declared In PDFView.h

### shouldAntiAlias

Returns a Boolean value indicating whether the view is anti-aliased.

- (BOOL)shouldAntiAlias

**PDFView Class Reference** 

### Availability

Available in Mac OS X v10.4 and later.

### See Also

- setShouldAntiAlias: (page 296)

### Declared In

PDFView.h

### takeBackgroundColorFrom:

Sets the view's background color to the specified color.

- (IBAction)takeBackgroundColorFrom:(id)sender

#### Discussion

A view's background is the area displayed to either side of a PDF document's pages. The background also appears between pages when page breaks are enabled. The default color is a 50% gray.

### Availability

Available in Mac OS X v10.4 and later.

### See Also

- setBackgroundColor: (page 291)

- backgroundColor (page 274)

### **Declared** In

PDFView.h

### takePasswordFrom:

A convenience method that calls - [[self document] setpassword:] with the password from the specified sender.

- (void)takePasswordFrom:(id)sender

### Availability

Available in Mac OS X v10.4 and later.

### Declared In PDFView.h

### visiblePages

Returns an array of PDFPage objects that represent the currently visible pages.

- (NSArray \*)visiblePages

### Availability

Available in Mac OS X v10.5 and later.

Declared In

PDFView.h

### zoomln:

Zooms in by increasing the scaling factor.

- (IBAction)zoomIn:(id)sender

### Discussion

Each invocation of zoomIn muliplies the scaling factor by the square root of 2.

### Availability

Available in Mac OS X v10.4 and later.

### See Also

- canZoomIn (page 276)
- zoomOut: (page 298)
- canZoomOut (page 277)

### **Declared** In

PDFView.h

### zoomOut:

Zooms out by decreasing the scaling factor.

```
- (IBAction)zoomOut:(id)sender
```

### Discussion

Each invocation of zoomOut divides the scaling factor by the square root of 2.

### Availability

Available in Mac OS X v10.4 and later.

### See Also

- zoomIn: (page 298)
- canZoomIn (page 276)
- canZoomOut (page 277)

## Declared In

PDFView.h

## **Delegate Methods**

### PDFViewOpenPDF:forRemoteGoToAction:

Delegate method that opens a specified page.

### Discussion

A delegate responding to this method is called to handle clicks in an annotation that contains a PDFActionRemoteGoTo action. Such an action contains a URL, a page index, and a point. The delegate should open the PDF document specified by the URL and go to the specified page and point. An easy way to do this is to create a PDFDocument object with the specified URL and then create a PDFDestination object with the specified page and point. Then, you can call goToDestination: (page 284).

The default implementation of this method beeps.

### Availability

Available in Mac OS X v10.5 and later.

Declared In PDFView.h

### **PDFViewPerformFind:**

Delegate method that performs a find operation.

- (void) PDFViewPerformFind: (PDFView \*) sender

### Discussion

Some PDFAction objects request a PDF viewer application to perform a find operation. A delegate responding to this method is called when users click an annotation with such an action.

#### Availability

Available in Mac OS X v10.5 and later.

### Declared In

PDFView.h

### PDFViewPerformGoToPage:

Delegate method that performs a go-to operation.

- (void) PDFViewPerformGoToPage: (PDFView \*) sender

### Discussion

Some PDFAction objects request a PDF viewer application to display a panel that allows users to enter a page number to go to. A delegate responding to this method is called when users click an annotation with such an action.

### Availability

Available in Mac OS X v10.5 and later.

### **Declared In**

PDFView.h

### **PDFViewPerformPrint:**

Delegate method that prints the current document.

- (void) PDFViewPerformPrint: (PDFView \*) sender

### Discussion

Some PDFAction objects request a PDF viewer application to print the current document. A delegate responding to this method is called when users click an annotation with such an action.

#### **Availability** Available in Mac OS X v10.5 and later.

Declared In

PDFView.h

### PDFViewPrintJobTitle:

Delegate method that overrides the job title used when the PDFView is printed.

- (NSString \*)PDFViewPrintJobTitle:(PDFView \*)sender

### Discussion

By default, this method uses the string, if any, associated with the "Title" key in the view's PDFDocument attribute dictionary. If there is no such string, this method uses the last path component if the document is URL-based.

### Availability

Available in Mac OS X v10.5 and later.

### **Declared** In

PDFView.h

### PDFViewWillChangeScaleFactor:toScale:

Delegate method for overriding changes to scale factor.

- (float)PDFViewWillChangeScaleFactor:(PDFView \*)sender toScale:(float)scale

### Discussion

By default, the scale factor is restricted to a range between 0.1 and 10.0 inclusive.

### Availability

Available in Mac OS X v10.4 and later.

#### See Also

- setScaleFactor: (page 296)

### Declared In

PDFView.h

### PDFViewWillClickOnLink:withURL:

Delegate method for handling clicks on URL links in a view.

- (void)PDFViewWillClickOnLink:(PDFView \*)sender withURL:(NSURL \*)url

### Discussion

By default, this method calls [[NSWorkspace sharedWorkspace] openURL:url].

### Availability

Available in Mac OS X v10.5 and later.

Declared In PDFView.h

## Constants

PDF views use the following display mode constants:

| Constant                             | Description                                                                                                    |
|--------------------------------------|----------------------------------------------------------------------------------------------------|
| kPDFDisplaySinglePage                | The document displays one page at a time horizontally and vertically. Vertical<br>and horizontal scrolling apply only to the current page.<br>Available in Mac OS X v10.4 and later.<br>Declared in PDFView.h.                  |
| kPDFDisplaySingle-<br>PageContinuous | The document displays in continuous mode vertically, with single-page width<br>horizontally. Vertical scrolling applies to the entire document.<br>Available in Mac OS X v10.4 and later.<br>Declared in PDFView.h.             |
| kPDFDisplayTwoUp                     | The document displays two pages side-by-side. Vertical and horizontal scrolling apply only to the pair of displayed pages<br>Available in Mac OS X v10.4 and later.<br>Declared in PDFView.h.                                   |
| kPDFDisplayTwo-<br>UpContinuous      | The document displays in continuous mode vertically and displays two pages<br>side-by-side horizontally. Vertical scrolling applies to the entire document.<br>Available in Mac OS X v10.4 and later.<br>Declared in PDFView.h. |

The following constants apply to mouse position over PDF view areas. These constants are components of a bit field and may be combined arbitrarily:

| Constant   | Description                                                                                              |
|------------|----------------------------------------------------------------------------------------------------|
| kPDFNoArea | The mouse is over an undefined area.<br>Available in Mac OS X v10.4 and later.<br>Declared in PDFView.h. |

| Constant           | Description                                                                                          |
|--------------------|----------------------------------------------------------------------------------------------------|
| kPDFPageArea       | The mouse is over a page.<br>Available in Mac OS X v10.4 and later.<br>Declared in PDFView.h.        |
| kPDFTextArea       | The mouse is over text.<br>Available in Mac OS X v10.4 and later.<br>Declared in PDFView.h.          |
| kPDFAnnotationArea | The mouse is over an annotation.<br>Available in Mac OS X v10.4 and later.<br>Declared in PDFView.h. |
| kPDFLinkArea       | The mouse is over a link.<br>Available in Mac OS X v10.4 and later.<br>Declared in PDFView.h.        |
| kPDFControlArea    | The mouse is over a control.<br>Available in Mac OS X v10.4 and later.<br>Declared in PDFView.h.     |
| kPDFTextFieldArea  | The mouse is over a text field.<br>Available in Mac OS X v10.4 and later.<br>Declared in PDFView.h.  |
| kPDFIconArea       | The mouse is over an icon.<br>Available in Mac OS X v10.5 and later.<br>Declared in PDFView.h.       |
| kPDFPopupArea      | The mouse is over a popup menu.<br>Available in Mac OS X v10.4 and later.<br>Declared in PDFView.h.  |

## Notifications

A PDFView object posts the following notifications:

### PDFViewChangedHistoryNotification

Posted when the page history changes.

The notification object is the PDFView object itself.

### Availability

Available in Mac OS X v10.4 and later.

### Declared In PDFView.h

### PDFViewDocumentChangedNotification

Posted when a new document is associated with the view.

The notification object is the PDFView object itself.

### Availability

Available in Mac OS X v10.4 and later.

Declared In PDFView.h

### PDFViewPageChangedNotification

Posted when a new page becomes the current page.

The notification object is the PDFView object itself.

### Availability

Available in Mac OS X v10.4 and later.

Declared In PDFView.h

### **PDFViewScaleChangedNotification**

Posted when the scale factor changes. The notification object is the PDFView object itself.

### Availability

Available in Mac OS X v10.4 and later.

### Declared In

PDFView.h

### **PDFViewAnnotationHitNotification**

Posted when the user clicks on an annotation.

The notification object is the PDFView object itself.

Use the @"PDFAnnotationHit" key to obtain userinfo of type PDFAnnotation \*.

**Availability** Available in Mac OS X v10.4 and later.

Declared In PDFView.h

### **PDFViewCopyPermissionNotification**

Posted when the user attempts to copy to the pasteboard without the appropriate permissions.

The notification object is the PDFView object itself.

### CHAPTER 38 PDFView Class Reference

**Availability** Available in Mac OS X v10.4 and later.

Declared In PDFView.h

### **PDFViewPrintPermissionNotification**

Posted when the user attempts to print without the appropriate permissions.

The notification object is the PDFView object itself.

**Availability** Available in Mac OS X v10.4 and later.

Declared In PDFView.h

### PDFViewAnnotationWillHitNotification

Posted before the user clicks an annotation.

The notification object is the PDFView object itself.

**Availability** Available in Mac OS X v10.5 and later.

Declared In PDFView.h

### **PDFViewSelectionChangedNotification**

Posted when the current selection has changed.

The notification object is the PDFView object itself.

### Availability

Available in Mac OS X v10.5 and later.

Declared In PDFView.h

### **PDFViewDisplayModeChangedNotification**

Posted when the display mode has changed.

The notification object is the PDFView object itself.

### Availability

Available in Mac OS X v10.5 and later.

### Declared In

PDFView.h

### **PDFViewDisplayBoxChangedNotification**

Posted when the display box has changed.

The notification object is the PDFView object itself.

### Availability

Available in Mac OS X v10.5 and later.

Declared In PDFView.h CHAPTER 38 PDFView Class Reference

# **QCComposition Class Reference**

| Inherits from   | NSObject                                                                        |
|-----------------|---------------------------------------------------------------------------------|
| Conforms to     | NSCopying<br>NSObject (NSObject)                                                |
| Framework       | /System/Library/Frameworks/Quartz.framework/Frameworks/QuartzComposer.framework |
| Availability    | Available in Mac OS X v10.5 and later.                                          |
| Declared in     | QuartzComposer/QCComposition.h                                                  |
| Companion guide | Quartz Composer Programming Guide                                               |

## Overview

The QCComposition class represents a Quartz Composer composition that either:

- comes from the system-wide composition repository (/Library/Compositions and ~/Library/Compositions) where it can be accessed by any application through the methods of the QCCompositionRepository class
- is created from an arbitrary source (typically a file on disk) using one of its methods

This class cannot be subclassed.

A QCComposition object has the following information associated with it and that you can obtain by using the appropriate method of the QCComposition class:

- Attributes include the name and description of the composition, copyright information, and whether or not its provided by Mac OS X (built-in).
- The protocols that the composition conforms to. A **composition protocol** defines a set of required and optional input parameters and output results.

Many methods of the QCRenderer, QCCompositionLayer, and QCView classes take a QCComposition object as a parameter.

## Tasks

### **Creating a Composition**

+ compositionWithFile: (page 309)

Returns an autoreleased composition object initialized with a Quartz Composer composition file.

+ compositionWithData: (page 308)

Returns an autoreleased composition object initialized with the contents of a Quartz Composer composition file.

### **Getting Information About a Composition**

- attributes (page 309)
   Returns the attributes of the composition.
- protocols (page 310)

Returns the list of protocols to which the composition conforms.

identifier (page 309)
 Returns the unique and persistent identifier for the composition from the composition repository.

### **Getting Port Keys**

- inputKeys (page 310)
   Returns an array listing the keys that identify the input ports of the root patch of the composition.
- outputKeys (page 310)
   Returns an array listing the keys that identify the output ports of the root patch of the composition.

## **Class Methods**

### compositionWithData:

Returns an autoreleased composition object initialized with the contents of a Quartz Composer composition file.

+ (QCComposition\*) compositionWithData:(NSData\*)data;

#### Parameters

data

The contents of a file created with the Quartz Composer developer tool.

#### **Return Value**

A Quartz Composer composition object or nil if there is an error.

#### Availability

Available in Mac OS X v10.5 and later.

Declared In QCComposition.h

### compositionWithFile:

Returns an autoreleased composition object initialized with a Quartz Composer composition file.

+ (QCComposition\*) compositionWithFile:(NSString\*)path;

### Parameters

path

A path to a file created with the Quartz Composer developer tool (.gtz extension).

### Return Value A Quartz Composer composition object or nil if there is an error.

**Availability** Available in Mac OS X v10.5 and later.

Declared In QCComposition.h

## **Instance Methods**

### attributes

Returns the attributes of the composition.

- (NSDictionary\*) attributes

#### **Return Value**

A dictionary of composition attributes. See "Attribute Keys" (page 311) for the attributes that can be returned.

### Availability

Available in Mac OS X v10.5 and later.

Declared In QCComposition.h

### identifier

Returns the unique and persistent identifier for the composition from the composition repository.

- (NSString\*) identifier

### **Return Value**

The unique identifier for the composition if it comes from the composition repository; nil otherwise.

**Availability** Available in Mac OS X v10.5 and later.

### CHAPTER 39 QCComposition Class Reference

Declared In QCCompositionRepository.h

### inputKeys

Returns an array listing the keys that identify the input ports of the root patch of the composition.

- (NSArray\*) inputKeys

**Return Value** An array of input keys.

**Availability** Available in Mac OS X v10.5 and later.

Declared In QCComposition.h

### outputKeys

Returns an array listing the keys that identify the output ports of the root patch of the composition.

- (NSArray\*) outputKeys

**Return Value** An array of output keys.

**Availability** Available in Mac OS X v10.5 and later.

Declared In QCComposition.h

### protocols

Returns the list of protocols to which the composition conforms.

- (NSArray\*) protocols

Return Value A list of protocols. See "Standard Protocols" (page 315).

**Availability** Available in Mac OS X v10.5 and later.

Declared In QCComposition.h

## Constants

### **Attribute Keys**

### Attributes of a composition.

```
extern NSString* const QCCompositionAttributeNameKey;
extern NSString* const QCCompositionAttributeDescriptionKey;
extern NSString* const QCCompositionAttributeCopyrightKey;
extern NSString* const QCCompositionAttributeBuiltInKey;
extern NSString* const QCCompositionAttributeTimeDependentKey;
extern NSString* const QCCompositionAttributeHasConsumersKey;
extern NSString* const QCCompositionAttributeHasConsumersKey;
```

### Constants

QCCompositionAttributeNameKey

The key for the composition name. The associated value is an NSString object.

#### Available in Mac OS X v10.4 and later.

Declared in QCComposition.h.

#### QCCompositionAttributeDescriptionKey

The key for the composition description. The associated value is an NSString object.

Available in Mac OS X v10.4 and later.

Declared in QCComposition.h.

#### QCCompositionAttributeCopyrightKey

The key for composition copyright information. The associated value is an NSString object.

#### Available in Mac OS X v10.4 and later.

Declared in QCComposition.h.

#### QCCompositionAttributeBuiltInKey

The key for the composition origin. The associated value is an NSNumber object that contains a Boolean value. YES indicates the composition is built-in (provided by Mac OS X).

### Available in Mac OS X v10.5 and later.

Declared in QCComposition.h.

#### QCCompositionAttributeTimeDependentKey

The key for the composition time dependency. The associated value is an NSNumber object that contains a Boolean value. YES indicates that the composition is time dependent.

#### QCCompositionAttributeHasConsumersKey

The key for a composition that has consumer patches. The associated value is an NSNumber object that contains a Boolean value. YES indicates that the composition has consumers.

### Available in Mac OS X v10.5 and later.

Declared in QCComposition.h.

#### QCCompositionAttributeCategoryKey

The composition category. The associated value is a category constant. See "Composition Categories" (page 312).

### Available in Mac OS X v10.5 and later.

Declared in QCComposition.h.

Declared In QCComposition.h

### **Composition Categories**

Categories for compositions.

extern NSString\* const QCCompositionCategoryDistortion; extern NSString\* const QCCompositionCategoryStylize; extern NSString\* const QCCompositionCategoryUtility;

### Constants

QCCompositionCategoryDistortion

A composition that produces a distortion effect.

Available in Mac OS X v10.5 and later.

Declared in QCComposition.h.

QCCompositionCategoryStylize

A composition that produces a stylize effect.

Available in Mac OS X v10.5 and later.

Declared in QCComposition.h.

QCCompositionCategoryUtility

A utility composition.

Available in Mac OS X v10.5 and later.

Declared in QCComposition.h.

#### Declared In

QCComposition.h

### **Standard Protocol Input Keys**

Input ports of a composition.

```
extern NSString* const QCCompositionInputImageKey;
extern NSString* const QCCompositionInputSourceImageKey;
extern NSString* const QCCompositionInputDestinationImageKey;
extern NSString* const QCCompositionInputRSSFeedURLKey;
extern NSString* const QCCompositionInputRSSArticleDurationKey;
extern NSString* const QCCompositionInputPreviewModeKey;
extern NSString* const QCCompositionInputXKey;
extern NSString* const QCCompositionInputYKey;
extern NSString* const QCCompositionInputScreenImageKey;
extern NSString* const QCCompositionInputAudioPeakKey;
extern NSString* const QCCompositionInputAudioSpectrumKey;
extern NSString* const QCCompositionInputTrackPositionKey;
extern NSString* const QCCompositionInputTrackInfoKey;
extern NSString* const QCCompositionInputTrackSignalKey;
extern NSString* const QCCompositionInputPrimaryColorKey;
extern NSString* const QCCompositionInputSecondaryColorKey;
extern NSString* const QCCompositionInputPaceKey;
```

#### **QCComposition Class Reference**

#### Constants

#### QCCompositionInputImageKey

An image input port whose key is inputImage.

### Available in Mac OS X v10.5 and later.

Declared in QCComposition.h.

### QCCompositionInputSourceImageKey

An image input port whose key is inputSourceImage.

### Available in Mac OS X v10.5 and later.

Declared in QCComposition.h.

#### QCCompositionInputDestinationImageKey

An image input port whose key is inputDestinationImage.

#### Available in Mac OS X v10.5 and later.

Declared in QCComposition.h.

#### QCCompositionInputRSSFeedURLKey

A string input port whose key is input RSSFeedURL. This port must be passed an http or feed scheme URL.

### Available in Mac OS X v10.5 and later.

Declared in QCComposition.h.

#### QCCompositionInputRSSArticleDurationKey

A number input port whose key is inputRSSArticleDuration. The value must be expressed in seconds.

#### Available in Mac OS X v10.5 and later.

Declared in QCComposition.h.

#### QCCompositionInputPreviewModeKey

A Boolean input port whose key is inputPreviewMode. When the value of this input port is set to TRUE, the composition that provides this port must be able to run in a low-quality mode that produces a preview of the composition.

### Available in Mac OS X v10.5 and later.

Declared in QCComposition.h.

#### QCCompositionInputXKey

A number input port whose key is input X. The value must be normalized to the image width with the origin on the left.

### Available in Mac OS X v10.5 and later.

Declared in QCComposition.h.

#### QCCompositionInputYKey

A number input port whose key is inputY. The value must be normalized to the image height with the origin at the bottom.

#### Available in Mac OS X v10.5 and later.

Declared in QCComposition.h.

### QCCompositionInputScreenImageKey

An image input port whose key is inputScreenImage.

### Available in Mac OS X v10.5 and later.

Declared in QCComposition.h.

#### **QCComposition Class Reference**

### QCCompositionInputAudioPeakKey

A number input port whose key is inputAudioPeak. The value must be in the [0,1] range as a mono signal with no decay applied.

Available in Mac OS X v10.5 and later.

Declared in QCComposition.h.

#### QCCompositionInputAudioSpectrumKey

A structure input port whose key is inputAudioSpectrum. The structure must contain 16 values in the [0,1] range representing 16 spectrum bands of the mono signal from low to high frequencies with no decay applied.

#### Available in Mac OS X v10.5 and later.

Declared in QCComposition.h.

#### QCCompositionInputTrackPositionKey

A number input port whose key is inputTrackPosition. The value must be expressed in seconds.

#### Available in Mac OS X v10.5 and later.

Declared in QCComposition.h.

#### QCCompositionInputTrackInfoKey

A structure input port whose key is inputTrackInfo. The structure contains optional entries, such as "name," "artist," "album", "duration", "artwork", and so on.

### Available in Mac OS X v10.5 and later.

Declared in QCComposition.h.

#### QCCompositionInputTrackSignalKey

A Boolean input port whose key is inputTrackSignal.

#### Available in Mac OS X v10.5 and later.

Declared in QCComposition.h.

#### QCCompositionInputPrimaryColorKey

A color input port whose key is inputPrimaryColor.

#### Available in Mac OS X v10.5 and later.

Declared in QCComposition.h.

#### QCCompositionInputSecondaryColorKey

A color input port whose key is inputSecondaryColor.

### Available in Mac OS X v10.5 and later.

**Declared in** QCComposition.h.

#### QCCompositionInputPaceKey

A number input port whose key is inputPace. The value must be in the [0,1] range.

#### Available in Mac OS X v10.5 and later.

Declared in QCComposition.h.

### Declared In

QCComposition.h

### **Standard Protocol Output Keys**

Output ports of a composition.

### QCComposition Class Reference

extern NSString\* const QCCompositionOutputImageKey; extern NSString\* const QCCompositionOutputWebPageURLKey;

#### Constants

QCCompositionOutputImageKey

An image output port whose key is outputImage.

Available in Mac OS X v10.5 and later.

Declared in QCComposition.h.

QCCompositionOutputWebPageURLKey

A string output port whose key is outputWebPageURL.

Available in Mac OS X v10.5 and later.

Declared in QCComposition.h.

#### Declared In

QCComposition.h

### **Standard Protocols**

Protocols for a composition.

```
extern NSString* const QCCompositionProtocolGraphicAnimation;
extern NSString* const QCCompositionProtocolGraphicTransition;
extern NSString* const QCCompositionProtocolImageFilter;
extern NSString* const QCCompositionProtocolImageCompositor;
extern NSString* const QCCompositionProtocolImageTransition;
extern NSString* const QCCompositionProtocolScreenSaverRSS;
```

#### Constants

QCCompositionProtocolGraphicAnimation

A composition that renders a generic graphical animation. It has the option to use QCCompositionInputPrimaryColorKey (page 314) for the primary color of the animation, QCCompositionInputSecondaryColorKey (page 314) for the secondary color of the animation, QCCompositionInputPaceKey (page 314) for the global pace of the animation, and QCCompositionInputPreviewModeKey (page 313) to indicate if the animation should run in lower-quality for preview purposes.

Available in Mac OS X v10.5 and later.

Declared in QCComposition.h.

QCCompositionProtocolGraphicTransition

A composition that performs a transition between two images, using a transition time in range of 0 to 1. A conforming composition must use the input keys

QCCompositionInputSourceImageKey (page 313) for the starting image and QCCompositionInputDestinationImageKey (page 313) for the image to transition to. The composition can optionally use QCCompositionInputPreviewModeKey (page 313) to indicate if the animation should run in lower-quality for preview purposes.

Available in Mac OS X v10.5 and later.

Declared in QCComposition.h.

#### QCCompositionProtocolImageFilter

A composition that applies an effect to a source image. A conforming composition must use the input key QCCompositionInputImageKey (page 313) for the source image and QCCompositionOutputImageKey (page 315) for the output image. The composition can optionally use QCCompositionInputXKey (page 313) to specify the X position of the center point of the effect, QCCompositionInputYKey (page 313) to specify the Y position of the center point of the effect, andQCCompositionInputPreviewModeKey (page 313) to indicate if the animation should run in

### lower-quality for preview purposes.

### Available in Mac OS X v10.5 and later.

Declared in QCComposition.h.

#### QCCompositionProtocolScreenSaver

A composition that can be used as a screen saver. The composition has the option to use QCCompositionInputScreenImageKey (page 313) for a screenshot image of the screen that the screen saver runs on, QCCompositionInputPreviewModeKey (page 313) to indicate if the animation should run in lower-quality for preview purposes, and QCCompositionOutputWebPageURLKey (page 315) for a URL to open in the default web browser when screen saver exits (only allowed if screen saver password is disabled).

Available in Mac OS X v10.5 and later.

Declared in QCComposition.h.

### QCCompositionProtocolImageTransition

A composition that performs a transition between two images, using a parametric time value to drives the transition from start (at time 0) to end (at time 1). A conforming composition must use the input keys <code>QCCompositionInputImageKey</code> (page 313) for the starting image and

QCCompositionInputDestinationImageKey (page 313) for the ending image. The composition can optionally use QCCompositionInputPreviewModeKey (page 313) to indicate if the animation should run in lower-quality for preview purposes.

### QCCompositionProtocolRSSVisualizer

A composition that acts as a visualizer for an RSS feed. A conforming composition must use the input key QCCompositionInputRSSFeedURLKey (page 313) for the URL to use for the RSS feed. It can optionally use QCCompositionInputRSSArticleDurationKey (page 313) to specify the duration of each feed article.

### Available in Mac OS X v10.5 and later.

Declared in QCComposition.h.

QCCompositionProtocolMusicVisualizer

A composition that acts as a visualizer for music. A conforming composition must use the input key QCCompositionInputAudioPeakKey (page 314) for the instantaneous audio peak and the QCCompositionInputAudioSpectrumKey (page 314) for the instantaneous audio spectrum. It can optionally use the QCCompositionInputTrackInfoKey (page 314) to indicate it receives information about the current track and the QCCompositionInputTrackSignalKey (page 314) to indicate the start of a new track.

### Available in Mac OS X v10.5 and later.

Declared in QCComposition.h.

#### Declared In

QCComposition.h

# **QCCompositionLayer Class Reference**

| Inherits from<br>Conforms to | CAOpenGLLayer : CALayer : NSObject<br>QCCompositionRenderer<br>NSCoding (CALayer)<br>CAMediaTiming (CALayer)<br>NSObject (NSObject) |
|------------------------------|----------------------------------------------------------------------------------------------------|
| Framework<br>Availability    | /System/Library/Frameworks/Quartz.framework/Frameworks/QuartzComposer.framework<br>Available in Mac OS X v10.5 and later.           |
| Declared in                  | QuartzComposer/QCCompositionLayer.h                                                                                                 |
| Companion guides             | Core Animation Programming Guide<br>Quartz Composer Programming Guide                                                               |
| Related sample code          | CALayerEssentials                                                                                                    |

## **Overview**

The QCCompositionLayer class loads, plays, and controls Quartz Composer compositions in a Core Animation layer hierarchy. The composition tracks the Core Animation layer time and is rendered directly at the current dimensions of the QCCompositionLayer object.

An archived QCCompositionLayer object saves the composition that's loaded at the time the layer is archived. It detects layer usage and pauses or resumes the composition appropriately. A QCCompositionLayer object starts rendering the composition automatically when the layer is placed in a visible layer hierarchy. The layer stops rendering when it is hidden or removed from the visible layer hierarchy.

You can pass data to the input ports, or retrieve data from the output ports, of the root patch of a composition by accessing the patch attribute of the QCCompositionLayer instance using methods provided by the QCCompositionRenderer protocol.

QCCompositionLayer Class Reference

Note: You must not modify the asynchronous property of the superclass CAOpenGLLayer.

## Tasks

### **Creating the Layer**

+ compositionLayerWithFile: (page 319)

Creates and returns an instance of a composition layer using the Quartz Composer composition in the specified file.

+ compositionLayerWithComposition: (page 318)

Creates and returns an instance of a composition layer using the provided Quartz Composer composition.

- initWithFile: (page 320)

Initializes and returns a composition layer using the Quartz Composer composition in the specified file.

- initWithComposition: (page 319)

Initializes and returns a composition layer using the provided Quartz Composer composition.

### **Getting the Composition**

```
    composition (page 319)
    Returns the composition associated with the layer.
```

## **Class Methods**

### compositionLayerWithComposition:

Creates and returns an instance of a composition layer using the provided Quartz Composer composition.

+ (QCCompositionLayer\*)compositionLayerWithComposition:(QCComposition\*)composition

### Parameters

```
composition
```

The Quartz Composer composition to use as content.

#### Return Value

An autoreleased, initialized QCCompositionLayer object or nil if initialization is not successful.

### Availability

Available in Mac OS X v10.5 and later.

#### See Also

+ compositionLayerWithFile: (page 319)

### CHAPTER 40 QCCompositionLayer Class Reference

Declared In QCCompositionLayer.h

### compositionLayerWithFile:

Creates and returns an instance of a composition layer using the Quartz Composer composition in the specified file.

+ (QCCompositionLayer\*)compositionLayerWithFile:(NSString\*)path

### Parameters

path

A string that specifies the location of a Quartz Composer composition.

Return Value An autoreleased, initialized QCCompositionLayer object or nil if initialization is not successful.

**Availability** Available in Mac OS X v10.5 and later.

See Also
+ compositionLayerWithComposition: (page 318)

Related Sample Code CALayerEssentials

Declared In QCCompositionLayer.h

## **Instance Methods**

### composition

Returns the composition associated with the layer.

- (QCComposition\*) composition

#### **Return Value**

The composition object associated with the layer or nil if there is none.

**Availability** Available in Mac OS X v10.5 and later.

**Declared In** QCCompositionLayer.h

### initWithComposition:

Initializes and returns a composition layer using the provided Quartz Composer composition.

#### QCCompositionLayer Class Reference

- (id)initWithComposition:(QCComposition\*)composition

#### Parameters

composition

The Quartz Composer composition to use as content.

### **Return Value**

The initialized QCCompositionLayer object or nil if initialization is not successful.

#### Availability

Available in Mac OS X v10.5 and later.

### See Also

- initWithFile: (page 320)

#### **Declared In**

QCCompositionLayer.h

### initWithFile:

Initializes and returns a composition layer using the Quartz Composer composition in the specified file.

- (id)initWithFile:(NSString\*)path

### Parameters

path

A string that specifies the location of a Quartz Composer composition.

### **Return Value**

The initialized QCCompositionLayer object or nil if initialization is not successful.

### Availability

Available in Mac OS X v10.5 and later.

#### See Also

- initWithComposition: (page 319)

### Declared In

QCCompositionLayer.h

# QCCompositionParameterView Class Reference

| Inherits from   | NSView : NSResponder : NSObject                                                         |
|-----------------|-----------------------------------------------------------------------------------------|
| Conforms to     | NSAnimatablePropertyContainer (NSView)<br>NSCoding (NSResponder)<br>NSObject (NSObject) |
| Framework       | /System/Library/Frameworks/Quartz.framework/Frameworks/QuartzComposer.framework         |
| Availability    | Available in Mac OS X v10.5 and later.                                                  |
| Declared in     | QuartzComposer/QCCompositionParameterView.h                                             |
| Companion guide | Quartz Composer Programming Guide                                                       |

## Overview

The QCCompositionParameterView class allows allows users to edit, in real time, the input parameters of a composition. The composition can be rendering in any of the following objects: QCRenderer, QCView, or QCCompositionLayer.

## Tasks

### Getting and Setting the Renderer

- setCompositionRenderer: (page 324)

Sets the composition parameter view for editing the input parameters of the provided renderer object.

- compositionRenderer (page 322)

Returns the renderer object associated with the composition parameter view.

### **Checking for Input Parameters**

- hasParameters (page 323)

Checks whether the composition that is currently edited by the composition parameter view has any input parameters.

### Setting and Retrieving the Delegate

- setDelegate: (page 324)
  - Sets the composition parameter view delegate.
- delegate (page 323)
   Returns the composition parameter view delegate.

### **Managing Background Drawing**

- setDrawsBackground: (page 325)
   Sets whether the composition parameter view draws its background.
- drawsBackground (page 323)
   Returns whether the composition parameter view draws its background.

### Setting and Getting the Background Color

- setBackgroundColor: (page 324)
   Sets the background color of the composition parameter view.
- backgroundColor (page 322)
   Retrieves the background color of the composition parameter view.

## **Instance Methods**

### backgroundColor

Retrieves the background color of the composition parameter view.

- (NSColor\*) backgroundColor;

**Return Value** The color of the background.

**Availability** Available in Mac OS X v10.5 and later.

**Declared In** QCCompositionParameterView.h

### compositionRenderer

Returns the renderer object associated with the composition parameter view.

- (id<QCCompositionRenderer>) compositionRenderer

QCCompositionParameterView Class Reference

**Return Value** 

A renderer object or nil, if the composition parameter view is not set to a renderer object.

Availability

Available in Mac OS X v10.5 and later.

See Also
- setCompositionRenderer: (page 324)

**Declared In** QCCompositionParameterView.h

### delegate

Returns the composition parameter view delegate.

```
- (id) delegate;
```

**Return Value** The composition parameter view delegate.

**Availability** Available in Mac OS X v10.5 and later.

Declared In QCCompositionParameterView.h

### drawsBackground

Returns whether the composition parameter view draws its background.

```
- (BOOL) drawsBackground;
```

**Return Value** YES if the view draws its background; otherwise NO.

**Availability** Available in Mac OS X v10.5 and later.

**Declared In** QCCompositionParameterView.h

### hasParameters

Checks whether the composition that is currently edited by the composition parameter view has any input parameters.

- (BOOL) hasParameters

### **Return Value**

YES if the composition has any input parameters.

QCCompositionParameterView Class Reference

### Availability

Available in Mac OS X v10.5 and later.

Declared In QCCompositionParameterView.h

### setBackgroundColor:

Sets the background color of the composition parameter view.

- (void) setBackgroundColor:(NSColor\*)color;

### Parameters

color\_\_\_\_

The color to set.

**Availability** Available in Mac OS X v10.5 and later.

**Declared In** QCCompositionParameterView.h

### setCompositionRenderer:

Sets the composition parameter view for editing the input parameters of the provided renderer object.

- (void) setCompositionRenderer:(id<QCCompositionRenderer>)renderer

### Parameters

renderer

A QCCompositionRenderer object, either QCView, QCRenderer, or QCCompositionLayer. Pass nil to unset this renderer.

### Discussion

If the renderer is a QCView object, the view track the composition.

### Availability

Available in Mac OS X v10.5 and later.

### See Also

- compositionRenderer (page 322)

### Declared In

QCCompositionParameterView.h

### setDelegate:

Sets the composition parameter view delegate.

```
- (void) setDelegate:(id)delegate;
```

QCCompositionParameterView Class Reference

### Parameters

delegate

The delegate for the composition parameter view.

### **Availability** Available in Mac OS X v10.5 and later.

**Declared In** QCCompositionParameterView.h

## setDrawsBackground:

Sets whether the composition parameter view draws its background.

- (void) setDrawsBackground:(BOOL)flag;

### Parameters

flag

YES for the view to draw its background; otherwise NO.

**Availability** Available in Mac OS X v10.5 and later.

**Declared In** QCCompositionParameterView.h

QCCompositionParameterView Class Reference

# QCCompositionPickerPanel Class Reference

| Inherits from   | NSPanel : NSWindow : NSResponder : NSObject                                                                                        |
|-----------------|----------------------------------------------------------------------------------------------------|
| Conforms to     | NSUserInterfaceValidations (NSWindow)<br>NSAnimatablePropertyContainer (NSWindow)<br>NSCoding (NSResponder)<br>NSObject (NSObject) |
| Framework       | /System/Library/Frameworks/Quartz.framework/Frameworks/QuartzComposer.framework                                                    |
| Availability    | Available in Mac OS X v10.5 and later.                                                                                             |
| Declared in     | QuartzComposer/QCCompositionPickerPanel.h                                                                                          |
| Companion guide | Quartz Composer Programming Guide                                                                                                  |

## Overview

The QCCompositionPickerPanel class represents a utility window that allows users to browse compositions that are in the Quartz Composer composition repository and, if supported, preview the composition. The QCCompositionPickerPanel class cannot be subclassed.

## Tasks

## **Creating the Utility Window for Browsing Compositions**

+ sharedCompositionPickerPanel (page 328)
 Returns the shared instance of the composition picker panel.

## **Getting the Picker Panel View**

compositionPickerView (page 328)
 Returns the composition picker view used by the panel so that it can be configured.

## **Class Methods**

## sharedCompositionPickerPanel

Returns the shared instance of the composition picker panel.

+ (QCCompositionPickerPanel\*) sharedCompositionPickerPanel

Return Value The shared QCCompositionPickerPanel object.

**Availability** Available in Mac OS X v10.5 and later.

**Declared In** QCCompositionPickerPanel.h

## **Instance Methods**

## compositionPickerView

Returns the composition picker view used by the panel so that it can be configured.

- (QCCompositionPickerView\*) compositionPickerView;

### **Return Value**

The QCComposition Picker View used by the composition picker panel.

### Discussion

After you retrieve the view, you can configure it.

### Availability

Available in Mac OS X v10.5 and later.

### Declared In

QCCompositionPickerPanel.h

## **Notifications**

### QCCompositionPickerPanelDidSelectCompositionNotification

Posted when the user chooses a composition.

**Availability** Available in Mac OS X v10.5 and later.

# QCCompositionPickerView Class Reference

| Inherits from             | NSView : NSResponder : NSObject                                                                                           |
|---------------------------|----------------------------------------------------------------------------------------------------|
| Conforms to               | NSAnimatablePropertyContainer (NSView)<br>NSCoding (NSResponder)<br>NSObject (NSObject)                                   |
| Framework<br>Availability | /System/Library/Frameworks/Quartz.framework/Frameworks/QuartzComposer.framework<br>Available in Mac OS X v10.5 and later. |
| Declared in               | QuartzComposer/QCCompositionPickerView.h                                                                                  |
| Companion guide           | Quartz Composer Programming Guide                                                                                         |

## Overview

The QCCompositionPickerView class allows users to browse compositions that are in the Quartz Composer composition repository, and to preview them. You can set the default input parameters for a composition preview by using the method setDefaultValue:forInputKey:.

Note that the composition picker view does not automatically refresh its content when the composition repository is updated. It's your responsibility to perform any necessary updating.

## Tasks

## Setting and Getting the Background Color

- setBackgroundColor: (page 336)
   Sets the background color for the composition picker view.
- backgroundColor (page 332)
   Returns the background color of the composition picker view.

## Managing Background Drawing

setDrawsBackground: (page 338)
 Sets whether the composition picker view draws its background.

QCCompositionPickerView Class Reference

- drawsBackground (page 333)

Returns whether the composition picker view draws its background.

### **Setting Composition Input Parameters**

- setDefaultValue:forInputKey: (page 337)

Sets the default value to use for a composition input parameter.

resetDefaultInputValues (page 335)

Clears all previously set default values for composition input parameters.

## **Managing Animation**

- startAnimation: (page 340)

Starts animating the composition in the composition picker view.

- stopAnimation: (page 340)

Stops animating the composition that is currently animating in the composition picker view.

- isAnimating (page 333)

Returns whether or not the composition picker view is currently animating its composition.

- setMaxAnimationFrameRate: (page 338)
   Sets the maximum frame rate for animating compositions.
- maxAnimationFrameRate (page 334)

Retrieves the maximum frame rate for animating compositions.

## **Controlling Display of Composition Names**

- setShowsCompositionNames: (page 339)

Enables the display of composition names in the composition picker view.

showsCompositionNames (page 340)

Retrieves whether composition names can be shown in the composition picker view.

## Setting and Retrieving the View Delegate

- setDelegate: (page 337)

Sets the composition picker view delegate.

delegate (page 333)
 Retrieves the composition picker view delegate.

## Managing the Composition Picker View

setCompositionsFromRepositoryWithProtocol:andAttributes: (page 336)
 Sets the compositions in the composition picker view to those that match the specified criteria.

#### QCCompositionPickerView Class Reference

- compositions (page 332)

Returns the list of compositions that are currently in the composition picker view.

- setAllowsEmptySelection: (page 335)

Sets whether to allow an empty selection in the composition picker view.

- allowsEmptySelection (page 331)
   Retrieves the empty-selection state of the composition picker view.
- setCompositionAspectRatio: (page 336)

Sets the aspect ratio used to display compositions in the composition picker view.

- compositionAspectRatio (page 332)
  - Retrieves the aspect ratio used to display compositions in the composition picker view.
- setSelectedComposition: (page 339)
   Sets a composition as selected in the composition picker view.
- selectedComposition (page 335)
   Returns the composition that is currently selected in the composition picker view.

### Working with Columns and Rows

- setNumberOfColumns: (page 338)
   Sets the number of columns in the composition picker view.
- numberOfColumns (page 334)
   Retrieves the number of columns in the composition picker view.
- setNumberOfRows: (page 339)
   Sets the number of rows in the composition picker view.
- numberOfRows (page 334)

Retrieves the number of rows in the composition picker view.

## **Instance Methods**

### allowsEmptySelection

Retrieves the empty-selection state of the composition picker view.

```
- (BOOL) allowsEmptySelection
```

### **Return Value**

YES if an empty selection is allowed NO otherwise.

### Availability

Available in Mac OS X v10.5 and later.

See Also

setAllowsEmptySelection: (page 335)

## CHAPTER 43 QCCompositionPickerView Class Reference

## backgroundColor

Returns the background color of the composition picker view.

- (NSColor\*) backgroundColor;

**Return Value** The background color.

**Availability** Available in Mac OS X v10.5 and later.

See Also - setBackgroundColor: (page 336)

Declared In QCCompositionPickerView.h

## **compositionAspectRatio**

Retrieves the aspect ratio used to display compositions in the composition picker view.

- (NSSize) compositionAspectRatio

**Return Value** The aspect ratio.

**Availability** Available in Mac OS X v10.5 and later.

See Also

- setCompositionAspectRatio: (page 336)

Declared In QCCompositionPickerView.h

## compositions

Returns the list of compositions that are currently in the composition picker view.

```
- (NSArray*) compositions
```

Return Value An array of QCComposition objects.

**Availability** Available in Mac OS X v10.5 and later.

See Also
- setCompositionsFromRepositoryWithProtocol:andAttributes: (page 336)

QCCompositionPickerView Class Reference

## delegate

Retrieves the composition picker view delegate.

- (id) delegate

**Return Value** The delegate.

**Availability** Available in Mac OS X v10.5 and later.

See Also
- setDelegate: (page 337)

**Declared In** QCCompositionPickerView.h

### drawsBackground

Returns whether the composition picker view draws its background.

- (BOOL) drawsBackground;

### **Return Value**

YES if the composition picker view draws its background; otherwise NO.

**Availability** Available in Mac OS X v10.5 and later.

### See Also

- setDrawsBackground: (page 338)

### Declared In

QCCompositionPickerView.h

## isAnimating

Returns whether or not the composition picker view is currently animating its composition.

- (BOOL) isAnimating

### **Return Value**

YES if a composition is animating in the composition picker view; N0 otherwise.

### Availability

Available in Mac OS X v10.5 and later.

### See Also

- startAnimation: (page 340)

- stopAnimation: (page 340)

## maxAnimationFrameRate

Retrieves the maximum frame rate for animating compositions.

- (float) maxAnimationFrameRate

**Return Value** The maximum frame rate.

**Availability** Available in Mac OS X v10.5 and later.

See Also - setMaxAnimationFrameRate: (page 338)

Declared In QCCompositionPickerView.h

## numberOfColumns

Retrieves the number of columns in the composition picker view.

- (NSUInteger) numberOfColumns;

**Return Value** The number of columns.

**Availability** Available in Mac OS X v10.5 and later.

See Also
- setNumberOfColumns: (page 338)

Declared In QCCompositionPickerView.h

## numberOfRows

Retrieves the number of rows in the composition picker view.

- (NSUInteger) numberOfRows;

**Return Value** The number of columns.

**Availability** Available in Mac OS X v10.5 and later.

See Also
- setNumberOfRows: (page 339)

## resetDefaultInputValues

Clears all previously set default values for composition input parameters.

- (void) resetDefaultInputValues

### Discussion

This method resets the defaults that were set with the method setDefaultValue:forInputKey: (page 337).

**Availability** Available in Mac OS X v10.5 and later.

**Declared In** QCCompositionPickerView.h

## selectedComposition

Returns the composition that is currently selected in the composition picker view.

- (QCComposition\*) selectedComposition

Return Value A QCComposition object, or nil if a composition is not selected.

**Availability** Available in Mac OS X v10.5 and later.

See Also
- setSelectedComposition: (page 339)

Declared In QCCompositionPickerView.h

## setAllowsEmptySelection:

Sets whether to allow an empty selection in the composition picker view.

- (void) setAllowsEmptySelection:(BOOL)flag

### Parameters

flag

YES to allow an empty selection. The default value is NO.

**Availability** Available in Mac OS X v10.5 and later.

### See Also

- allowsEmptySelection (page 331)

### Declared In

QCCompositionPickerView.h

## setBackgroundColor:

Sets the background color for the composition picker view.

- (void) setBackgroundColor:(NSColor\*)aColor;

### Parameters

```
aColor
```

The color for the background.

```
Availability
Available in Mac OS X v10.5 and later.
```

See Also

- backgroundColor (page 332)

**Declared In** QCCompositionPickerView.h

## setCompositionAspectRatio:

Sets the aspect ratio used to display compositions in the composition picker view.

- (void) setCompositionAspectRatio:(NSSize)ratio

### Parameters

ratio An aspect ratio.

**Availability** Available in Mac OS X v10.5 and later.

### See Also

- compositionAspectRatio (page 332)

Declared In QCCompositionPickerView.h

## setCompositionsFromRepositoryWithProtocol:andAttributes:

Sets the compositions in the composition picker view to those that match the specified criteria.

 (void) setCompositionsFromRepositoryWithProtocol:(NSString\*)protocol andAttributes:(NSDictionary\*)attributes

### Parameters

protocol

The protocols that you want compositions shown in the picker view to conform to. You can pass any of these protocols: QCCompositionProtocolAnimation,

QCCompositionProtocolImageProducer,QCCompositionProtocolImageFilter, QCCompositionProtocolImageCompositor,QCCompositionProtocolImageTransition,and QCCompositionProtocolScreenSaverRSS.

#### QCCompositionPickerView Class Reference

### attributes

A dictionary that contains the attributes, and their associated values, that you want compositions in the picker view to match. For example, you can pass: QCCompositionAttributeNameKey, QCCompositionAttributeDescriptionKey, QCCompositionAttributeCopyrightKey, QCCompositionAttributeBuiltInKey, and QCCompositionAttributeTimeDependentKey. Pass nil if you don't want to filter based on the attributes.

### Availability

Available in Mac OS X v10.5 and later.

### See Also

```
- compositions (page 332)
```

### **Declared In**

QCCompositionPickerView.h

## setDefaultValue:forInputKey:

Sets the default value to use for a composition input parameter.

- (void) setDefaultValue:(id)value forInputKey:(NSString\*)key

### Parameters

```
value
```

This default value overrides any initial value existing for composition input parameters with this key. Pass nil to clear the default value.

key

The input parameter key whose default value you want to set.

### Availability

Available in Mac OS X v10.5 and later.

#### See Also

```
- resetDefaultInputValues (page 335)
```

### Declared In

QCCompositionPickerView.h

## setDelegate:

Sets the composition picker view delegate.

- (void) setDelegate:(id)delegate

### Parameters

delegate

The delegate to set.

### **Availability** Available in Mac OS X v10.5 and later.

See Also - delegate (page 333)

## CHAPTER 43 QCCompositionPickerView Class Reference

Declared In QCCompositionPickerView.h

## setDrawsBackground:

Sets whether the composition picker view draws its background.

- (void) setDrawsBackground:(BOOL)flag;

### Parameters

```
flag
```

The background drawing state. Pass YES if the composition picker view draws its background.

### Availability

Available in Mac OS X v10.5 and later.

```
See Also
- drawsBackground (page 333)
```

### Declared In

QCCompositionPickerView.h

## setMaxAnimationFrameRate:

Sets the maximum frame rate for animating compositions.

```
- (void) setMaxAnimationFrameRate:(float)maxFPS
```

### Parameters

```
maxFPS
```

A frame rate in frames per second. Pass 0.0 to specify no limit to the maximum value.

**Availability** Available in Mac OS X v10.5 and later.

### See Also

- maxAnimationFrameRate (page 334)

```
Declared In
```

QCCompositionPickerView.h

## setNumberOfColumns:

Sets the number of columns in the composition picker view.

- (void) setNumberOfColumns:(NSUInteger)columns;

### Parameters

columns

The number of columns.

**Availability** Available in Mac OS X v10.5 and later.

QCCompositionPickerView Class Reference

See Also

- numberOfColumns (page 334)

Declared In QCCompositionPickerView.h

## setNumberOfRows:

Sets the number of rows in the composition picker view.

- (void) setNumberOfRows:(NSUInteger)rows;

Parameters

columns The number of rows.

**Availability** Available in Mac OS X v10.5 and later.

See Also
- numberOfRows (page 334)

Declared In QCCompositionPickerView.h

### setSelectedComposition:

Sets a composition as selected in the composition picker view.

- (void) setSelectedComposition:(QCComposition\*)composition

### Parameters

composition

The composition to select. Pass nil if you don't want to select a composition. The behavior is undefined if you pass a composition that is not in the list of compositions that are currently in the composition picker view.

### Availability

Available in Mac OS X v10.5 and later.

### See Also

- selectedComposition (page 335)

#### Declared In

QCCompositionPickerView.h

## setShowsCompositionNames:

Enables the display of composition names in the composition picker view.

```
- (void) setShowsCompositionNames:(BOOL)flag
```

QCCompositionPickerView Class Reference

### Parameters

flag

YES specifies to show compositions name. The default value is NO.

**Availability** Available in Mac OS X v10.5 and later.

**Declared In** QCCompositionPickerView.h

## showsCompositionNames

Retrieves whether composition names can be shown in the composition picker view.

- (BOOL) showsCompositionNames

**Return Value** YES if the display of names is enabled; otherwise NO.

**Availability** Available in Mac OS X v10.5 and later.

Declared In QCCompositionPickerView.h

### startAnimation:

Starts animating the composition in the composition picker view.

- (void) startAnimation:(id)sender

#### Parameters

sender

The object initiating the animation.

**Availability** Available in Mac OS X v10.5 and later.

See Also

- stopAnimation: (page 340)

- isAnimating (page 333)

```
Declared In
QCCompositionPickerView.h
```

### stopAnimation:

Stops animating the composition that is currently animating in the composition picker view.

```
- (void) stopAnimation:(id)sender
```

QCCompositionPickerView Class Reference

### Parameters

sender The object stopping the animation.

**Availability** Available in Mac OS X v10.5 and later.

### See Also

- startAnimation: (page 340)

- isAnimating (page 333)

Declared In QCCompositionPickerView.h

## Notifications

### QCCompositionPickerViewDidSelectCompositionNotification

Posted when the user selects a composition in the picker view.

**Availability** Available in Mac OS X v10.5 and later.

QCCompositionPickerView Class Reference

# QCCompositionRepository Class Reference

| Inherits from   | NSObject                                                                        |
|-----------------|---------------------------------------------------------------------------------|
| Conforms to     | NSObject (NSObject)                                                             |
| Framework       | /System/Library/Frameworks/Quartz.framework/Frameworks/QuartzComposer.framework |
| Availability    | Available in Mac OS X v10.5 and later.                                          |
| Declared in     | QuartzComposer/QCCompositionRepository.h                                        |
| Companion guide | Quartz Composer Programming Guide                                               |

## **Overview**

The QCCompositionRepository class represents a system-wide centralized repository of built-in and installed Quartz Composer compositions (/Library/Compositions and ~/Library/Compositions). The QCCompositionRepository class cannot be subclassed.

Compositions in the repository are represented by the QCComposition class. You can use the methods of the QCCompositionRepository class to fetch all compositions or only those that meet specific criteria.

## Tasks

## **Getting the Composition Repository**

+ sharedCompositionRepository (page 344)
 Returns the shared instance of the composition repository.

## **Fetching Compositions**

- compositionWithIdentifier: (page 345)
   Returns the composition that corresponds to the identifier.
- compositionsWithProtocols:andAttributes: (page 344)
   Returns an array of compositions that match a set of criteria.
- allCompositions (page 344)
   Returns an array that contains all compositions currently in the composition repository.

## **Class Methods**

## sharedCompositionRepository

Returns the shared instance of the composition repository.

+ (QCCompositionRepository\*) sharedCompositionRepository

Return Value The shared instance of QCCompositionRepository.

**Availability** Available in Mac OS X v10.5 and later.

**Declared In** QCCompositionRepository.h

## **Instance Methods**

## allCompositions

Returns an array that contains all compositions currently in the composition repository.

- (NSArray\*) allCompositions

Return Value An array of QCComposition objects.

**Availability** Available in Mac OS X v10.5 and later.

### See Also

- compositionWithIdentifier: (page 345)
- compositionsWithProtocols:andAttributes: (page 344)

### Declared In

QCCompositionRepository.h

## compositionsWithProtocols:andAttributes:

Returns an array of compositions that match a set of criteria.

```
    (NSArray*) compositionsWithProtocols:(NSArray*)protocols
andAttributes:(NSDictionary*)attributes
```

QCCompositionRepository Class Reference

### Parameters

protocols

The protocols that you want compositions to conform to. Pass nil if you don't want to filter based on the protocol. You can pass any of these protocols: QCCompositionProtocolAnimation, QCCompositionProtocolImageProducer, QCCompositionProtocolImageFilter, QCCompositionProtocolImageCompositor, QCCompositionProtocolImageTransition, and QCCompositionProtocolScreenSaverRSS.

attributes

A dictionary that contains the attributes, and their associated values, that you want compositions to match. Pass nil if you don't want to filter based on the attributes. For example, you can pass any of these attributes: QCCompositionAttributeNameKey, QCCompositionAttributeDescriptionKey, QCCompositionAttributeCopyrightKey, QCCompositionAttributeBuiltInKey, and QCCompositionAttributeTimeDependentKey.

### **Return Value**

An array of QCComposition objects that meet the supplied criteria.

### Availability

Available in Mac OS X v10.5 and later.

### See Also

- compositionWithIdentifier: (page 345)
- allCompositions (page 344)

### **Declared In**

QCCompositionRepository.h

## compositionWithIdentifier:

Returns the composition that corresponds to the identifier.

```
- (QCComposition*) compositionWithIdentifier:(NSString*)identifier
```

#### Parameters

identifier

```
A string that uniquely identifies the composition to retrieve.
```

#### **Return Value**

The composition identified by the provided string, or nil if there is no composition with that identifier in the composition repository.

### Availability

Available in Mac OS X v10.5 and later.

#### See Also

- compositionsWithProtocols:andAttributes: (page 344)
- allCompositions (page 344)

### Declared In

QCCompositionRepository.h

# Notifications

## QCCompositionRepositoryDidUpdateNotification

Posted whenever the list of compositions in the composition repository is updated.

**Availability** Available in Mac OS X v10.5 and later.

Declared In QCCompositionRepository.h

# **QCPlugIn Class Reference**

| Inherits from    | NSObject                                                                            |
|------------------|-------------------------------------------------------------------------------------|
| Conforms to      | NSObject (NSObject)                                                                 |
| Framework        | /System/Library/Frameworks/Quartz.framework/Frameworks/QuartzComposer.framework     |
| Availability     | Available in Mac OS X v10.5 and later.                                              |
| Declared in      | QuartzComposer/QCPlugIn.h                                                           |
| Companion guides | Quartz Composer Custom Patch Programming Guide<br>Quartz Composer Programming Guide |

## Overview

The QCPlugIn class provides the base class to subclass for writing custom Quartz Composer patches. You implement a custom patch by subclassing QCPlugIn, overriding the appropriate methods, packaging the code as an NSBundle object, and installing the bundle in the appropriate location. A bundle can contain more than one subclass of QCPlugIn, allowing you to provide a suite of custom patches in one bundle. *Quartz Composer Custom Patch Programming Guide* provides detailed instructions on how to create and package a custom patch. *QCPlugIn Class Reference* supplements the information in the programming guide.

The methods related to the executing the custom patch (called when the Quartz Composer engine is rendering) are passed an opaque object that conforms to the <code>QCPlugInContext Protocol</code> protocol. This object represents the execution context of the <code>QCPlugIn object</code>. You should not retain the execution context or use it outside of the scope of the execution method that it is passed to.

## Tasks

## Defining the Characteristics of a Custom Patch

- + executionMode (page 351) Returns the execution mode of the custom patch.
- + timeMode (page 353)
   Returns the time mode for the custom patch.

## **Executing a Custom Patch**

- execute:atTime:withArguments: (page 357)
  - Performs the processing or rendering tasks appropriate for the custom patch.

## **Performing Custom Tasks During Execution**

- startExecution: (page 360)
   Allows you to perform custom setup tasks before the Quartz Composer engine starts rendering.
- enableExecution: (page 357)
   Allows you to perform custom tasks when the execution of the QCPlugIn object is resumed.
- disableExecution: (page 356)
  - Allows you to perform custom tasks when the execution of the QCPlugIn object is paused.
- stopExecution: (page 361)
   Allows you to perform custom tasks when the QCPlugIn object stops executing.

# Defining Patch and Property Port Attributes

+ attributes (page 349)

Returns a dictionary that contains strings for the user interface that describe the custom patch.

+ attributesForPropertyPortWithKey: (page 350)

Returns a dictionary that contains strings for the user interface that describe the optional attributes for ports created from properties.

## **Defining Internal Settings**

- createViewController (page 355)

Creates and returns a view controller for the Settings pane of a custom patch.

+ plugInKeys (page 352)

Returns the keys for the internal settings of a custom patch.

## **Supporting Saving and Retrieving Internal Settings**

- serializedValueForKey: (page 359)

Provides custom serialization for patch internal settings that do not comply to the NSCoding protocol.

- setSerializedValue:forKey: (page 359)

Provides custom deserialization for patch internal settings that were previously serialized using the method serializedValueForKey: (page 359).

## **Adding Ports Dynamically**

addInputPortWithType:forKey:withAttributes: (page 354)

Adds an input port of the specified type and associates a key and attributes with the port.

### CHAPTER 45 QCPlugIn Class Reference

- removeInputPortForKey: (page 358)
  - Removes the input port for a given key.
- addOutputPortWithType:forKey:withAttributes: (page 354)
  - Adds an output port of the specified type and associates a key and attributes with the port.
- removeOutputPortForKey: (page 358)
   Removes the output port for a given key.

## **Getting and Setting Port Values**

- didValueForInputKeyChange: (page 356)
   Returns whether the input port value changed since the last execution of the custom patch.
- valueForInputKey: (page 361)
   Returns the current value for an input port.
- setValue:forOutputKey: (page 360)
   Sets the value of an output port.

## Loading Bundle and Custom Patches Manually

- + loadPlugInAtPath: (page 351) Loads a Quartz Composer plug-in bundle from the specified path.
- + registerPlugInClass: (page 352) Registers a QCPlugIn subclass.

## **Ordering Property Ports**

+ sortedPropertyPortKeys (page 353) Returns and array of property port keys in the order you want them to appear in the user interface.

# **Class Methods**

## attributes

Returns a dictionary that contains strings for the user interface that describe the custom patch.

+ (NSDictionary\*) attributes

### **Return Value**

The dictionary can contain one or more of these keys along with the appropriate string: QCPlugInAttributeNameKey (page 362), QCPlugInAttributeDescriptionKey (page 362), and QQCPlugInAttributeCopyrightKey (page 362).

### Discussion

It's recommended that you implement this method to enhance the experience of those who use your custom patch. The attribute name string that you provide is displayed in the Quartz Composer editor window when the custom patch name is selected in the Patch Creator (see figure). The attribute description key is displayed in the Information pane of the inspector for the custom patch.

| 000           | Patch Creator (Untitled)                                                    |
|---------------|-----------------------------------------------------------------------------|
| Q- Patch N    | ame 🔰 🔮                                                                     |
| Press [Enter] | to insert patch in current editor workspace.                                |
| ▼ Patch Bro   | wser                                                                        |
| Category      | Patch Name                                                                  |
| Source        | RSS Downloader                                                              |
| Source        | Video Input                                                                 |
| Source        | XML Downloader                                                              |
| Tool          | Anchor Position                                                             |
| Tool          | Core Image Accumulator                                                      |
| Tool          | Date Formatter                                                              |
| Tool          | Demultiplexer                                                               |
| Tool          | FPS Display                                                                 |
| Tool          | Host Info                                                                   |
| Tool          | Image Dimensions                                                            |
| Tool          | Image Histogram                                                             |
| Descripti     | on                                                                          |
| Anchor P      | osition                                                                     |
|               | computes a 2D position in the Quartz<br>referential relatively to an anchor |
| Settings      |                                                                             |

### Availability

Available in Mac OS X v10.5 and later.

### See Also

+ attributesForPropertyPortWithKey: (page 350)

### Declared In

QCPlugIn.h

### attributesForPropertyPortWithKey:

Returns a dictionary that contains strings for the user interface that describe the optional attributes for ports created from properties.

+ (NSDictionary\*) attributesForPropertyPortWithKey:(NSString\*)key

### Parameters

key

The name of the property.

### **Return Value**

A dictionary that contains key-value pairs for the port's attributes. The keys must be one or more of the constants defined in "Input and Output Port Attributes" (page 362).

### CHAPTER 45 QCPlugIn Class Reference

### Discussion

It's recommended that you implement this method to enhance the experience of those who use your custom patch. The attributes appear in a help tag when the user hovers a pointer over the property port on your custom patch. At a minimum, you should provide a user-readable name for the port. It might also be helpful to provide default, minimum, and maximum values for the port.

### Availability

Available in Mac OS X v10.5 and later.

See Also + attributes (page 349)

Declared In

QCPlugIn.h

## executionMode

Returns the execution mode of the custom patch.

+ (QCPlugInExecutionMode) executionMode

### **Return Value**

The execution mode of the custom patch. See "Execution Modes" (page 366) for the constants you can return.

### Discussion

You must implement this method to define whether your custom patch is a provider, a processor, or a consumer.

**Availability** Available in Mac OS X v10.5 and later.

**Declared In** QCPlugIn.h

## loadPlugInAtPath:

Loads a Quartz Composer plug-in bundle from the specified path.

+ (BOOL) loadPlugInAtPath:(NSString\*)path

### Parameters

path

The location of the bundle.

### **Return Value**

YES if successful.

### Discussion

Call this method only if you need to load a plug-in bundle from a nonstandard location. Typically you don't need to call this method because Quartz Composer automatically loads bundles that you install in one of the following locations:

/Library/Graphics/Quartz Composer Plug-Ins

■ ~/Library/Graphics/Quartz Composer Plug-Ins

This method does nothing if the bundle is already loaded. (This method does not load in all environments. Web Kit, for example, cannot load custom patches.)

The bundle can contain more than one QCPlugIn subclass. After the bundle is loaded, each QCPlugIn subclass appears as a patch in the Quartz Composer patch library.

**Availability** Available in Mac OS X v10.5 and later.

Declared In QCPlugIn.h

## plugInKeys

Returns the keys for the internal settings of a custom patch.

+ (NSArray\*) plugInKeys

### **Return Value**

An array of keys used for key-value coding (KVC) of the internal settings.

### Discussion

You must override this method if your patch provides a Settings pane. This keys are used for automatic serialization of the internal settings and are also used by the <code>QCPlugInViewController</code> instance for the Settings pane. The implementation is straightforward; the keys are strings that represent the instance variables used for the Settings pane. For example, the <code>plugInKeys</code> method for these instance variables:

```
@property(ivar, byref) NSColor * systemColor;
@property(ivar, byref) NSConfiguration * systemConfiguration;
```

are:

Availability

Available in Mac OS X v10.5 and later.

### See Also

- createViewController (page 355)

Declared In

QCPlugIn.h

## registerPlugInClass:

Registers a QCPlugIn subclass.

**QCPlugIn Class Reference** 

+ (void) registerPlugInClass:(Class)aClass

#### Parameters

aClass

The QCPlugIn subclass.

### Discussion

You call this method only if the code for your custom patch is mixed with your application code, and you plan only to use the custom patch from within your application.

### Availability

Available in Mac OS X v10.5 and later.

### **Declared In**

QCPlugIn.h

## sortedPropertyPortKeys

Returns and array of property port keys in the order you want them to appear in the user interface.

+ (NSArray\*) sortedPropertyPortKeys;

### **Return Value**

The property port keys in the order you want them to appear in the user interface.

### Discussion

Override this method to specify an optional ordering for property based ports in the user interface.

#### Availability

Available in Mac OS X v10.5 and later.

## Declared In

QCPlugIn.h

## timeMode

Returns the time mode for the custom patch.

+ (QCPlugInTimeMode) timeMode

#### **Return Value**

The time mode of the custom patch. See "Time Modes" (page 367) for the constants you can return.

#### Discussion

You must implement this method to define whether you custom patch depends on time, doesn't depend on time, or needs time to idle.

### Availability

Available in Mac OS X v10.5 and later.

### **Declared In**

QCPlugIn.h

## **Instance Methods**

## addInputPortWithType:forKey:withAttributes:

Adds an input port of the specified type and associates a key and attributes with the port.

```
    (void) addInputPortWithType:(NSString*)type forKey:(NSString*)key
withAttributes:(NSDictionary*)attributes
```

### Parameters

type

The port type. See "Port Input and Output Types" (page 363).

key

The key to associate with the port.

### attributes

A dictionary of attributes for the port. See "Input and Output Port Attributes" (page 362). Although the dictionary is optional, it's recommended that provide attributes to enhance the experience of those who use your custom patch. The attributes appear in a help tag when the user hovers a pointer over the property port on your custom patch. (See

attributesForPropertyPortWithKey: (page 350).) Pass nil if you do not want to provide attributes.

### Discussion

This method throws an exception if called from within the execute:atTime:withArguments: (page 357) method or if there's already an input or output port with that key.

### Availability

Available in Mac OS X v10.5 and later.

### See Also

```
- removeInputPortForKey: (page 358)
```

### Declared In

QCPlugIn.h

## addOutputPortWithType:forKey:withAttributes:

Adds an output port of the specified type and associates a key and attributes with the port.

```
- (void) addOutputPortWithType:(NSString*)type forKey:(NSString*)key
withAttributes:(NSDictionary*)attributes
```

### Parameters

type

The port type. See "Port Input and Output Types" (page 363).

key

The key to associate with the port.

### attributes

A dictionary of attributes for the port. See "Input and Output Port Attributes" (page 362). Although the dictionary is optional, it's recommended that provide attributes to enhance the experience of those who use your custom patch. The attributes appear in a help tag when the user hovers a pointer over the property port on your custom patch. (See

attributesForPropertyPortWithKey: (page 350).) Pass nil if you do not want to provide attributes.

### Discussion

This method throws an exception if called from within the execute:atTime:withArguments: (page 357) method or if there is already an output port with that key.

### Availability

Available in Mac OS X v10.5 and later.

### See Also

- removeOutputPortForKey: (page 358)

### **Declared In**

QCPlugIn.h

### createViewController

Creates and returns a view controller for the Settings pane of a custom patch.

```
- (QCPlugInViewController*) createViewController
```

### **Return Value**

A view controller for the custom patch. Quartz Composer releases the controller when it is no longer needed. If necessary, you can return a subclass of QCPlugInViewController, but this it not typically done.

### Discussion

This extension to the QCPlugInViewController class provides user-interface support for the Settings pane of the inspector for a custom patch. You must override this method if your custom patch provides a Settings pane. The QCPlugInViewController object acts as a controller for Cocoa bindings between the custom patch instance (the model) and the NSView that contains the controls. It loads the nib file from the bundle.

The implementation is straightforward. You allocate a QCPlugInViewController object, initialize it, and provide the name of the nib file that contains the user interface for the Settings pane.

Note that this method follows the Core Foundation "create" rule. See the ownership policy in *Memory Management Programming Guide for Core Foundation*.

For example, if the nib file name that contains the settings pane is MySettingsPane.nib, the implementation is:

### Availability

Available in Mac OS X v10.5 and later.

### CHAPTER 45 QCPlugIn Class Reference

See Also

+ plugInKeys (page 352)

Declared In QCPlugInViewController.h

## didValueForInputKeyChange:

Returns whether the input port value changed since the last execution of the custom patch.

- (BOOL) didValueForInputKeyChange:(NSString\*)key

### Parameters

key

The key for the input port whose value you want to check.

### **Return Value**

YES if the value on the input port changed since the last time the execute:atTime:withArguments: (page 357) method was called; always returns NO if called outside of the execute:atTime:withArguments: method.

### Availability

Available in Mac OS X v10.5 and later.

See Also

- valueForInputKey: (page 361)

Declared In

QCPlugIn.h

## disableExecution:

Allows you to perform custom tasks when the execution of the QCPlugIn object is paused.

- (void) disableExecution:(id<QCPlugInContext>)context

### Parameters

context

An opaque object, conforming to the <code>QCPlugInContext Protocol</code> protocol, that represents the execution context of the <code>QCPlugIn</code> object. Do not retain this object or use it outside of the scope of this method.

### Discussion

The Quartz Composer engine calls this method when results are no longer being pulled from the custom patch. You can optionally override this execution method to perform custom tasks at that time.

### Availability

Available in Mac OS X v10.5 and later.

### See Also

- enableExecution: (page 357)

### Declared In

QCPlugIn.h

## enableExecution:

Allows you to perform custom tasks when the execution of the QCPlugIn object is resumed.

- (void) enableExecution:(id<QCPlugInContext>)context

### Parameters

context

An opaque object, conforming to the QCPlugInContext Protocol protocol, that represents the execution context of the QCPlugIn object. Do not retain this object or use it outside of the scope of this method.

### Discussion

The Quartz Composer engine calls this method when results start to be pulled from the custom patch. You can optionally override this execution method to perform custom tasks at that time.

### Availability

Available in Mac OS X v10.5 and later.

#### See Also

- disableExecution: (page 356)

### Declared In

QCPlugIn.h

### execute:atTime:withArguments:

Performs the processing or rendering tasks appropriate for the custom patch.

```
- (BOOL) execute:(id<QCPlugInContext>)context atTime:(NSTimeInterval)time withArguments:(NSDictionary*)arguments
```

### Parameters

context

An opaque object, conforming to the QCPlugInContext Protocol protocol, that represents the execution context of the QCPlugIn object. Do not retain this object or use it outside of the scope of this method.

time

The execution interval.

arguments

A dictionary of arguments that can be used during execution. See "Execution Arguments" (page 365).

### **Return Value**

N0 indicates the custom patch was not able to execute successfully. In this case, the Quartz Composer engine stops rendering the current frame.

### Discussion

The Quartz Composer engine calls this method each time your custom patch needs to execute. You must implement this method. The method should perform whatever tasks are appropriate for the custom patch, such as:

- reading values from the input ports
- computing output values

### CHAPTER 45 QCPlugIn Class Reference

- updating the values on the output ports
- rendering to the execution context

For example implementations of this method, see Quartz Composer Custom Patch Programming Guide.

**Availability** Available in Mac OS X v10.5 and later.

Declared In QCPlugIn.h

### removeInputPortForKey:

Removes the input port for a given key.

- (void) removeInputPortForKey:(NSString\*)key

### Parameters

key

The key associated with the port that you want to remove.

### Discussion

This method throws an exception if from within the execute: atTime:withArguments: (page 357) method, if there is not an input port with that key, or if the port is created from a property.

### Availability

Available in Mac OS X v10.5 and later.

#### See Also

- addInputPortWithType:forKey:withAttributes: (page 354)

### **Declared In**

QCPlugIn.h

### removeOutputPortForKey:

Removes the output port for a given key.

- (void) removeOutputPortForKey:(NSString\*)key

### Parameters

key

The key associated with the port that you want to remove.

### Discussion

This method throws an exception if called from within the execute:atTime:withArguments: (page 357) method, if there is not an output port with that key, or if the port is created from a property.

### Availability

Available in Mac OS X v10.5 and later.

#### See Also

- addOutputPortWithType:forKey:withAttributes: (page 354)

**Declared In** QCPlugIn.h

## serializedValueForKey:

Provides custom serialization for patch internal settings that do not comply to the NSCoding protocol.

- (id) serializedValueForKey:(NSString\*)key

### Parameters

key

The key for the value to retrieve.

### **Return Value**

Either nil or a value that's compliant with property lists: NSString, NSNumber, NSDate, NSData, NSArray, or NSDictionary.

### Discussion

If your patch has internal settings that do not conform to the NSCoding protocol, you must implement this method.

### Availability

Available in Mac OS X v10.5 and later.

### See Also

- setSerializedValue:forKey: (page 359)

### Declared In

QCPlugIn.h

## setSerializedValue:forKey:

Provides custom deserialization for patch internal settings that were previously serialized using the method serializedValueForKey: (page 359).

- (void) setSerializedValue:(id)serializedValue forKey:(NSString\*)key

### Parameters

```
serializedValue
The value to deserialize.
```

key

The key for the value to deserialize.

### Discussion

If your patch has internal settings that do not conform to the NSCoding protocol, you must implement this method. After you deserialize the value, you need to call [self set:value forKey:key] to set the corresponding internal setting of the custom patch instance to the deserialized value.

### Availability

Available in Mac OS X v10.5 and later.

## Declared In

QCPlugIn.h

## setValue:forOutputKey:

### Sets the value of an output port.

- (BOOL) setValue:(id)value forOutputKey:(NSString\*)key

### Parameters

key

The key associated with the output port whose value you want to set.

**Return Value** 

YES if successful; N0 if called outside of the execute: atTime:withArguments: (page 357) method.

### Discussion

You call this method from within your execute: atTime:withArguments: (page 357) method to set the output values of your custom patch.

### Availability

Available in Mac OS X v10.5 and later.

### See Also

- valueForInputKey: (page 361)
- didValueForInputKeyChange: (page 356)

### **Declared In**

QCPlugIn.h

### startExecution:

Allows you to perform custom setup tasks before the Quartz Composer engine starts rendering.

- (BOOL) startExecution:(id<QCPlugInContext>)context

#### Parameters

context

An opaque object, conforming to the <code>QCPlugInContext Protocol</code> protocol, that represents the execution context of the <code>QCPlugIn</code> object. Do not retain this object or use it outside of the scope of this method.

### **Return Value**

N0 indicates a fatal error occurred and prevents the Quartz Composer engine from starting.

### Discussion

The Quartz Composer engine calls this method when your custom patch starts to render. You can optionally override this execution method to perform setup tasks.

### Availability

Available in Mac OS X v10.5 and later.

### See Also

- stopExecution: (page 361)

### Declared In

QCPlugIn.h

### stopExecution:

Allows you to perform custom tasks when the QCPlugIn object stops executing.

- (void) stopExecution:(id<QCPlugInContext>)context

### Parameters

context

An opaque object, conforming to the QCPlugInContext Protocol protocol, that represents the execution context of the QCPlugIn object. Do not retain this object or use it outside of the scope of this method.

### Discussion

The Quartz Composer engine calls this method when it stops executing. You can optionally override this execution method to perform cleanup tasks.

#### Availability

Available in Mac OS X v10.5 and later.

See Also - startExecution: (page 360)

Declared In

QCPlugIn.h

### valueForInputKey:

Returns the current value for an input port.

```
- (id) valueForInputKey:(NSString*)key
```

### Parameters

key

The key for the input port you want to check.

### **Return Value**

The value associated with the key or nil if called outside of the execute: atTime:withArguments: (page 357) method.

### Discussion

You call this method from within your execute:atTime:withArguments: (page 357) method to retrieve the input values of your custom patch.

### Availability

Available in Mac OS X v10.5 and later.

### See Also

- setValue:forOutputKey: (page 360)
- didValueForInputKeyChange: (page 356)

### Declared In

QCPlugIn.h

# Constants

### **Patch Attributes**

Attributes for custom patches.

```
extern NSString* const QCPlugInAttributeNameKey;
extern NSString* const QCPlugInAttributeDescriptionKey;
extern NSString* const QCPlugInAttributeCopyrightKey;
```

### Constants

```
QCPlugInAttributeNameKey
```

The key for the custom patch name. The associated value is an NSString object.

Available in Mac OS X v10.5 and later.

Declared in QCPlugIn.h.

QCPlugInAttributeDescriptionKey

The key for the custom patch description. The associated value is an NSString object.

Available in Mac OS X v10.5 and later.

Declared in QCPlugIn.h.

QQCPlugInAttributeCopyrightKey

The key for the custom patch copyright information. The associated value is an NSString object.

Declared In

QCPlugIn.h

### **Input and Output Port Attributes**

Attributes for input and output ports.

```
extern NSString* const QCPortAttributeTypeKey;
extern NSString* const QCPortAttributeNameKey;
extern NSString* const QCPortAttributeDefaultValueKey;
extern NSString* const QCPortAttributeMinimumValueKey;
extern NSString* const QCPortAttributeMaximumValueKey;
extern NSString* const QCPortAttributeDefaultValueKey;
extern NSString* const QCPortAttributeDefaultValueKey;
```

### Constants

QCPortAttributeTypeKey

The key for the port type. The associated value can be of any of the following constants: QCPortTypeBoolean (page 364), QCPortTypeIndex (page 364), QCPortTypeNumber (page 364), QCPortTypeString (page 364), QCPortTypeColor (page 364), QCPortTypeImage (page 364), or QCPortTypeStructure (page 364).

Available in Mac OS X v10.4 and later.

Declared in QCPlugIn.h.

QCPortAttributeNameKey

The key for the port name. The associated value is an NSString object.

Available in Mac OS X v10.4 and later.

Declared in QCPlugIn.h.

### QCPortAttributeMinimumValueKey

The key for the port minimum value. The associated value is an NSNumber object that specifies the minimum numerical value accepted by the port.

Available in Mac OS X v10.4 and later.

Declared in QCPlugIn.h.

#### QCPortAttributeMaximumValueKey

The key for the port maximum value. The associated value is an NSNumber object that specifies the maximum numerical value accepted by the port.

Available in Mac OS X v10.4 and later.

Declared in QCPlugIn.h.

### QCPortAttributeDefaultValueKey

The key for the port default value. You can use this key only for value ports (Boolean, Index, Number, Color and String).

Available in Mac OS X v10.5 and later.

Declared in QCPlugIn.h.

### QCPortAttributeMenuItemsKey

The key for the menu items. The associated value is an array of strings that are displayed in the user interface as a pop-up menu when the user double-clicks a port, as shown for the Blending input port

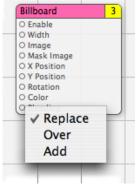

of the Billboard patch. You can use this key only for an index port.

Available in Mac OS X v10.5 and later.

Declared in QCPlugIn.h.

### Declared In

QCPlugIn.h

### Port Input and Output Types

Data types for input and output ports.

### CHAPTER 45 QCPlugIn Class Reference

extern NSString\* const QCPortTypeBoolean; extern NSString\* const QCPortTypeIndex; extern NSString\* const QCPortTypeNumber; extern NSString\* const QCPortTypeString; extern NSString\* const QCPortTypeColor; extern NSString\* const QCPortTypeImage; extern NSString\* const QCPortTypeStructure;

#### Constants

QCPortTypeBoolean

The port type for a Boolean value. The associated value can be an NSNumber object or any object that responds to the -intValue, -floatValue, or -doubleValue methods.

Available in Mac OS X v10.4 and later.

Declared in QCPlugIn.h.

### QCPortTypeIndex

The port type for an index value. The associated value can be an NSNumber object or any object that responds to the -intValue, -floatValue, or -doubleValue methods.

Available in Mac OS X v10.4 and later.

Declared in QCPlugIn.h.

### QCPortTypeNumber

The port type for a number value. The associated value can be an NSNumber object or any object that responds to the -intValue, -floatValue, or -doubleValue methods.

Available in Mac OS X v10.4 and later.

Declared in QCPlugIn.h.

#### QCPortTypeString

The port type for a string. The associated value can be an NSString object or any object that responds to the -stringValue or -description methods.

Available in Mac OS X v10.4 and later.

Declared in QCPlugIn.h.

QCPortTypeColor

The port type for a color value. The associated value must be an NSColor object.

Available in Mac OS X v10.4 and later.

Declared in QCPlugIn.h.

QCPortTypeImage

The port type for an image. The associated value can be an NSImage object or a CIImage object.

Available in Mac OS X v10.4 and later.

Declared in QCPlugIn.h.

#### QCPortTypeStructure

The port type for an array, dictionary, or other structure, such as an NSArray or NSDictionary object. Available in Mac OS X v10.4 and later.

Declared in QCPlugIn.h.

#### Declared In

QCPlugIn.h

CHAPTER 45 QCPlugIn Class Reference

### **Pixel Formats**

### Supported image pixel formats.

```
extern NSString* const QCPlugInPixelFormatARGB8;
extern NSString* const QCPlugInPixelFormatBGRA8;
extern NSString* const QCPlugInPixelFormatRGBAf;
extern NSString* const QCPlugInPixelFormatI8;
extern NSString* const QCPlugInPixelFormatIf;
```

### Constants

QCPlugInPixelFormatARGB8

An ARGB8 format. The alpha component is stored in the most significant bits of each pixel. Each pixel component is 8 bits. For best performance, use this format on PowerPC-based Macintosh computers, as it represents of the order of the data in memory.

Available in Mac OS X v10.5 and later.

Declared in QCPlugIn.h.

### QCPlugInPixelFormatBGRA8

A BGRA8 format. The alpha component is stored in the least significant bits of each pixel. Each pixel component is 8 bits. For best performance, use this format on Intel-PC-based Macintosh computers, as it represents of the order of the data in memory.

Available in Mac OS X v10.5 and later.

Declared in QCPlugIn.h.

QCPlugInPixelFormatRGBAf

An RGBAf format. Pixel components are represented as floating-point values.

Available in Mac OS X v10.5 and later.

**Declared in** QCPlugIn.h.

### QCPlugInPixelFormatI8

An I8 format. Intensity information is represented as an 8-bit value.

Available in Mac OS X v10.5 and later.

Declared in QCPlugIn.h.

### QCPlugInPixelFormatIf

An If format. Intensity information is represented as a floating-point value.

Available in Mac OS X v10.5 and later.

Declared in QCPlugIn.h.

### Declared In

QCPlugIn.h

### **Execution Arguments**

Arguments to the method execute:atTime:withArguments: (page 357).

#### **QCPlugIn Class Reference**

```
extern NSString* const QCPlugInExecutionArgumentEventKey;
extern NSString* const QCPlugInExecutionArgumentMouseLocationKey;
```

#### Constants

QCPlugInExecutionArgumentEventKey

The current NSEvent if available.

Available in Mac OS X v10.5 and later.

Declared in QCPlugIn.h.

QCPlugInExecutionArgumentMouseLocationKey

The current location of the mouse (as an NSPoint object stored in an NSValue object) in normalized coordinates relative to the OpenGL context viewport ([0,1]x[0,1] with the origin (0,0) at the lower-left corner).

Available in Mac OS X v10.5 and later.

Declared in QCPlugIn.h.

#### **Declared In**

QCPlugIn.h

### **Execution Modes**

Execution modes for custom patches.

```
typedef enum {
```

```
kQCPlugInExecutionModeProvider = 1,
kQCPlugInExecutionModeProcessor,
kQCPlugInExecutionModeConsumer
} QCPlugInExecutionMode;
```

### Constants

kQCPlugInExecutionModeProvider

A provider execution mode. The custom patch executes on demand—that is, whenever data is requested of it, but at most once per frame.

Available in Mac OS X v10.5 and later.

Declared in QCPlugIn.h.

kQCPlugInExecutionModeProcessor

A processor execution mode. The custom patch executes whenever its inputs change or if the time change (assuming it's time-dependent).

Available in Mac OS X v10.5 and later.

Declared in QCPlugIn.h.

kQCPlugInExecutionModeConsumer

A consumer execution mode. The custom patch always executes assuming the value of its Enable input port is true. (The Enable port is automatically added by the system.)

Available in Mac OS X v10.5 and later.

Declared in QCPlugIn.h.

#### Declared In

QCPlugIn.h

**QCPlugIn Class Reference** 

### **Time Modes**

#### Time modes for custom patches.

```
typedef enum {
```

```
kQCPlugInTimeModeNone = 0,
kQCPlugInTimeModeIdle,
kQCPlugInTimeModeTimeBase
} QCPlugInTimeMode;
```

### Constants

kQCPlugInTimeModeNone

No time dependency. The custom patch does not depend on time at all. (It does not use the time parameter of the execute:atTime:withArguments: method.)

Available in Mac OS X v10.5 and later.

Declared in QCPlugIn.h.

### kQCPlugInTimeModeIdle

An idle time dependency. The custom patch does not depend on time but needs the system to execute it periodically. For example if the custom patch connects to a piece of hardware, to ensure that it pulls data from the hardware, you would set the custom patch time dependency to idle time mode. This time mode is typically used with providers.]]

Available in Mac OS X v10.5 and later.

**Declared in** QCPlugIn.h.

### kQCPlugInTimeModeTimeBase

A time base dependency. The custom patch does depend on time explicitly and has a time base defined by the system. (It uses the time parameter of the execute:atTime:withArguments: method.)

Available in Mac OS X v10.5 and later.

**Declared in** QCPlugIn.h.

### **Declared In**

QCPlugIn.h

QCPlugIn Class Reference

# QCPlugInViewController Class Reference

| Inherits from<br>Conforms to | NSViewController : NSResponder : NSObject<br>NSCoding (NSResponder)<br>NSObject (NSObject)                                |
|------------------------------|----------------------------------------------------------------------------------------------------|
| Framework<br>Availability    | /System/Library/Frameworks/Quartz.framework/Frameworks/QuartzComposer.framework<br>Available in Mac OS X v10.5 and later. |
| Declared in                  | QuartzComposer/QCPlugInViewController.h                                                                                   |
| Companion guides             | Quartz Composer Custom Patch Programming Guide<br>Quartz Composer Programming Guide                                       |

## **Overview**

The QCPlugInViewController class communicates (through Cocoa bindings) between a custom patch and the view used for the internal settings of the custom patch. Only custom patches that use internal settings exposed to the user need to use the QCPlugInViewController class.

You access the internal settings of a custom patch through key-value coding (KVC). All the KVC keys that represent the internal settings of the custom patch must be listed in its plugInKeys method.

The view controller for a custom patch expects

- the nib file File's Owner class set to the QCPlugInViewController class
- the view outlet connected to the view that contains the editing controls

The controls are bound to the File's Owner as the target and plugIn.XXX as the model key path, where XXX is the KVC key for a given internal setting of the custom patch instance.

# Tasks

### **Creating a Controller**

- initWithPlugIn:viewNibName: (page 370)

Creates and initializes a controller for the specified QCPlugIn object and nib file.

### Getting the QCPlugIn Object

- plugIn (page 370)

Returns the QCPlugIn object associated with the view controller for the custom patch.

# **Instance Methods**

### initWithPlugIn:viewNibName:

Creates and initializes a controller for the specified QCPlugIn object and nib file.

- (id) initWithPlugIn:(QCPlugIn\*)plugIn viewNibName:(NSString\*)name

### Parameters

plugIn

A QCPlugIn object that uses internal settings.

name

The name of the nib file that contains the view for the custom patch.

Return Value A QCPlugInViewController object.

**Availability** Available in Mac OS X v10.5 and later.

### Declared In QCPlugInViewController.h

### plugIn

Returns the QCPlugIn object associated with the view controller for the custom patch.

- (QCPlugIn\*) plugIn

### **Return Value**

The QCPlugIn object associated with the view controller for the custom patch.

### Availability

Available in Mac OS X v10.5 and later.

### Declared In

QCPlugInViewController.h

# **QCRenderer Class Reference**

| Inherits from | NSObject                                                                        |
|---------------|---------------------------------------------------------------------------------|
| Conforms to   | QCCompositionRenderer<br>NSObject (NSObject)                                    |
| Framework     | /System/Library/Frameworks/Quartz.framework/Frameworks/QuartzComposer.framework |
| Declared in   | QuartzComposer/QCRenderer.h                                                     |
| Availability  | Available in Mac OS X v10.4 and later.                                          |

## **Overview**

A QCRenderer class is designed for low-level rendering of Quartz Composer compositions. This is the class to use if you want to be in charge of rendering a composition to a specific OpenGL context—either using the NSOpenGLContext class or a CGLContextObj object. QCRenderer also allows you to load, play, and control a composition.

To render a composition to a specific OpenGL context:

- Create an instance of QCRenderer using one of the initialization methods, such as initWithOpenGLContext:pixelFormat:file: (page 375).
- Render frames by calling the method renderAtTime:arguments: (page 375)
- If you use double buffering in OpenGL, you must swap the OpenGL buffers.
- Release the renderer with you no longer need it.

### This code snippet shows how to implement these tasks:

```
NSOpenGLContext*
                   context = [myNSOpenGLView openGLContext];
NSOpenGLPixelFormat* format = [myNSOpenGLView pixelFormat];
NSString*
                        path = @"/Users/MyName/MyComposition.qtz";
QCRenderer* myRenderer;
// Create a Quartz Composer renderer.
myRenderer = [[QCRenderer alloc] initWithOpenGLContext:context
                                           pixelFormat:format
                                                  file:path];
// Render the first 10 seconds of the composition with steps of 1/25s.
for(double t = 0.0; t <= 10.0; t += 1.0/25.0)
{
  [myRenderer renderAtTime:t arguments:nil];
  [context flushBuffer]; //Required on double-buffered contexts
}
// Clean up
```

**QCRenderer Class Reference** 

[renderer release];

## Tasks

### **Creating and Initializing a Renderer**

- initWithComposition:colorSpace: (page 374)
   Creates a renderer object with a composition object and a color space.
- initWithOpenGLContext:pixelFormat:file: (page 375)
   Creates a renderer object with an NSOpenGLContext object and a composition file.
- initWithCGLContext:pixelFormat:colorSpace:composition: (page 374)
   Creates a renderer object with a CGLContextObj object, a pixel format, a color space, and a composition object.
- initOffScreenWithSize:colorSpace:composition: (page 373)
   Creates an offscreen renderer of a given size with the provided color space and composition object.

### **Rendering a Composition**

renderAtTime:arguments: (page 375)
 Renders a frame of a composition at the specified time.

### **Getting the Composition Object**

composition (page 372)
 Returns the composition object associated with the renderer.

### **Taking Snapshot Images**

- snapshotImage (page 376)

Returns an NSImage object of the current image in the OpenGL context associated with the renderer.

- createSnapshotImageOfType: (page 373)
  - Returns the current image in the OpenGL context associated with the renderer, as an image object of the provided image type.

# **Instance Methods**

### composition

Returns the composition object associated with the renderer.

```
- (QCComposition*) composition
```

### CHAPTER 47 QCRenderer Class Reference

**Return Value** The composition object.

**Availability** Available in Mac OS X v10.5 and later.

Declared In QCRenderer.h

### createSnapshotImageOfType:

Returns the current image in the OpenGL context associated with the renderer, as an image object of the provided image type.

- (id) createSnapshotImageOfType:(NSString\*)type

### Parameters

type

A string that specifies any of the following image types: NSBitmapImageRep, NSImage, CIImage, CGImage, CVOpenGLBuffer, CVPixelBuffer.

### **Return Value**

The snapshot image in the provided image type. You are responsible for releasing this object when you no longer need it.

### Availability

Available in Mac OS X v10.5 and later.

### **Declared** In

QCRenderer.h

### initOffScreenWithSize:colorSpace:composition:

Creates an offscreen renderer of a given size with the provided color space and composition object.

```
- (id) initOffScreenWithSize:(NSSize)size colorSpace:(CGColorSpaceRef)colorSpace
composition:(QCComposition*)composition
```

### Parameters

size

The size of the offscreen renderer.

colorSpace

A Quartz color space object. This must be an RGB color space. Pass NULL to use the default RGB color space. For more information on Quartz color spaces, see *Quartz 2D Programming Guide*.

composition

A QCComposition object.

### **Return Value**

The initialized QCRenderer object or nil if initialization is not successful.

### CHAPTER 47 QCRenderer Class Reference

### Discussion

This method creates an internal OpenGL context and pixel buffer. Because offscreen rendering is performed on the GPU, the maximum rendering size is limited to the GPU capacity. On typical hardware, the limit is at least 2048 by 2048, but is often 4096 by 4096. The available VRAM affects performance.

### Availability

Available in Mac OS X v10.5 and later.

### **Declared** In

QCRenderer.h

### initWithCGLContext:pixelFormat:colorSpace:composition:

Creates a renderer object with a CGLContextObj object, a pixel format, a color space, and a composition object.

```
- (id) initWithCGLContext:(CGLContextObj)context
```

```
pixelFormat:(CGLPixelFormatObj)format colorSpace:(CGColorSpaceRef)colorSpace
composition:(QCComposition*)composition;
```

### Parameters

context

A CGLContextObj object. The object that you supply must have both a color and a depth buffer.

format

A CGLPixelFormatObj object.

colorSpace

A Quartz color space object. This must be an RGB color space. Pass NULL to use the default RGB color space. For more information on Quartz color spaces, see *Quartz 2D Programming Guide*.

composition

A QCComposition object.

### **Return Value**

The initialized QCRenderer object or nil if initialization is not successful.

### Availability

Available in Mac OS X v10.5 and later.

### **Declared In**

QCRenderer.h

### initWithComposition:colorSpace:

Creates a renderer object with a composition object and a color space.

```
    (id) initWithComposition:(QCComposition*)composition
colorSpace:(CGColorSpaceRef)colorSpace;
```

### Parameters

composition

A QCComposition object. The composition must not contain any consumer patches. That is, the composition can receive data, process it, and produce output values, but it cannot perform any rendering.

### colorSpace

A Quartz color space object. This must be an RGB color space. Pass NULL to use the default RGB color space. The color space is used only for the images produced by the output image ports of the composition. For more information on Quartz color spaces, see *Quartz 2D Programming Guide*.

#### **Return Value**

The initialized QCRenderer object or nil if initialization is not successful.

#### Discussion

Note that snapshotImage (page 376) and createSnapshotImageOfType: (page 373) always returns nil on such QCRenderer instances.

### Availability

Available in Mac OS X v10.5 and later.

### **Declared In**

QCRenderer.h

### initWithOpenGLContext:pixelFormat:file:

Creates a renderer object with an NSOpenGLContext object and a composition file.

```
- (id)initWithOpenGLContext:(NSOpenGLContext *)context
pixelFormat:(NSOpenGLPixelFormat *)format file:(NSString *)path
```

### Parameters

context

An NSOpenGLContext object. The object that you supply must have both a color and a depth buffer.

format

An NSOpenGLPixelFormat object.

path

A string that specifies the location of a composition(.qtz) file.

#### Return Value

An initialized QCRenderer object or nil if initialization is not successful.

### Availability

Available in Mac OS X v10.4 and later.

### **Declared In**

QCRenderer.h

### renderAtTime:arguments:

Renders a frame of a composition at the specified time.

- (BOOL)renderAtTime:(NSTimeInterval)time arguments:(NSDictionary \*)arguments

### Parameters

time

The time, in seconds, at which to render a composition frame. The time must be a positive value or zero.

#### **QCRenderer Class Reference**

arguments

An optional dictionary that can have any of the entries defined in "Rendering Arguments" (page 376).

**Return Value** 

YES if successful.

#### Discussion

You need to call this method each time you want to render a frame of the composition.

All OpenGL states are preserved *except* the following:

- States defined by GL\_CURRENT\_BIT
- Textures on each unit and the environment mode
- Matrix mode

If you are using double buffers, keep in mind that the renderAtTime:arguments: method does not swap the front and back buffers of the OpenGL context. You must perform the swap yourself by calling the OpenGL command flushBuffer on the context associated with the renderer.

If you are interleaving OpenGL code with rendering of a composition, make sure that the OpenGL context is current. If you are using the NSOpenGLContext class, call the makeCurrentContext method prior to rendering. If you are using the CGL API, call the function CGLSetCurrentContext.

### Availability

Available in Mac OS X v10.4 and later.

### Declared In

QCRenderer.h

### snapshotImage

Returns an NSImage object of the current image in the OpenGL context associated with the renderer.

- (NSImage\*) snapshotImage

**Return Value** The snapshot image.

**Availability** Available in Mac OS X v10.5 and later.

Declared In QCRenderer.h

### Constants

### **Rendering Arguments**

Arguments that you can pass to the renderAtTime:arguments: (page 375) method.

#### **QCRenderer Class Reference**

extern NSString\* const QCRendererEventKey; extern NSString\* const QCRendererMouseLocationKey;

### Constants

QCRendererEventKey

A key for a renderer event. The associated value is an NSEvent object.

Available in Mac OS X v10.4 and later.

Declared in QCRenderer.h.

QCRendererMouseLocationKey

A key for the mouse location. The associated value is an NSPoint object stored in an NSValue object. The mouse location is in normalized coordinates relative to the OpenGL context viewport  $([0,1]\times[0,1])$  with the origin (0,0) at the lower-left corner).

Available in Mac OS X v10.4 and later.

Declared in QCRenderer.h.

#### Declared In

QCRenderer.h

### CHAPTER 47 QCRenderer Class Reference

# **QCView Class Reference**

| Inherits from   | NSView : NSResponder : NSObject                                                                                  |
|-----------------|----------------------------------------------------------------------------------------------------|
| Conforms to     | QCCompositionRenderer<br>NSAnimatablePropertyContainer (NSView)<br>NSCoding (NSResponder)<br>NSObject (NSObject) |
| Framework       | /System/Library/Frameworks/Quartz.framework/Frameworks/QuartzComposer.framework                                  |
| Declared in     | QuartzComposer/QCView.h                                                                                          |
| Availability    | Available in Mac OS X v10.4 and later.                                                                           |
| Companion guide | Quartz Composer Programming Guide                                                                                |

# Overview

The QCView class is a custom NSView class that loads, plays, and controls Quartz Composer compositions. It is an autonomous view that is driven by an internal timer running on the main thread.

The view can be set to render a composition automatically when it is placed onscreen. The view stops rendering when it is placed offscreen. When not rendering, the view is filled with the current erase color. The rendered composition automatically synchronizes to the vertical retrace of the monitor.

When you archive a QCView object, it saves the composition that's loaded at the time the view is archived.

If you want to perform custom operations while a composition is rendering such as setting input parameters or drawing OpenGL content, you need to subclass QCView and implement the renderAtTime:arguments: (page 387) method.

# Tasks

### Performing Custom Operations During Rendering

- renderAtTime:arguments: (page 387)

Overrides to perform your custom operations prior to or after rendering a frame of a composition.

### Loading a Composition

- loadCompositionFromFile: (page 384)
  - Loads the composition file located at the specified path.
- loadComposition: (page 384) Loads a QCComposition object into the view.
- loadedComposition (page 385)
   Returns the composition loaded in the view.
- unloadComposition (page 394)
   Unloads the composition from the view.

### Managing the Erase Color

- erase (page 382) Clears the view using the current erase color.
- eraseColor (page 383)

Retrieves the current color used to erase the view.

setEraseColor: (page 390)
 Sets the color used to erase the view.

### Setting and Getting Event Masks

- eventForwardingMask (page 383)
   Retrieves the mask used to filter which types of events are forwarded from the view to the composition during rendering.
- setEventForwardingMask: (page 390)

Sets the mask used to filter which types of events are forwarded from the view to the composition during rendering.

### Setting and Getting the Maximum Frame Rate

- maxRenderingFrameRate (page 385)
   Returns the maximum frame rate for rendering.
- setMaxRenderingFrameRate: (page 391)
   Sets the maximum rendering frame rate.

### **Managing Rendering**

startRendering (page 393)

Starts rendering the composition that is in the view.

isRendering (page 384)
 Checks whether a composition is rendering in the view.

#### **QCView Class Reference**

- autostartsRendering (page 381)

Checks whether the view is set to start rendering automatically.

- setAutostartsRendering: (page 389)

Sets whether the composition that is in the view starts rendering automatically when the view is put on the screen.

- stopRendering (page 393)

Stops rendering the composition that is in the view.

- pauseRendering (page 386)
   Pauses rendering in the view.
- isPausedRendering (page 383)

Returns whether or not the rendering in the view is paused.

- resumeRendering (page 389)
  - Resumes rendering a paused composition.

### **Using Interface Builder**

- play: (page 387)

Plays or pauses a composition in a view.

- start: (page 392)
   Starts rendering a composition in a view.
- stop: (page 393)
   Stops rendering a composition in a view.

### **Taking Snapshot Images**

- snapshotImage (page 392)
   Returns an NSImage object of the current image in the view.
- createSnapshotImageOfType: (page 382)
   Returns the current image in the view as an image object of the provided image type.

### Working With OpenGL

- openGLContext (page 386)
   Returns the OpenGL context used by the view.
- openGLPixelFormat (page 386)
   Returns the OpenGL pixel format used by the view.

# **Instance Methods**

### autostartsRendering

Checks whether the view is set to start rendering automatically.

**QCView Class Reference** 

- (BOOL)autostartsRendering

#### **Return Value**

Returns YES if the view is set to start rendering automatically when the view is put on screen.

#### Availability

Available in Mac OS X v10.4 and later.

#### See Also

- setAutostartsRendering: (page 389)

### **Declared In**

QCView.h

### createSnapshotImageOfType:

Returns the current image in the view as an image object of the provided image type.

- (id) createSnapshotImageOfType:(NSString\*)type

#### Parameters

type

A string that specifies any of the following image types: NSBitmapImageRep, NSImage, CIImage, CGImage, CVOpenGLBuffer, CVPixelBuffer.

#### **Return Value**

The snapshot image in the provided image type. You are responsible for releasing this object when you no longer need it.

#### Availability

Available in Mac OS X v10.5 and later.

See Also
- snapshotImage (page 392)

### Declared In

QCView.h

### erase

Clears the view using the current erase color.

#### - (void)erase

**Availability** Available in Mac OS X v10.4 and later.

### See Also

eraseColor (page 383)

### **Declared In**

QCView.h

CHAPTER 48 QCView Class Reference

### eraseColor

Retrieves the current color used to erase the view.

- (NSColor \*)eraseColor

### **Return Value**

The color object previously set using the setEraseColor: (page 390) method.

**Availability** Available in Mac OS X v10.4 and later.

See Also - erase (page 382)

Declared In QCView.h

### eventForwardingMask

Retrieves the mask used to filter which types of events are forwarded from the view to the composition during rendering.

- (NSUInteger)eventForwardingMask

**Return Value** The event filtering mask.

**Availability** Available in Mac OS X v10.4 and later.

See Also
- setEventForwardingMask: (page 390)

Declared In QCView.h

### isPausedRendering

Returns whether or not the rendering in the view is paused.

- (BOOL) isPausedRendering;

### **Return Value**

YES if the rendering is paused; otherwise NO.

### Availability

Available in Mac OS X v10.5 and later.

#### See Also

- pauseRendering (page 386)
- resumeRendering (page 389)

Declared In

QCView.h

### isRendering

Checks whether a composition is rendering in the view.

- (BOOL) is Rendering

**Return Value** Returns YES if a composition is rendering in the view; N0 otherwise.

**Availability** Available in Mac OS X v10.5 and later.

Declared In

QCView.h

### loadComposition:

Loads a QCComposition object into the view.

- (BOOL) loadComposition:(QCComposition\*)composition

### Parameters

composition

The QCComposition object to load.

### **Return Value**

YES if successful; otherwise NO. If unsuccessful, any composition that's already loaded in the view remains loaded.

### Availability

Available in Mac OS X v10.5 and later.

### See Also

- loadCompositionFromFile: (page 384)
- unloadComposition (page 394)
- loadedComposition (page 385)

### **Declared In**

QCView.h

### loadCompositionFromFile:

Loads the composition file located at the specified path.

```
- (BOOL)loadCompositionFromFile:(NSString *)path
```

### Parameters

path

```
A string that specifies the location of a Quartz Composer composition file.
```

**QCView Class Reference** 

### **Return Value**

If unsuccessful, returns NO; any composition that's already loaded in the view remains loaded.

### Availability

Available in Mac OS X v10.4 and later.

### See Also

- loadComposition: (page 384)
- unloadComposition (page 394)
- loadedComposition (page 385)

### **Declared In**

QCView.h

### loadedComposition

Returns the composition loaded in the view.

- (QCComposition\*) loadedComposition

### Return Value

The composition loaded in the view; otherwise nil.

### Availability

Available in Mac OS X v10.5 and later.

#### See Also

- loadCompositionFromFile: (page 384)
- loadComposition: (page 384)
- unloadComposition (page 394)

### **Declared In**

QCView.h

### maxRenderingFrameRate

Returns the maximum frame rate for rendering.

- (float)maxRenderingFrameRate

### **Return Value** The maximum frame rate for rendering. A value of 0.0 specifies that there is no limit.

**Availability** Available in Mac OS X v10.4 and later.

### See Also

- setMaxRenderingFrameRate: (page 391)

### **Declared In**

QCView.h

CHAPTER 48 QCView Class Reference

### openGLContext

Returns the OpenGL context used by the view.

- (NSOpenGLContext\*) openGLContext

### **Return Value**

An NSOpenGLContext object.

### Discussion

This context as a read-only object. Do not attempt to change any of its settings. If you subclass QCView so that you can perform custom OpenGL drawing, you'll need to use this method to retrieve the view's OpenGL context.

### Availability

Available in Mac OS X v10.5 and later.

### See Also

- renderAtTime:arguments: (page 387)

### **Declared** In

QCView.h

### openGLPixelFormat

Returns the OpenGL pixel format used by the view.

- (NSOpenGLPixelFormat\*) openGLPixelFormat

### **Return Value**

An NSOpenGLPixelFormat object.

### Discussion

This pixel format as a read-only object. Do not attempt to change any of its settings.

### Availability

Available in Mac OS X v10.5 and later.

### Declared In

QCView.h

### pauseRendering

Pauses rendering in the view.

- (void) pauseRendering

### Discussion

You can nest calls to this method.

### Availability

Available in Mac OS X v10.5 and later.

**QCView Class Reference** 

### See Also

- resumeRendering (page 389)

isPausedRendering (page 383)

### **Declared In**

QCView.h

### play:

Plays or pauses a composition in a view.

- (IBAction) play:(id)sender

### Parameters

sender

The object (such as a button or menu item) sending the message to play the composition. You need to connect the object in the interface to the action.

### **Return Value**

The message sent to the target.

### Discussion

This method starts rendering a composition if it is not already rendering, pauses a composition that is rendering, or resumes rendering for a composition whose rendering is paused. The method is invoked when the user clicks a button or issues a command from some other user interface element, such as a menu.

#### Availability

Available in Mac OS X v10.5 and later.

See Also
- stop: (page 393)

### **Declared In**

QCView.h

### renderAtTime:arguments:

Overrides to perform your custom operations prior to or after rendering a frame of a composition.

- (BOOL) renderAtTime:(NSTimeInterval)time arguments:(NSDictionary\*)arguments

#### Parameters

time

The rendering time, in seconds, of the composition frame.

arguments

An optional dictionary that can contain QCRendererEventKey or QCRendererMouseLocationKey and the associated values. (See *QCRenderer Class Reference* or more information.)

#### **Return Value**

NO if your custom rendering fails, otherwise, YES.

### Discussion

Do not call this method directly. You override this method only for subclasses of the QCView class and only if you want to perform custom operations or OpenGL rendering before and/or after Quartz Composer renders a frame of the composition.

The most common reasons to override this method are to:

- synchronize communication with the composition. For example, you might want to set input parameters
  of the composition. By overriding this method, you can set parameters only when necessary and only
  at a specific time.
- underlay or overlay custom OpenGL rendering.

To synchronize communication between a composition and another part of the application, the implementation looks similar to the following:

To perform OpenGL drawing in a QCView object, follow these guidelines:

- Use the OpenGL context of the QCView object to do drawing. You can retrieve the OpenGL context by calling [self openGLContext]. Note that this context won't necessarily be set as the current OpenGL context.
- Use CGL macros instead of managing the current OpenGL context yourself.

OpenGL performs a global context and renderer lookup for each command it executes to ensure that all OpenGL commands are issued to the correct rendering context and renderer. There is significant overhead associated with these lookups that can measurably affect performance. CGL macros let you provide a local context variable and cache the current renderer in that variable. They are simple to use, taking only a few lines of code to set up.

- Save and restore all state changes except the ones that are part of GL\_CURRENT\_BIT (RGBA color, color index, normal vector, texture coordinates, and so forth).
- Check for OpenGL errors with glGetError.

Here's an example implementation of this method using OpenGL to draw an overlay:

### CHAPTER 48 QCView Class Reference

```
B00L success = [super renderAtTime:time arguments:arguments];
// Use the OpenGL context of the view for drawing.
CGLContextObj cgl_ctx = [[self openGLContext] CGLContextObj];
// Save and set OpenGL states appropriately.
glGetIntegerv(GL_MATRIX_MODE, &saveMode);
glMatrixMode(GL_MODELVIEW);
glPushMatrix();
glRotatef(45.0, 0.0, 0.0, 1.0);
// The code that performs OpenGL drawing goes here.
//After drawing, restore original OpenGL states.
glPopMatrix();
glMatrixMode(saveMode);
// Check for errors.
glGetError();
return success;
```

**Availability** Available in Mac OS X v10.5 and later.

Declared In QCView.h

}

# resumeRendering

Resumes rendering a paused composition.

- (void) resumeRendering

### Discussion

You can nest calls to this method.

### Availability

Available in Mac OS X v10.5 and later.

### See Also

- pauseRendering (page 386)
- isPausedRendering (page 383)

### **Declared In**

QCView.h

### setAutostartsRendering:

Sets whether the composition that is in the view starts rendering automatically when the view is put on the screen.

```
- (void)setAutostartsRendering:(BOOL)flag
```

**QCView Class Reference** 

### Parameters

*flag* Pass YES to enable autostart mode; N0 otherwise.

**Availability** Available in Mac OS X v10.4 and later.

See Also - autostartsRendering (page 381)

Declared In QCView.h

### setEraseColor:

Sets the color used to erase the view.

```
- (void)setEraseColor:(NSColor *)color
```

### Parameters

color

A color object.

```
Availability
Available in Mac OS X v10.4 and later.
```

```
See Also

- erase (page 382)

- eraseColor (page 383)
```

### **Declared In**

QCView.h

### setEventForwardingMask:

Sets the mask used to filter which types of events are forwarded from the view to the composition during rendering.

- (void)setEventForwardingMask:(NSUInteger)mask

**QCView Class Reference** 

### Parameters

mask

An event filtering mask. The mask can be a combination of any of the mask constants listed in Table 48-1 or the constant NSAnyEventMask.

 Table 48-1
 Events that can be forwarded to a composition

| Event                   | Description                                                                                               |
|-------------------------|----------------------------------------------------------------------------------------------------|
| NSLeftMouseDownMask     | The user pressed the left button.                                                                         |
| NSLeftMouseDraggedMask  | The user moved the mouse with the left button down.                                                       |
| NSLeftMouseUpMask       | The user released the left button.                                                                        |
| NSRightMouseDownMask    | The user pressed the right button.                                                                        |
| NSRightMouseDraggedMask | The user moved the mouse with the right button down.                                                      |
| NSRightMouseUpMask      | The user released the right button.                                                                       |
| NSOtherMouseDownMask    | The user pressed the middle button, or some button other than the left or right button.                   |
| NSOtherMouseDraggedMask | The user moved the mouse with the middle button down, or some button other than the left or right button. |
| NSOtherMouseUpMask      | The user released the middle button, or some button other than the left or right button.                  |
| NSMouseMovedMask        | The user moved the mouse without holding down a mouse button.                                             |
| NSScrollWheelMask       | The user moved the mouse scroll wheel.                                                                    |
| NSKeyDownMask           | The user generated a character or characters by pressing a key.                                           |
| NSKeyUpMask             | The user released a key.                                                                                  |
| NSFlagsChangedMask      | The user pressed or released a modifier key, or toggled the Caps Lock key.                                |

### Availability

Available in Mac OS X v10.4 and later.

### See Also

- eventForwardingMask (page 383)

Declared In

QCView.h

### setMaxRenderingFrameRate:

Sets the maximum rendering frame rate.

- (void)setMaxRenderingFrameRate:(float)maxFPS

**QCView Class Reference** 

### Parameters

*maxFPS* The frame rate to set. Pass 0.0 to specify that there is no limit.

**Availability** Available in Mac OS X v10.4 and later.

See Also
- maxRenderingFrameRate (page 385)

Declared In QCView.h

### snapshotImage

Returns an NSImage object of the current image in the view.

- (NSImage\*) snapshotImage

**Return Value** The snapshot image.

**Availability** Available in Mac OS X v10.5 and later.

#### See Also

- createSnapshotImageOfType: (page 382)

### **Declared In**

QCView.h

### start:

Starts rendering a composition in a view.

```
- (IBAction)start:(id)sender
```

#### Parameters

sender

The object (such as a button or menu item) sending the message to start rendering. You need to connect the object in the interface to the action.

### **Return Value**

The message sent to the target.

#### Discussion

The method is invoked when the user clicks a button or issues a command from some other user interface element, such as a menu. It is equivalent to the startRendering (page 393) method.

#### Availability

Available in Mac OS X v10.4 and later.

#### See Also

- stop: (page 393)

Declared In QCView.h

### startRendering

Starts rendering the composition that is in the view.

- (BOOL)startRendering

**Return Value** Returns N0 if the composition fails to start rendering; YES otherwise.

**Availability** Available in Mac OS X v10.4 and later.

See Also - stopRendering (page 393)

**Declared In** 

QCView.h

### stop:

Stops rendering a composition in a view.

```
- (IBAction)stop:(id)sender
```

### Parameters

```
sender
```

The object (such as a button or menu item) sending the message to stop rendering. You need to connect the object in the interface to the action.

### **Return Value**

The message sent to the target.

### Discussion

The method is invoked when the user clicks a button or issues a command from some other user interface element, such as a menu. It is equivalent to the stopRendering (page 393) method.

### Availability

Available in Mac OS X v10.4 and later.

See Also - start: (page 392)

Declared In

QCView.h

### stopRendering

Stops rendering the composition that is in the view.

- (void)stopRendering

**QCView Class Reference** 

**Availability** Available in Mac OS X v10.4 and later.

See Also - startRendering (page 393)

### Declared In

QCView.h

### unloadComposition

Unloads the composition from the view.

- (void) unloadComposition;

### Discussion

If necessary, this method calls stopRendering (page 393) prior to unloading the composition.

### Availability

Available in Mac OS X v10.5 and later.

### See Also

- loadCompositionFromFile: (page 384)
- loadComposition: (page 384)
- loadedComposition (page 385)

#### Declared In

QCView.h

# Notifications

### QCViewDidStartRenderingNotification

Posted when the view starts rendering.

### Availability

Available in Mac OS X v10.4 and later.

#### Declared In

QCView.h

### QCViewDidStopRenderingNotification

Posted when the view stops rendering.

#### Availability

Available in Mac OS X v10.4 and later.

## Declared In

QCView.h

PART II

# Protocols

### PART II

Protocols

# **IKFilterCustomUIProvider Protocol Reference**

| Framework    | System/Library/Frameworks/Quartz.framework/ImageKit.framework |
|--------------|---------------------------------------------------------------|
| Availability | Available in Mac OS X v10.5 and later.                        |
| Declared in  | lmageKit/lKFilterUI.h                                         |

## Overview

The IKFilterCustomUIProvider protocol is an addition to the CIFilter class that defines a method for providing a view for a filter. This protocol is implemented by any filter that provides its own user interface.

## Tasks

## **Providing a Custom View**

provideViewForUIConfiguration:excludedKeys: (page 397)
 Provides a custom view for a filter.

## **Instance Methods**

## provideViewForUIConfiguration:excludedKeys:

### Provides a custom view for a filter.

```
-(IKFilterUIView*)provideViewForUIConfiguration:(NSDictionary*)inUIConfiguration
excludedKeys:(NSArray*)inKeys
```

### Parameters

### in UIC on figuration

A dictionary that specifies the size of the controls. Provide the key IKUISizeFlavor and one of the following values: IKUISizeMini, IKUISizeSmall, or IKUISizeRegular. For more information on these constants, see *User Interface Options* in *ClFilter Image Kit Additions*.

inKeys

An array of the input keys for which you do *not* want to provide a user interface. Pass nil if you want all input keys to be represented in the user interface.

IKFilterCustomUIProvider Protocol Reference

### **Return Value**

An IKFilterUIView object or nil if the filter is unable to provide a view. If nil, the Image Kit framework will attempt to provide a user interface.

### Discussion

This method overrides the method viewForUIConfiguration:excludedKeys: (page 20).

**Availability** Available in Mac OS X v10.5 and later.

**Declared In** IKFilterUI.h

# IKImageBrowserDataSource Protocol Reference

(informal protocol)

| Adopted by  | IKImageBrowserView                                             |
|-------------|----------------------------------------------------------------|
| Framework   | /System/Library/Frameworks/Quartz.framework/ImageKit.framework |
| Declared in | ImageKit/IKImageBrowserView.h                                  |

## Overview

The IKImageBrowserDataSource informal protocol declares the methods that an instance of the IKImageBrowserView class uses to access the contents of its data source object.

## Tasks

## **Providing Information About Items (Required)**

- numberOfItemsInImageBrowser: (page 403)
   Returns the number of records managed by the data source object.
- imageBrowser:itemAtIndex: (page 400)
   Returns an object for the item in an image browser view that corresponds to the specified index.

## Supporting Item Editing (Optional)

- imageBrowser:removeItemsAtIndexes: (page 401)
   Signals that a remove operation should be applied to the specified items.
- imageBrowser:moveItemsAtIndexes:toIndex: (page 401)
   Signals that the specified items should be moved to the specified destination.
- imageBrowser:writeItemsAtIndexes:toPasteboard: (page 402)
   Signals that a drag should begin.

## **Providing Information About Groups (Optional)**

numberOfGroupsInImageBrowser: (page 402)
 Returns the number of groups in an image browser view.

IKImageBrowserDataSource Protocol Reference

 imageBrowser:groupAtIndex: (page 400) Returns the group at the specified index.

## **Instance Methods**

### imageBrowser:groupAtIndex:

Returns the group at the specified index.

```
    - (NSDictionary *) imageBrowser:(IKImageBrowserView *) aBrowser
groupAtIndex:(NSUInteger) index;
```

### Parameters

aBrowser

An image browser view.

index

The index of the group you want to retrieve.

### **Return Value**

A dictionary that defines the group. The keys in this dictionary can be any of the following constants: IKImageBrowserGroupStyle, IKImageBrowserGroupBackgroundColorKey, IKImageBrowserGroupTitleKey, and IKImageBrowserGroupRangeKey. For more information on these constants, see *IKImageBrowserView Class Reference*.

#### Discussion

This method is optional.

### Availability

Available in Mac OS X v10.5 and later.

### **Declared In**

IKImageBrowserView.h

### imageBrowser:itemAtIndex:

Returns an object for the item in an image browser view that corresponds to the specified index.

- (id) imageBrowser:(IKImageBrowserView \*) aBrowser itemAtIndex:(NSUInteger)index;

#### Parameters

```
aBrowser
```

An image browser view.

index

The index of the item you want to retrieve.

#### **Return Value**

An IKImageBrowserItem object.

IKImageBrowserDataSource Protocol Reference

### Discussion

Your data source must implement this method. The returned object must implement the required methods of the IKImageBrowserItem protocol.

### Availability

Available in Mac OS X v10.5 and later.

### **Declared** In

IKImageBrowserView.h

### imageBrowser:moveltemsAtIndexes:toIndex:

Signals that the specified items should be moved to the specified destination.

 (BOOL) imageBrowser:(IKImageBrowserView \*) aBrowser moveItemsAtIndexes: (NSIndexSet \*)indexes toIndex:(NSUInteger)destinationIndex;

#### Parameters

aBrowser

An image browser view.

indexes

The indexes of the items that should be reordered.

destinationIndex

The starting index of the destination the items should be moved to.

### **Return Value**

YES if successful; NO otherwise.

### Discussion

This method is optional. It is invoked by the image browser view after Image Kit determines that a reordering operation should be applied. The data source should update itself by reordering its elements.

### Availability

Available in Mac OS X v10.5 and later.

#### See Also

- setAllowsReordering: (page 48)

### **Declared In**

IKImageBrowserView.h

### imageBrowser:removeItemsAtIndexes:

Signals that a remove operation should be applied to the specified items.

```
- (void) imageBrowser:(IKImageBrowserView *) aBrowser
removeItemsAtIndexes:(NSIndexSet *) indexes;
```

### Parameters

aBrowser An image browser view.

IKImageBrowserDataSource Protocol Reference

indexes

The indexes of the items that should be removed.

### Discussion

This method is optional. It is invoked by the image browser after Image Kit determines that a remove operation should be applied. In response, the data source should update itself by removing the specified items.

#### Availability

Available in Mac OS X v10.5 and later.

### Declared In

IKImageBrowserView.h

### imageBrowser:writeItemsAtIndexes:toPasteboard:

### Signals that a drag should begin.

```
    - (NSUInteger) imageBrowser:(IKImageBrowserView *) aBrowser
writeItemsAtIndexes:(NSIndexSet *) itemIndexes toPasteboard:(NSPasteboard
*)pasteboard;
```

### Parameters

aBrowser

An image browser view.

itemIndexes

The indexes of the items that should be dragged.

#### pasteboard

The pasteboard to copy the items to.

### **Return Value**

The number of items written to the pasteboard.

#### Discussion

This method is optional. It is invoked after Image Kit determines that a drag should begin, but before the drag has been started.

#### Availability

Available in Mac OS X v10.5 and later.

### **Declared In**

IKImageBrowserView.h

### numberOfGroupsInImageBrowser:

Returns the number of groups in an image browser view.

- (NSUInteger) numberOfGroupsInImageBrowser:(IKImageBrowserView \*) aBrowser;

### Parameters

aBrowser

An image browser view.

**Return Value** The number of groups.

IKImageBrowserDataSource Protocol Reference

### Discussion

This method is optional.

### Availability

Available in Mac OS X v10.5 and later.

### **Declared** In

IKImageBrowserView.h

## numberOfItemsInImageBrowser:

Returns the number of records managed by the data source object.

- (NSUInteger) numberOfItemsInImageBrowser:(IKImageBrowserView \*) aBrowser;

### Parameters

aBrowser

An image browser view.

### **Return Value**

The number of records managed by the image browser view.

### Discussion

Your data source must implement this method. An IKImageView object uses this method to determine how many cells it should create and display.

### Availability

Available in Mac OS X v10.5 and later.

### **Declared** In

IKImageBrowserView.h

IKImageBrowserDataSource Protocol Reference

# IKImageBrowserDelegate Protocol Reference

(informal protocol)

| Adopted by  | IKI mage Browser View                                         |
|-------------|---------------------------------------------------------------|
| Framework   | System/Library/Frameworks/Quartz.framework/ImageKit.framework |
| Declared in | ImageKit/IKImageBrowserView.h                                 |

## Overview

The IKImageBrowserDelegate is an informal protocol for the delegate of an IKImageBrowserView object. You can implement these methods to perform custom tasks when in response to events in the image browser view.

## Tasks

## Performing Custom Tasks in Response to User Events

- imageBrowser:backgroundWasRightClickedWithEvent: (page 405)
   Performs custom tasks when the user right-clicks the image browser view background.
- imageBrowser:cellWasRightClickedAtIndex:withEvent: (page 406)
   Performs custom tasks when the user right-clicks an item in the image browser view.
- imageBrowser:cellWasDoubleClickedAtIndex: (page 406)
   Performs custom tasks when the user double-clicks an item in the image browser view.
- imageBrowserSelectionDidChange: (page 407)
   Performs custom tasks when the selection changes.

## **Instance Methods**

### imageBrowser:backgroundWasRightClickedWithEvent:

Performs custom tasks when the user right-clicks the image browser view background.

```
    (void) imageBrowser:(IKImageBrowserView *) aBrowser
backgroundWasRightClickedWithEvent:(NSEvent *) event;
```

IKImageBrowserDelegate Protocol Reference

### Parameters

aBrowser

An image browser view.

event

The event that invoked the method.

### Discussion

This method signals that the user either right-clicked the background or left-clicked it with the Alt key pressed. You can implement this method if you want to perform custom tasks at that time.

### Availability

Available in Mac OS X v10.5 and later.

#### Declared In

IKImageBrowserView.h

### imageBrowser:cellWasDoubleClickedAtIndex:

Performs custom tasks when the user double-clicks an item in the image browser view.

```
    (void) imageBrowser:(IKImageBrowserView *) aBrowser
cellWasDoubleClickedAtIndex:(NSUInteger) index;
```

### Parameters

aBrowser

An image browser view.

index

The index of the cell.

### Discussion

This method signals that the user double-clicked an item in the image browser view. You can implement this method if you want to perform custom tasks at that time.

### Availability

Available in Mac OS X v10.5 and later.

### Declared In

IKImageBrowserView.h

### imageBrowser:cellWasRightClickedAtIndex:withEvent:

Performs custom tasks when the user right-clicks an item in the image browser view.

```
    (void) imageBrowser:(IKImageBrowserView *) aBrowser
    cellWasRightClickedAtIndex:(NSUInteger) index withEvent:(NSEvent *) event;
```

### Parameters

aBrowser

An image browser view.

index

The index of the cell.

IKImageBrowserDelegate Protocol Reference

event

The event that invoked the method.

### Discussion

This method signals that the user either right-clicked an item in the browser or left-clicked the item with the Alt key pressed. You can implement this method if you want to perform custom tasks at that time.

### Availability

Available in Mac OS X v10.5 and later.

### **Declared In**

IKImageBrowserView.h

## imageBrowserSelectionDidChange:

Performs custom tasks when the selection changes.

- (void) imageBrowserSelectionDidChange:(IKImageBrowserView \*) aBrowser;

### Parameters

aBrowser

An image browser view.

### Discussion

This method signals that the user changes the selection in the image browser view. You can implement this method if you want to perform custom tasks at that time.

### Availability

Available in Mac OS X v10.5 and later.

### **Declared In**

IKImageBrowserView.h

IKImageBrowserDelegate Protocol Reference

# **IKImageBrowserItem Protocol Reference**

(informal protocol)

Framework Declared in System/Library/Frameworks/Quartz.framework/ImageKit.framework ImageKit/IKImageBrowserView.h

## Overview

The IKImageBrowserItem informal protocol declares the methods that an instance of the IKImageBrowserView class uses to access the contents of its data source for a given item. Some of the methods in this protocol are needed frequently, so you should implement them efficiently.

## Tasks

## Providing Required Information for an Image

- imageUID (page 411)
   Returns a unique string that identifies the data source item.
- imageRepresentationType (page 410)
   Returns the representation type of the image to display.
- imageRepresentation (page 410) Returns the image to display.

## **Providing Optional Information for an Image**

- imageVersion (page 411)
  - Returns the version of the item.
- imageTitle (page 411)
   Returns the display title of the image.
- imageSubtitle (page 410)
   Returns the display subtitle of the image.
- isSelectable (page 412)
   Returns whether this item is selectable.

## **Instance Methods**

### *imageRepresentation*

Returns the image to display.

- (id) imageRepresentation;

### **Return Value**

The image to display; can return nil if the item has no image to display.

### Discussion

Your data source must implement this method. This method is called frequently, so the receiver should cache the returned instance.

**Availability** Available in Mac OS X v10.5 and later.

**Declared In** IKImageBrowserView.h

## imageRepresentationType

Returns the representation type of the image to display.

- (NSString \*) imageRepresentationType;

### **Return Value**

A string that specifies the image representation type. The string can be any of the constants defined in "Image Representation Types" (page 412).

### Discussion

Your data source must implement this method.

### Availability

Available in Mac OS X v10.5 and later.

Declared In IKImageBrowserView.h

## *imageSubtitle*

Returns the display subtitle of the image.

- (NSString \*) imageSubtitle

**Return Value** The display subtitle of the image.

**Discussion** This method is optional.

**IKImageBrowserItem Protocol Reference** 

**Availability** Available in Mac OS X v10.5 and later.

Declared In IKImageBrowserView.h

## imageTitle

Returns the display title of the image.

- (NSString \*) imageTitle;

**Return Value** The display title of the image.

**Discussion** This method is optional.

**Availability** Available in Mac OS X v10.5 and later.

Declared In IKImageBrowserView.h

## imageUID

Returns a unique string that identifies the data source item.

- (NSString \*) imageUID;

### **Return Value**

The string that identifies the data source item

### Discussion

Your data source must implement this method. The image browser view uses this identifier to associate the data source item and its cache.

**Availability** Available in Mac OS X v10.5 and later.

Declared In IKImageBrowserView.h

## **imageVersion**

Returns the version of the item.

- (NSUInteger) imageVersion;

**Return Value** The version of the item.

**IKImageBrowserItem Protocol Reference** 

### Discussion

This method is optional. The receiver can return a new version to let the image browser knows that it should not use its cache for the item.

### Availability

Available in Mac OS X v10.5 and later.

Declared In IKImageBrowserView.h

### isSelectable

Returns whether this item is selectable.

- (BOOL) isSelectable;

**Return Value** YES if the item is selectable; N0 otherwise.

**Discussion** This method is optional. You can prevent selection of this item by returning N0.

**Availability** Available in Mac OS X v10.5 and later.

Declared In IKImageBrowserView.h

## Constants

## Image Representation Types

Representation types for images.

| NSString * | const | IKImageBrowserPathRepresentationType;                         |
|------------|-------|---------------------------------------------------------------|
| NSString * | const | IKImageBrowserNSURLRepresentationType;                        |
| NSString * | const | IKImageBrowserNSImageRepresentationType;                      |
| NSString * | const | IKImageBrowserCGImageRepresentationType;                      |
| NSString * | const | <pre>IKImageBrowserCGImageSourceRepresentationType;</pre>     |
| NSString * | const | IKImageBrowserNSDataRepresentationType;                       |
| NSString * | const | IKImageBrowserNSBitmapImageRepresentationType;                |
| NSString * | const | IKImageBrowserQTMovieRepresentationType;                      |
|            |       | IKImageBrowserQTMoviePathRepresentationType;                  |
| NSString * | const | IKImageBrowserQCCompositionRepresentationType;                |
|            |       | <pre>IKImageBrowserQCCompositionPathRepresentationType;</pre> |
| NSString * | const | <pre>IKImageBrowserQuickLookPathRepresentationType;</pre>     |
| NSString * | const | IKImageBrowserIconRefPathRepresentationType;                  |
| NSString * | const | <pre>IKImageBrowserIconRefRepresentationType;</pre>           |

### Constants

IKImageBrowserPathRepresentationType A path representation (NSString).

Available in Mac OS X v10.5 and later.

Declared in IKImageBrowserView.h.

IKImageBrowserNSURLRepresentationType An NSURLobject.

### Available in Mac OS X v10.5 and later.

**Declared in** IKImageBrowserView.h.

### IKImageBrowserNSImageRepresentationType An NSImage object.

Available in Mac OS X v10.5 and later.

Declared in IKImageBrowserView.h.

### IKImageBrowserCGImageRepresentationType

A CGImageRef object.

### Available in Mac OS X v10.5 and later.

Declared in IKImageBrowserView.h.

### IKImageBrowserCGImageSourceRepresentationType A CGImageSourceRef object.

### Available in Mac OS X v10.5 and later.

Declared in IKImageBrowserView.h.

IKImageBrowserNSDataRepresentationType

An NSData object.

### Available in Mac OS X v10.5 and later.

Declared in IKImageBrowserView.h.

IKImageBrowserNSBitmapImageRepresentationType An NSBitmapImageRep object.

#### Available in Mac OS X v10.5 and later.

Declared in IKImageBrowserView.h.

#### **IKImageBrowserItem Protocol Reference**

IKImageBrowserQTMovieRepresentationType

A QTMovie object.

Available in Mac OS X v10.5 and later.

Declared in IKImageBrowserView.h.

IKImageBrowserQTMoviePathRepresentationType

A path (NSString) or URL (NSURL) to a QuickTime movie.

### Available in Mac OS X v10.5 and later.

Declared in IKImageBrowserView.h.

IKImageBrowserQCCompositionRepresentationType A QCComposition object.

Available in Mac OS X v10.5 and later.

Declared in IKImageBrowserView.h.

IKImageBrowserQCCompositionPathRepresentationType

A path (NSString) or URL (NSURL) to a Quartz Composer composition.

Available in Mac OS X v10.5 and later.

Declared in IKImageBrowserView.h.

IKImageBrowserQuickLookPathRepresentationType A path (NSString) or URL (NSURL) to load data using QuickLook.

Available in Mac OS X v10.5 and later.

Declared in IKImageBrowserView.h.

 ${\tt IKImageBrowserIconRefPathRepresentationType} \\$ 

A path to an icon.

### Available in Mac OS X v10.5 and later.

Declared in IKImageBrowserView.h.

### IKImageBrowserIconRefRepresentationType

An icon.

### Available in Mac OS X v10.5 and later.

Declared in IKImageBrowserView.h.

### **Declared In**

IKImageBrowserView.h

# IKImageEditPanelDataSource Protocol Reference

| Framework    | System/Library/Frameworks/Quartz.framework/ImageKit.framework |
|--------------|---------------------------------------------------------------|
| Availability | Available in Mac OS X v10.5 and later.                        |
| Declared in  | ImageKit/IKImageEditPanel.h                                   |

## Overview

The IKImageEditPanelDataSource informal protocol describes the methods that an IKImageEditPanel object uses to access the contents of its data source object.

## Tasks

## **Getting and Setting Image Properties**

imageProperties (page 416)

Returns a dictionary of the image properties associated with the image in the image edit panel.

setImage:imageProperties: (page 416)
 Sets an image with the specified properties.

## **Getting Images From the Data Source**

- image (page 415)
  - Returns an image.
- thumbnailWithMaximumSize: (page 417)
   Returns a thumbnail image whose size is no larger than the specified size.

## **Instance Methods**

### image

Returns an image.

- (CGImageRef)image;

IKImageEditPanelDataSource Protocol Reference

Return Value An image.

**Discussion** Your data source must implement this method.

**Availability** Available in Mac OS X v10.5 and later.

Declared In IKImageEditPanel.h

## **imageProperties**

Returns a dictionary of the image properties associated with the image in the image edit panel.

- (NSDictionary\*)imageProperties;

### **Return Value**

A dictionary that contains the properties of the image.

**Discussion** This method is optional.

**Availability** Available in Mac OS X v10.5 and later.

### See Also

- setImage:imageProperties (page 416)

### Declared In

IKImageEditPanel.h

### setImage:imageProperties:

Sets an image with the specified properties.

- (void)setImage: (CGImageRef)image imageProperties: (NSDictionary\*)metaData;

#### Discussion

Your data source must implement this method.

### Availability

Available in Mac OS X v10.5 and later.

### See Also

- imageProperties (page 416)

### Declared In

IKImageEditPanel.h

## thumbnailWithMaximumSize:

Returns a thumbnail image whose size is no larger than the specified size.

- (CGImageRef)thumbnailWithMaximumSize: (NSSize)size;

**Return Value** An image.

**Discussion** This method is optional.

**Availability** Available in Mac OS X v10.5 and later.

**Declared In** IKImageEditPanel.h

IKImageEditPaneIDataSource Protocol Reference

# **IKSlideshowDataSource** Protocol Reference

| Adopted by                | IKSlideshow                                                                                             |
|---------------------------|----------------------------------------------------------------------------------------------------|
| Framework<br>Availability | System/Library/Frameworks/Quartz.framework/ImageKit.framework<br>Available in Mac OS X v10.5 and later. |
| Declared in               | ImageKit/IKSIlideShow.h                                                                                 |

## Overview

The IKSlideshowDataSource protocol describes the methods that an IKSlideshow object uses to access the contents of its data source object.

**Important:** Slide show data source methods may be called on secondary threads. When you implement these methods, you must ensure that they are safe to run on threads other than the main thread.

## Tasks

## **Providing Slideshow Information**

- numberOfSlideshowItems (page 421)
  - Returns the number of items in a slideshow.
- slideshowItemAtIndex: (page 422) Returns the item for a given index
- nameOfSlideshowItemAtIndex: (page 420)
   Returns the display name for item at the specified index.
- canExportSlideshowItemAtIndex:toApplication: (page 420)
   Reports whether the export button should be enabled for a a slideshow item.

### Performing Custom Tasks

slideshowWillStart (page 422)
 Performs custom tasks when the slideshow is about to start.

- slideshowDidStop (page 421)

Performs custom tasks when the slideshow stops.

- slideshowDidChangeCurrentIndex: (page 421)
  - Performs custom tasks when the slideshow changes to the item at the specified index.

## **Instance Methods**

## canExportSlideshowItemAtIndex:toApplication:

Reports whether the export button should be enabled for a a slideshow item.

- (BOOL)canExportSlideshowItemAtIndex: (NSUInteger)index toApplication: (NSString \*)applicationBundleIdentifier;

### **Return Value**

YES if the export button should be enabled for an item; otherwise NO.

### Discussion

This method is optional.

### **Availability** Available in Mac OS X v10.5 and later.

Declared In IKSlideshow.h

## nameOfSlideshowItemAtIndex:

Returns the display name for item at the specified index.

- (NSString\*)nameOfSlideshowItemAtIndex: (NSUInteger)index;

### Parameters

index

The index for a slideshow item.

### Return Value

The display name. For the best user experience, you should provide the localized name, because this string appears in the user interface.

### **Discussion** This method is optional.

**Availability** Available in Mac OS X v10.5 and later.

## Declared In

IKSlideshow.h

## numberOfSlideshowItems

Returns the number of items in a slideshow.

- (NSUInteger)numberOfSlideshowItems;

**Return Value** The number of items in the slideshow.

**Discussion** Your data source must implement this method.

**Availability** Available in Mac OS X v10.5 and later.

Declared In IKSlideshow.h

## slideshowDidChangeCurrentIndex:

Performs custom tasks when the slideshow changes to the item at the specified index.

- (void)slideshowDidChangeCurrentIndex: (NSUInteger)newIndex;

### Parameters

newIndex

The index of the current item.

### Discussion

This method is optional. Image Kit invokes this method when the slideshow changes to the specified item. Implement this method to perform custom tasks at that time.

### Availability

Available in Mac OS X v10.5 and later.

Declared In IKSlideshow.h

## slideshowDidStop

Performs custom tasks when the slideshow stops.

- (void)slideshowDidStop;

### Discussion

This method is optional. Image Kit invokes this method when the slideshow stops. Implement this method to perform custom tasks at that time.

### Availability

Available in Mac OS X v10.5 and later.

See Also
- slideshowWillStart (page 422)

Declared In IKSlideshow.h

## slideshowItemAtIndex:

Returns the item for a given index

- (id)slideshowItemAtIndex: (NSUInteger)index;

### Parameters

index

An index of an item in the slideshow.

### **Return Value**

The object that corresponds to the item at the specified index. The item can be any of the following objects: NSImage, NSString (to specify a path name), NSURL, NSFileWrapper, CGImageRef, or PDFPage.

### Discussion

Your data source must implement this method.

### Availability

Available in Mac OS X v10.5 and later.

Declared In IKSlideshow.h

## slideshowWillStart

Performs custom tasks when the slideshow is about to start.

- (void)slideshowWillStart;

### Discussion

This method is optional. Image Kit invokes this method when the slideshow is about to start. Implement this method to perform custom tasks at that time.

### Availability

Available in Mac OS X v10.5 and later.

### See Also

- slideshowDidStop (page 421)

### Declared In

IKSlideshow.h

# QCCompositionParameterViewDelegate Protocol Reference

(informal protocol)

| Framework       | /System/Library/Frameworks/Quartz.framework/Frameworks/QuartzComposer.framework |
|-----------------|---------------------------------------------------------------------------------|
| Declared in     | QuartzComposer/QCCompositionParameterView.h                                     |
| Companion guide | Quartz Composer Programming Guide                                               |

## Overview

The QCCompositionParameterViewDelegate informal protocol allows your application it define which parameters should be visible in a QCCompositionParameterView object.

## Tasks

## **Responding to Composition Selections**

compositionParameterView:shouldDisplayParameterWithKey:attributes: (page 423)
 Allows you to define which composition parameters are visible in the user interface when the composition parameter view refreshes.

## **Instance Methods**

## compositionParameterView:shouldDisplayParameterWithKey:attributes:

Allows you to define which composition parameters are visible in the user interface when the composition parameter view refreshes.

 (BOOL) compositionParameterView:(QCCompositionParameterView \*)parameterView shouldDisplayParameterWithKey:(NSString \*)portKey attributes:(NSDictionary \*)portAttributes;

### Parameters

parameterView

The composition parameter view in which the selection changed.

portKey

A key for one of the composition parameters, which is provided to you by the Quartz Composer engine.

QCCompositionParameterViewDelegate Protocol Reference

### portAttributes

A dictionary of the attributes that you want to display in the user interface.

### **Return Value**

YES if port attributes should be displayed; N0 otherwise.

### Availability

Available in Mac OS X v10.5 and later.

### Declared In

QCCompositionParameterView.h

# QCCompositionPickerViewDelegate Protocol Reference

(informal protocol)

| Framework       | /System/Library/Frameworks/Quartz.framework/Frameworks/QuartzComposer.framework |
|-----------------|---------------------------------------------------------------------------------|
| Declared in     | QuartzComposer/QCCompositionPickerView.h                                        |
| Companion guide | Quartz Composer Programming Guide                                               |

## Overview

The QCCompositionPickerViewDelegate informal protocol defines methods that allow your application to respond to changes in a composition picker view (a QCCompositionPickerView object).

## Tasks

## **Responding to Composition Selections**

compositionPickerView:didSelectComposition: (page 425)
 Performs custom tasks when the selected composition in the composition picker view changes.

## **Responding to Animation State Changes**

- compositionPickerViewDidStartAnimating: (page 426)
   Performs custom tasks when the composition picker view starts animating a composition.
- compositionPickerViewWillStopAnimating: (page 426)
   Performs custom tasks when the composition picker view stops animating a composition.

## **Instance Methods**

### compositionPickerView:didSelectComposition:

Performs custom tasks when the selected composition in the composition picker view changes.

```
    (void) compositionPickerView:(QCCompositionPickerView*)pickerView
didSelectComposition:(QCComposition*)composition
```

QCCompositionPickerViewDelegate Protocol Reference

### Parameters

#### pickerView

The composition picker view in which the selection changed.

### composition

The selected composition or nil if the previously selected composition is no longer selected.

### Discussion

Quartz Composer invokes this method when the selected composition in the composition picker view changes. Implement this method if you want to perform custom tasks at that time.

### Availability

Available in Mac OS X v10.5 and later.

### Declared In

QCCompositionPickerView.h

### compositionPickerViewDidStartAnimating:

Performs custom tasks when the composition picker view starts animating a composition.

- (void) compositionPickerViewDidStartAnimating:(QCCompositionPickerView\*)pickerView

### Parameters

#### pickerView

The composition picker view in which the composition started animating.

### Discussion

Quartz Composer invokes this method when the composition picker view starts animating a composition. Implement this method if you want to perform custom tasks at that time.

#### **Availability**

Available in Mac OS X v10.5 and later.

#### **Declared In**

QCCompositionPickerView.h

### compositionPickerViewWillStopAnimating:

Performs custom tasks when the composition picker view stops animating a composition.

(void) compositionPickerViewWillStopAnimating:(QCCompositionPickerView\*)pickerView

### Parameters

pickerView

The composition picker view in which the composition stopped animating.

#### Discussion

Quartz Composer invokes this method whenever the composition picker view stops animating a composition. Implement this method if you want to perform custom tasks at that time.

#### Availability

Available in Mac OS X v10.5 and later.

QCCompositionPickerViewDelegate Protocol Reference

Declared In

QCCompositionPickerView.h

QCCompositionPickerViewDelegate Protocol Reference

# **QCCompositionRenderer Protocol Reference**

| Adopted by   | QCRenderer<br>QCView<br>QCCompositionLayer                                      |
|--------------|---------------------------------------------------------------------------------|
| Framework    | /System/Library/Frameworks/Quartz.framework/Frameworks/QuartzComposer.framework |
| Declared in  | QuartzComposer/QCRenderer.h                                                     |
| Availability | Available in Mac OS X v10.5 and later.                                          |

## **Overview**

The QCRenderer protocol defines the methods used to pass data to the input ports or retrieve data from the output ports of the root patch of a Quartz Composer composition. This protocol is adopted by the QCRenderer, QCView, and QCCompositionLayer classes.

## Tasks

### **Passing and Retrieving Values From a Composition**

- setValue:forInputKey: (page 432)
   Sets the value for an input port of a composition.
- valueForInputKey: (page 433)
   Returns the value for an input port of a composition.
- valueForOutputKey: (page 434)
- Returns the value for an output port of a composition.valueForOutputKey:ofType: (page 434)
  - Returns the current value on an output port (identified by its key) of the root patch of the composition.

## **Getting Input and Output Keys**

- inputKeys (page 431)

Returns an array that contains the keys that identify the input ports of the root patch of the composition.

QCCompositionRenderer Protocol Reference

outputKeys (page 431)

Returns an array that contains the keys that identify the output ports of the root patch of the composition.

### **Getting Attributes**

attributes (page 430)
 Returns the attributes of the composition associated with the renderer.

### **Storing Arbitrary Information**

userInfo (page 433)
 Returns a mutable dictionary for storing arbitrary information.

### Saving and Restoring Input Values

- propertyListFromInputValues (page 431)
  - Returns a property list object that represents the current values for all the input keys of the composition.
- setInputValuesWithPropertyList: (page 432)
   Sets the values for the input keys of the composition from a previously saved property list.

## **Instance Methods**

### attributes

Returns the attributes of the composition associated with the renderer.

- (NSDictionary \*)attributes

### **Return Value**

A dictionary that contains the attributes that describe the composition, including the input and output ports of the root patch.

### Discussion

The dictionary can define any of the attributes that are specified by the composition attribute keys. See QCCompositionAttributeNameKey, QCCompositionAttributeDescriptionKey, and QCCompositionAttributeCopyrightKey.

The dictionary can also contain dictionaries that correspond to the keys that identify the input and output ports of the root patch of the composition. See <code>QCPortAttributeTypeKey</code>, <code>QCPortAttributeNameKey</code>, <code>QCPortAttributeMinimumValueKey</code>, <code>QCPortAttributeMaximumValueKey</code>, and <code>QCPortAttributeMenuItemsKey</code> (page 363).

### Availability

Available in Mac OS X v10.4 and later.

QCCompositionRenderer Protocol Reference

### See Also

- inputKeys (page 431)
- outputKeys (page 431)

### **Declared In**

QCRenderer.h

## inputKeys

Returns an array that contains the keys that identify the input ports of the root patch of the composition.

- (NSArray \*)inputKeys

**Return Value** An array of keys associated with input ports.

**Availability** Available in Mac OS X v10.4 and later.

See Also - outputKeys (page 431)

Declared In QCRenderer.h

### outputKeys

Returns an array that contains the keys that identify the output ports of the root patch of the composition.

- (NSArray \*)outputKeys

### **Return Value**

An array of keys associated with input ports.

### Availability

Available in Mac OS X v10.4 and later.

### See Also

- inputKeys (page 431)

### Declared In QCRenderer.h

### propertyListFromInputValues

Returns a property list object that represents the current values for all the input keys of the composition.

- (id) propertyListFromInputValues

**Return Value** A property list object.

QCCompositionRenderer Protocol Reference

### Discussion

This is a convenience method that allows you to easily save the set of input values on a composition. Typically, you store the set of values in application preferences.

**Availability** Available in Mac OS X v10.5 and later.

See Also
setInputValuesWithPropertyList: (page 432)

Declared In

QCRenderer.h

### setInputValuesWithPropertyList:

Sets the values for the input keys of the composition from a previously saved property list.

- (void) setInputValuesWithPropertyList:(id)plist

### Discussion

This is a convenience method that allows you to restore the set of input values that you obtained previously by calling the method propertyListFromInputValues (page 431). If the property list object does not define a value for an input key, or if the value is not of the proper type, Quartz Composer does not set a value for the corresponding input port.

#### Availability

Available in Mac OS X v10.5 and later.

**Declared** In

QCRenderer.h

### setValue:forInputKey:

Sets the value for an input port of a composition.

```
- (BOOL)setValue:(id)value forInputKey:(NSString *)key
```

### **Parameters**

value

The value to set for the input port. The input port must be at the root patch of the composition. The data type of the value argument must match the input port. See QCPortAttributeTypeKey (page 362) for the data types accepted by a particular port type.

key

The key associated with the input port of the composition. This method throws an exception if key is invalid.

#### **Return Value**

Returns N0 if it cannot set the value.

### Availability

Available in Mac OS X v10.4 and later.

**QCCompositionRenderer Protocol Reference** 

See Also

- valueForInputKey: (page 433)
- valueForOutputKey: (page 434)

**Declared In** 

QCRenderer.h

### userInfo

Returns a mutable dictionary for storing arbitrary information.

```
- (NSMutableDictionary*) userInfo
```

#### Return Value

A mutable dictionary.

#### Discussion

The userInfo dictionary is shared—there is one per Quartz Composer context. In fact, it is the same dictionary as the one available for the plug-in execution context for instances of the QCPlugIn class.

When you add information to the dictionary, make sure that you use unique keys, such as "com.myCompany.foo".

#### Availability

Available in Mac OS X v10.5 and later.

**Declared In** OCRenderer.h

### valueForInputKey:

Returns the value for an input port of a composition.

```
- (id)valueForInputKey:(NSString *)key
```

#### Parameters

key

The key associated with an input port for the root patch of a composition. This method throws an exception if key is invalid.

#### **Return Value**

The value. The data type of returned value depends on the type of the input port. See <u>QCPortAttributeTypeKey</u> (page 362) for more information.

#### Availability

Available in Mac OS X v10.4 and later.

#### See Also

- setValue:forInputKey: (page 432)

- valueForOutputKey: (page 434)

#### Declared In

QCRenderer.h

### valueForOutputKey:

Returns the value for an output port of a composition.

- (id)valueForOutputKey:(NSString \*)key

#### Parameters

key

The key associated with an output port for the root patch of a composition. This method throws an exception if key is invalid.

#### **Return Value**

The value. The data type of returned value depends on the type of the output port. See QCPortAttributeTypeKey (page 362) for more information.

#### Availability

Available in Mac OS X v10.4 and later.

#### See Also

- setValue:forInputKey: (page 432)

- valueForInputKey: (page 433)

#### **Declared In**

QCRenderer.h

### valueForOutputKey:ofType:

Returns the current value on an output port (identified by its key) of the root patch of the composition.

- (id) valueForOutputKey:(NSString\*)key ofType:(NSString\*)type

#### Parameters

key

The key associated with an output port for the root patch of a composition. This method throws an exception if key is invalid.

type

A string that specifies the class.

#### **Return Value**

The value.

#### Discussion

The value type depends on the type of the port type, as shown in the following table

| Port type                    | Value type                                                                                   |
|------------------------------|----------------------------------------------------------------------------------------------|
| Boolean, Index, or<br>Number | NSNumber or any object that responds to the methods integerValue, floatValue, or doubleValue |
| String                       | NSString or any object that responds to the methods stringValue or description               |
| Color                        | NSColor, CIColor, or CGColor object                                                          |

|  | Port type | Value type                                                                                                    |
|--|-----------|----------------------------------------------------------------------------------------------------|
|  | Image     | NSImage, NSBitmapImageRep, CGImage object, CIImage, CVPixelBuffer<br>object, CVOpenGLBuffer object, CVOpenGLTexture object, or an opaque<br>QCImage (that is, an optimized abstract image object only to be used with<br>setValue: forInputKey: of another <qccompositionrenderer>)</qccompositionrenderer> |
|  | Structure | NSArray <b>or</b> NSDictionary                                                                                                    |

#### Availability

Available in Mac OS X v10.5 and later.

#### See Also

- setValue:forInputKey: (page 432)
- valueForInputKey: (page 433)

#### Declared In

QCRenderer.h

QCCompositionRenderer Protocol Reference

# QCPlugInContext Protocol Reference

| Framework    | /System/Library/Frameworks/Quartz.framework/Frameworks/QuartzComposer.framework |
|--------------|---------------------------------------------------------------------------------|
| Declared in  | QuartzComposer/QCPlugIn.h                                                       |
| Availability | Available in Mac OS X v10.5 and later.                                          |

## Overview

The QCPlugInContext protocol defines methods that you use only from within the execution method (execute:atTime:withArguments: (page 357)) of a QCPlugIn object.

## Tasks

### Getting the OpenGL Context

CGLContextObj (page 438)
 Returns the destination CGL context to use for OpenGL rendering from within the execution method.

### **Logging Messages**

logMessage: (page 439)
 Writes a message to the Quartz Composer log.

### **Getting Execution Context Information**

- userInfo (page 442)

Returns a mutable dictionary that contains information that can be shared between all instances of the QCPlugIn subclass, running in the same Quartz Composer context.

- bounds (page 438)

Returns the bounds of the rendering context.

- colorSpace (page 439)

Returns the color space used by the rendering context.

### **Getting an Image Provider**

- atputInggProviderFronBufferWittPixelFormat:pixelsWide:pixelsHigh:baseAddress:bytesPerRow:releaseCallback:releaseContext:colorSpace:shouldColorMatch.(age 440)

Returns an image provider from a single memory buffer.

- autputInageProviderFronTextureWittPixelFormat:pixelsWide:pixelsHigh:name:flipped:releaseCallback:releaseContext:colorSpace:shouldColorMatch: (age 441)

Returns an image provider from an OpenGL texture.

## **Instance Methods**

### bounds

Returns the bounds of the rendering context.

- (NSRect) bounds

**Return Value** The bounds of the rendering context expressed in Quartz Composer units.

**Availability** Available in Mac OS X v10.5 and later.

**Declared In** QCPlugIn.h

## CGLContextObj

Returns the destination CGL context to use for OpenGL rendering from within the execution method.

```
- (CGLContextObj) CGLContextObj
```

#### **Return Value**

The destination CGL context.

#### Discussion

To send commands to the OpenGL context:

- Use CGL macros instead of changing the current OpenGL context.
- Save and restore all OpenGL states except those defines by GL\_CURRENT\_BIT (vertex position, color, texture, and so on)

The following code shows how you'd use the method CGLContextObj:

#### QCPlugInContext Protocol Reference

```
{
    // Set the CGL context to a local variable.
    CGLContextObj cgl_ctx = [context CGLContextObj];
    if(cgl_ctx == NULL)
    return NO;
    // Save and set OpenGL states.
    // Put your OpenGL code here.
    // Restore the OpenGL states.
    return YES;
}
```

You can retrieve the corresponding OpenGL pixel format by calling the function CGLGetPixelFormat.

#### Availability

Available in Mac OS X v10.5 and later.

#### **Declared** In

QCPlugIn.h

### colorSpace

Returns the color space used by the rendering context.

```
- (CGColorSpaceRef) colorSpace
```

#### **Return Value**

An RGB color space; NULL if the custom patch execution mode is not consumer.

#### Discussion

If the method returns a color space, it must be an RGB color space.

#### Availability

Available in Mac OS X v10.5 and later.

#### Declared In

QCPlugIn.h

### logMessage:

Writes a message to the Quartz Composer log.

- (void) logMessage:(NSString\*)format, ...

#### Parameters

format

The string to write to the log. The default location for the log is the standard output.

#### Discussion

This method is an alternative to using the functions NSLog or printf.

#### Availability

Available in Mac OS X v10.5 and later.

Declared In QCPlugIn.h

### outputImageProviderFromBufferWithPixelFormat:pixelsWide:pixelsHigh:baseAddress: bytesPerRow:releaseCallback:releaseContext:colorSpace:shouldColorMatch:

Returns an image provider from a single memory buffer.

```
    (id) outputImageProviderFromBufferWithPixelFormat:(NSString*)format
pixelsWide:(NSUInteger)width pixelsHigh:(NSUInteger)height baseAddress:(const
void*)baseAddress bytesPerRow:(NSUInteger)rowBytes
releaseCallback:(QCPlugInBufferReleaseCallback)callback
releaseContext:(void*)context colorSpace:(CGColorSpaceRef)colorSpace
shouldColorMatch:(BOOL)colorMatch
```

#### Parameters

format

The pixel format of the memory buffer. This must be compatible with the color space.

width

The width, in bytes, of the memory buffer.

height

The height, in bytes, of the memory buffer.

baseAddress

The base address of the memory buffer, which must be multiple of 16.

rowBytes

The number of bytes per row of the memory buffer, which must be multiple of 16.

callback

The release callback. Your callback must use this type definition:

typedef void (\*QCPlugInBufferReleaseCallback)(const void\* address, void\* context);

If you name your callback function MyQCPlugInBufferReleaseCallback, you would declare it like this:

Quartz Composer invokes your callback when the memory buffer is no longer needed. The callback can be called from any thread at any time

context

The context to pass to the release callback.

```
colorSpace
```

The color space of the memory buffer. This must be compatible with the pixel format.

```
colorMatch
```

A Boolean that specifies whether Quartz Composer should color match the image. Pass N0 if the image is a mask or gradient or should not be color matched for some other reason. Otherwise, pass YES.

#### **Return Value**

An image provider.

QCPlugInContext Protocol Reference

#### Discussion

You must not modify the image until the release callback is invoked.

#### Availability

Available in Mac OS X v10.5 and later.

#### Declared In

QCPlugIn.h

### outputImageProviderFromTextureWithPixelFormat:pixelsWide:pixelsHigh:name: flipped:releaseCallback:releaseContext:colorSpace:shouldColorMatch:

Returns an image provider from an OpenGL texture.

 (id) outputImageProviderFromTextureWithPixelFormat:(NSString\*)format pixelsWide:(NSUInteger)width pixelsHigh:(NSUInteger)height name:(GLuint)name flipped:(BOOL)flipped releaseCallback:(QCPlugInTextureReleaseCallback)callback releaseContext:(void\*)context colorSpace:(CGColorSpaceRef)colorSpace shouldColorMatch:(BOOL)colorMatch;

#### Parameters

format

The pixel format of the texture. This must be compatible with the color space.

width

The width, in bytes, of the texture.

```
height
```

The height, in bytes, of the texture.

name

An OpenGL texture of type GL\_TEXTURE\_RECTANGLE\_EXT that is valid on the Quartz Composer OpenGL context. Note that textures do not have a retain and release mechanism. This means that your application must make sure that the texture exists for the life cycle of the image provider.

```
flipped
```

YES to have Quartz Composer flip the contents of the texture vertically.

```
callback
```

The release callback. Your callback must use this type definition:

```
typedef void (*QCPlugInTextureReleaseCallback)(CGLContextObj cgl_ctx, GLuint
name, void* context);
```

If you name your callback function MyQCPlugInTextureReleaseCallback, you would declare it like this:

Quartz Composer invokes your callback when the memory buffer is no longer needed. The callback can be called from any thread at any time

context

The context to pass to the release callback.

colorSpace

The color space of the texture. This must be compatible with the pixel format.

QCPlugInContext Protocol Reference

#### colorMatch

A Boolean that specifies whether Quartz Composer should color match the texture. Pass N0 if the texture is a mask or gradient or should not be color matched for some other reason. Otherwise, pass YES.

#### **Return Value**

An image provider.

#### Discussion

You must not modify the texture until the release callback is invoked.

#### Availability

Available in Mac OS X v10.5 and later.

#### Declared In

QCPlugIn.h

### userInfo

Returns a mutable dictionary that contains information that can be shared between all instances of the QCPlugIn subclass, running in the same Quartz Composer context.

- (NSMutableDictionary\*) userInfo

#### Return Value

A mutable dictionary.

#### Discussion

When you add information to the dictionary, make sure that you use unique keys, such as com.myCompany.foo. You can use this dictionary to cache data that you want to share.

#### Availability

Available in Mac OS X v10.5 and later.

#### Declared In QCPlugIn.h

442 Instance Methods 2007-12-11 | © 2007 Apple Inc. All Rights Reserved.

# QCPlugInInputImageSource Protocol Reference

| Framework    | /System/Library/Frameworks/Quartz.framework/Frameworks/QuartzComposer.framework |
|--------------|---------------------------------------------------------------------------------|
| Declared in  | QuartzComposer/QCPlugIn.h                                                       |
| Availability | Available in Mac OS X v10.5 and later.                                          |

## Overview

The QCPlugInInputImageSource protocol eliminates the need to use explicit image types for the image input ports on your custom patch. Not only does using the protocol avoid restrictions of a specific image type, but it avoids impedance mismatches, and provides better performance by deferring pixel computation until it is needed. When you need to access the pixels in an image, you simply convert the image to a representation (texture or buffer) using one of the methods defined by the QCPlugInInputImageSource protocol. Use a texture representation when you want to use input images on the GPU. Use a buffer representation when you want to use input images on the CPU.

Input images are opaque source objects that comply to this protocol. To create an image input port as an Objective-C 2.0 property, declare it as follows:

@property(dynamic) id<QCPlugInInputImageSource> inputImage;

To create an image input port dynamically. use the type QCPortTypeImage:

## Tasks

### Converting an Image to a Representation

- lockTextureRepresentationWithColorSpace:forBounds: (page 448)

Creates an OpenGL texture representation from a subregion of the image source using the provided color space.

- unlockTextureRepresentation (page 452)
   Releases the OpenGL texture representation of the image source.
- lockBufferRepresentationWithPixelFormat:colorSpace:forBounds: (page 448)
   Creates a memory buffer representation from a subregion of the image source using the provided pixel format and color space.

#### QCPlugInInputImageSource Protocol Reference

- bindTextureRepresentationToCGLContext:textureUnit:normalizeCoordinates: (page 445)
   Binds the texture to a given texture unit and optionally scales or flips the texture.
- unbindTextureRepresentationFromCGLContext:textureUnit: (page 452)
   Unbinds the texture from a texture unit.
- unlockBufferRepresentation (page 452)
   Releases the memory buffer representation of the image source.

### **Getting Color Space Information**

- imageColorSpace (page 447)
   Returns the color space of the image source.
- shouldColorMatch (page 449)
   Returns whether or not the image source should be color matched.

### **Getting Texture Information**

- texturePixelsWide (page 451)
   Returns the width of the texture representation.
- texturePixelsHigh (page 451)
   Returns the height of the texture representation.
- textureTarget (page 451)
   Returns the texture target.
- textureName (page 450)
   Returns the texture name.
- textureColorSpace (page 449)
   Returns the color space of the texture representation.
- textureFlipped (page 449)
  - Returns whether or not the contents of the texture are flipped vertically.
- textureMatrix (page 450)
   Returns a texture matrix.

### **Getting Image Buffer Information**

- imageBounds (page 447)
   Returns the actual bounds of the image source expressed in pixels and aligned to integer boundaries.
- bufferPixelsWide (page 447)

Returns the width of the image buffer representation.

- bufferPixelsHigh (page 446)

Returns the height of the image buffer representation.

- bufferPixelFormat (page 446)

Returns the pixel format of the image buffer representation.

bufferColorSpace (page 446)

Returns the color space of the image buffer representation.

QCPlugInInputImageSource Protocol Reference

- bufferBaseAddress (page 445)
  - Returns the base address of the image buffer.
- bufferBytesPerRow (page 446)
  - Returns the bytes per row of the buffer representation.

## **Instance Methods**

### bindTextureRepresentationToCGLContext:textureUnit:normalizeCoordinates:

Binds the texture to a given texture unit and optionally scales or flips the texture.

```
    (void) bindTextureRepresentationToCGLContext:(CGLContext0bj)cgl_ctx
textureUnit:(GLenum)unit normalizeCoordinates:(B00L)flag
```

#### Parameters

cgl\_ctx

The CGL context to render to.)

unit

The texture unit to bind to (such as, GL\_TEXTUREO)

flag

To apply a texture matrix to scale coordinates (from [0, pixels] to [0,1]) and flip them vertically (if necessary), pass YES.

#### Discussion

When you no longer need the texture, call unbindTextureRepresentationFromCGLContext:textureUnit: (page 452).

#### Availability

Available in Mac OS X v10.5 and later.

**Declared In** 

QCPlugIn.h

### bufferBaseAddress

Returns the base address of the image buffer.

- (const void\*) bufferBaseAddress

### Return Value

The base address of the buffer.

#### Discussion

The base address is guaranteed to be aligned on a 16-byte boundary.

#### Availability

Available in Mac OS X v10.5 and later.

## Declared In

QCPlugIn.h

### CHAPTER 59 QCPlugInInputImageSource Protocol Reference

### bufferBytesPerRow

Returns the bytes per row of the buffer representation.

- (NSUInteger) bufferBytesPerRow

**Return Value** The number of bytes per row of the buffer.

**Discussion** The number of bytes per row is guaranteed to be a multiple of 16.

**Availability** Available in Mac OS X v10.5 and later.

Declared In QCPlugIn.h

### bufferColorSpace

Returns the color space of the image buffer representation.

- (CGColorSpaceRef) bufferColorSpace

**Return Value** The color space of the image buffer.

**Availability** Available in Mac OS X v10.5 and later.

Declared In QCPlugIn.h

## bufferPixelFormat

Returns the pixel format of the image buffer representation.

- (NSString\*) bufferPixelFormat

#### **Return Value**

A string that specifies the pixel format. The supported formats are ARGB8 (8-bit alpha, red, green, blue), BGRA8 (8-bit blue, green, red, and alpha), RGBAf (floating-point, red, green, blue, alpha), I8 (8-bit intensity), and If (floating-point intensity).

#### Availability

Available in Mac OS X v10.5 and later.

Declared In QCPlugIn.h

## bufferPixelsHigh

Returns the height of the image buffer representation.

QCPlugInInputImageSource Protocol Reference

- (NSUInteger) bufferPixelsHigh

#### **Return Value** The height, expressed in pixels.

**Availability** Available in Mac OS X v10.5 and later.

See Also - bufferPixelsHigh (page 446)

Declared In QCPlugIn.h

### bufferPixelsWide

Returns the width of the image buffer representation.

- (NSUInteger) bufferPixelsWide

**Return Value** The width, expressed in pixels.

**Availability** Available in Mac OS X v10.5 and later.

See Also - bufferPixelsHigh (page 446)

Declared In QCPlugIn.h

### **imageBounds**

Returns the actual bounds of the image source expressed in pixels and aligned to integer boundaries.

- (NSRect) imageBounds;

**Return Value** The bounds of the image source.

**Availability** Available in Mac OS X v10.5 and later.

Declared In QCPlugIn.h

### imageColorSpace

Returns the color space of the image source.

- (CGColorSpaceRef) imageColorSpace

QCPlugInInputImageSource Protocol Reference

#### **Return Value**

The color space of the image source, typically RGB or Gray type.

#### Availability

Available in Mac OS X v10.5 and later.

#### Declared In

QCPlugIn.h

### lockBufferRepresentationWithPixelFormat:colorSpace:forBounds:

Creates a memory buffer representation from a subregion of the image source using the provided pixel format and color space.

 (BOOL) lockBufferRepresentationWithPixelFormat:(NSString\*)format colorSpace:(CGColorSpaceRef)colorSpace forBounds:(NSRect)bounds

#### Parameters

format

A pixel format that is compatible with the color space.

colorSpace

A Quartz color space that is compatible with the pixel format.

bounds

The bounds of the subregion, expressed as pixels, and aligned to integer boundaries.

#### Return Value

YES **if successful; otherwise** NO.

#### Discussion

The content of the buffer is read-only. You should not attempt to modify it.

#### Availability

Available in Mac OS X v10.5 and later.

#### See Also

unlockBufferRepresentation (page 452)

#### Declared In

QCPlugIn.h

### lockTextureRepresentationWithColorSpace:forBounds:

Creates an OpenGL texture representation from a subregion of the image source using the provided color space.

- (BOOL) lockTextureRepresentationWithColorSpace:(CGColorSpaceRef)colorSpace forBounds:(NSRect)bounds

#### Parameters

colorSpace

A Quartz color space.

QCPlugInInputImageSource Protocol Reference

bounds

The bounds of the subregion, expressed in pixels. They must be aligned to integer boundaries.

#### **Return Value**

YES is successful; N0 if texture can't be created.

#### Discussion

Neither the content of the texture nor its states (for example, the wrap mode) must be modified; you can only draw with it. The texture is valid only in the plug-in context.

#### Availability

Available in Mac OS X v10.5 and later.

See Also

- unlockTextureRepresentation (page 452)

Declared In

QCPlugIn.h

### shouldColorMatch

Returns whether or not the image source should be color matched.

- (BOOL) shouldColorMatch

#### **Return Value**

NO if the source is a mask or gradient; YES otherwise.

#### **Availability** Available in Mac OS X v10.5 and later.

Declared In QCPlugIn.h

### textureColorSpace

Returns the color space of the texture representation.

- (CGColorSpaceRef) textureColorSpace

**Return Value** The color space of the texture.

**Availability** Available in Mac OS X v10.5 and later.

Declared In QCPlugIn.h

### textureFlipped

Returns whether or not the contents of the texture are flipped vertically.

QCPlugInInputImageSource Protocol Reference

- (BOOL) textureFlipped

#### **Return Value**

YES if the contents of the texture are flipped (upside-down); N0 otherwise.

#### Availability

Available in Mac OS X v10.5 and later.

**Declared In** 

QCPlugIn.h

#### textureMatrix

Returns a texture matrix.

- (const GLfloat\*) textureMatrix

#### **Return Value**

A 4x4 texture matrix created by scaling (from [0, pixels] to [0,1]) and vertically flipping the texture coordinates; NULL if coordinate transformation is not required.

#### Discussion

This method is provided as a convenience for 2D textures to take care of two issues:

- Coordinates for rectangular textures are expressed in pixels rather than the normalized units used for power-of-two textures. The coordinates need to be normalized before you can process the texture.
- Texture coordinates are typically flipped by OpenGL for processing on the GPU and need to be flipped to the original coordinates.

You can take care of these two issues simply by loading a the matrix returned by this method onto the OpenGL stack. If you are not sure that your texture needs either of these operations, you can load the matrix on the OpenGL stack anyway, as it acts as an identity matrix if it's not needed.

#### Availability

Available in Mac OS X v10.5 and later.

**Declared In** QCPlugIn.h

### textureName

#### Returns the texture name.

- (GLuint) textureName

#### **Return Value** The texture name.

**Availability** Available in Mac OS X v10.5 and later.

Declared In QCPlugIn.h

QCPlugInInputImageSource Protocol Reference

### texturePixelsHigh

Returns the height of the texture representation.

- (NSUInteger) texturePixelsHigh

Return Value

The height of the texture, expressed in pixels.

**Availability** Available in Mac OS X v10.5 and later.

See Also
- texturePixelsWide (page 451)

Declared In QCPlugIn.h

### texturePixelsWide

Returns the width of the texture representation.

- (NSUInteger) texturePixelsWide

#### **Return Value**

The width of the texture, expressed in pixels.

**Availability** Available in Mac OS X v10.5 and later.

See Also
- texturePixelsHigh (page 451)

Declared In QCPlugIn.h

### textureTarget

Returns the texture target.

- (GLenum) textureTarget

**Return Value The texture target, either** GL\_TEXTURE\_2D **or** GL\_TEXTURE\_RECTANGLE\_EXT.

**Availability** Available in Mac OS X v10.5 and later.

Declared In QCPlugIn.h

### unbindTextureRepresentationFromCGLContext:textureUnit:

Unbinds the texture from a texture unit.

 (void) unbindTextureRepresentationFromCGLContext:(CGLContextObj)cgl\_ctx textureUnit:(GLenum)unit

#### Parameters

cgl\_ctx

A CGL context.)

unit

The texture unit to unbind from (such as, GL\_TEXTURE0)

#### Availability

Available in Mac OS X v10.5 and later.

#### See Also

- bindTextureRepresentationToTextureUnit:normalizeCoordinates: (page 445)

### **Declared In**

QCPlugIn.h

### unlockBufferRepresentation

Releases the memory buffer representation of the image source.

```
- (void) unlockBufferRepresentation
```

#### Availability

Available in Mac OS X v10.5 and later.

#### See Also

- lockBufferRepresentationWithPixelFormat:colorSpace: (page 448)

Declared In

QCPlugIn.h

### unlockTextureRepresentation

Releases the OpenGL texture representation of the image source.

```
- (void) unlockTextureRepresentation
```

#### Availability

Available in Mac OS X v10.5 and later.

#### See Also

- lockTextureRepresentationWithTarget:colorSpace:forBounds: (page 448)

#### Declared In

QCPlugIn.h

# QCPlugInOutputImageProvider Protocol Reference

| Framework    | /System/Library/Frameworks/Quartz.framework/Frameworks/QuartzComposer.framework |
|--------------|---------------------------------------------------------------------------------|
| Declared in  | QuartzComposer/QCPlugIn.h                                                       |
| Availability | Available in Mac OS X v10.5 and later.                                          |

## Overview

The QCPlugInOuputImageProvider protocol eliminates the need to use explicit image types for the image output ports on a custom patch. The methods in this protocol are called by the Quartz Composer engine when the output image is needed. If your custom patch has an image output port, you need to implement the appropriate methods for rendering image data and to supply information about the rendering destination and the image bounds.

Output images are opaque provider objects that comply to this protocol. To create an image output port as an Objective-C 2.0 property, declare it as follows:

@property(dynamic) id<QCPlugInOutputImageProvider> outputImage;

To create an image input port dynamically use the type QCPortTypeImage:

To write images to that port, you need to implement the methods in this protocol and create an internal class that represents the images produced by the custom patch. For example, a simple interface for an image provider is:

```
@interface MyOutputImage : NSObject <QCPlugInOutputImageProvider>
{
    NSUInteger _width;
    NSUInteger _height;
}
```

## Tasks

### Rendering an Image to a Destination

- renderToBuffer:withBytesPerRow:pixelFormat:forBounds: (page 456)

Renders a subregion of the image into the supplied memory buffer using the specified pixel format.

QCPlugInOutputImageProvider Protocol Reference

- copyRenderedTextureForCGLContext:pixelFormat:bounds:isFlipped: (page 455)
   Returns the name of an OpenGL texture of type GL\_TEXTURE\_RECTANGLE\_EXT that contains a
- subregion of the image in a given pixel format.
- renderWithCGLContext:forBounds: (page 457)
   Renders a subregion of the image to the provided CGL context.
- releaseRenderedTexture:forCGLContext: (page 456)
   Releases the previously copied texture.

### Providing Information About the Image

- imageBounds (page 455)

Returns the bounds of the image expressed in pixels and aligned to integer boundaries.

- imageColorSpace (page 456)
  - Returns the color space of the image or NULL if the image should not be color matched.
- shouldColorMatch (page 458)
   Returns whether the image should be color matched.

### **Providing Information About the Rendering Destination**

- supportedBufferPixelFormats (page 458)

Returns a list of pixel formats that are supported for rendering to a memory buffer.

- supportedRenderedTexturePixelFormats (page 458)
   Returns a list of pixel formats that are supported for rendering to an onscreen OpenGL context.
- canRenderWithCGLContext: (page 454)
   Returns whether the image data can be rendered into the provided CGL context.

## **Instance Methods**

### canRenderWithCGLContext:

Returns whether the image data can be rendered into the provided CGL context.

- (BOOL) canRenderWithCGLContext:(CGLContextObj)cgl\_ctx

#### Parameters

ctx

The CGL context that your image will be rendered to.

#### **Return Value**

YES if the image can be rendered into this CGL context; otherwise NO, in which case renderToBuffer:withBytesPerRow:pixelFormat:forBounds: (page 456) is called.

QCPlugInOutputImageProvider Protocol Reference

#### Discussion

If your image can render using any OpenGL context, simply return YES. If your code requires special extensions, you'll need to check for them and then provide the appropriate return value. For more information on checking for OpenGL capabilities supported by the hardware, see *OpenGL Programming Guide for Mac OS X*.

#### Availability

Available in Mac OS X v10.5 and later.

#### Declared In

QCPlugIn.h

### copyRenderedTextureForCGLContext:pixelFormat:bounds:isFlipped:

Returns the name of an OpenGL texture of type GL\_TEXTURE\_RECTANGLE\_EXT that contains a subregion of the image in a given pixel format.

```
    - (GLuint) copyRenderedTextureForCGLContext:(CGLContextObj)cgl_ctx
pixelFormat:(NSString*)format bounds:(NSRect)bounds isFlipped:(B00L*)flipped
```

#### Parameters

cgl\_ctx

The CGL context to render to.

format

A string that represents the pixel format of the texture.

bounds

The bounds of the subregion of the image.

```
isFlipped
```

Set to YES on output if the contents of the returned texture are vertically flipped.

#### **Return Value**

The name of an OpenGL texture of type GL\_TEXTURE\_RECTANGLE\_EXT that contains a subregion of the image in a given pixel format or 0 if the texture can't be provided.

#### Discussion

Implement this method if you want to create the texture yourself or use framebuffer objects (FBO). Use <0penGL/CGLMacro.h> to send commands to the OpenGL context. Make sure to preserve all the OpenGL states except the ones defined by GL\_CURRENT\_BIT.

#### Availability

Available in Mac OS X v10.5 and later.

#### Declared In

QCPlugIn.h

### **imageBounds**

Returns the bounds of the image expressed in pixels and aligned to integer boundaries.

- (NSRect) imageBounds;

#### **Return Value**

The bounds of the image. Note that the QCPlugIn class does not support images that have infinite bounds.

QCPlugInOutputImageProvider Protocol Reference

### Availability

Available in Mac OS X v10.5 and later.

Declared In QCPlugIn.h

## imageColorSpace

Returns the color space of the image or NULL if the image should not be color matched.

- (CGColorSpaceRef) imageColorSpace

**Return Value** The color space of the image or NULL.

**Availability** Available in Mac OS X v10.5 and later.

**Declared In** QCPlugIn.h

## releaseRenderedTexture:forCGLContext:

Releases the previously copied texture.

- (void) releaseRenderedTexture:(GLuint)name forCGLContext:(CGLContextObj)cgl\_ctx;

### Parameters

name

The name of the previously bound texture.

cgl\_ctx

The CGL context.

### Discussion

Your OpenGL code should save and restore all states *except* for those that are part of GL\_CURRENT\_BIT (vertex position, color, texture, and so on). Also use CGL macros instead of changing the current context, by including this statement:

```
#import <OpenGL/CGLMacro.h>
```

For more details, see Quartz Composer Custom Patch Programming Guide.

**Availability** Available in Mac OS X v10.5 and later.

Declared In QCPlugIn.h

## renderToBuffer:withBytesPerRow:pixelFormat:forBounds:

Renders a subregion of the image into the supplied memory buffer using the specified pixel format.

#### QCPlugInOutputImageProvider Protocol Reference

- (BOOL) renderToBuffer:(void\*)baseAddress withBytesPerRow:(NSUInteger)rowBytes pixelFormat:(NSString\*)format forBounds:(NSRect)bounds

#### Parameters

baseAddress

The base address of the memory buffer. The Quartz Composer engine passes you an address that is aligned on a 16-byte boundary.

rowBytes

The number of bytes per row of the image data. The Quartz Composer engine guarantees this value is a multiple of 16.

format

The pixel format of the image data.

bounds

The bounds of the subregion.

#### **Return Value**

YES if the image is rendered successfully into the buffer; N0 on failure or if the image provider doesn't support CPU rendering.

#### Discussion

The Quartz Composer engine calls this method when it needs pixels. It gives you the base address, the number of row bytes, and the format. Then, you write pixels to the buffer.

#### Availability

Available in Mac OS X v10.5 and later.

#### See Also

- renderWithCGLContext:forBounds: (page 457)

#### Declared In

QCPlugIn.h

### renderWithCGLContext:forBounds:

Renders a subregion of the image to the provided CGL context.

- (BOOL) renderWithCGLContext:(CGLContextObj)cgl\_ctx forBounds:(NSRect)bounds

#### Parameters

cgl\_ctx

The CGL context to render to.

bounds

The bounds of the subregion.

#### **Return Value**

YES if successful; N0 on failure or if the image provider doesn't support GPU rendering.

#### Discussion

The view port is set for you. The model view and projection matrixes are set to the identity.

Your OpenGL code should save and restore all states *except* for those that are part of GL\_CURRENT\_BIT (vertex position, color, texture, and so on). Also use CGL macros instead of changing the current context, by including this statement:

### CHAPTER 60 QCPlugInOutputImageProvider Protocol Reference

#import <OpenGL/CGLMacro.h>

For more details, see Quartz Composer Custom Patch Programming Guide.

**Availability** Available in Mac OS X v10.5 and later.

See Also

- renderToBuffer:withBytesPerRow:pixelFormat:forBounds: (page 456)

Declared In QCPlugIn.h

### shouldColorMatch

Returns whether the image should be color matched.

- (BOOL) shouldColorMatch

**Return Value** N0 if the image is a mask or gradient; otherwise YES, which is the default.

**Availability** Available in Mac OS X v10.5 and later.

Declared In QCPlugIn.h

### supportedBufferPixelFormats

Returns a list of pixel formats that are supported for rendering to a memory buffer.

- (NSArray\*) supportedBufferPixelFormats

#### **Return Value**

A list of pixel formats, in order of preference, that the image can be rendered to in memory, or nil if the image provider does not support rendering to the CPU.

Availability

Available in Mac OS X v10.5 and later.

See Also

- supportedRenderedTexturePixelFormats (page 458)

Declared In QCPlugIn.h

### supportedRenderedTexturePixelFormats

Returns a list of pixel formats that are supported for rendering to an onscreen OpenGL context.

- (NSArray\*) supportedRenderedTexturePixelFormats

QCPlugInOutputImageProvider Protocol Reference

#### **Return Value**

Returns the list of texture pixel formats supported by copyRenderedTextureForCGLContext:pixelFormat:bounds:isFlipped: (page 455) or nil if not supported.

#### Discussion

If this method returns nil, then Quartz Composer calls canRenderWithCGLContext: (page 454) /renderWithCGLContext:forBounds: (page 457).

#### Availability

Available in Mac OS X v10.5 and later.

#### See Also

- supportedBufferPixelFormats (page 458)

#### Declared In

QCPlugIn.h

QCPlugInOutputImageProvider Protocol Reference

# **Document Revision History**

This table describes the changes to Quartz Framework Reference.

| Date       | Notes                                                                                |
|------------|--------------------------------------------------------------------------------------|
| 2007-12-11 | Added links to several new PDF Kit classes.                                          |
| 2007-01-25 | Updated for Mac OS X v10.5.                                                          |
| 2006-05-23 | First publication of this content as a collection of previously published documents. |

#### **REVISION HISTORY**

**Document Revision History** 

# Index

### А

action instance method 231 addAnnotation: instance method 239 addBezierPath: instance method 158 addInputPortWithType:forKey:withAttributes: instance method 354 addOutputPortWithType:forKey:withAttributes: instance method 354 addSaveOptionsAccessoryViewToSavePanel: instance method 86 addSelection: instance method 252 addSelections: instance method 253 alignment instance method 154, 184 allCompositions instance method 344 allowsCopying instance method 204 allowsDragging instance method 260, 273 allowsEmptySelection instance method 40, 331 allowsMultipleSelection instance method 40, 261 allowsPrinting instance method 205 allowsReordering instance method 40 allowsToggleToOff instance method 133 animates instance method 41 annotationAtPoint: instance method 240 annotations instance method 240 annotationsChangedOnPage: instance method 273 areaOfInterestForMouse: instance method 273 Attribute Keys 311 attributedString instance method 240, 253 attributes class method 349 attributes instance method 309 attributes protocol instance method 430 attributesForPropertyPortWithKey: class method 350 autohidesScrollers instance property 64 autoPlayDelay instance property 90 autoresizes instance property 64 autoScales instance method 274 autostartsRendering instance method 381

### В

backgroundColor instance method 133, 144, 185, 261, 274, 322, 332 backgroundColor instance property 64 beginFindString:withOptions: instance method 205 beginFindStrings:withOptions: instance method 206 beginPictureTakerSheetForWindow:withDelegate: didEndSelector:contextInfo:instance method 78 beginPictureTakerWithDelegate:didEndSelector: contextInfo: instance method 79 beginSheetWithOptions:modalForWindow: modalDelegate:didEndSelector:contextInfo: instance method 25 beginWithOptions:modelessDelegate:didEndSelector: contextInfo: instance method 26 bindTextureRepresentationToCGLContext:textureUnit: normalizeCoordinates: protocolinstance method 445 border instance method 119 bounds instance method 120 bounds protocol instance method 438 boundsForBox: instance method 241 boundsForPage: instance method 253 bufferBaseAddress protocol instance method 445 bufferBytesPerRow protocol instance method 446 bufferColorSpace protocol instance method 446 bufferPixelFormat protocol instance method 446 bufferPixelsHigh protocol instance method 446 bufferPixelsWide protocol instance method 447 Bundle Identifiers 93

### С

cancelFindString instance method 206
canExportSlideshowItemAtIndex:toApplication:
 protocol instance method 420
canExportToApplication: class method 90

canGoBack instance method 274 canGoForward instance method 275 canGoToFirstPage instance method 275 canGoToLastPage instance method 275 canGoToNextPage instance method 276 canGoToPreviousPage instance method 276 canRenderWithCGLContext: protocol instance method 454 canZoomIn instance method 276 canZoomOut instance method 277 caption instance method 133 Cell Appearance Style Masks 52 cellSize instance method 41 cellsStyleMask instance method 41 CGLContextObj protocol instance method 438 characterBoundsAtIndex: instance method 241 characterIndexAtPoint: instance method 242 childAtIndex: instance method 231 choices instance method 145 clearSelection instance method 277 collapseGroupAtIndex: instance method 42 color instance method 120, 254 colorSpace protocol instance method 439 compare: instance method 198 Composition Categories 312 composition instance method 319, 372 compositionAspectRatio instance method 332 compositionLayerWithComposition: class method 318 compositionLayerWithFile: class method 319 compositionParameterView: shouldDisplayParameterWithKey:attributes: protocol instance method 423 compositionPickerView instance method 328 compositionPickerView:didSelectComposition: protocol instance method 425 compositionPickerViewDidStartAnimating: protocol instance method 426 compositionPickerViewWillStopAnimating: protocol instance method 426 compositionRenderer instance method 322 compositions instance method 332 compositionsWithProtocols:andAttributes: instance method 344 compositionWithData: class method 308 compositionWithFile: class method 309 compositionWithIdentifier: instance method 345 constrainsToOriginalSize instance method 42 contentResizingMask instance method 42 contents instance method 120 controlType instance method 134 convertImagePointToViewPoint: instance method 67

convertImageRectToViewRect: instance method 67 convertPoint:fromPage: instance method 278 convertPoint:toPage: instance method 278 convertRect:fromPage: instance method 278 convertRect:toPage: instance method 279 convertViewPointToImagePoint: instance method 68 convertViewRectToImageRect: instance method 68 copy: instance method 279 copyRenderedTextureForCGLContext:pixelFormat: bounds:isFlipped: protocol instance method 455 createSnapshotImageOfType: instance method 373, 382 createViewController instance method 355 currentDestination instance method 279 currentPage instance method 280 currentSelection instance method 280

currentToolMode instance property 64

### D

dashPattern instance method 192 dataRepresentation instance method 206, 242 dataSource instance method 43, 58 delegate instance method 43, 207, 281, 323, 333 delegate instance property 65 destination instance method 100, 166, 232 Destination Undefined 200 didMatchString: <NSObject> delegate method 220 didValueForInputKeyChange: instance method 356 disableExecution: instance method 356 displayBox instance method 281 displayMode instance method 281 displaysAnnotations instance method 242 displaysAsBook instance method 282 displaysPageBreaks instance method 282 Document Attribute Keys 222 document instance method 232, 243, 282 documentAttributes instance method 207 documentDidBeginDocumentFind: <NSObject> delegate method 220 documentDidBeginPageFind: <NSObject> delegate method 221 documentDidEndDocumentFind: <NSObject> delegate method 221 documentDidEndPageFind: <NSObject> delegate method 221 documentDidFindMatch: <NSObject> delegate method 222 documentDidUnlock: <NSObject> delegate method 222

documentURL instance method 207

documentView instance method 283

doubleClickOpensImageEditPanel instance property
65

draggingDestinationDelegate instance method 43 drawForPage:active: instance method 254 drawForPage:withBox:active: instance method 254 drawInRect: instance method 192 drawPage: instance method 283 drawPagePost: instance method 283 drawsBackground instance method 323, 333 drawWithBox: instance method 121, 243

### E

editable instance property 65 enableExecution: instance method 357 endLineStyle instance method 160 endPoint instance method 160 erase instance method 382 eraseColor instance method 383 eventForwardingMask instance method 383 exchangePageAtIndex:withPageAtIndex: instance method 208 execute:atTime:withArguments: instance method 357 Execution Arguments 365 Execution Modes 366 executionMode class method 351 expandGroupAtIndex: instance method 44 exportSlideshowItem:toApplication: class method

91

extendSelectionAtEnd: instance method 255
extendSelectionAtStart: instance method 255

### F

fieldName instance method 134, 145, 185
fields instance method 110
fieldsIncludedAreCleared instance method 110
Filter Browser Option Keys 28
filter instance method 34
filterBrowserPanelWithStyleMask: class method
 24
filterBrowserViewWithOptions: instance method
 26
filterName instance method 27, 31
findString:fromSelection:withOptions: instance
 method 208
findString:withOptions: instance method 209

finish: instance method 27

flipImageHorizontal: instance method 69 flipImageVertical: instance method 69 font instance method 135, 145, 154, 185 fontColor instance method 135, 146, 154, 186

### G

goBack: instance method 284 goForward: instance method 284 goToDestination: instance method 284 goToFirstPage: instance method 285 goToLastPage: instance method 285 goToNextPage: instance method 285 goToPage: instance method 286 goToPreviousPage: instance method 286 goToRect:onPage: instance method 286 goToSelection: instance method 287 greekingThreshold instance method 287 Group Keys 54 Group Style Attributes 53

### Η

hasAppearanceStream instance method 121 hasHorizontalScroller instance property 65 hasParameters instance method 323 hasVerticalScroller instance property 66 highlightedSelections instance method 287 horizontalCornerRadius instance method 192

### I

iconType instance method 180 identifier instance method 309 IKCellsStyleNone constant 52 IKCellsStyleOutlined constant 52 IKCellsStyleShadowed constant 52 IKCellsStyleSubtitled constant 53 IKCellsStyleTitled constant 53 IKFilterBrowserDefaultInputImage constant 29 IKFilterBrowserExcludeCategories constant 29 IKFilterBrowserExcludeFilters constant 29 IKFilterBrowserFilterDoubleClickNotification notification 30 IKFilterBrowserFilterSelectedNotification notification 30 IKFilterBrowserShowCategories constant 29 IKFilterBrowserShowPreview constant 29

IKFilterBrowserWillPreviewFilterNotification notification 29 IKGroupBezelStyle constant 53 IKGroupDisclosureStyle constant 53 IKImageBrowserBackgroundColorKey constant 54 IKImageBrowserCellsHighlightedTitleAttributesKey constant 54 IKImageBrowserCellsOutlineColorKey constant 54 IKImageBrowserCellsSubtitleAttributesKey constant 54 IKImageBrowserCellsTitleAttributesKey constant 54 IKImageBrowserCGImageRepresentationType constant 413 IKImageBrowserCGImageSourceRepresentationType constant 413 IKImageBrowserGroupBackgroundColorKey constant 55 IKImageBrowserGroupRangeKey constant 55 IKImageBrowserGroupStyleKey constant 55 IKImageBrowserGroupTitleKey constant 55 IKImageBrowserIconRefPathRepresentationType constant 414 IKImageBrowserIconRefRepresentationType constant 414 IKImageBrowserNSBitmapImageRepresentationType constant 413 IKImageBrowserNSDataRepresentationType constant 413 IKImageBrowserNSImageRepresentationType constant 413 IKImageBrowserNSURLRepresentationType constant 413 IKImageBrowserPathRepresentationType constant 413 IKImageBrowserQCCompositionPathRepresentationType constant 414 IKImageBrowserQCCompositionRepresentationType constant 414 IKImageBrowserQTMoviePathRepresentationType constant 414 IKImageBrowserQTMovieRepresentationType constant 414 IKImageBrowserQuickLookPathRepresentationType constant 414 IKImageBrowserSelectionColorKey constant 54 IKOverlayTypeBackground constant 76 IKOverlayTypeImage constant 76 IKPictureTakerAllowsEditingKey constant 83 IKPictureTakerAllowsFileChoosingKey constant 83 IKPictureTakerAllowsVideoCaptureKey constant 83

IKPictureTakerCropAreaSizeKey constant 84 IKPictureTakerImageTransformsKey constant 83 IKPictureTakerInformationalTextKey constant 83 IKPictureTakerOutputImageMaxSizeKey constant 84 IKPictureTakerShowAddressBookPictureKey constant 84 IKPictureTakerShowEffectsKey constant 83 IKPictureTakerShowEmptyPictureKey constant 84 IKPictureTakerUpdateRecentPictureKey constant 83 IKSlideshowModeImages constant 94 IKSlideshowModeOther constant 94 IKSlideshowModePDF constant 94 IKSlideshowPDFDisplayBox constant 95 IKSlideshowPDFDisplayMode constant 95 IKSlideshowPDFDisplaysAsBook constant 95 IKSlideshowStartIndex constant 95 IKS1ideshowStartPaused constant 95 IKSlideshowWrapAround constant 95 IKToolModeAnnotate constant 75 IKToolModeCrop constant 75 IKToolModeMove constant 75 IKToolModeRotate constant 75 IKToolModeSelect constant 75 IKUIFlavorAllowFallback constant 21 IKUImaxSize constant 21 IKUISizeFlavor constant 21 IKUISizeMini constant 21 IKUISizeRegular constant 21 IKUISizeSmall constant 21 IK\_iPhotoBundleIdentifier constant 94 image instance method 69 image protocol instance method 415 Image Representation Types 412 imageBounds protocol instance method 447, 455 imageBrowser:backgroundWasRightClickedWithEvent: protocol instance method 405 imageBrowser:cellWasDoubleClickedAtIndex: protocol instance method 406 imageBrowser:cellWasRightClickedAtIndex:withEvent: protocol instance method 406 imageBrowser:groupAtIndex: protocol instance method 400 imageBrowser:itemAtIndex: protocol instance method 400 imageBrowser:moveItemsAtIndexes:toIndex: protocol instance method 401 imageBrowser:removeItemsAtIndexes: protocol instance method 401 imageBrowser:writeItemsAtIndexes:toPasteboard: protocol instance method 402

imageBrowserSelectionDidChange: protocol instance method 407 imageColorSpace protocol instance method 447, 456 imageCorrection instance property 66 imageProperties instance method 70,86 imageProperties protocol instance method 416 imageRepresentation protocol instance method 410 imageRepresentationType protocol instance method 410 imageSize instance method 70 imageSubtitle protocol instance method 410 imageTitle protocol instance method 411 imageUID protocol instance method 411 imageUTType instance method 86 imageVersion protocol instance method 411 index instance method 232 indexAtLocationOfDroppedIteminstance method 44 indexForPage: instance method 209 indexOfCurrentSlideshowItem instance method 92 indexOfItemAtPoint: instance method 45 init instance method 110, 233 initOffScreenWithSize:colorSpace:composition: instance method 373 initWithBounds: instance method 122 initWithCGLContext:pixelFormat:colorSpace: composition: instance method 374 initWithComposition: instance method 319 initWithComposition:colorSpace: instance method 374 initWithData: instance method 210 initWithDestination instance method 100 initWithDocument: instance method 233, 243, 255 initWithFile: instance method 320 initWithFrame: instance method 45 initWithFrame:filter: instance method 34 initWithImage: instance method 244 initWithImageProperties:imageUTType: instance method 87 initWithName: instance method 102 initWithOpenGLContext:pixelFormat:file: instance method 375 initWithPage:atPoint: instance method 198 initWithPageIndex:atPoint:fileURL: instance method 106 initWithPlugIn:viewNibName: instance method 370 initWithURL: instance method 114, 210 Input and Output Port Attributes 362 inputImage instance method 80 inputKeys instance method 310 inputKeys protocol instance method 431 insertChild:atIndex: instance method 233 insertPage:atIndex: instance method 210 interiorColor instance method 151, 161, 175

isAnimating instance method 333
isEncrypted instance method 211
isFinding instance method 211
isGroupExpandedAtIndex: instance method 45
isHighlighted instance method 135
isListChoice instance method 146
isLocked instance method 212
isOpen instance method 173, 234
isPausedRendering instance method 383
isRendering instance method 384
isSelectable protocol instance method 412
itemFrameAtIndex: instance method 46

### Κ

kPDFActionNamedFind constant 104 kPDFActionNamedFirstPage constant 104 kPDFActionNamedGoBack constant 104 kPDFActionNamedGoForward constant 104 kPDFActionNamedGoToPage constant 104 kPDFActionNamedLastPage constant 104 kPDFActionNamedNextPage constant 103 kPDFActionNamedNone constant 103 kPDFActionNamedPreviousPage constant 103 kPDFActionNamedPrint constant 104 kPDFActionNamedZoomIn constant 104 kPDFActionNamedZoomOut constant 104 kPDFAnnotationArea constant 302 kPDFBorderStyleBeveled constant 196 kPDFBorderStyleDashed constant 195 kPDFBorderStyleInset constant 196 kPDFBorderStyleSolid constant 195 kPDFBorderStyleUnderline constant 196 kPDFControlArea constant 302 kPDFDestinationUnspecifiedValue constant 200 kPDFDisplayBoxArtBox constant 250 kPDFDisplayBoxBleedBox constant 250 kPDFDisplayBoxCropBox constant 250 kPDFDisplayBoxMediaBox constant 250 kPDFDisplayBoxTrimBox constant 250 kPDFDisplaySinglePage constant 301 kPDFDisplaySinglePageContinuous constant 301 kPDFDisplayTwoUp constant 301 kPDFDisplayTwoUpContinuous constant 301 kPDFIconArea constant 302 kPDFLineStyleCircle constant 164 kPDFLineStyleClosedArrow constant 164 kPDFLineStyleDiamond constant 164 kPDFLineStyleNone constant 164 kPDFLineStyleOpenArrow constant 164 kPDFLineStyleSquare constant 164 kPDFLinkArea constant 302

kPDFMarkupTypeHighlight constant 171 kPDFMarkupTypeStrikeOut constant 171 kPDFMarkupTypeUnderline constant 171 kPDFNoArea constant 301 kPDFPageArea constant 302 kPDFPopupArea constant 302 kPDFPrintPageScaleDownToFit constant 224 kPDFPrintPageScaleNone constant 224 kPDFPrintPageScaleToFit constant 224 kPDFTextAnnotationIconComment constant 181 kPDFTextAnnotationIconHelp constant 182 kPDFTextAnnotationIconInsert constant 182 kPDFTextAnnotationIconKey constant 181 kPDFTextAnnotationIconNewParagraph constant 182 kPDFTextAnnotationIconNote constant 181 kPDFTextAnnotationIconParagraph constant 182 kPDFTextArea constant 302 kPDFTextFieldArea constant 302 kPDFWidgetCheckBoxControl constant 141

kPDFWidgetPushButtonControl constant 141 kPDFWidgetRadioButtonControl constant 141 kPDFWidgetUnknownControl constant 140 kQCPlugInExecutionModeConsumer constant 366 kQCPlugInExecutionModeProcessor constant 366 kQCPlugInExecutionModeProvider constant 366 kQCPlugInTimeModeIdle constant 367 kQCPlugInTimeModeNone constant 367 kQCPlugInTimeModeTimeBase constant 367

### L

label instance method 234,244
labelFont instance method 262
layoutDocumentView instance method 288
lineWidth instance method 193
loadComposition: instance method 384
loadCompositionFromFile: instance method 384
loadedComposition instance method 385
loadPlugInAtPath: class method 351
lockBufferRepresentationWithPixelFormat:
 colorSpace:forBounds: protocol instance method
 448
lockTextureRepresentationWithColorSpace:forBounds:
 protocol instance method 448

logMessage: protocol instance method 439

### Μ

majorVersion instance method 212

markupType instance method 170 maxAnimationFrameRate instance method 334 maximumLength instance method 186 maximumNumberOfColumns instance method 262 maxRenderingFrameRate instance method 385 minorVersion instance method 212 mirroring instance method 80 modificationDate instance method 122 mouseUpAction instance method 122

### Ν

name instance method 102, 177
Named Action Names 103
nameOfSlideshowItemAtIndex: protocol instance
 method 420
numberOfCharacters instance method 244
numberOfChildren instance method 234
numberOfColumns instance method 334
numberOfGroupsInImageBrowser: protocol instance
 method 402
numberOfItemsInImageBrowser: protocol instance
 method 403
numberOfRows instance method 334
numberOfSlideshowItems protocol instance method
 421

## 0

objectController instance method 35 onStateValue instance method 136 openGLContext instance method 386 openGLPixelFormat instance method 386 outlineItemForSelection: instance method 213 outlineRoot instance method 213 outputImage instance method 80 outputImageProviderFromBufferWithPixelFormat: pixelsWide:pixelsHigh:baseAddress:bytesPerRow: releaseCallback:releaseContext:colorSpace: shouldColorMatch: protocol instance method 440 outputImageProviderFromTextureWithPixelFormat: pixelsWide:pixelsHigh:name:flipped: releaseCallback:releaseContext:colorSpace: shouldColorMatch: protocolinstance method 441 outputKeys instance method 310 outputKeys protocol instance method 431 Overlay Types 76 overlayForType: instance method 70

### Ρ

page instance method 123, 199 pageAtIndex: instance method 214 pageClass instance method 214 pageCount instance method 214 pageForPoint:nearest: instance method 288 pageIndex instance method 106 pages instance method 256 parent instance method 235 parentID instance method 136 Patch Attributes 362 paths instance method 158 pauseRendering instance method 386 PDF Page Scaling Modes for Printing 224 PDFDocumentAuthorAttribute constant 223 PDFDocumentCreationDateAttribute constant 223 PDFDocumentCreatorAttribute constant 223 PDFDocumentDidBeginFindNotification notification 224 PDFDocumentDidBeginPageFindNotification notification 225 PDFDocumentDidBeginPageWriteNotification notification 226 PDFDocumentDidBeginWriteNotification notification 226 PDFDocumentDidEndFindNotification notification 225 PDFDocumentDidEndPageFindNotification notification 225 PDFDocumentDidEndPageWriteNotification notification 226 PDFDocumentDidEndWriteNotification **notification** 226 PDFDocumentDidFindMatchNotification **notification** 226 PDEDocumentDidUnlockNotification **notification** 224 PDFDocumentKeywordsAttribute constant 223 PDFDocumentModificationDateAttribute constant 223 PDFDocumentProducerAttribute constant 223 PDFDocumentSubjectAttribute constant 223 PDFDocumentTitleAttribute constant 223 PDFPrintScalingMode data type 222 PDFView instance method 262 PDFViewAnnotationHitNotification notification 303 PDFViewAnnotationWillHitNotification notification 304 PDFViewChangedHistoryNotification notification 302

PDFViewDisplayBoxChangedNotification notification 305 PDFViewDisplayModeChangedNotification notification 304 PDFViewDocumentChangedNotification notification 303 PDFViewOpenPDF:forRemoteGoToAction: < NSObject> delegate method 298 PDFViewPageChangedNotification **notification 303** PDFViewPerformFind: <NSObject> delegate method 299 PDFViewPerformGoToPage: <NSObject> delegate method 299 PDFViewPerformPrint: <NSObject> delegate method 300 PDFViewPrintJobTitle: <NSObject> delegate method 300 PDFViewPrintPermissionNotification **notification** 304 PDFViewScaleChangedNotification **notification 303** PDFViewSelectionChangedNotification notification 304 PDFViewWillChangeScaleFactor:toScale: <NSObject> delegate method 300 PDFViewWillClickOnLink:withURL: <NSObject> delegate method 301 performAction: instance method 288 Picture Taker Keys 82 pictureTaker class method 78 Pixel Formats 365 play: instance method 387 plugIn instance method 370 plugInKeys class method 352 point instance method 107, 199 popup instance method 123 popUpRecentsMenuForView:withDelegate: didEndSelector:contextInfo:instance method 81 Port Input and Output Types 363 printWithInfo:autoRotate: instance method 289 printWithInfo:autoRotate:pageScaling: instance method 289 propertyListFromInputValues protocol instance method 431 protocols instance method 310 provideViewForUIConfiguration:excludedKeys:

protocol instance method 397

PDFViewCopyPermissionNotification notification

303

## Q

QCCompositionAttributeBuiltInKey constant 311 QCCompositionAttributeCategoryKey constant 311 QCCompositionAttributeCopyrightKey constant 311 QCCompositionAttributeDescriptionKey constant 311 QCCompositionAttributeHasConsumersKey constant 311 QCCompositionAttributeNameKey constant 311 QCCompositionAttributeTimeDependentKey constant 311 QCCompositionCategoryDistortion constant 312 QCCompositionCategoryStylize constant 312 QCCompositionCategoryUtility constant 312 QCCompositionInputAudioPeakKey constant 314 QCCompositionInputAudioSpectrumKey constant 314 QCCompositionInputDestinationImageKey constant 313 QCCompositionInputImageKey constant 313 QCCompositionInputPaceKey constant 314 QCCompositionInputPreviewModeKey constant 313 QCCompositionInputPrimaryColorKey constant 314 QCCompositionInputRSSArticleDurationKey constant 313 QCCompositionInputRSSFeedURLKey constant 313 QCCompositionInputScreenImageKey constant 313 QCCompositionInputSecondaryColorKey constant 314 QCCompositionInputSourceImageKey constant 313 QCCompositionInputTrackInfoKey constant 314 QCCompositionInputTrackPositionKey constant 314 QCCompositionInputTrackSignalKey constant 314 QCCompositionInputXKey constant 313 QCCompositionInputYKey constant 313 QCCompositionOutputImageKey constant 315 R QCCompositionOutputWebPageURLKey constant 315 QCCompositionPickerPanelDidSelectComposition-Notification notification 328 QCCompositionPickerViewDidSelectComposition-Notification notification 341 QCCompositionProtocolGraphicAnimation constant 315 QCCompositionProtocolGraphicTransition constant 315 QCCompositionProtocolImageFilter constant 316 QCCompositionProtocolImageTransition constant 316 QCCompositionProtocolMusicVisualizer constant 316

QCCompositionProtocolRSSVisualizer constant 316 QCCompositionProtocolScreenSaver constant 316 QCCompositionRepositoryDidUpdateNotification notification 346 QCPlugInAttributeDescriptionKey constant 362 QCPlugInAttributeNameKey constant 362 QCPlugInExecutionArgumentEventKey constant 366 QCPlugInExecutionArgumentMouseLocationKey constant 366 QCPlugInPixelFormatARGB8 constant 365 QCPlugInPixelFormatBGRA8 constant 365 QCPlugInPixelFormatI8 constant 365 QCPlugInPixelFormatIf constant 365 QCPlugInPixelFormatRGBAf constant 365 QCPortAttributeDefaultValueKey constant 363 QCPortAttributeMaximumValueKey constant 363 QCPortAttributeMenuItemsKey constant 363 QCPortAttributeMinimumValueKey constant 363 QCPortAttributeNameKey constant 362 QCPortAttributeTypeKey constant 362 QCPortTypeBoolean constant 364 QCPortTypeColor constant 364 QCPortTypeImage constant 364 QCPortTypeIndex constant 364 QCPortTypeNumber constant 364 QCPortTypeString constant 364 QCPortTypeStructure constant 364 QCRendererEventKey constant 377 QCRendererMouseLocationKey constant 377 QCViewDidStartRenderingNotification notification 394 QCViewDidStopRenderingNotification notification 394

QQCPlugInAttributeCopyrightKey constant 362 quadrilateralPoints instance method 170

registerPlugInClass: class method 352 releaseRenderedTexture:forCGLContext: protocol instance method 456 reloadData instance method 46, 58, 92 reloadSlideshowItemAtIndex: instance method 92 removeAnnotation: instance method 245 removeBezierPath: instance method 158 removeFromParent instance method 235 removeInputPortForKey: instance method 358 removeOutputPortForKey: instance method 358 removePageAtIndex: instance method 215 renderAtTime:arguments: instance method 375, 387 Rendering Arguments 376 renderToBuffer:withBytesPerRow:pixelFormat: forBounds: protocol instance method 456 renderWithCGLContext:forBounds: protocol instance method 457 resetDefaultInputValues instance method 335 resumeRendering instance method 389 rotation instance method 187,245 rotationAngle instance property 66 rowSizeForPage: instance method 289 runModal instance method 81 runModalWithOptions: instance method 28 runSlideshowWithDataSource:inMode:options: instance method 93

## S

scaleFactor instance method 290 scrollIndexToVisible: instance method 46 scrollSelectionToVisible: instance method 290 scrollToPoint: instance method 71 scrollToRect: instance method 71 selectAll: instance method 290 selectedComposition instance method 335 selectedPages instance method 263 selectionForEntireDocument instance method 215 selectionForLineAtPoint: instance method 245 selectionForRange: instance method 246 selectionForRect: instance method 246 selectionForWordAtPoint: instance method 247 selectionFromPage:atCharacterIndex:toPage: atCharacterIndex: instance method 215 selectionFromPage:atPoint:toPage:atPoint: instance method 216 selectionFromPoint:toPoint:instance method 247 selectionIndexes instance method 47 selectionsByLine instance method 256 serializedValueForKey: instance method 359 setAction: instance method 235 setAlignment: instance method 155, 187 setAllowsDragging: instance method 263, 291 setAllowsEmptySelection: instance method 47,335 setAllowsMultipleSelection: instance method 47, 263 setAllowsReordering: instance method 48 setAnimates: instance method 48 setAutoScales: instance method 291 setAutostartsRendering: instance method 389 setBackgroundColor: instance method 136, 146, 187, 264, 291, 324, 336 setBorder: instance method 124 setBounds: instance method 124 setBounds:forBox: instance method 248

setCaption: instance method 137 setCellSize: instance method 48 setCellsStyleMask: instance method 49 setChoices: instance method 146 setColor: instance method 124, 256 setCompositionAspectRatio: instance method 336 setCompositionRenderer: instance method 324 setCompositionsFromRepositoryWithProtocol: andAttributes: instance method 336 setConstrainsToOriginalSize: instance method 49 setContentResizingMask: instance method 49 setContents: instance method 125 setControlType: instance method 137 setCurrentSelection: instance method 292 setCurrentSelection:animate: instance method 292 setCursorForAreaOfInterest: instance method 293 setDashPattern: instance method 193 setDataSource: instance method 50, 59 setDefaultValue:forInputKey: instance method 337 setDelegate: instance method 50, 216, 293, 324, 337 setDestination instance method 100 setDestination: instance method 166, 236 setDisplayBox: instance method 293 setDisplayMode: instance method 294 setDisplaysAnnotations: instance method 248 setDisplaysAsBook: instance method 294 setDisplaysPageBreaks: instance method 294 setDocumentAttributes: instance method 217 setDocument: instance method 295 setDraggingDestinationDelegate: instance method 50 setDrawsBackground: instance method 325, 338 setEndLineStyle: instance method 161 setEndPoint: instance method 161 setEraseColor: instance method 390 setEventForwardingMask: instance method 390 setFieldName: instance method 137, 147, 188 setFields: instance method 111 setFieldsIncludedAreCleared: instance method 111 setFont: instance method 138, 147, 155, 188 setFontColor: instance method 138, 147, 155, 189 setGreekingThreshold: instance method 295 setHighlighted: instance method 138, 166 setHighlightedSelections: instance method 295 setHorizontalCornerRadius: instance method 193 setIconType: instance method 180 setImage:imageProperties: instance method 72 setImage:imageProperties: protocol instance method 416 setImageWithURL: instance method 72

setImageZoomFactor:centerPoint:instance method 72 setInputImage: instance method 81 setInputValuesWithPropertyList: protocolinstance method 432 setInteriorColor: instance method 152, 162, 176 setIsListChoice: instance method 148 setIsOpen: instance method 174, 236 setLabel: instance method 236 setLabelFont: instance method 264 setLineWidth: instance method 194 setMarkupType: instance method 170 setMaxAnimationFrameRate: instance method 338 setMaximumLength: instance method 189 setMaximumNumberOfColumns: instance method 265 setMaxRenderingFrameRate: instance method 391 setMirroring: instance method 82 setModificationDate: instance method 125 setMouseUpAction: instance method 126 setName: instance method 102, 178 setNumberOfColumns: instance method 338 setNumberOfRows: instance method 339 setOnStateValue: instance method 139 setOutlineRoot: instance method 217 setOverlay:forType: instance method 73 setPageIndex: instance method 107 setPDFView: instance method 265 setPoint: instance method 107 setPopup: instance method 126 setPreviewState: instance method 32 setOuadrilateralPoints: instance method 171 setRotationAngle:centerPoint: instance method 73 setRotation: instance method 189, 248 setScaleFactor: instance method 296 setSelectedComposition: instance method 339 setSelectionIndexes:byExtendingSelection: instance method 51 setSerializedValue:forKey: instance method 359 setShouldAntiAlias: instance method 296 setShouldDisplay: instance method 126 setShouldPrint: instance method 127 setShowsCompositionNames: instance method 339 setStartLineStyle: instance method 162 setStartPoint: instance method 163 setState: instance method 139 setStringValue: instance method 148, 190 setStyle: instance method 194 setThumbnailSize: instance method 265 setURL: instance method 108, 114, 167 setUserName: instance method 127 setValue:forInputKey: protocol instance method 432

setValue:forOutputKey: instance method 360 setVerticalCornerRadius: instance method 194 setWindowIsOpen: instance method 180 setZoomValue: instance method 51 sharedCompositionPickerPanel class method 328 sharedCompositionRepository class method 344 sharedImageEditPanel class method 58 sharedSlideshow class method 91 shouldAntiAlias instance method 296 shouldColorMatch protocol instance method 449, 458 shouldDisplay instance method 128 shouldPrint instance method 128 showsCompositionNames instance method 340 Slideshow Modes 94 Slideshow Option Keys 94 slideshowDidChangeCurrentIndex: protocolinstance method 421 slideshowDidStop protocol instance method 421 slideshowItemAtIndex: protocol instance method 422 slideshowWillStart protocol instance method 422 snapshotImage instance method 376, 392 sortedPropertyPortKeys class method 353 Standard Protocol Input Keys 312 Standard Protocol Output Keys 314 Standard Protocols 315 startAnimation: instance method 340 start: instance method 392 startExecution: instance method 360 startLineStyle instance method 163 startPoint instance method 163 startRendering instance method 393 state instance method 140 stopAnimation: instance method 340 stop: instance method 393 stopExecution: instance method 361 stopRendering instance method 393 stopSlideshow: instance method 93 string instance method 217, 249, 257 stringValue instance method 149, 190 style instance method 195 supportedBufferPixelFormats protocol instance method 458 supportedRenderedTexturePixelFormats protocol instance method 458 supportsDragAndDrop instance property 66

### Т

takeBackgroundColorFrom: instance method 297 takePasswordFrom: instance method 297 textureColorSpace protocol instance method 449 textureFlipped protocol instance method 449 textureMatrix protocol instance method 450 textureName protocol instance method 450 texturePixelsHigh protocol instance method 451 texturePixelsWide protocol instance method 451 textureTarget protocol instance method 451 thumbnailSize instance method 266 thumbnailWithMaximumSize: protocol instance method 417 Time Modes 367 timeMode class method 353 Tool Modes 75 toolTip instance method 128 transformContextForBox: instance method 249 type instance method 98, 129 Types of PDF Annotation Buttons 140

### U

unbindTextureRepresentationFromCGLContext: textureUnit: protocol instance method 452 unloadComposition instance method 394 unlockBufferRepresentation protocol instance method 452 unlockTextureRepresentation protocol instance method 452 unlockWithPassword: instance method 218 URL instance method 108, 114, 167 User Interface Options 21 userInfo protocol instance method 433, 442 userName instance method 129

userSelection instance method 87

## V

valueForInputKey: instance method 361 valueForInputKey: protocol instance method 433 valueForOutputKey: protocol instance method 434 valueForOutputKey:ofType: protocol instance method 434 verticalCornerRadius instance method 195 View Options Keys 53 viewForUIConfiguration:excludedKeys: instance method 20 viewWithFrame:filter: class method 34 visiblePages instance method 297

### W

windowIs0pen instance method 181

writeToFile: instance method 218

writeToFile:withOptions: instance method 219

writeToURL: instance method 219

writeToURL:withOptions: instance method 220

## Ζ

zoomFactor instance property 67
zoomImageToActualSize: instance method 74

zoomImageToFit: instance method 74
zoomImageToRect: instance method 74
zoomIn: instance method 298
zoomOut: instance method 298
zoomValue instance method 52